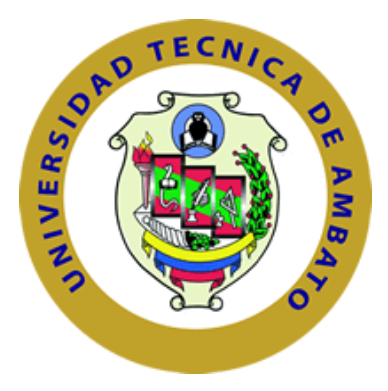

## **UNIVERSIDAD TÉCNICA DE AMBATO**

## **FACULTAD DE INGENIERÍA CIVIL Y MECÁNICA CARRERA DE INGENIERÍA MECÁNICA**

## **PROYECTO TÉCNICO PREVIO A LA OBTENCIÓN DEL TÍTULO DE INGENIERO MECÁNICO**

**TEMA:**

**"DISEÑO Y CONSTRUCCIÓN DEL PROTOTIPO DE UN DISPOSITIVO MECÁNICO GENERADOR DE FLUJO CON PRESIÓN POSITIVA CPAP COMO ALTERNATIVA EN EL TRATAMIENTO DE PACIENTES CON COVID 19 EN EL CONTEXTO ECUATORIANO"**

**AUTORES:** Molina Cabrera Katherine Victoria Sánchez León Christian Vicente **TUTOR:** Ing. Mg. Arroba Arroba César Hernán

## **AMBATO - ECUADOR**

**Septiembre - 2021**

### **CERTIFICACIÓN**

<span id="page-1-0"></span>En mi calidad de tutor del Proyecto Técnico, previo a la obtención del Título de Ingeniero Mecánico, con el tema **"DISEÑO Y CONSTRUCCIÓN DEL PROTOTIPO DE UN DISPOSITIVO MECÁNICO GENERADOR DE FLUJO CON PRESIÓN POSITIVA CPAP COMO ALTERNATIVA EN EL TRATAMIENTO DE PACIENTES CON COVID 19 EN EL CONTEXTO ECUATORIANO"**, elaborado por los señores: Molina Cabrera Katherine Victoria con C.I: 1720796273 y Sánchez León Christian Vicente con C.I: 180491134-3, estudiantes de la Carrera de Ingeniería Mecánica de la Facultad de Ingeniería Mecánica.

Certifico:

- Que el presente proyecto técnico es original de los autores.
- Ha sido revisado cada uno de sus capítulos componentes.
- Está concluido en su totalidad.

Ambato, Septiembre 2021

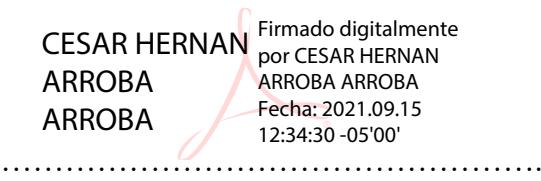

**Ing. Mg. Arroba Arroba César Hernán**

#### **TUTOR**

### **AUTORÍA DE LA INVESTIGACIÓN**

<span id="page-2-0"></span>Nosotros, Molina Cabrera Katherine Victoria, con C.I: 1720796273 y Sánchez León Christian Vicente con C.I: 180491134-3, declaramos que todas las actividades y contenidos expuestos en el presente Proyecto Técnico con el tema: **"DISEÑO Y CONSTRUCCIÓN DEL PROTOTIPO DE UN DISPOSITIVO MECÁNICO GENERADOR DE FLUJO CON PRESIÓN POSITIVA CPAP COMO ALTERNATIVA EN EL TRATAMIENTO DE PACIENTES CON COVID 19 EN EL CONTEXTO ECUATORIANO"**, así como también las ideas, contenidos, cálculos realizados, resultados, conclusiones y recomendaciones, son de nuestra exclusiva responsabilidad como autores del proyecto, a excepción de las referencias bibliográficas citadas en el mismo.

Ambato, Septiembre 2021

**Molina Cabrera Katherine Victoria Sánchez León Christian Vicente CI: 1720796273 CI: 1804911343 Autora Autor**

…………………………………. ………………………………….

#### **DERECHOS DE AUTOR**

<span id="page-3-0"></span>Autorizamos a la Universidad Técnica de Ambato para que haga de este Proyecto Técnico o parte de él, un documento disponible para su lectura, consulta y procesos de investigación según las normas de la Institución.

Cedemos los derechos en línea patrimoniales de nuestro Proyecto Técnico con fines de difusión pública, además aprobamos la reproducción de este documento, dentro de las regulaciones de la Universidad, siempre y cuando esta reproducción no suponga una ganancia económica y se realice respetando nuestros derechos de autor.

Ambato, Septiembre 2021

…………………………………… ………………………………….

 **C.I: 1720796273 C.I: 1804911343 Autora Autor**

**Molina Cabrera Katherine Victoria Sánchez León Christian Vicente** 

### **APROBACIÓN DEL TRIBUNAL DE GRADO**

<span id="page-4-0"></span>Los miembros del Tribunal de Grado aprueban el informe del Proyecto Técnico, realizado por los estudiantes Molina Cabrera Katherine Victoria y Sánchez León Christian Vicente de la Carrera de Ingeniería Mecánica bajo el tema: **"DISEÑO Y CONSTRUCCIÓN DEL PROTOTIPO DE UN DISPOSITIVO MECÁNICO GENERADOR DE FLUJO CON PRESIÓN POSITIVA CPAP COMO ALTERNATIVA EN EL TRATAMIENTO DE PACIENTES CON COVID 19 EN EL CONTEXTO ECUATORIANO"**,

Ambato, Septiembre 2021

Para constancia firman:

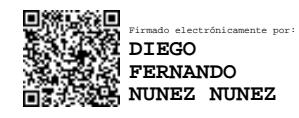

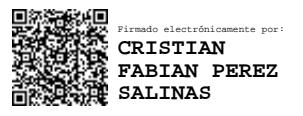

**Ing. Mg. Nuñez Nuñez Diego Fernando Ing. Mg. Pérez Salinas Cristian Fabian**

**Miembro Calificador Miembro Calificador** 

……………………………………… ……………………………………....

#### **DEDICATORIA**

<span id="page-5-0"></span>*A Dios y a mis padres Vicente y Leticia, por darme siempre todo aquello que requería para alcanzar esta meta, por ser mis pilares fundamentales y mi principal admiración.*

*A mis hermanas Gabriela y Michelle por compartir mis felicidades y logros y con sus palabras de apoyo siempre me motivaron a continuar dando lo mejor de mí.* 

*Christian Sánchez*

#### **DEDICATORIA**

*Dedico este trabajo de titulación, primero a Dios y a la virgen María por guiarme, cuidarme, darme fortaleza y entereza suficiente para culminar mis estudios. A mis amados padres George Molina y Martha Cabrera con su gran enseñanza en un hogar ejemplar y cálido, me apoyaron incondicionalmente, a mi hija Kristell que a pesar de su corta edad siempre confió en mí y me dio su apoyo y su paciencia, a mi esposo Jonathan quien ha estado conmigo y me ha brindado amor incondicional, a mis hermanas Priscila y Andrea que me apoyaron y escucharon cuando era necesario, a mis amigos Jessenia, Christian, Alex, Alexander, Lily, Dennis, Carlos, Enrique, Daniel con los cuales trabajamos en equipo para lograr culminar la carrera. A todos los que en algún momento de una u otra manera brindaron la mano para que esto sea posible.* 

*Katherine Molina*

#### **AGRADECIMIENTO**

<span id="page-7-0"></span>*A Dios, a mis padres Vicente y Leticia, a mis hermanas Gabriela y Michelle, a la Universidad Técnica de Ambato y a mis amigos. Gracias a todos Uds. por estar siempre presentes, acompañándome y brindándome su gran apoyo a lo largo de esta etapa de mi vida.* 

*Christian Sánchez*

#### **AGRADECIMIENTO**

*Agradezco a Dios y a la santísima virgen María por las bendiciones que me han brindado, a mis padres por su paciencia, confianza y apoyo, a mi hija Kristell mi esposo Jonathan, mis hermanas Priscila y Andrea, a mis sobrinas Briguitte Daniela y Elizabeth, mis cuñados Edison, Rene, Alejandro, Christian que fueron un apoyo incondicional, confiando en mis habilidades.*

*A mi tutor Ingeniero, Mg César Arroba quien me guio en todo el proceso con paciencia agradezco su tiempo y su sapiencia, para con la culminación de este proyecto. A los Ingenieros, Mg Diego Núñez y Christian Pérez por su gran experiencia y ayuda brindada para con este proyecto.* 

*A mi gran amigo Christian por ser mi compañero de fórmula y estar en toda circunstancia trabajando arduamente para culminar este proyecto.* 

*A todos mis profesores que me compartieron su gran conocimiento en cada etapa de la carrera con su gran tutela me guiaron.* 

*Agradezco a mi alma mater la Universidad Técnica de Ambato por brindarme apoyo durante mi vida estudiantil, a mi querida carrera Ingeniería Mecánica, y todo su personal administrativo, académico y de servicio.*

*"El hombre no es más que un proyecto y la vida una especie de barco que cada uno tiene que llevar a buen puerto." Robert Baden Powell* 

*Katherine Molina*

# ÍNDICE GENERAL DE CONTENIDOS

## <span id="page-9-0"></span>PÁGINAS PRELIMINARES

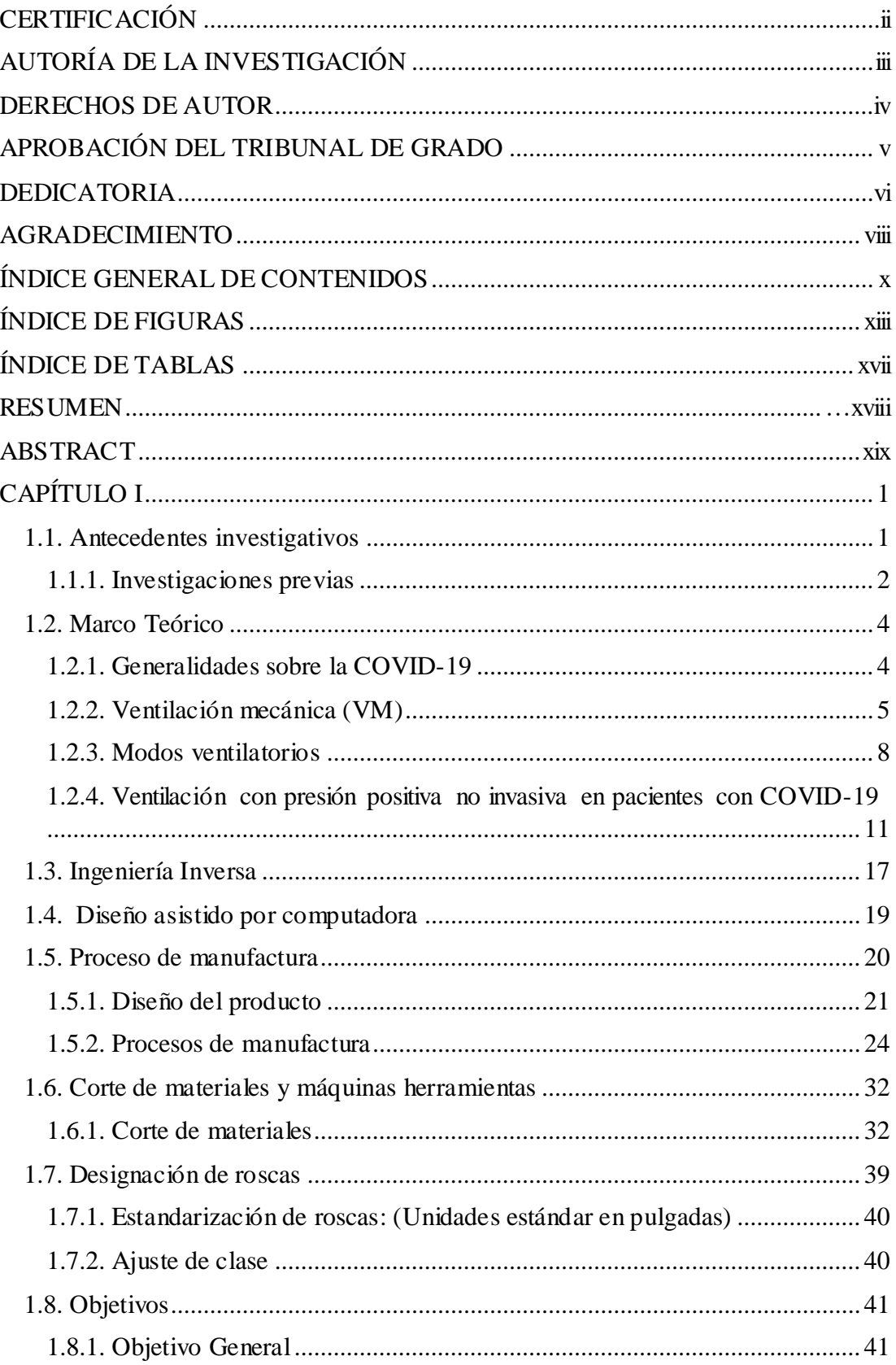

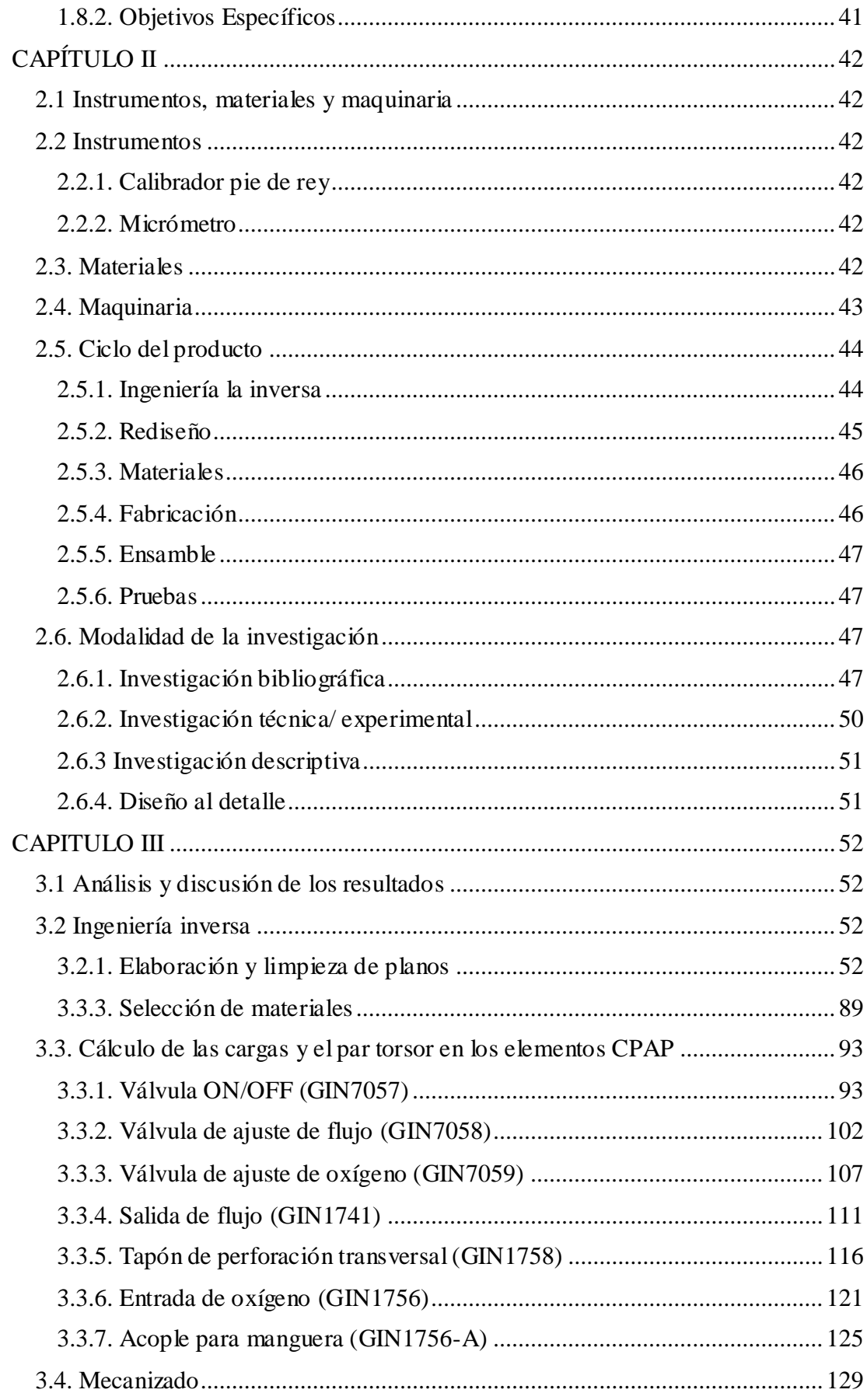

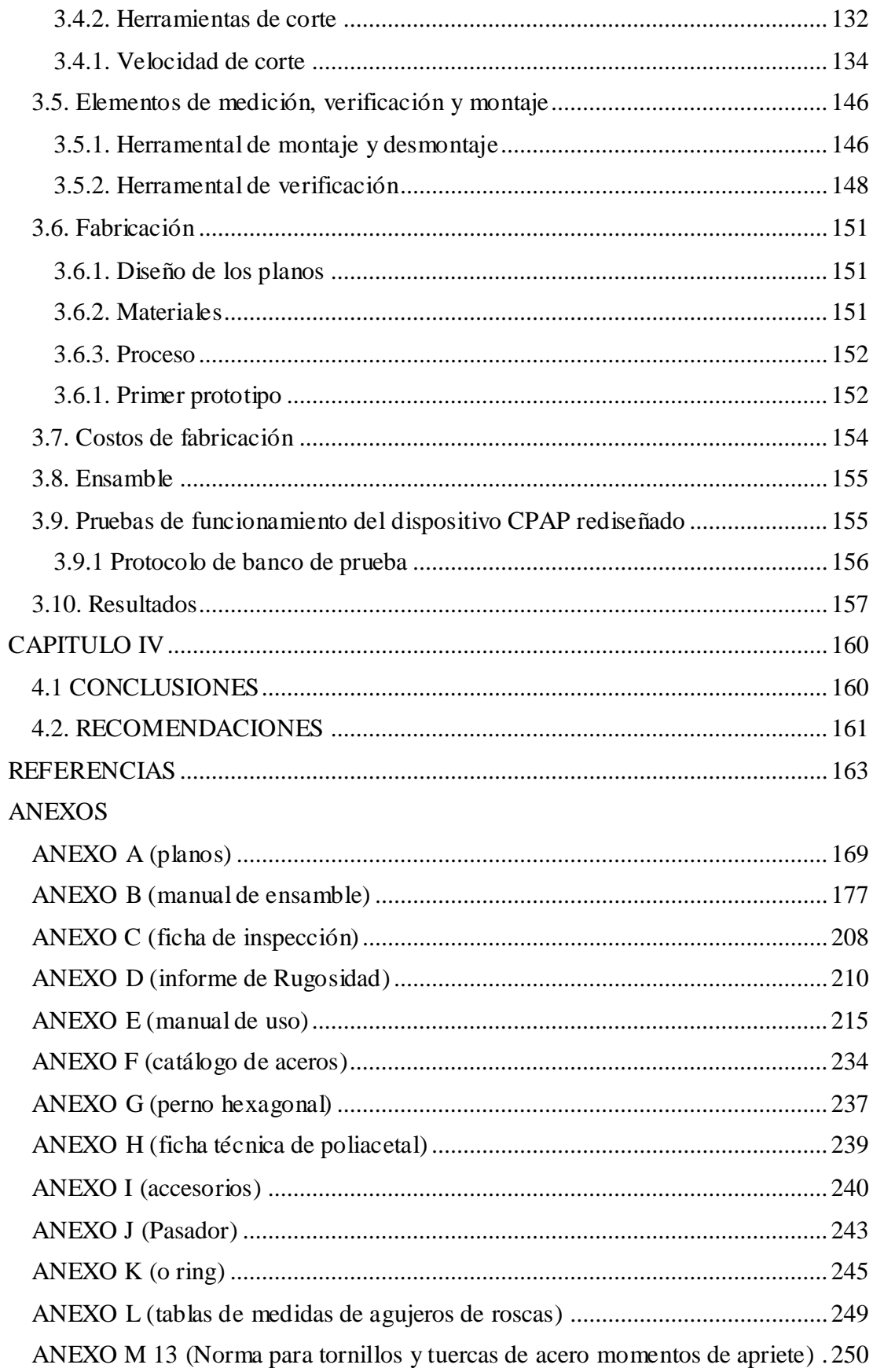

## **ÍNDICE DE FIGURAS**

<span id="page-12-0"></span>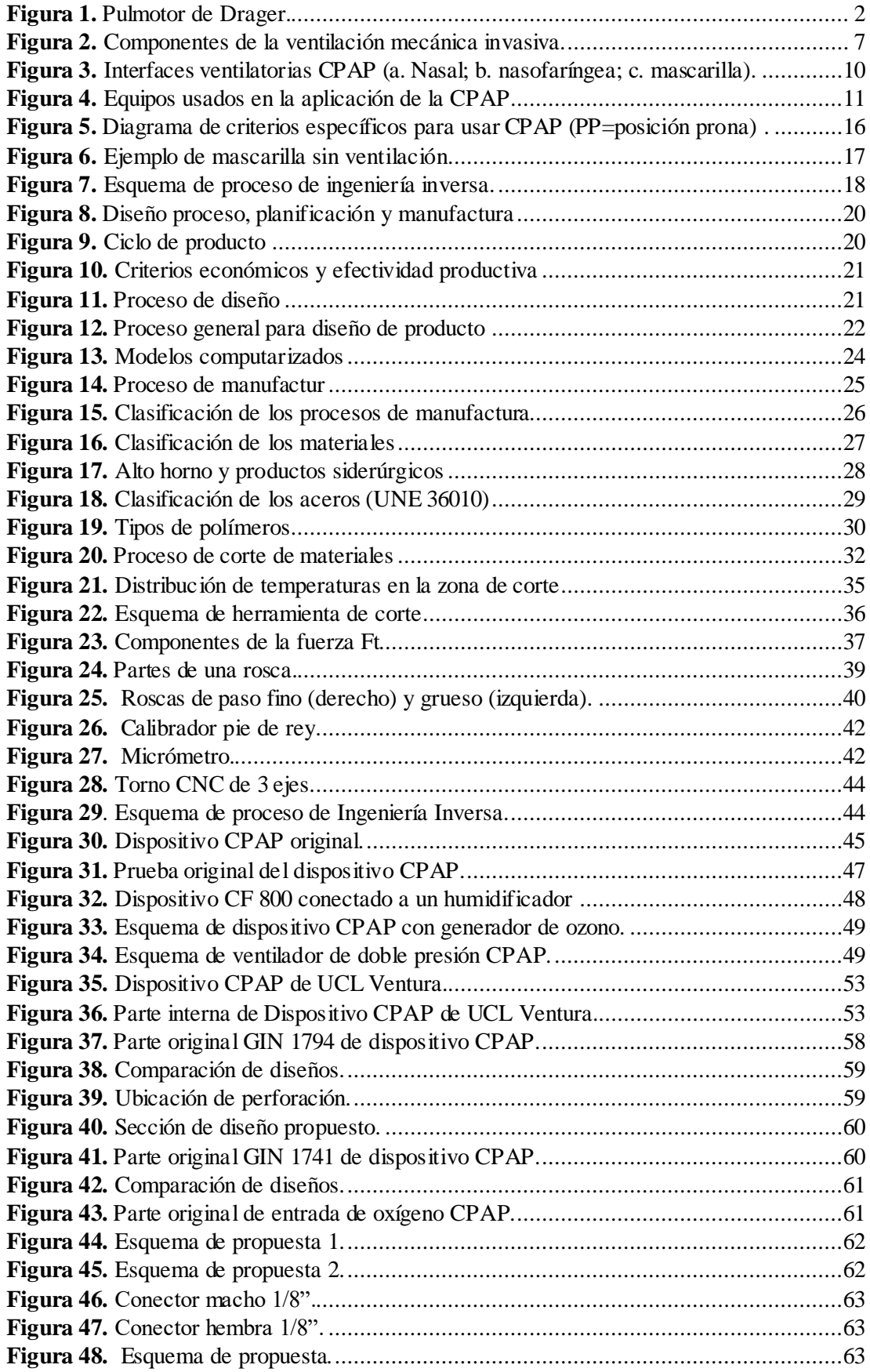

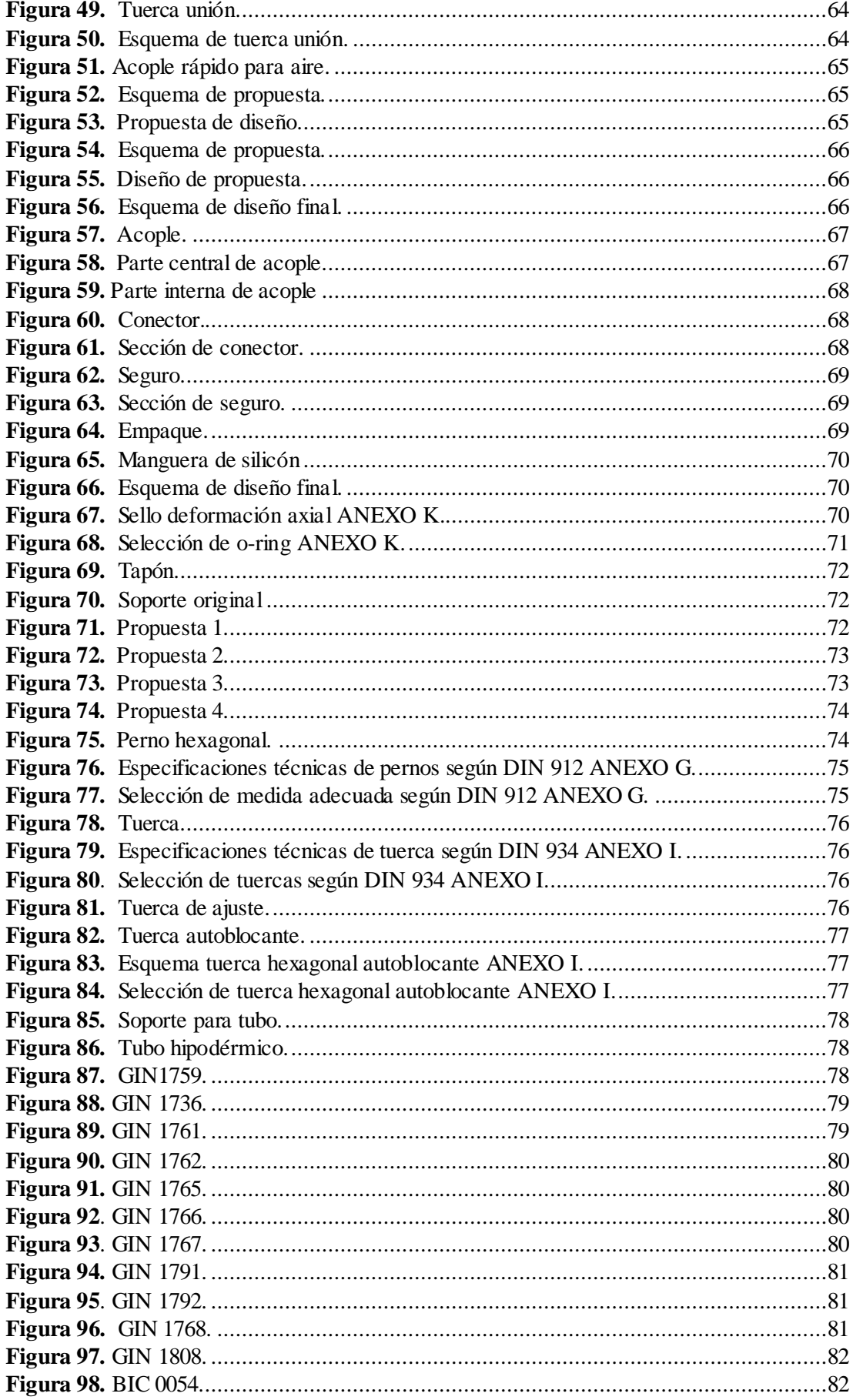

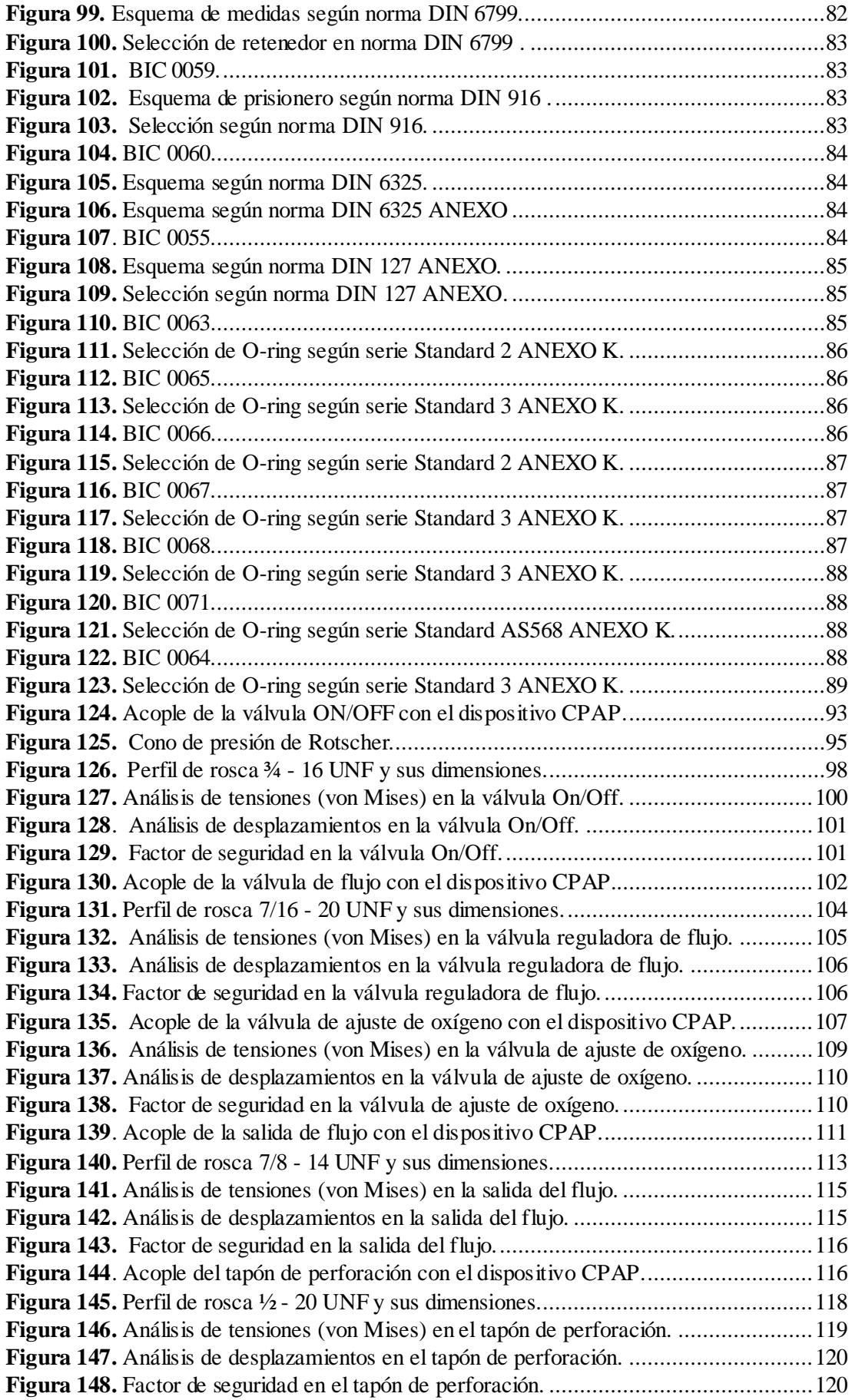

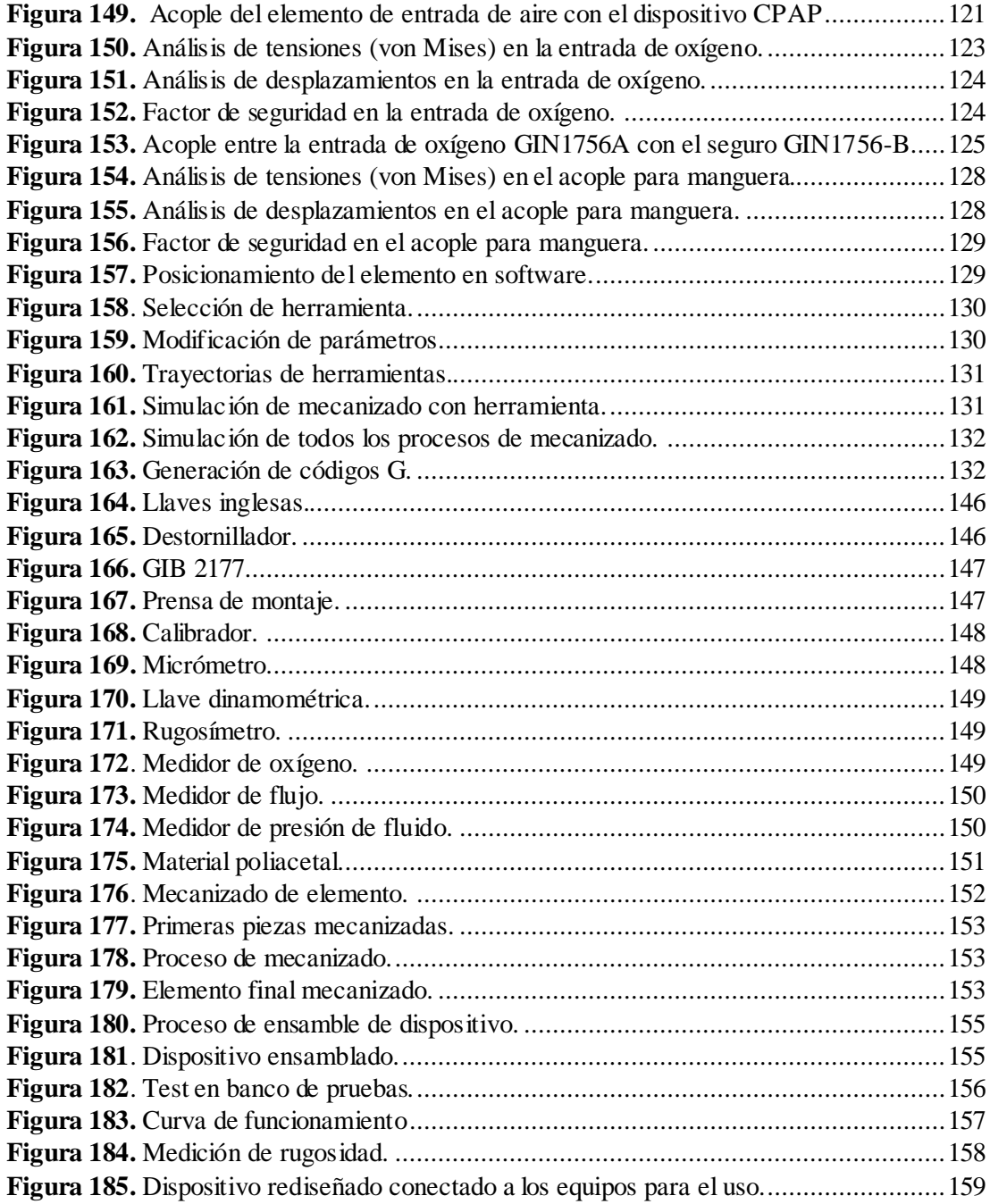

## **ÍNDICE DE TABLAS**

<span id="page-16-0"></span>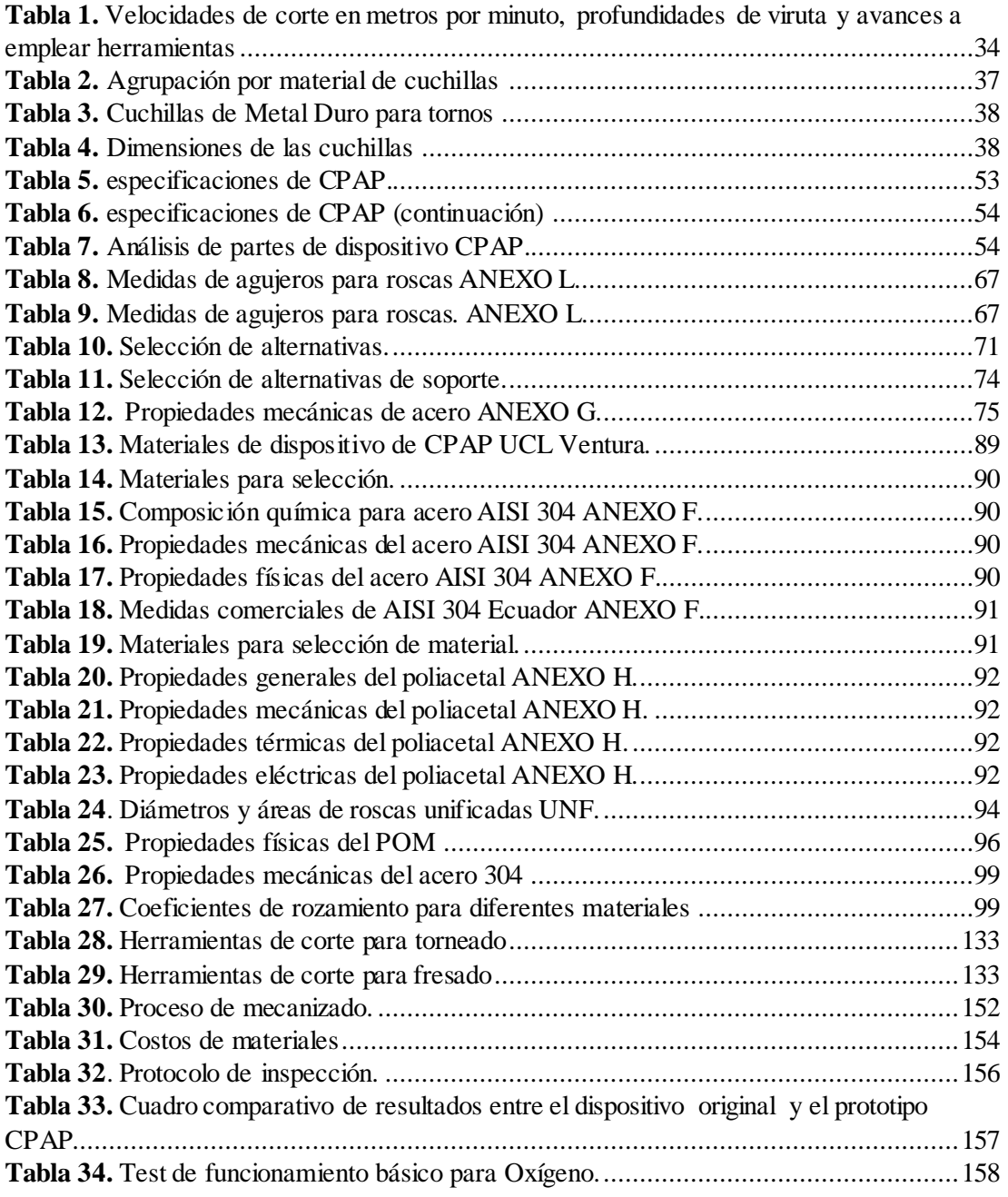

#### **RESUMEN**

<span id="page-17-0"></span>La enfermedad ocasionada por COVID-19 ha provocado un impacto a nivel mundial, cambiando la rutina cotidiana a un estilo de vida completamente diferente y requiriendo una respuesta médica rápida, por esta razón, mediante el proyecto de investigación perteneciente a la DIDE-UTA denominado "CPAP SAMAY UTA – UCL" se han adaptado e innovado, por medio de ingeniería inversa, la construcción de un dispositivo de soporte ventilatorio no invasivo.

Para el proceso de ingeniería inversa se partió con una réplica en CAD del modelo original desarrollado por el University College de Londres denominado "UCL VENTURA" que sirvió como patrón inicial para realizar un análisis que contempla el análisis de su funcionamiento; luego se determinó cuáles son los componentes con el objetivo de identificar aquellos que deban sufrir grandes cambios ya sean dimensionales como de materiales.

Una vez identificados dichos elementos (entrada de oxígeno y soporte) mediante el análisis de diseño en software se procedió con su redimensionamiento y cálculos de momento de apriete necesario para colocar las válvulas y elementos de entrada y salida de flujo. Finalmente, mediante el mecanizado por CAM, se fabricó el prototipo y a través de pruebas de funcionamiento se obtuvo un dispositivo más económico, pequeño y de fácil manipulación, cuya presión de oxígeno a la entrada es de cuatro bares y a su salida entrega una presión positiva de hasta 20 mmH2O que ingresa a las vías respiratorias mediante una mascarilla oronasal, este prototipo cuenta con características similares al dispositivo original pero adaptado al contexto ecuatoriano.

*Palabras clave:* CPAP, COVID-19, ventilación mecánica, presión positiva, mascarilla oronasal, ingeniería inversa.

#### **ABSTRACT**

<span id="page-18-0"></span>The disease caused by COVID-19 has caused an impact worldwide, changing the daily routine to a completely different lifestyle and requiring a rapid medical response, for this reason, through the research project belonging to the DIDE-UTA called " SAMAY UTA - UCL CPAP" have adapted and innovated, through reverse engineering, the construction of a non-invasive ventilatory support device.

For the reverse engineering process, we started with a CAD replica of the original model developed by the University College of London called "UCL VENTURA" that served as an initial pattern to carry out an analysis that includes the analysis of its operation; Then it was determined which components are in order to identify those that must undergo major changes, both dimensional and material.

Once these elements had been identified (oxygen inlet and support) by means of the software design analysis, they proceeded with their resizing and calculations of the necessary tightening moment to place the valves and flow inlet and outlet elements. Finally, by means of CAM machining, the prototype was manufactured and through functional tests a more economical, small and easy-to-handle device was obtained, whose oxygen pressure at the inlet is four bars and at its outlet it delivers a positive pressure of up to 20 mmH2O that enters the airways through an oronasal mask, this prototype has similar characteristics to the original device but adapted to the Ecuadorian context.

*Keywords:* CPAP, COVID-19, mechanical ventilation, positive pressure, oronasal mask, reverse engineering.

### **CAPÍTULO I**

### **MARCO TEÓRICO**

<span id="page-19-0"></span>"DISEÑO Y CONSTRUCCIÓN DEL PROTOTIPO DE UN DISPOSITIVO MECÁNICO GENERADOR DE FLUJO CON PRESIÓN POSITIVA CPAP COMO ALTERNATIVA EN EL TRATAMIENTO DE PACIENTES CON COVID 19 EN EL CONTEXTO ECUATORIANO"

#### <span id="page-19-1"></span>**1.1. Antecedentes investigativos**

La gran crisis tanto de salud como económica que se vive a nivel mundial y que se ha dado en pocos meses ha sido consecuencia de la transmisión pandémica del denominado SARS CoV-2 que causa la enfermedad por coronavirus 2019 (COVID-19) [1].

A finales del 2019, varios pacientes ingresaron a distintos hospitales con brotes de neumonía en Wuhan (China) y al poco tiempo fue reportado un nuevo Coronavirus (Covid 19), el cual hace que se produzcan alteraciones en el sistema respiratorio, como edema pulmonar, neumonía severa o dificultad respiratoria aguda en los pacientes que lo portan [2]. De los pacientes infectados por Covid-19 aproximadamente el 19% de ellos presentarán la necesidad de oxigenoterapia como soporte respiratorio ya sea por medio de ventilación invasiva como no invasiva [1]. El primer aparato mecánico utilizado para proporcionar ventilación no invasiva fue un ventilador manual con bolsa y mascarilla, fue introducido en 1780 por Chaussier [3]. Más tarde, en 1911 se introdujo por primera vez el Pulmotor de Drager un dispositivo de presión positiva operado neumáticamente, bastante sofisticado al que se le atribuye la salvación de miles de personas (ver Fig. 1) [4].

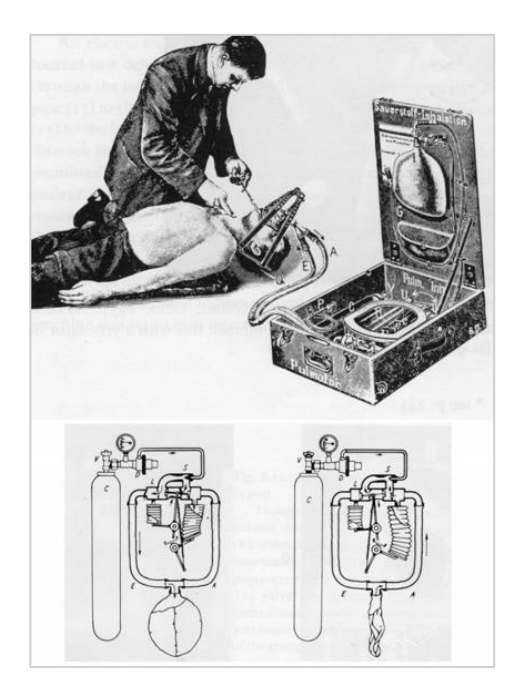

*Figura 1. Pulmotor de Drager [4].*

<span id="page-20-1"></span>Posteriormente, en los años 70 y 80, se realizaron estudios en pacientes con síndrome de dificultad respiratoria aguda (SDRA) lo que hizo avivar la preocupación en la ventilación controlada por presión. Estos estudios, junto con otras evidencias, dieron paso al desarrollo de una nueva generación de dispositivos ventiladores que además evitan el progreso del daño pulmonar mediante el control de la presión ya sea limitando el volumen o la presión de aire [1]. Durante los últimos 60 años, muchos aspectos técnicos de los ventiladores han mejorado drásticamente con respecto al suministro de flujo, válvulas de exhalación, uso de microprocesadores, activación mejorada, mejor suministro de flujo y el desarrollo de nuevos modos de ventilación por ejemplo la ventilación asistida proporcional (PAV), ventilación con presión positiva continua en la vía aérea (CPAP), presión positiva bifásica en la vía aérea (BIPAP) y la ventilació n de soporte adaptativo (ASV) [5].

De forma particular el presente proyecto se centra en el estudio la ventilación con presión positiva continua en la vía aérea (CPAP).

#### <span id="page-20-0"></span>**1.1.1. Investigaciones previas**

El porcentaje de los pacientes que requieren oxigenación va en aumento, esto significa una mayor demanda de dispositivos ventilatorios dentro y fuera de hospitales. Debido a esta excesiva demanda, se han desarrollado algunos trabajos de investigación sobre el presente tema.

Anterior a la aparición del Covid 19, la ventilación con CPAP era usada mayormente para tratar problemas de apnea del sueño, es así que Echeverri M. [7], diseña, fabrica y prueba un dispositivo no invasivo para tratar esta enfermedad utilizando la metodología de Ulrich y Eppinger [6] en cuatro etapas: investigación, selección de alternativas, diseño formal y pruebas; obteniendo como resultado un modelo funcional similar a un CPAP pero que en lugar de mascarilla aplica una carrea por donde circula el flujo de oxígeno.

Por otro lado, Pérez A. y González D. [8], comparan experimentalmente a la CPAP con la respiración mecánica asistida (RMA), como metodología para la realización de este artículo atendieron a 176 neonatos con CPAP y a 147 con RMA. Obteniendo como resultado el éxito de la CPAP sobre la RMA al haber 7 pacientes fallecidos que recibieron CPAP y 22 fallecidos con RMA, con esto llegan a la conclusión de que con el uso de la CPAP se mejora la sepsis, la hemorragia ventricular y la neumopatía crónica.

A la vez, la Sociedad Española de Neumonía y Cirugía Torácica (SEPAR) en su revista Arch Bronconeumol [9] publican un artículo donde se plantean el objetivo de detallar los diferentes aspectos de la CPAP como su aplicación, el grado de cumplimiento, los efectos secundarios y la solución a los mismos, el ajuste de nivel óptimo de la presión, etc., usando la metodología de experimental en donde estudiaron a 125 de los cuales un porcentaje recibieron tratamiento higiénico-dietético y otro el mismo tratamiento más CPAP, como resultado, los autores pudieron observar que el grupo que recibió CPAP mostraba gran mejoría en síntomas relacionados con enfermedades respiratorias.

C. Naranjo, O. Flor, J. Tapia, E. Flores, A. Coba y Chango E. [10] se plantean el objetivo de diseñar un ventilador mecánico con presión positiva al final de la espiración (PEEP), aplicaron una metodología técnica considerando aspectos mecánicos y eléctricos, empleo de sensores y elementos de control. Los autores obtienen como resultado un dispositivo del diseño planteado mecánica y electrónicamente y concluyen que este diseño (producido de manera emergente para la pandemia por COVID-19) servirá de base para futuros desarrollos de ventiladores.

El equipo de ingenieros de University College de Londres (UCL), médicos de UCLH y socios de la industria Mercedes-AMG High Performance Powertrains, con el objetivo de disminuir el porcentaje de pacientes que ingresan a las unidades de cuidados intensivos (UCI) desarrollaron el diseño y construcción de "UCL-VENTURA", un dispositivo CPAP de ayuda respiratoria que puede mantener a los pacientes con COVID-19 fuera de cuidados intensivos, este dispositivo funciona exclusivamente con oxígeno de 4 bares (no se requiere electricidad ni aire médico) y para su diseño aplican la metodología de ingeniería inversa del modelo WhisperFlow creado en 1992. Como resultado obtienen un dispositivo mejorado que entrega aproximadamente 150 L/min de oxígeno [11]. El presente proyecto toma como base este dispositivo para su rediseño y construcción, aplicando ingeniería inversa y adaptándolo al contexto ecuatoriano.

#### <span id="page-22-0"></span>**1.2. Marco Teórico**

#### <span id="page-22-1"></span>**1.2.1. Generalidades sobre la COVID-19**

En diciembre de 2019 se identificaron una serie de casos de neumonía provocada por un nuevo coronavirus en la ciudad de Wuhan, China. Este nuevo coronavirus tiene varios nombres: 2019-nCoV (según la Organización Mundial de la Salud) y SARS-CoV2 (según el Comité Internacional de Taxonomía de Virus). La enfermedad que causa este virus se ha denominado 2019-nCoV. El 7 de enero de 2020, las autoridades chinas anunciaron oficialmente el nuevo coronavirus como el agente causal de estas infecciones. Los coronavirus están envueltos en ARN de sentido positivo no segmentado lo que facilita la distribución ampliamente entre humanos y mamíferos, causando numerosas afecciones que van desde la influenza común hasta la muerte [12].

Una persona puede infectarse con COVID-19 al interactuar con otras personas infectadas. La enfermedad se puede contagiar de una persona a otra a través de la nariz y la boca por medio de gotas que se excretan cuando una persona infectada tose o exhala. Estas gotas caen sobre las superficies de objetos, por lo que, si otras personas tocan estos objetos o superficies y luego se tocan los ojos, la nariz o la boca, pueden infectarse con COVID-19 [13].

#### **1.2.1.2. Tratamientos estándar de la COVID 19**

Los tratamientos tradicionales comúnmente utilizados en el contexto de la insuficiencia respiratoria aguda son [13]:

- Oxigenoterapia
- Terapia nasal de alto flujo
- Ventilación mecánica no invasiva
- Inicio de la ventilación mecánica invasiva
- La oxigenación extracorporal de la membrana (ECMO)
- Técnicas complementarias:
	- Aerosolterapia
	- Humidificación activa

Es de interés, para el desarrollo del presente proyecto, realizar un enfoque en la ventilación mecánica no invasiva (VMNI).

#### <span id="page-23-0"></span>**1.2.2. Ventilación mecánica (VM)**

El objetivo de la ventilación mecánica es mejorar la oxigenación sin provocar daños en los pulmones y poner en reposo la musculatura respiratoria. La VM se administra con frecuencia a los pacientes ingresados en unidades de cuidados intensivos (UCI) para reducir el trabajo respiratorio, mejorar la oxigenación o corregir la acidosis respiratoria (deficiente eliminación de CO2). En la mayoría de los casos, el ventilador está configurado para controlar completamente la ventilación del paciente poco después de la intubación. La ventilación mecánica, invasiva y no invasiva (VNI), es la terapia de soporte vital más comúnmente empleada en múltiples entornos, y hay una variedad de métodos y dispositivos disponibles para brindar una terapia eficaz. En cuidados agudos, la ventilación mecánica se utiliza durante la anestesia, en las unidades de cuidados intensivos y en el departamento de urgencias; también se utiliza en salas médicas e incluso en el hogar (HMV) [14].

#### **1.2.2.1. Breve historia de la ventilación mecánica**

La historia de la ventilación mecánica no invasiva (VNI) y la mecánica invasiva (VMI) está íntimamente entrelazada. Los métodos para administrar ventilación mecánica se describieron inicialmente a principios del siglo XX y se pueden distinguir tres períodos principales en la historia de la ventilación mecánica [15].

**- Período de VNI vía presión negativa (VNI-INPV)**: durante el primer período, de 1928 a 1952, se utilizó exclusivamente VNI-INPV, alcanzando su punto máximo con el uso en pacientes con poliomielitis en la década de 1950 en entornos de atención tanto aguda como crónica [15].

**- Período de ventilación invasiva:** de 1953 a 1990, el uso de ventilación invasiva se expandió rápidamente y fue la forma más común de terapia utilizada en cuidados agudos. Durante este período, el uso de la ventilación se estableció como una herramienta importante en pacientes críticamente enfermos. La NIV-INPV se utilizó principalmente en el hogar. Durante este periodo, en 1972 nace una generación de ventiladores que optaron la ventilación de bolsa convencional, mediante la cual el gas inspiratorio se succiona de una bolsa y se presiona hacia los pulmones. El control y seguimiento de estos dispositivos ya se realizaba de forma electrónica [16].

**- Período de VNI mediante respiración con presión positiva (CPAP):** desde 1990 hasta el presente, el uso de VNI por CPAP aumentó progresivamente en cuidados agudos. Esta técnica se utiliza hasta en un 30 a 40 por ciento de los pacientes en unidades de cuidados intensivos y hasta en un 90 por ciento de los pacientes que reciben ventilación en el hogar [11]. Algunos de estos ventiladores incluyen paquetes de gestión/evaluación específicos que permiten al médico programar la ejecución de un ciclo de presión-volumen. La generación actual de ventiladores de UCI está muy por delante de los ventiladores de UCI que utilizamos en los años sesenta o setenta [16].

Es importante recalcar que la transición del segundo al tercer período de ventilación mecánica ocurrió gradualmente entre 1985 y 1990 y fue impulsada por los avances en la medicina del sueño al encontrarse una gran eficacia de la presión positiva continua en las vías respiratorias (CPAP) en sustitución de la traqueostomía (intubación), en el tratamiento de la apnea obstructiva del sueño.

#### **1.2.2.2. La ventilación mecánica invasiva**

Este tipo de ventilación utiliza traqueotomía o intubación para administrar ventilación con presión positiva intermitente (IPPV) [15]. Las partes que incluyen esta ventilación son un tubo endotraqueal (ETT) y un ventilador mecánico (a diferencia de la ventilación no invasiva en la que la interfaz es una máscara facial) como se observa en la figura 2. Además de servir como conducto para la administración de respiraciones mecánicas, el ETT protege las vías respiratorias, permite la succión de secreciones y facilita procedimientos selectos, incluida la broncoscopia. Este tipo de ventilación ayuda a estabilizar a los pacientes con insuficiencia respiratoria, disminuye el trabajo inspiratorio de la respiración y redistribuye el flujo sanguíneo de los músculos respiratorios en ejercicio a otros tejidos [17].

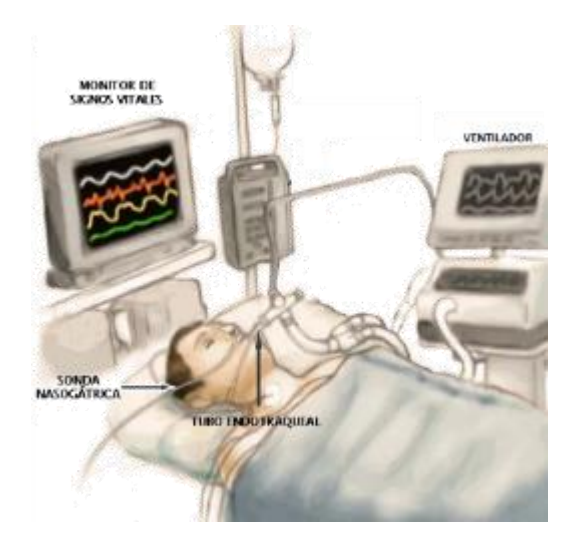

*Figura 2. Componentes de la ventilación mecánica invasiva [18].*

#### <span id="page-25-0"></span>**1.2.2.3. La ventilación mecánica no invasiva**

La ventilación mecánica no invasiva (VMNI) se describe como el tratamiento ventilatorio que no requiere intubación en las vías aéreas y tiene los siguientes efectos beneficiosos al ejercer presión positiva sobre el sistema respiratorio [19].

- **-** Facilita la oxigenación-ventilación.
- **-** Controla los síntomas y signos de insuficiencia respiratoria.
- **-** Apoya en la relajación de los músculos respiratorios y tiene un efecto beneficioso sobre los patrones de fatiga.
- **-** Reducir el número de muertes, pacientes hospitalizados y costos económicos.
- **-** Mejora la calidad de vida.

A continuación, se describe la historia de la VMNI, la necesidad de explicar la misma es porque existe una idea equivoca de que esta es una técnica novedosa y a pesar de que ha ido de la mano con los avances tecnológicos tiene más de 160 años y actualmente debido a la pandemia de la COVID 19 se ha ampliado notablemente su aplicación [19].

Los primeros ventiladores no invasivos fueron los ventiladores "corporales", llamados así porque ayudan a la ventilación aplicando presión negativa o positiva en varias regiones del cuerpo. La descripción más temprana de un ventilador corporal fue la de un dispositivo de presión negativa tipo tanque por el médico escocés John Dalziel en 1838 [20]. Luego, en 1928 durante la pandemia de polio en EE.UU. los denominados "pulmones de acero" se convirtieron en el principal soporte ventilatorio. La aplicación no invasiva de presión positiva se remonta a la década de 1930, cuando los estudios pioneros de Alvan Barach demostraron que la presión positiva continua en las vías respiratorias podría ser útil en el tratamiento del edema pulmonar agudo [21]. Años después, en 1952, se inició el uso manual de la ventilación positiva intermitente (IPPB) la cual mostraba mayor incidencia de supervivencia que la ventilación con presión negativa, a consecuencia de ello, los clínicos rechazaban el uso de la ventilación IPPB ya que en esta no se tenía controlado el volumen de corriente y era alto el riesgo de aspiración pulmonar [19].

El cambio de señal que condujo a la reciente proliferación de la ventilación no invasiva se produjo a principios de la década de 1980 con la introducción de la máscara nasal de presión positiva continua en las vías respiratorias (CPAP) para el tratamiento de la apnea obstructiva del sueño [22]. Desde entonces y con el fin de no retrasar tecnológicamente la VMNI, su uso se está incrementando dentro y fuera de los hospitales, lo cual ha permitido el despeje de una gran cantidad de pacientes dentro de las Unidad de Cuidados Intensivos (UCI).

#### <span id="page-26-0"></span>**1.2.3. Modos ventilatorios**

La ventilación mecánica se puede controlar tanto por volumen como por presión del flujo, pero las más adecuada para procesos agudos es este último ya que es mucho más cómoda y la única variable independiente a manejar es la presión mientras que el control por volumen depende de una presión programada y de la mecánica pulmonar [23]. La VMNI, básicamente se divide en modo "BIPAP" y "CPAP". Estos dos modos de ventilación mecánica no invasivos (no utilizan traqueostomía ni tubos endotraqueales) crean un flujo de aire que genera una presión positiva en las vías respiratorias [23].

#### **1.2.3.1. Modo ventilatorio BIPAP**

La presión positiva en la vía aérea de doble nivel (BIPAP) es el modo ventilatorio en el cual el paciente respira de manera espontánea, en este método ventilatorio se aplica dos niveles de presión en la vía aérea, a diferencia del CPAP donde se aplica un solo nivel [22]. Las dos presiones aplicadas por el BIPAP son de inspiración (IPAP) y de espiración (EPAP), por ejemplo, se puede aplicar una presión 'A' en la IPAP y una 'B' durante la EPAP, la presión 'A' proporcionará un soporte a medida que el paciente inhala disminuyendo la fatiga muscular y la demanda de oxígeno; mientras que la presión 'B' al ser siempre menor que la 'A', permitirá que exista una presión y una resistencia al final de la exhalación haciendo que esta sea más fácil [21].

#### **1.2.3.2. Modo ventilatorio CPAP**

La presión positiva continua en las vías respiratorias (CPAP) es un tipo de presión positiva en las vías respiratorias, en el que el flujo de aire se introduce en estas para mantener una presión continua y así abrirlas constantemente en personas que respiran de manera espontánea [24].

La presión positiva al final de la espiración (PEEP) es la presión en los alvéolos por encima de la presión atmosférica al final de la espiración. La CPAP es una forma de administrar PEEP, pero también mantiene la presión establecida durante todo el ciclo respiratorio, tanto durante la inspiración como la espiración. Se mide en centímetros de presión de agua (cm H2O). La CPAP difiere de la presión positiva de dos niveles en las vías respiratorias (BiPAP) donde la presión administrada depende de si el paciente está inhalando o exhalando. Estas presiones se conocen como presión inspiratoria positiva en las vías respiratorias (IPAP) y presión espiratoria positiva en las vías respiratorias (EPAP). En CPAP no se proporciona presión adicional por encima del nivel establecido, y los pacientes deben iniciar todas sus respiraciones [25]. La aplicación de CPAP mantiene la PEEP, puede disminuir el colapso parcial o completo de los pulmones (atelectasia), aumenta el área de superficie de los alvéolos

que son pequeñas bolsas de aire pulmonares donde se realiza el intercambio de oxígeno y mejora la oxigenación [24].

#### **- Equipos CPAP**

La terapia CPAP utiliza máquinas diseñadas específicamente para administrar un flujo de presión constante. Algunas máquinas CPAP también tienen otras características, como humidificadores calentados. Los componentes de una máquina CPAP incluyen una interfaz para administrar CPAP [26].

La CPAP se puede administrar de varias formas según la interfaz de la máscara utilizada (figura 3) [27]:

- **- CPAP nasal:** puntas nasales que encajan directamente en las fosas nasales o una pequeña máscara que se coloca sobre la nariz.
- **- CPAP nasofaríngea (NP):** administrada a través de un tubo nasofaríngeo, una vía aérea que se coloca a través de la nariz cuya punta termina en la nasofaringe. Esto tiene la ventaja de evitar la cavidad nasal y la CPAP se administra más distalmente.
- **- CPAP a través de mascarilla:** Se coloca una mascarilla facial completa sobre la nariz y la boca con un buen sellado. Se puede utilizar para aquellos que respiran por la boca o en pacientes que respiran espontáneamente antes de la intubación.

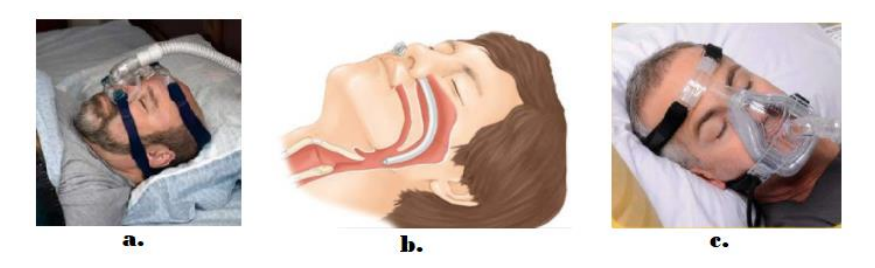

*Figura 3. Interfaces ventilatorias CPAP (a. Nasal; b. nasofaríngea; c. mascarilla) [24].*

<span id="page-28-0"></span>Como se observa en la figura 4, una máquina CPAP también puede incluir correas para colocar la máscara, una manguera o tubo que conecta la máscara al motor de la máquina, medidores de flujo, analizador de oxígeno, válvula PEEP, etc [27].

Para los pacientes que usan CPAP de forma ambulatoria en el hogar, es importante usarlo regularmente mientras duermen durante la noche y durante las siestas durante el día. Algunas unidades de CPAP también vienen con una configuración de "rampa" de presión temporizada que inicia el flujo de aire a un nivel bajo y aumenta lentamente la presión al nivel establecido que puede hacer que sea más cómodo y más fácil acostumbrarse [28].

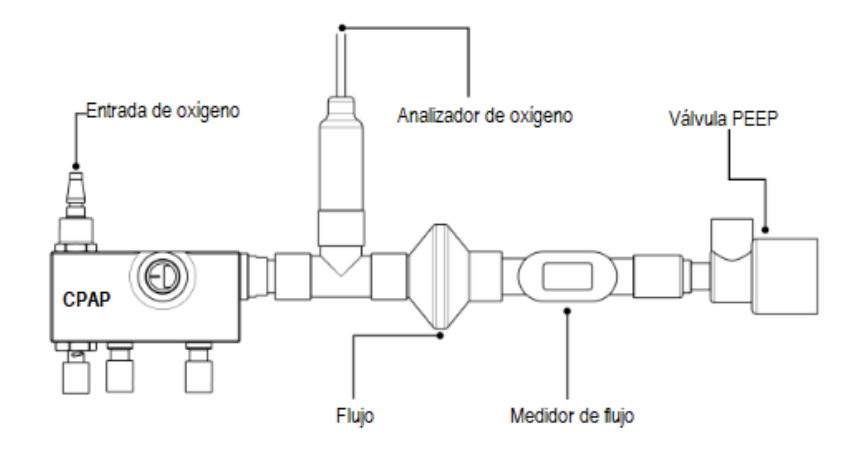

*Figura 4. Equipos usados en la aplicación de la CPAP [25].*

#### <span id="page-29-1"></span><span id="page-29-0"></span>**1.2.4. Ventilación con presión positiva no invasiva en pacientes con COVID-19**

Gran parte del tratamiento en torno a la pandemia de la enfermedad por COVID-19 se ha centrado en la ventilación invasiva (a través de un tubo endotraqueal o traqueotomía) de pacientes gravemente enfermos y en medio de las crecientes preocupaciones de los profesionales médicos sobre los daños asociados con la ventilación invasiva, existe interés en explorar el papel de la ventilación con presión positiva no invasiva (VPPNI) en el tratamiento de la insuficiencia respiratoria hipoxémica aguda (AHRF) y el síndrome de dificultad respiratoria aguda (SDRA) debido a COVID-19 [26].

Inmiscuido dentro los objetivos que más adelante se plantean para el desarrollo de este proyecto, es el indicar lagunas de evidencia y presentar un caso de diseño para considerar la CPAP como una posible alternativa a la terapia temprana de intubación en pacientes con COVID-19.

Los objetivos para limitar las intubaciones se basan principalmente en las preocupaciones sobre la lesión pulmonar inducida por el ventilador y en el reconocimiento de que las características fisiopatológicas y anatómicas de la infección pulmonar relacionada con COVID-19 son diferentes del SDRA clásico, para el cual la ventilación mecánica invasiva se considera el estándar de atención [26]. El riesgo de lesión pulmonar inducida por el ventilador en pacientes con COVID-19 aumenta aún más por la falta de personal especializado (p. Ej., Escasez de terapeutas respiratorios e intensivistas) y la falta de equipo apropiado (p. Ej., El uso de dispositivos utilizados para la ventilación mecánica crónica) y uso de un solo dispositivo para varios pacientes). La ventilación con presión positiva no invasiva incluye el tratamiento con presión positiva continua en las vías respiratorias (CPAP) y presión positiva de dos niveles en las vías respiratorias (BiPAP). La presión positiva continua en las vías respiratorias es útil en la AHRF ya que recluta los alvéolos colapsados y mejora la compatibilidad ventilación-perfusión y, por lo tanto, la oxigenación. La presión positiva binivel en las vías respiratorias es útil para el tratamiento de la insuficiencia respiratoria hipercápnica, ya que apoya la ventilación mediante el uso de un nivel diferente de presión respiratoria continua inspiratoria y espiratoria, aumentando así el volumen corriente y la ventilación minuto [27].

#### **1.2.4.1. Criterios para iniciar el uso del CPAP por COVID-19**

Antes de indicar los criterios necesarios para iniciar con la ventilación CPAP es necesario conocer los siguientes conceptos relacionados con el aspecto respiratorio.

- **- Oxigenoterapia convencional (OTC):** Es el tratamiento más común para administrar oxígeno al paciente por medio de mascarillas o puntas nasales. Por medio de este tratamiento son limitados los caudales máximos de oxígeno que se suministran llegando a un flujo máximo de tan solo 15 litros por minuto (lpm) lo cual su uso se limita debido a que las demandas de flujo en pacientes con COVID-19 no son las suficientes. Esto ocurre en la COT porque, al suministrarse el oxígeno, el aire del ambiente lo diluye y por lo tanto la fracción de oxígeno inspirado (FiO2) decae de manera significativa en los alveolos pulmonares [29].
- **- Cánula nasal de alto flujo (CNAF):** Este tratamiento de abastecimiento de oxígeno, es más sofisticado que el tratamiento OTC, pues entrega un caudal máximo de oxígeno de hasta 60 lpm a la vez que calienta y humidifica el mismo por medio de dispositivos adecuados para el caso, entregando así oxígeno casi puro al paciente con un FiO<sup>2</sup> de aproximadamente el 100% [29].
- **- Insuficiencia respiratoria:** Se define como insuficiencia respiratoria, cuando una persona, en estado de vigilia, reposo, inspirando y espirando aire ambiente presenta una presión arterial de oxígeno (PO2) menor a los 60 mmHg y/o cuando se presión arterial de anhídrido carbónico (PCO2) es mayor de e45 mmHg [30].
	- **Se consideran valores normales de PO2** por encima de los 80 mmHg, valores superiores a este no modifican significativamente la saturación de O2 ni afectan el juicio terapéutico, pero por el contrario si los valores de PO<sup>2</sup> están debajo de los 80 mmHg (conocido como hipoxemia) ocurre un inadecuado aporte de O2 a los tejidos y órganos (conocido como hipoxia) [30].
	- Los valores normales de PCO<sub>2</sub> están el rango de 35 a 45 mmHg, la disminución de esta presión por debajo de los 35 mmHg se llama hipocapnia y puede producir ansiedad, mareo momentáneo o alteraciones visuales. Por otro lado, si los valores están por encima de los 45 mmHg se considera hipercapnia y produce vómitos, náuseas, debilidad y en casos más extremos pérdida de la conciencia y convulsiones [30].
- **- FiO2:** Es la fracción de oxígeno que inspirada una persona cuyos valores normales, respirando aire ambiental son de 0,21 o del 21%, dado a que es el porcentaje de oxígeno que el aire ambiental. Mediante la ventilación mecánica se enriquece el aire con oxígeno alcanzando valores de FiO<sub>2</sub> de hasta 1 (100%). Generalmente y para evitar la toxicidad del oxígeno la FiO2 se mantiene por debajo de 0,5 [30]. Este valor puede ser medido conectando un analizador de oxígeno a la salida de dispositivo CPAP.
- **- Cociente PO2/FiO<sup>2</sup> (PAFI):** Este cociente es la relación entre la presión arterial de oxígeno y la fracción inspirada de aire, denominado también índice di cardio, el cual compara los niveles de oxígeno en la sangre con la cantidad que se inspira del mismo. Generalmente este cociente se emplea cuando la FiO2>0,4. Cuanto menor es el PAFI peor intercambio gaseoso va a existir y valores de este índice por debajo de 300 puede significar que existe una grave lesión pulmonar y por debajo de 200 un síndrome de dificultad respiratoria agudo (SDRA) [31].
- **- Ritmo respiratorio (RR):** También conocido como frecuencia respiratoria, es la cantidad de veces que una persona respira en un minuto; un adulto, sano mientras se encuentra en reposo, en promedio tiene una frecuencia que oscila entre las 12 a 18 respiraciones por minuto (rpm) [31].
- **- Saturación de oxígeno (SpO2):** La saturación de oxígeno por pulsioximetría mide el porcentaje de  $O_2$  que traslada la sangre con relación a su capacidad total cuyos valores para una persona con buena salud y en reposo deberían ser entre 95 y 100 por ciento y valores debajo del 89% son considerados hipoxemia lo que indica la necesidad de suministro de oxígeno suplementario [31].

Una vez analizados estos conceptos, el paciente puede iniciar con la ventilación CPAP, si [31]:

**a)** Presenta una relación  $PO_2/FiO_2 < 200$  o  $PO_2 < 60$  mmHg o  $RR > 30$  rpm cuando se encuentre usando OTC o CNAF.

**b**) Presenta una relación PaO<sub>2</sub>/FiO<sub>2</sub> < 300 o SpO<sub>2</sub> < 93% cuando se le está suministrando  $O_2 > 5$  lpm y el paciente tiene un índice de masa corporal (IMC) mayor a 30.

**c)** Si se inicia el tratamiento CPAP con casco o con mascarilla oronasal, se deberá comenzar con una presión de 10 cmH2O (sin exceder los 12 o 13 cmH2O para evitar alguna lesión pulmonar) para lograr un  $SpO_2 > 93\%$  o  $PO_2 \ge 60$  mmHg.

Una vez iniciada la ventilación CPAP se analiza la mejoría en  $PaO<sub>2</sub>/FiO<sub>2</sub>$  en una hora y si existe una mejora ≥ 15% o ≥ 30%, entonces se puede considerar la existencia de una recuperación pulmonar.

#### **1.2.4.2. Criterios de eliminación de CPAP del paciente**

A continuación, se muestran los criterios con los cuales un paciente puede dejar de usar CPAP, pero antes de ellos se debe intentar una prueba de eliminación progresiva todos los días para evitar un retraso en la supresión de CPAP del paciente [32].

**a)** Se puede dejar de administrar progresivamente CPAP cuando el paciente lo haya usado con casco y que no muestre signos de dificultad respiratoria (p. Ej.,  $RR < 25$ ) y que mantenga una  $SpO2 > 94\%$  con un FiO2 < 50% y PEEP <= 5 cmH<sub>2</sub>O.

**b**) Los pacientes que mantienen una relación  $PaO<sub>2</sub>/FiO<sub>2</sub> > 250$  con una  $FiO<sub>2</sub> < 40%$ durante al menos 24 horas se consideran libres con éxito de la CPAP con casco.

**c)** Los pacientes pueden someterse a la eliminación progresiva del CPAP cuando al reducir la presión al mínimo posible  $(5-6 \text{ cmH}_20)$  y mantener una FiO<sub>2</sub> no superior al 50% se observe que la relación  $PaO<sub>2</sub>/FiO<sub>2</sub>$  es estable en comparación con niveles más altos de PEEP.

En el diagrama de la figura 5 se muestra un algoritmo y criterios específicos para iniciar VMNI, cuando escalar de un tratamiento respiratorio a otro, cuando eliminar y cuando proceder con la intubación partiendo de la hipoxemia causada por la COVID-19.

Tanto para tratamiento OTC como CNAF y para CPAP reducir el riesgo de propagación del virus es fundamental: el circuito debe estar configurado por una máscara no ventilada (sin ningún tipo de fuga) ya sea oronasal o facial, a la vez estas deben estar unidas a un filtro bacteriano y/o viral a la salida del aire, en la figura 6 se observa una mascarilla de este tipo. Para el tratamiento en COVID-19, las mascarillas ventiladas están rechazadas ya que estas pueden promover la propagación del virus hasta una distancia de 1 metro del paciente [31].

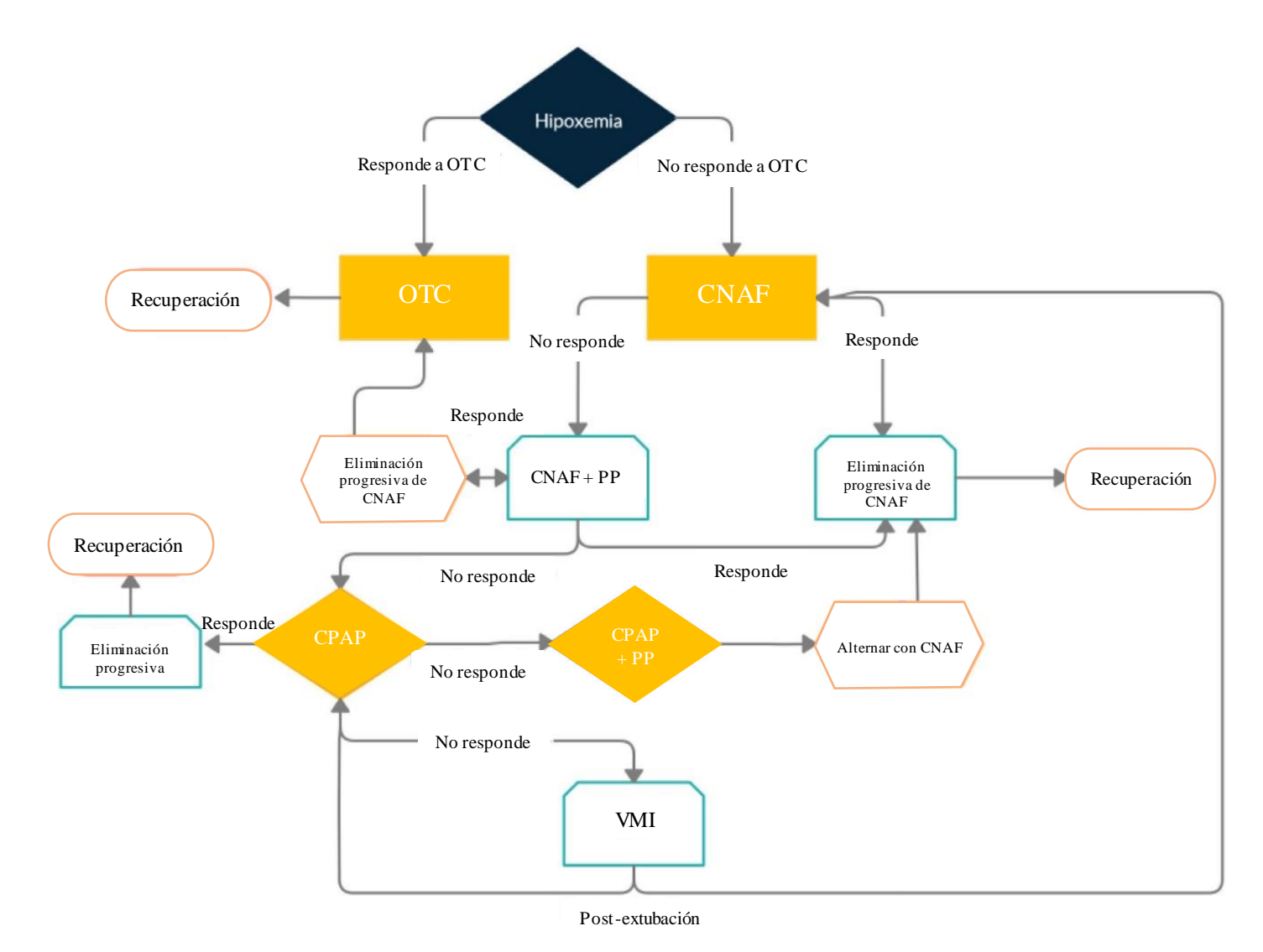

<span id="page-34-0"></span>*Figura 5. Diagrama de criterios específicos para usar CPAP (PP=posición prona)* [31]*.*

Cuando se usa terapia CPAP y el usuario muestra disnea o hipercapnia, será necesario usar una presión de soporte no mayor a 4 cmH<sub>2</sub>O, pues mayores presiones aumentan la probabilidad de que ocurra un daño a nivel pulmonar inducido por volumen corriente excesivo y aumentan la dispersión de aerosoles desde el paciente. Aunque el volumen corriente debe mantenerse entre 6-8 ml por kg de peso ideal, esto suele ser difícil de lograr por el esfuerzo inspiratorio del paciente y porque las mediciones son imprecisas [32].

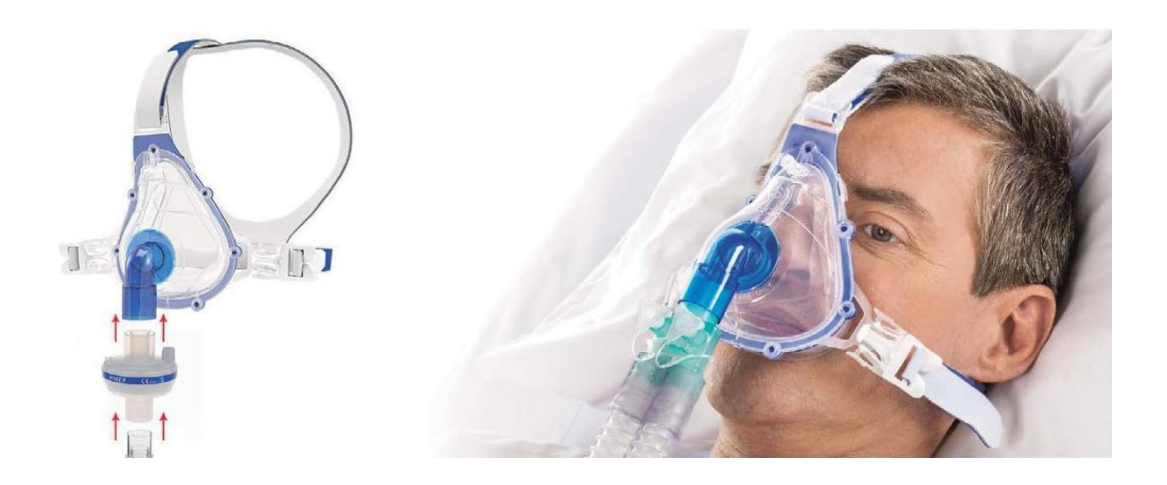

*Figura 6. Ejemplo de mascarilla sin ventilación [32].*

<span id="page-35-1"></span>A más de la ventilación mecánica existe un gran beneficio de la posición en prono la cual debe evaluarse en cada paciente ya que veces es difícil de tolerar por el paciente. Una vez el paciente se encuentre en esta posición es necesario monitorizar la respuesta a la misma de 30 a 60 min. Si existe tolerancia y buenos resultados en el paciente se puede prolongar la posición de prono en intervalos de 3 a 6 horas [30].

No se debe esperar más de dos horas una vez iniciada la ventilación CPAP para determinar si el paciente muestra una respuesta al tratamiento y se procederá a prepararlo para la ventilación mecánica invasiva o intubación [30].

#### **1.2.4.3. Índices de una adecuada respuesta a terapia CPAP.**

- **-** El paciente soporta la terapia y la presión positiva.
- **-** No hay fugas de aire entre la mascarilla y la piel del paciente.
- La saturación de oxígeno (SpO2) bajo CPAP debe conservar entre 92-96%.
- **-** El volumen corriente debe mantenerse entre 6-8 ml por kg de peso ideal.
- **-** La frecuencia respiratoria se mantiene por debajo de 35 rpm [32].

#### <span id="page-35-0"></span>**1.3. Ingeniería Inversa**

La metodología indicada que se va a aplicar es la Ingeniería Inversa, la cual empezó con el diseño de software, hoy en día su uso es extenso, se utiliza como instrumento de aprendizaje, pues se requiere para producir elementos nuevos que cuenten con diseños mejorados [33]. En los años ochenta Phoenix Technologies quería elaborar un sistema que tenia que se compatible con el de IBM, la empresa realizó Ingeniería
Inversa, para desarrollarlo se basaron a partir de las especificaciones de un equipo de IBM [34]. Como resultado se obtuvo un software diferente al original pero que realizaba la misma función, con esto despunto en el mercado, siendo un éxito e implantando un nuevo método de análisis.

Otros usos de la Ingeniería Inversa son para detectar elementos obsoletos, fallas de elementos, perfeccionamientos, reajuste, renovación de piezas, esto porque la tecnología avanza a pasos muy grandes y está constantemente evolucionando [35]. La Ingeniería Inversa es aquella en la que se reconstruye software, máquinas, elementos, productos, etc., y se extrae toda la información siguiendo el modelo de la figura 7. Consiste en tomar un elemento examinar su diseño para poder recrearla. Implica trabajo desde un diseño general a uno específico, no se obtienen procesos con los que se obtuvo este elemento, por lo que resulta necesario un análisis profundo capa por capa. A menudo es utilizado para componentes que han quedado obsoletos [36].

Este concepto también se aplica para recuperación de datos de diseños propios pues al terminar descontinuados, recuperando y actualizar esa información para aplicarla en un diseño. Cuando no hay modelos actuales se puede renovar toda la información mediante un diseño digital. Requieren cierta serie de pasos recopilando la información, de acuerdo a las dimensiones del producto analizado, al obtener esta información se renueva la información, a continuación, se mejora el diseño innovando en el proceso, replicando las partes necesarias para el funcionamiento adecuado.

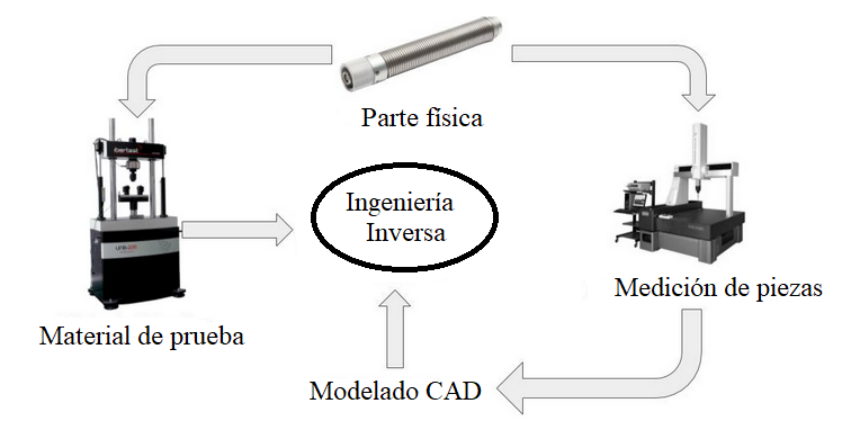

*Figura 7. Esquema de proceso de ingeniería inversa [37].*

### **1.4. Diseño asistido por computadora**

La programación por computadora se ha desarrollado ampliamente y ha otorgado un avance significativo en el campo de la ingeniería. Estudia el uso de los métodos informáticos en diseño y la fabricación de piezas y elementos de máquinas, la industria necesita pieza de calidad con menos costo y mejorando tiempos de producción. Existe una nueva fabricación en la industria esa es realizada por ordenador con gestiones integradas en ordenadores integrando las actividades mediante un sistema informático. [39]

Con la programación CAD/CAM se representa una pieza en software con parámetros, simulación, con esto se obtiene una programación que pasa a una máquina CNC para realizar la fabricación de la pieza y con eso completar el ciclo de la pieza. A continuación, se realizará el análisis del proceso de las partes que componen el diseño asistido por computadora [40]. CAD significa "Computer Aided Desing" es decir "Diseño asistido por computadora", se utiliza para realizar tareas como: establecer, cambiar, estudiar y mejorar un modelo. Tiene una interfaz gráfica que por medio de herramientas para diseño geométrico optimizando un modelo especifico. Se utiliza para determinar el modelado, tolerancias, propiedades, elementos finitos, ensamble. En síntesis, crea, examina y perfecciona los productos. [41] CAM significa "Computer Aided Engineering" es decir "Manufactura Asistida por computador" es el paso previo y conceptual antes de un producto terminado, da las instrucciones para la manufactura media te códigos G, este lenguaje de programación es específico para maquina herramientas. Tiene la capacidad de fabricar las partes minimizando el manejo humano ya que estas máquinas herramientas cuentan con sensores que hacen que al detectar un error este se apague inmediatamente. [40]

Las aplicaciones de CAM se dividen en dos categorías estas son: la directa e indirecta. La **directa** es cuando existe una conexión en el proceso de la producción y se supervisa la actividad esta a su vez tiene dos enfoques que son la supervisión que es cuando se vigilan los procesos para obtener datos y el control a parte de observar el proceso también se inspecciona. En la **indirecta** es cuando las computadoras se usan como una herramienta para la fabricación, pero sin una conexión directa en la producción. [42]

En la figura 8, se muestra las diferentes etapas del diseño de proceso, la planificación que implica y su manufactura final esto en los procesos CAD/CAM.

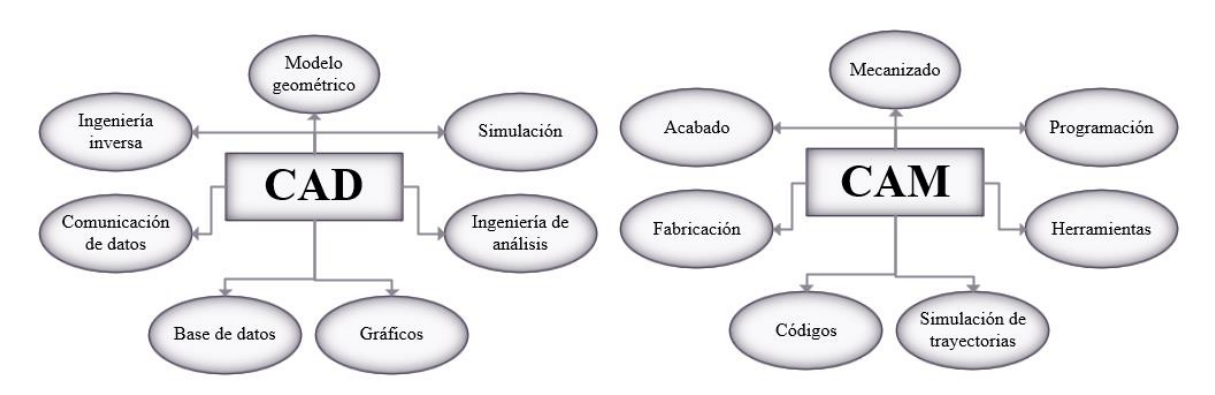

*Figura 8. Diseño proceso, planificación y manufactura [40]*

El proceso de CAD/CAM requieren cierta cantidad de etapas que van desde el diseño a la fabricación de un producto, para ello se tiene un determinado ciclo de producto mostrado en la figura 9.

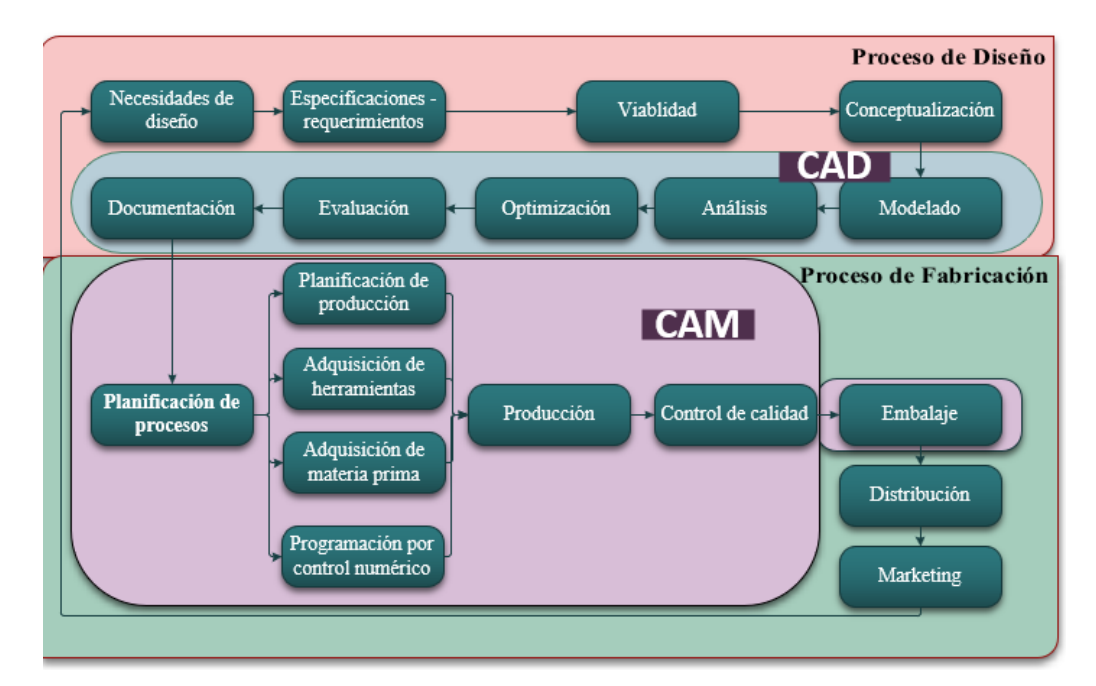

*Figura 9. Ciclo de producto [39]*

# **1.5. Proceso de manufactura**

La manufactura es "obra hecha a mano o con el auxilio de máquinas" según el diccionario de la lengua española, se transforman los materiales en otros para que adquieran o ayuden de otra forma en la industria, siendo el proceso todas las acciones que van a llegar a ese fin. [43] Los criterios para la producción se encuentran de acuerdo a varios parámetros detallados en la figura 10.

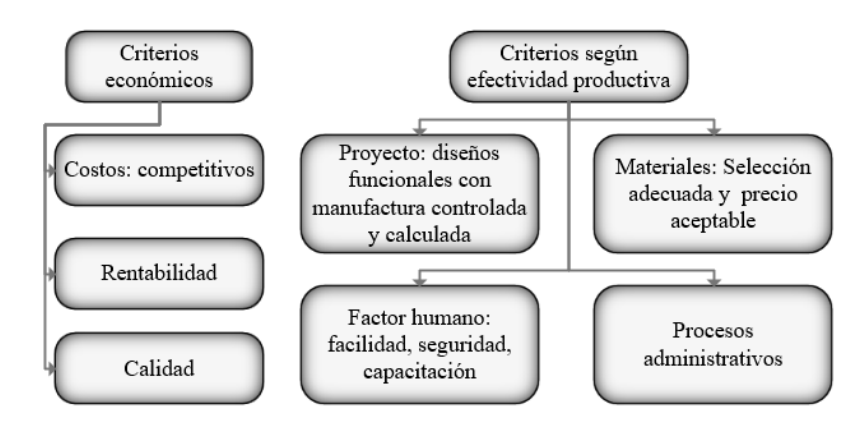

*Figura 10. Criterios económicos y efectividad productiva [43]*

### **1.5.1. Diseño del producto**

La fase de diseño se divide en dos categorías estas son las del producto y la de diseño de procesos, cuando se desarrollan los diseños se toman en cuenta el presupuesto, su funcionalidad, etc. Para ello se debe conocer la finalidad, el material y los requerimientos que debe cumplir. Una parte fundamental es la parte gráfica para poder solucionar, evidenciar las ideas, mediante dibujos de las partes, descripción, ilustraciones, fabricación, etc. [41] El diseño debe seguir las normas y estándares como las ISO, ANSI, ASME, etc., regulaciones nacionales o internacionales en la figura 11 se visualiza el proceso de diseño que se aplica en la Ingeniería y en cada etapa debe existir la retroalimentación. [42]

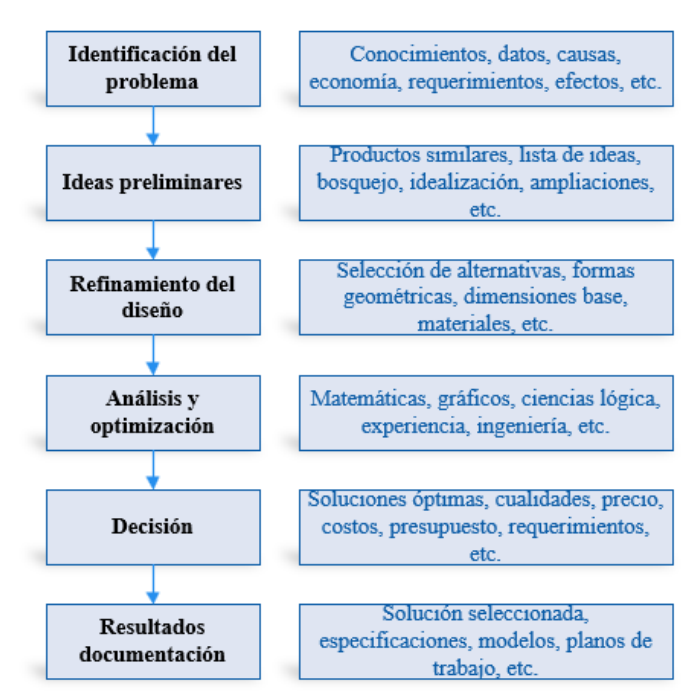

*Figura 11. Proceso de diseño [42]*

El proceso de diseño está compuesto por cinco etapas: Conceptualización, síntesis, análisis, evaluación, y documentación.

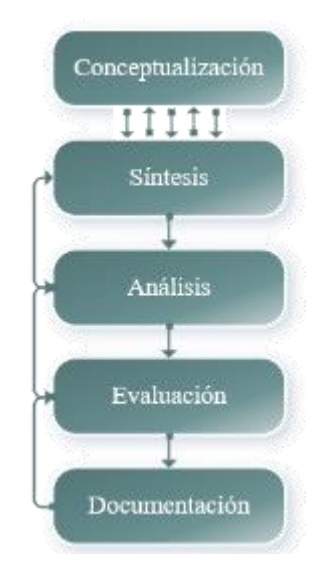

*Figura 12. Proceso general para diseño de producto [40]*

**- Conceptualización. –** Este primer paso de diseño, se define el problema tomando en cuenta las necesidades que debe tener el producto final, las características del producto van por la **forma** está dada por estándares de acuerdo a la finalidad del producto, la **función** depende del rendimiento, mantenimiento, la confianza y otros criterios de diseño, y el tipo de **acoplamiento**. [40]

Los problemas en el diseño brindan la oportunidad en el mercado para nuevos productos, en donde se convierte un modelo anterior, mejorando las características a tal grado que se crea un nuevo diseño, estos problemas tienen dos categorías, estas son típico y atípico, un diseño típico es cuando el nuevo diseño es similar al anterior siendo repetitivo, el atípico se trata de un diseño que requiere una nueva visión diferente al producto en el que se basaron con un nuevo enfoque. [44] El diseño repetitivo se aplica para nuevos productos usando modelos previos tiene variaciones y una secuencia de tres pasos, se establece la información por medio de la obtención de datos, categorizar los productos similares con mismas funciones aplicando los análisis paramétricos y un estudio al detalle, por último, se realiza las gráficas y analíticas para obtener una configuración del diseño que sea efectiva. [45] Con el enfoque de diseño, se realizan productos nuevos y únicos depende de la naturaleza creativa del diseñador, creando soluciones que requieren inventiva y competencias en ingeniería, algunos métodos que

se usan regularmente la lluvia de ideas, selección de diseño, criterios de aceptación, síntesis, pensamiento convergente y divergente.

Para poder realizar el refinamiento son tres etapas estas son: El modelado, el análisis del diseño y la visualización del diseño final.

**- Síntesis. –** La síntesis incluye la selección del material, selección de geometrías, detalle de dimensiones para obtener un diseño conceptualizado, esta etapa enriquece el diseño, también ayuda a discernir sobre los costos de materiales u otras especificaciones, pero no infiere en el costo del producto.

**- Análisis. –** Se investigan las alternativas de diseño utilizando procedimientos científicos y matemáticos según la naturaleza del diseño, los tipos de análisis se basan en estudios de masa como momentos de inercia centroides, momentos x y o z, las tolerancias es importante para los ensambles necesarias para la manufactura por ejemplo la separación de las partes, elementos finitos que se basa en un análisis matemático estructural dividiendo en pequeñas partes conectadas por nodos que por medio de un mallado y con el tamaño y la división adecuada se consiguen mejores resultados. Todos estos análisis se realizan por medio de software se pueden verifican las propiedades, los mecanismos que van a funcionar, según la funcionalidad y que factores humanos va a ser sometido.

Se representan las ideas de manera genérica para crear un prototipo en donde se pueda analizar el diseño, se debe asemejar a la realidad, al final debe satisfacer los criterios de diseño para que sea factible su fabricación, tenemos varios tipos de modelos estos son: wireframe, superficie y sólido. En la figura 13 se muestran los tipos de modelos computarizados. El modelado puede ser forma geométrica, mediante simulación, por animación, en forma de gráficas, todo lo que funcione para que el diseño se pueda visualizar [42].

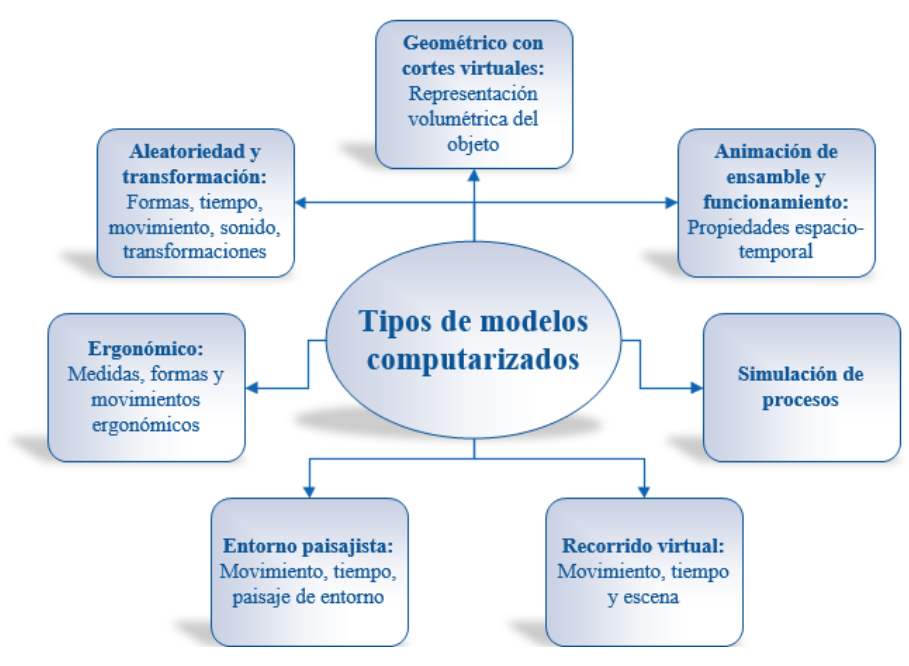

*Figura 13. Modelos computarizados [42]*

**- Evaluación. –** En esta etapa se verifica que el diseño sea óptimo como resultado de la síntesis y el análisis, si es que el diseño se encuentra de acuerdo a los criterios de evaluación el producto puede pasar a la siguiente etapa, sino es el caso entonces se regresa a las etapas anteriores de conceptualización, síntesis o análisis, en esta etapa se requiere un prototipo para poder aplicar las pruebas de funcionamiento, operación, etc. Esto puede ser mediante prototipado 3D que es el más rápido en el mercado y utilizado frecuentemente en esta etapa [41].

**- Documentación. –** Es la última etapa del diseño de proceso donde se trabajan en los dibujos y su ensamble, notas como: manufactura especial, dimensiones y tolerancias, va desde el diseño inicial al completo. Tenemos los planos, los dibujos, las representaciones, fotos o cualquier interpretación gráfica. Entre las herramientas para la mejora de los diseños tomando en cuenta las posibilidades de optimización, requieren parámetros que se encuentren bajo ciertos criterios y que cumplan con restricciones que satisfagan la finalidad del modelo. Se puede analizar el modelo y con esto evitar realizar prototipos que sean reales ya que los costes aumentan en gran medida. Con la automatización del ciclo haciéndola más eficiente. [39]

# **1.5.2. Procesos de manufactura**

Los procesos son "conjunto de actividades relacionadas a ordenadas con las que se consigue un objetivo determinado", se refiere a cambios, alteraciones, conmutación, transformación. Son las actividades y operaciones consecutivas y de manera ordenada que, por medio de la maquinaria, las herramientas para poder obtener un producto final. [43]

### **1.5.2.1. Organización del proceso**

Los componentes para organizar un proceso son tres: la materia, energía y la información. La materia es el elemento primario, tienen dimensiones, peso, forma y terminado. Estos elementos que se van a trasformar según el fin las especificaciones, el uso, o el servicio que brindará. La energía puede venir de diversas fuentes como la mecánica, hidráulica, térmica, etc. Brinda energía a la maquinaria. La información esta especificada por los rangos y los parámetros, que definen el comportamiento estas pueden ser la temperatura, presión, velocidad, niveles y todos los atributos que debe contener el producto final. [43]

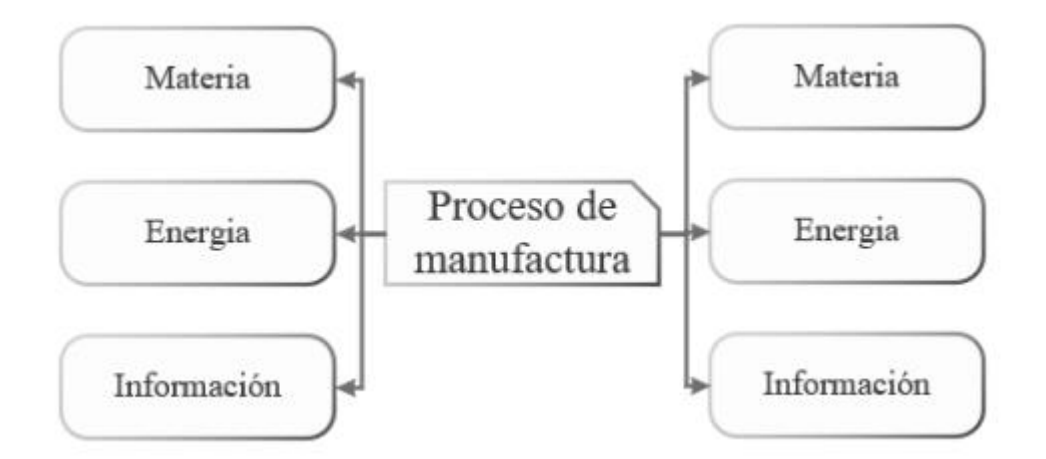

*Figura 14. Proceso de manufactura [43]*

En la figura 14 se puede visualizar existen los elementos de entrada y los de salida según las especificaciones del producto final.

# **1.5.2.2. Clasificación**

Los procesos de manufactura se clasifican según la figura 15:

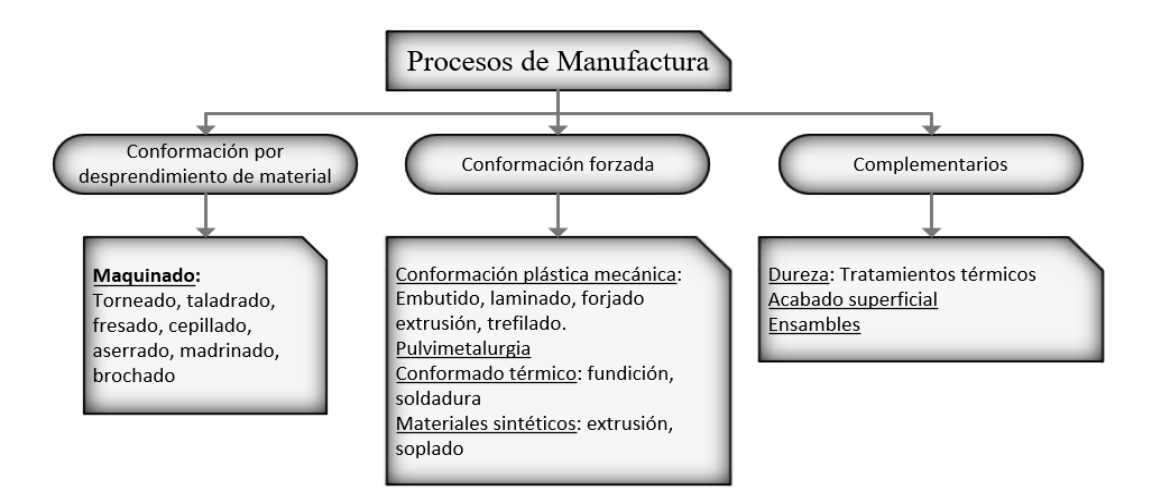

*Figura 15. Clasificación de los procesos de manufactura [41]*

# **1.5.2.3. Materiales**

Los materiales tienen sus propiedades, las cuales se tienen que analizar pues al aplicar el material, este ya que se debe crear las condiciones necesarias para fabricarlo, considerando los factores como agentes atmosféricos. [46]

Las propiedades a tomar en cuenta son la dureza que es la resistencia del material a ser perforado por uno más duro, la elasticidad que es propiedad para deformarse con una fuerza aplicada que puede o no regresar a la forma inicial, la tenacidad que es la resistencia para romperse con golpes o choques, fragilidad facilidad a romperse por medio de golpes, cohesión cuando las moléculas se atraen para formar materia, plasticidad que es la disposición para deformarse sin romperse y sin volver a la forma original, ductilidad es la conformación de hilos estirando el material, maleabilidad que se puedes hacer laminas finas, porosidad es la propiedad para dejar pasar fluidos, magnetismo los materiales atraen otros metales. [47]

### **- Tipos de materiales**

Generalmente al fabricar con materiales estos no se encuentran en estado puro, sino ya están compuestos por otros materiales, pues muchos por si solos no tienen propiedades adecuadas, entonces se los mezcla con otras sustancias que mejoran estas propiedades. Se agrupan en tres grupos estos son: ferrosos, no ferrosos, y no metálicos (figura 16). [48]

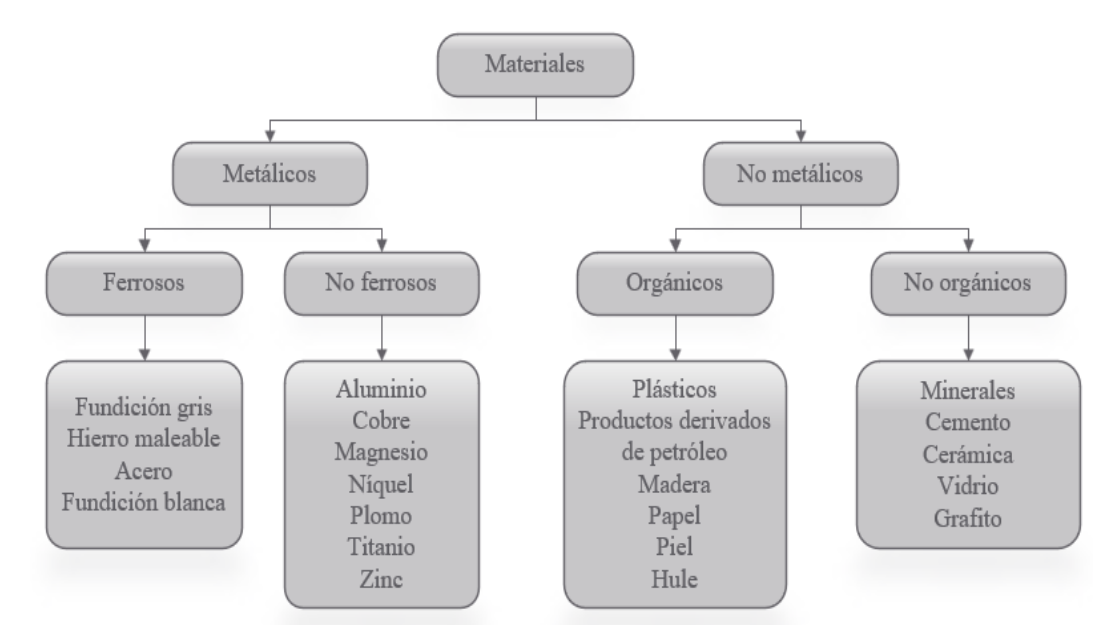

*Figura 16. Clasificación de los materiales[48]*

**- No ferrosos. –** Tienen menor resistencia y dureza, pero resiste mejor a la corrosión, tiene costo más alto que los ferrosos, mayoritariamente se usan como adhesión para los materiales ferrosos, mejorando las propiedades de los elementos, por ejemplo, el bronce, estaño, latón, etc.

**- Ferrosos. –** Son materiales con base de hierro que es un material gris con propiedades como ductilidad, maleabilidad, en estado puro es frágil y sin muchas aplicaciones comerciales y cuando se realiza la aleación con carbono se obtienen los denominados aceros.

Para fundir este material se debe preparar el material en bruto y que lo procesen en el alto horno que es en que va a lograr la fusión y la mezclan para separar el hierro mediante las reacciones químicas las partes se encuentran detalladas en la figura 17, para ello se lava el mineral separándolo de la arena y las sales, se seleccionan por tamaños para pasar al proceso de triturado, se mezcla con otras sustancias como son el carbón y el material para fundirlo, se lo sintetiza y se lo calcina para sacar el azufre. Las fases del alto horno son: la deshidratación, carburación y fusión. [49] El producto que se obtiene es el acero está compuesto por el hierro y un porcentaje carbono que máximo alcanzan el 1.75% y se denominan aceros suaves [46].

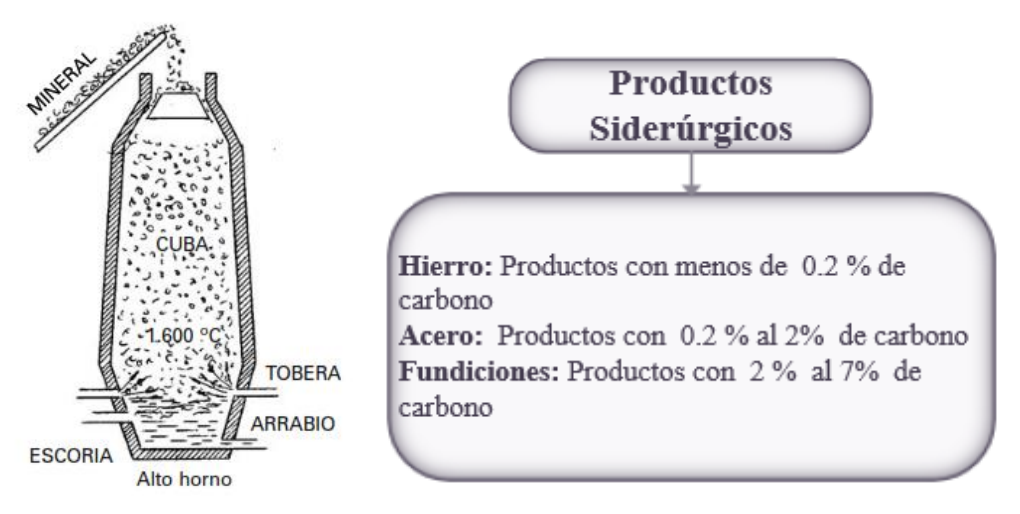

*Figura 17. Alto horno y productos siderúrgicos [46]*

Según la cantidad de carbono el producto va a ser más duro o menos duro y también varían sus propiedades, estos productos de acuerdo a las propiedades que se desea también pasan por procesos de tratamiento térmico. Si solo contiene carbono se denomina acero al carbono, si contiene otros elementos como Va vanadio, Mb molibdeno, Cr cromo, etc. Son aceros aleados o especiales. [48]

### **- Clasificación de los aceros**

Para poder identificar los aceros se utiliza la denominación se utilizan letras y números; según el fin, las características y los componentes, según la norma UNE 36010 se dividen según la serie, los grupos, las propiedades y aplicaciones como se observa en la figura 18. [46]

**Serie:** Este número indica a que familia pertenece según sus compuestos, para determinadas aplicaciones.

**Grupo:** Son las características especiales (técnicas), para ciertas aplicaciones también se designa con un número.

Denominación numérica: son números para la identificación de los aceros de 4 a 5 dígitos las cuales indican lo siguiente: el primer dígito es la serie a la que pertenece el acero le da el nombre a la aleación. El segundo dígito es el que indica el grupo del acero. Las siguientes son las variaciones en el mismo grupo. [48]

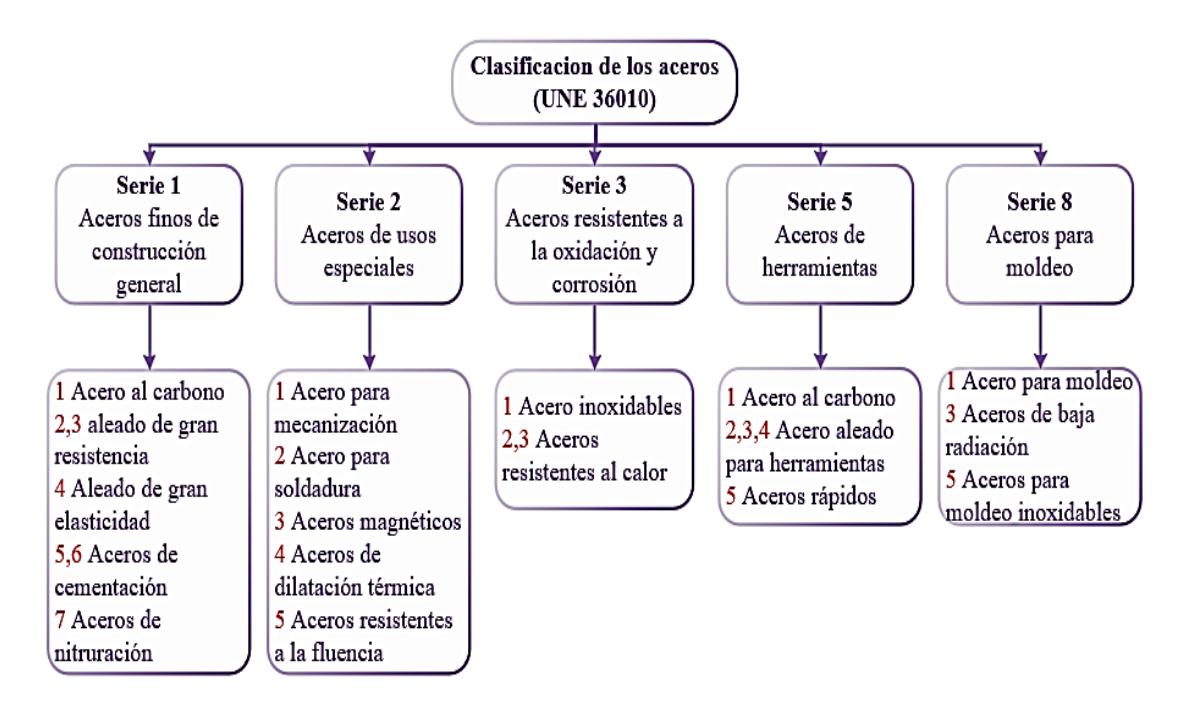

*Figura 18. Clasificación de los aceros (UNE 36010) [46]*

**Aceros inoxidables. –** Es para uso industrial, para aplicaciones adversas como humedad, agua, corrosión, agentes ácidos o atmosféricos, tiene alta resistencia mecánica y excelentes características técnicas, que son adecuadas para la industria alimenticia, química, médica, etc. Se utilizan en depósitos de agua, cámaras frigoríficas, equipos, máquinas, instrumentos quirúrgicos, material doméstico. Está conformado por silicio, molibdeno, vanadio, titanio, wolframio. Existen cuatro tipos de aceros inoxidables los ferríticos, austeníticos, martensíticos y austenoferríticos. [48]

Ferríticos: Tienen hierro y cromo, tiene una resistencia de 400 a 600 MPa, resiste temperaturas elevadas, pero si se queda mucho tiempo en este estado puede fragilizarse.

Austeníticos: Tienen hierro, carbono, molibdeno, manganeso, níquel cuenta con baja resistencia, plasticidad, tenacidad, se utiliza en aplicaciones de baja temperaturas con dureza de 1000 MPa.

Martensíticos: Se consigue por medio de tratamiento térmico, con valores de dureza de 1400 MPa con excelentes propiedades a la corrosión, tiene también ferromagnetismo tiene hierro, cromo y carbono, tienen una gran dureza, propiedades contra la abrasión y el desgaste.

Austenoferríticos: es una mezcla de austenita y ferrita, tienen gran resistencia más que los austeníticos, es resistente a la corrosión [46].

# **- Polímeros**

Los polímeros son cadenas que se entrelazan y se repiten formando monómeros, estos se conectan y forman oligómeros, al desarrollarse se crea un polímero, tienen varias subdivisiones las cuales se encuentran detalladas en la figura 19.

**Naturales y sintéticos:** pueden ser de dos tipos naturales o sintéticos, por ejemplo, los naturales son el caucho, seda, celulosa, y estos se mejorar por sintetizado, entre los sintéticos se encuentran polietileno, poliésteres, poliamidas. La mayoría de polímeros provienen del petróleo, gas natural. [48]

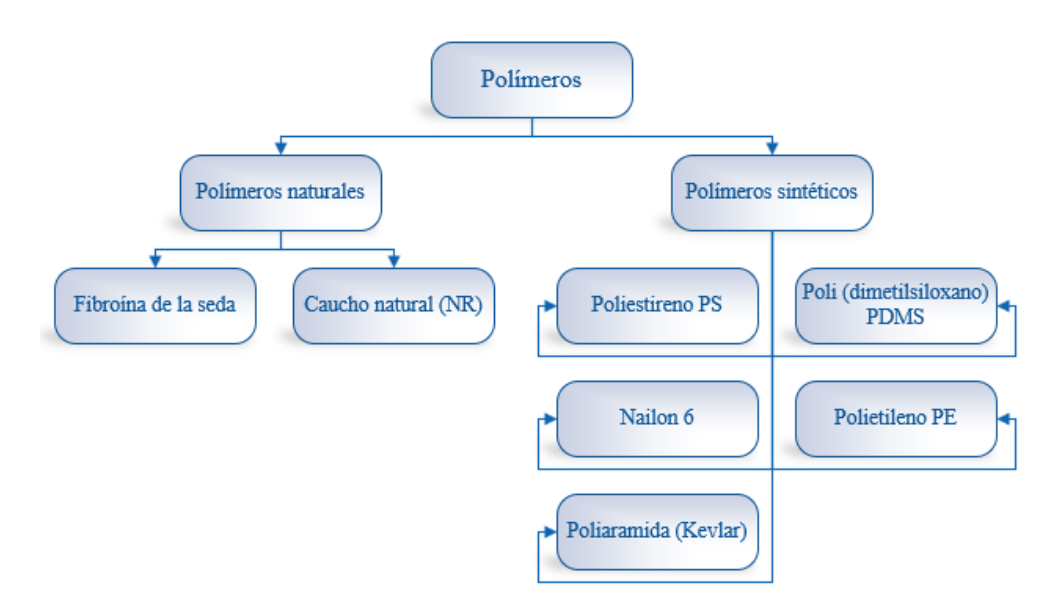

*Figura 19. Tipos de polímeros [46]*

- *Poliestireno*: contiene 85% de éster y acido carboxílico aromático, son fuertes, el más común es el que se utiliza en las botellas.

- *Nylon*: tiene 85 grupos de amida que se enlazan a los anillos aromáticos, es un material rígido, fuerte y es expandible.

- *Poliaramida*: Tiene cadenas que son con anillos aromáticos funde a los 500 C. Tiene alta resistencia.

- *Polietileno*: Es una cadena de carbono y átomos de hidrogeno, sus propiedades cambian según su cadena, por cambios significativos de temperatura. Tenemos dos tipos el de baja densidad que tiene menor resistencia y flexibilidad, el de alta densid ad es más fuerte. [48]

- *Polipropileno*: tiene semejanza con el grupo de metil, pero este es más rígido, tiene resistencia a la abrasión, el punto de fusión es más alto que el de polipropileno.

**Orgánicos e inorgánicos:** Los polímeros inorgánicos se conformados por silicio, fósforo, azufre, y los orgánicos por hidrogeno, oxigeno, nitrógeno y azufre [46].

**Copolímeros y homopolímeros:** tienen algunas unidades monoméricas que son iguales, los copolímeros tienen en cambio dos unidades monoméricas.

Lineales, reticulados y ramificados: tienen cadenas que son lineales y autónomos, las ramificadas se pueden separar sin romper el enlace químico, los reticulados por moléculas que forman una red 3D y no se romper sin que se separaren los enlaces químicos [48].

**Comportamiento termomecánico:** esta división es según las propiedades termomecánicas, esto es en termoplásticos, elastómeros y termoestables.

**Termoplásticos:** se conforman con cadenas lineales o también pueden ser ramificadas, no están incorporados por enlaces químicos manan con el calor y se diluyen en líquido, estos también pueden recalentarse sin cambiar sus propiedades. Entre estos polímeros se encuentra el poliacetal. [48]

- Poliacetal: Resiste altas cargas mecánicas, resistencia al desgaste y al deslizamiento, excelentes propiedades eléctricas, resistencia química, es fácil de mecanizar, tiene estabilidad dimensional tiene un coeficiente de fricción bajo, se transforma de fácil manera.

**Elastómeros:** tienen redes abiertas que son flexibles, tienen propiedades elásticas cuando están a temperatura ambiente, entre los elastómeros está el caucho.

**Termoestables:** son materiales rígidos, no manan por el calor, tienen redes con entrecruzamiento, tienen forma indeleble, cuando experimenta alta temperatura se deterioran como por ejemplo la resina. [46]

31

# **1.6. Corte de materiales y máquinas herramientas**

# **1.6.1. Corte de materiales**

Es la remoción del elemento tiene técnicas muy variadas las cuales se muestran en la siguiente imagen.

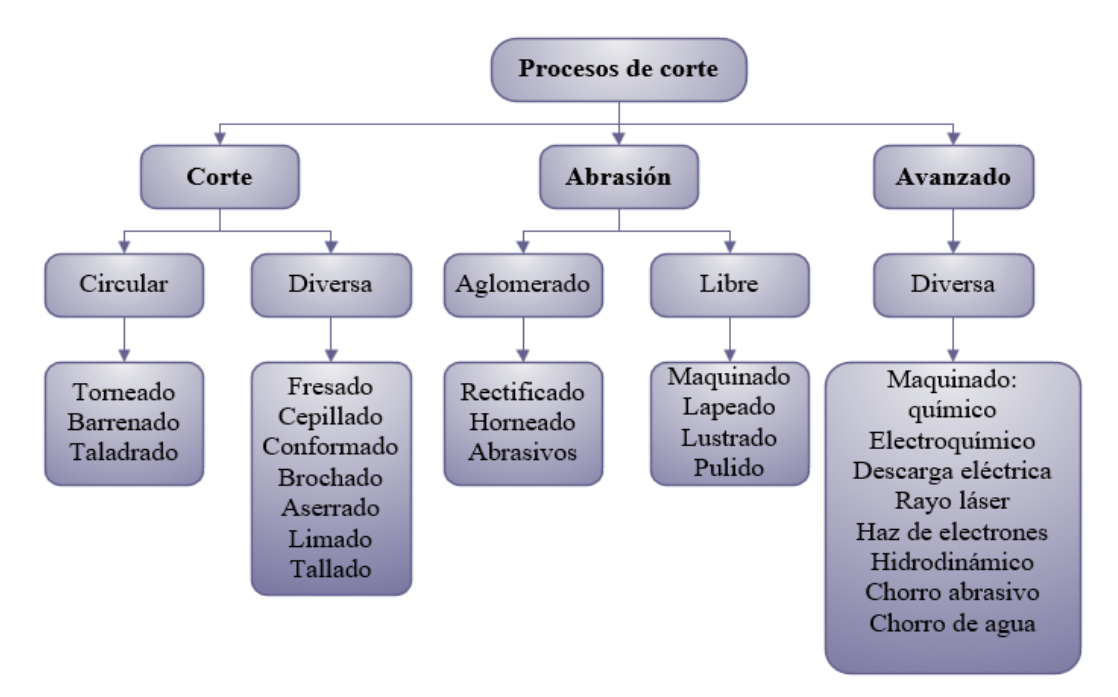

*Figura 20. Proceso de corte de materiales*

### **1.6.1.1. Parámetros de corte**

Los parámetros están establecidos de acuerdo al material, el acabado superficial, el tipo de elemento y demás características que se quiere obtener en el elemento final [43].

- *Velocidad de corte (Vc):* La velocidad de corte se define la distancia que tiene que recorrer el filo de corte realizando el movimiento principal, puede ser de dos maneras rotativo o el alterno, exactamente dónde están en contacto la herramienta y la pieza la ecuación utilizada en movimiento rotatorio es la siguiente:

$$
Vc = \pi \times D \times n \left(\frac{m}{\min}, \frac{pies}{\min}\right)
$$
 (Ec. 1.1)

Donde:

D: Diámetro en metros

n: Revoluciones por minuto

El movimiento alterno se utiliza en brochadoras, cepillos, etc., la velocidad media se da por la siguiente ecuación:

$$
Vc = \frac{L}{T}
$$
 (Ec. 1.2)

Donde:

L: es la distancia que recorre la pieza en metros

T: Es el tiempo en que recorre la distancia L

*- Avance (S):* Es la cantidad de movimiento que hay en la herramienta de acuerdo a la pieza en cierto periodo de tiempo su unidad es en mm por revolución del cabezal o en mm por minuto. [40]

*-Profundidad de corte (t):* Es la profundidad que alcanza la herramienta en cada pasada de corte que desbasta el material su unidad es en mm. Para procesos con piezas en movimiento rotatorio como el torneado se determina con la siguiente ecuación:

$$
t = \frac{Dt - Di}{2}
$$
 (Ec. 1.3)

Donde:

Di: Diámetro inicial de la pieza

Df: Diámetro final de la pieza

Para capas planas en procesos de fresado, rectificado, etc., la profundidad de corte se tiene con la ecuación:

$$
T = E - e
$$
 (Ec. 1.4)  
Donde:  
E= espesor inicial de la pieza  
e= espesor final de la pieza

Los factores a considerar para definir los parámetros de corte son: la velocidad de la profundidad de corte, avance, fluido, ángulos de corte para la herramienta, viruta, aumento de temperatura, el desgaste que se produce en la herramienta y el tipo de maquinabilidad. [49]

Las velocidades de corte, avances y profundidad de corte se muestran en la tabla 1, para los aceros.

| $v =$ velocidad de corte m/min, a=profundidad de viruta en mm, s=avance en mm |                              |                       |                       |               |  |  |
|-------------------------------------------------------------------------------|------------------------------|-----------------------|-----------------------|---------------|--|--|
| Material y                                                                    | Velocidades de corte y       |                       | Valores medios buenos |               |  |  |
| resistencia                                                                   | secciones de viruta posibles |                       | Para desbastar        | Para afinar   |  |  |
|                                                                               | $\mathbf{V}$                 | 150-350 m             | 150-250 m             | 250-350 m     |  |  |
| Acero 40-50                                                                   | V                            | 50-200 m              | 50-150 m              | 75-200 m      |  |  |
| $kg/mm^2$                                                                     | a                            | $1-30$ mm             | 5-10 mm               | Aprox. 1mm    |  |  |
|                                                                               | ${\bf S}$                    | $0.2 - 2.5$ mm        | Aprox. 1 mm           | Aprox. 0.2 mm |  |  |
|                                                                               | V                            | 110-275 m             | 110-200 m             | 150-275 m     |  |  |
| Acero 50-60                                                                   | V                            | 35-150 m              | 35-120 m              | 50-150 m      |  |  |
| $kg/mm^2$                                                                     | a                            | $1-30$ mm             | 5-10 mm               | Aprox. 1 mm   |  |  |
|                                                                               | S                            | $0.2 - 2.5$ mm        | Aprox. 1 mm           | Aprox. 0.2 mm |  |  |
|                                                                               | V                            | 70-200 m              | 70-140 m              | 140-200 m     |  |  |
| Acero 60-85                                                                   | V                            | 22-150 m              | $22 - 70$ m           | 40-150 m      |  |  |
| kg/mm <sup>2</sup>                                                            | a                            | $1-30$ mm             | 5-10 mm               | Aprox. 1 mm   |  |  |
|                                                                               | S                            | $0.2 - 2$ mm          | Aprox. 1 mm           | Aprox. 0.2 mm |  |  |
|                                                                               | V                            | $60-150$ m            | $60-100$ m            | 100-150 m     |  |  |
| Acero 85-                                                                     | $\mathbf V$                  | 20-110 m              | 20-65 m               | 30-110 m      |  |  |
| $110 \text{ kg/mm}^2$                                                         | a                            | $1-30$ mm             | 5-10 mm               | Aprox. 1 mm   |  |  |
|                                                                               | S                            | $0.2-2$ mm            | Aprox. 1 mm           | Aprox. 0.2 mm |  |  |
|                                                                               | V                            | 45-100 m              | 45-70 m               | 70-100 m      |  |  |
| Acero 110-                                                                    | 15-75 m<br>15-50 m<br>V      |                       | 22-75 m               |               |  |  |
| 140 kg/mm <sup>2</sup>                                                        | a                            | $1-25$ mm             | 5-10 mm               | Aprox. 1 mm   |  |  |
|                                                                               | ${\bf S}$                    | $0.2 - 2$ mm          | Aprox. 0.5 mm         | Aprox. 0.2 mm |  |  |
|                                                                               | $\mathbf{V}$                 | $20-60$ m             | $20-40$ m             | $40-60$ m     |  |  |
| Acero 140-                                                                    | V                            | $10-40$ m             | $10-30$ m             | 18-40 m       |  |  |
| $180 \text{ kg/mm}^2$                                                         | a                            | $0.5 - 10$ mm         | 5-10 mm               | Aprox. 0.5 mm |  |  |
|                                                                               | S                            | $0.2-1$ mm            | Aprox. 0.5 mm         | Aprox. 0.2 mm |  |  |
|                                                                               | V                            | 50-120 m              | 50-70 m               | 80-120 m      |  |  |
| Acero                                                                         | V                            | 20-90 m               | $20-60$ m             | 30-90 m       |  |  |
| inoxidable                                                                    | a                            | $1-20$ mm             | 4-8 mm<br>Aprox. 1 mm |               |  |  |
|                                                                               | S                            | $0.2 - 2$ mm          | Aprox. 1 mm           | Aprox. 0.2 mm |  |  |
| Acero duro                                                                    | $\mathbf V$                  | $10-35$ m             | $10-20$ m             | $20-35$ m     |  |  |
| al 12% de                                                                     | a                            | $1-10$ mm             | $3-10$ mm             | Aprox. 1 mm   |  |  |
| manganeso                                                                     | ${\bf S}$                    | $0.2-1$ mm            | $0.3 - 0.5$ mm        | Aprox. 0.2 mm |  |  |
| Fundición de                                                                  | $\mathbf{V}$                 | $60-150$ m            | $60-100$ m            | 100-150 m     |  |  |
| acero                                                                         | $\mathbf{V}$                 | 22-110 m              | 22-70 m               | 35-110 m      |  |  |
| 50-70                                                                         | a                            | $1-30$ mm             | 5-10 mm               | Aprox. 1 mm   |  |  |
| kg/mm <sup>2</sup>                                                            | S                            | $0.2 - 2$ mm          | Aprox. 1 mm           | Aprox. 0.2 mm |  |  |
| Fundición de                                                                  | $\mathbf V$                  | $30-80$ m             | $30-60$ m             | $50-80$ m     |  |  |
| acero                                                                         | $\mathbf{V}$                 | $15-70 \; \mathrm{m}$ | 15-45 m               | $25-70$ m     |  |  |
| 70-100                                                                        | a                            | $1-30$ mm             | 5-10 mm               | Aprox. 1 mm   |  |  |
| $kg/mm^2$                                                                     | ${\bf S}$                    | $0.2 - 2$ mm          | Aprox. 1 mm           | Aprox. 0.2 mm |  |  |
| Fundición                                                                     | V                            | 4-10 m                | $4-6m$                | 4-9 m         |  |  |
| endurecida                                                                    | a                            | $1-6m$                | $3-6m$                | Aprox. 1 mm   |  |  |
| 75-90 Shore                                                                   | ${\bf S}$                    | $2-8$ mm              | Aprox. 2-3 mm         | Aprox. 4-8 mm |  |  |

*Tabla 1. Velocidades de corte en metros por minuto, profundidades de viruta y avances a emplear herramientas [50]*

Al aumentar la velocidad de corte se conserva por mayor tiempo el filo de la herramienta, al aumentar la exactitud de las dimensiones existirá un acabado más fino.

Se utiliza un refrigerante para aumentar la velocidad de corte en veinte y cinco por ciento, este debe ser continuo ya que si no lo se producen grietas en el material. [50]

### **1.6.1.2. Fluido de corte**

El fluido que se utiliza en los procedimientos de corte es importante puesto que mejora las características del proceso, ayuda a mitigar el calor, remover la viruta saliente, aminorar la fuerza de corte herramienta con el material y el acabado superficial. En la figura 21 se puede observar la distribución de las temperaturas en el elemento y la herramienta de corte. [41]

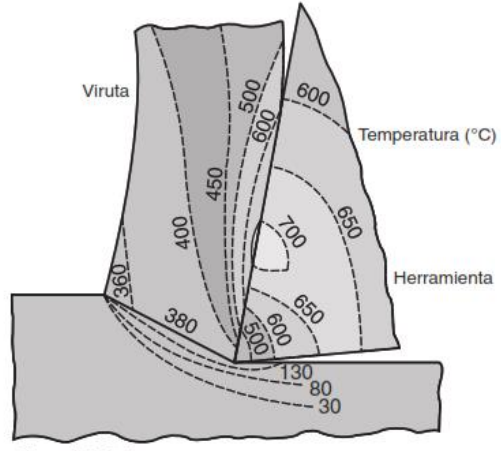

Pieza de trabajo

*Figura 21. Distribución de temperaturas en la zona de corte [49]*

La división de los fluidos según el tipo de maquinado tenemos los refrigerantes y los lubricantes o ambos.

*Refrigerantes*: Mitigan una parte del calor que se provoca por el proceso de corte, por lo que reduce un poco la temperatura de la herramienta de corte, son efectivos a velocidades de corte altas. [44]

*Lubricantes:* Los lubricantes ayudan a reducir la fricción de las zonas en contacto, ayudan a eliminar la viruta del material, estos son ideales a velocidades de corte bajas.

La división según el tipo de corte es la siguiente: aceites, emulsiones, semisintéticos y sintéticos.

*Aceites:* Son los minerales, animales, los vegetales en aplicaciones de baja velocidad donde la temperatura no es relevante. [49]

*Emulsiones:* es una disolución donde se mezcla agua aditivos y los aceites, su aplicación es para altas velocidades.

*Semisintéticos:* son disoluciones químicas con aceite diluido y aditivos.

*Sintéticos:* Es la mezcla de agua con químicos y aditivos.

### **1.6.1.3. Herramientas de corte**

Para el proceso de corte se requiere las herramientas como la mostrada en la figura 22, pues el mecanizado tiene un ambiente muy agresivo, estas herramientas se pueden romper si los parámetros de corte no son los adecuados incluyendo el fluido y se comportan de la siguiente forma:

T° herramienta > T° pieza > T° viruta

Cuando la temperatura de la herramienta aumenta también lo harán la temperatura de la pieza y la de la viruta. [47]

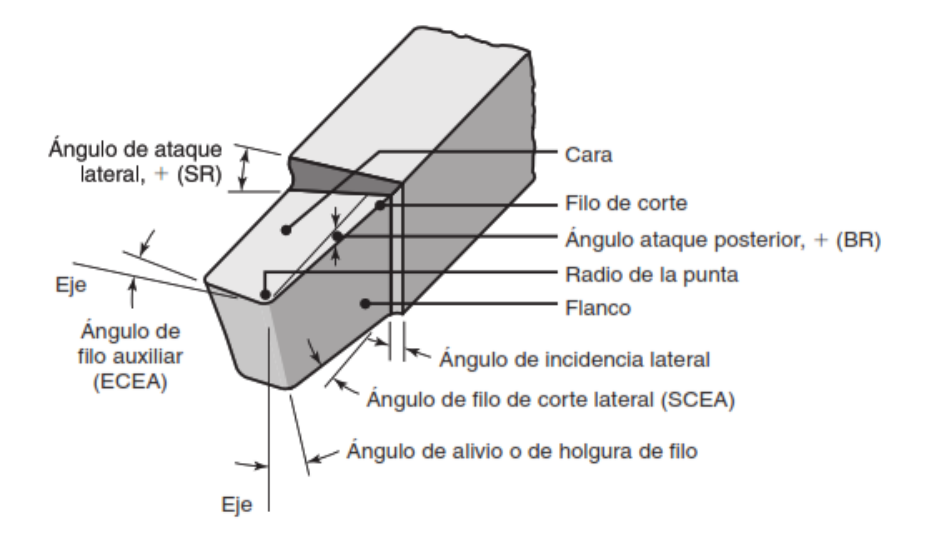

*Figura 22. Esquema de herramienta de corte [49]*

**- Fuerza de corte:** Las fuerzas de corte actúa en dirección a la velocidad de corte y le brinda la energía suficiente para cortar el material, dichas fuerzas se detallan en la figura 23. Las herramientas tienen diferentes formas de superficies, filos y los ángulos. Las superficies pueden ser de ataque que es la porción de viruta que surge de la herramienta, la de incidencia que es cara que se dirige en dirección contraria al plano de corte. Los ángulos son de incidencia α que forma una tangente con la superficie, el de filo β que está entre la superficie y el ataque, y por último el de ataque que γ está

en la línea entre la pieza y la superficie del ataque que es útil, la suma de estos es igual a 90 grados [49].

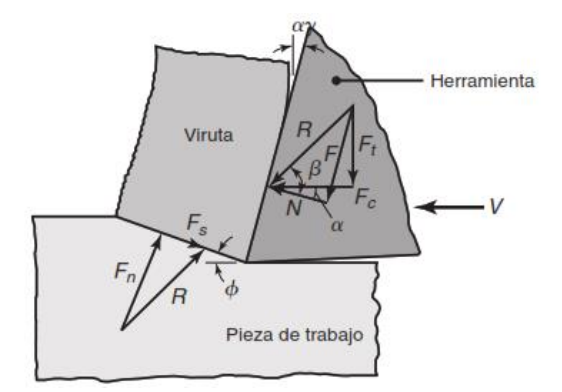

*Figura 23. Componentes de la fuerza Ft [49]*

**- Filos de la herramienta:** Existen dos partes el filo principal y el secundario, el principal es la que está en contacto con la superficie del elemento y el secundario sirve para evitar la fricción de los elementos. Las tres fuerzas que actúan en el filo de la herramienta es la radial que se da por la penetración, la longitudinal que causa el avance y la tangencial que se produce en la tangente de la pieza [51].

En la tabla 2 se detalla la designación de las cuchillas con sus respectivos ángulos según el material a mecanizar.

| Agrupación del material a trabajar |                                  | Valor de ángulos |                 |                 |                  |  |
|------------------------------------|----------------------------------|------------------|-----------------|-----------------|------------------|--|
|                                    |                                  | $\alpha$         |                 | $\gamma$        | $\alpha + \beta$ |  |
|                                    | Aluminio y metales ligeros.      | 80               | 50 <sup>o</sup> | $32^{\circ}$    | 58°              |  |
| A <sub>1</sub>                     | Cobre                            |                  |                 |                 |                  |  |
|                                    | Antifricción                     | a                | a               | a               | a                |  |
|                                    | Materiales prensados (plásticos) | 10 <sup>o</sup>  | $52^{\circ}$    | $26^{\circ}$    | $62^{\circ}$     |  |
|                                    |                                  |                  | 550             | 29 <sup>o</sup> | 61 <sup>0</sup>  |  |
| A <sub>1</sub>                     | Aceros hasta 60 kg, $mm2$        | 6 <sup>0</sup>   | a               | a               | a                |  |
|                                    |                                  |                  | 58°             | $26^{\circ}$    | $64^{\circ}$     |  |
|                                    | Aceros de 60 a 100 kg, $mm2$     |                  |                 |                 |                  |  |
|                                    | Acero Inoxidable                 |                  | 65 <sup>0</sup> | 190             | 71 <sup>0</sup>  |  |
|                                    | Fundición gris                   |                  |                 |                 |                  |  |
| A <sub>1</sub>                     | Fundición semidura               | 6 <sup>0</sup>   | a               | a               | a                |  |
|                                    | Fundición maleable               |                  |                 |                 |                  |  |
|                                    | Acero moldeado                   |                  | 68 <sup>o</sup> | 16 <sup>0</sup> | 74°              |  |
|                                    | Bronces blandos                  |                  |                 |                 |                  |  |
|                                    |                                  |                  |                 |                 |                  |  |
|                                    | Fundición dura                   |                  | 77 <sup>0</sup> | 8 <sup>0</sup>  | 82°              |  |
| A <sub>1</sub>                     | Bronces duros                    | 5 <sup>0</sup>   | a               | a               | a                |  |
|                                    | Acero duro 12% manganeso         |                  | 850             | $0^{\rm o}$     | $90^{\circ}$     |  |

*Tabla 2. Agrupación por material de cuchillas[50]*

Las herramientas pata metal duro en tornos son las siguientes:

| Material a trabajar      | Resistencia y dureza del    | <b>Angulos</b> |                 |                  |                  |
|--------------------------|-----------------------------|----------------|-----------------|------------------|------------------|
|                          | material a trabajar         | $\alpha \pm 1$ | β               | $\mathbf v$      | $\alpha + \beta$ |
| Acero                    | Hasta 50 kg/mm <sup>2</sup> | 6 <sup>0</sup> | $62^{\circ}$    | $22^{\circ}$     | 68°              |
|                          | 50-60 $kg/mm^2$             | 6 <sup>0</sup> | $65^{\circ}$    | 19°              | $71^{\circ}$     |
|                          | 60-70 $kg/mm^2$             | $5^{\rm o}$    | $67^{\circ}$    | 180              | $72^{\circ}$     |
|                          | 70-85 $kg/mm^2$             | $5^{\rm o}$    | $71^{\circ}$    | 14 <sup>0</sup>  | 76 <sup>°</sup>  |
|                          | 85-110 $kg/mm^2$            | 5 <sup>0</sup> | 74 <sup>o</sup> | $11^{\circ}$     | 790              |
|                          | 110-140 kg/mm <sup>2</sup>  | $5^{\rm o}$    | $77^{\circ}$    | 80               | 82°              |
|                          | 140-180 kg/mm <sup>2</sup>  | $5^{\rm o}$    | 80 <sup>o</sup> | $\overline{5^0}$ | $85^\circ$       |
| <b>Acero Moldeado</b>    | 50-60 $kg/mm^2$             | $5^{\rm o}$    | 75 <sup>0</sup> | 10 <sup>o</sup>  | 80 <sup>o</sup>  |
|                          | 70-100 kg/mm <sup>2</sup>   | $5^{\rm o}$    | 80 <sup>o</sup> | 5 <sup>0</sup>   | 85°              |
| Acero duro 12% manganeso |                             | 4 <sup>0</sup> | 82°             | 40               | 86°              |
| Acero inoxidable         | 60-70 $kg/mm^2$             | 5 <sup>0</sup> | 73°             | $12^{\circ}$     | 78°              |
| Fundición gris           | Dureza Brinell hasta 200    | $5^{\rm o}$    | 75 <sup>0</sup> | 10 <sup>o</sup>  | 80 <sup>o</sup>  |
| Fundición gris           | Dureza Brinell de 200-400   | 4 <sup>0</sup> | $77^{\circ}$    | 90               | 810              |
| Fundición endurecida     | Dureza Shore 70-90          | 3 <sup>0</sup> | 85°             | $2^{\circ}$      | 880              |
| Hierro maleable          |                             | 5 <sup>0</sup> | 78°             | 70               | 830              |
| <b>Bronce</b>            |                             | 6 <sup>0</sup> | 69°             | $15^{o}$         | 75 <sup>0</sup>  |
| <b>Bronce fosforoso</b>  |                             | 5 <sup>0</sup> | $77^{\circ}$    | 80               | 82°              |
| Cobre                    |                             | 6 <sup>0</sup> | 58°             | 26 <sup>o</sup>  | 64 <sup>o</sup>  |
| Latón                    |                             | 6 <sup>0</sup> | 70 <sup>o</sup> | 14 <sup>0</sup>  | 76 <sup>°</sup>  |
| Aleaciones de Al         | <b>Blandas</b>              | 6 <sup>0</sup> | 70 <sup>o</sup> | 14 <sup>0</sup>  | 76 <sup>°</sup>  |
| Aleaciones de Al         | Duras                       | 6 <sup>0</sup> | 74°             | 10 <sup>o</sup>  | 80 <sup>o</sup>  |
| Duraluminio              |                             | 6 <sup>0</sup> | 70 <sup>o</sup> | 14 <sup>0</sup>  | 76 <sup>0</sup>  |

*Tabla 3. Cuchillas de Metal Duro para tornos[51]*

*- Propiedades de las herramientas de corte:* Entre las propiedades que tienen las herramientas están: la tenacidad, la dureza a gran temperatura, la resistencia la desgaste. [41]

Las dimensiones de las cuchillas varían de acuerdo a varios aspectos, estos criterios van según el material, la forma, el tipo de acabado y demás características que previamente son estudiadas a continuación se muestra unas dimensiones comerciales utilizadas.

| Dimensiones de las cuchillas |   |  |    |     |     |  |
|------------------------------|---|--|----|-----|-----|--|
| <b>Tamaño</b>                |   |  |    | Ш   |     |  |
| Lado del cuadrado            | A |  | 20 | 25  | 32  |  |
| Longitud normal              |   |  |    | 225 | 250 |  |
| Longitud mínima por desgaste |   |  |    | 30  |     |  |

*Tabla 4. Dimensiones de las cuchillas [50]*

*- Acabado superficial:* El acabado superficial depende de la precisión y de la fabricación, son las características que tiene la capa superficial al final de la producción, la herramienta tiene gran incidencia en el acabado, la temperatura también juega un papel importante pues están en constante contacto, los esfuerzos en la superficie. [49]

*- Máquinas herramientas:* Las máquinas herramientas son un conjunto de elementos que ayudan a la fabricación de los elementos, Las partes de las máquinas herramientas son: base, bancada, tren motriz, cabezal fijo, mecanismos de avance. [47] Los movimientos de las máquinas herramientas generalmente tienen 3 ejes y existen dos movimientos el lineal y el rotatorio, los movimientos también son 3 el principal en que hay desprendimiento de la viruta, el de avance hace que se desprenda la viruta por un movimiento de la mesa, la penetración que es la profundidad del material. [41]

### **1.7. Designación de roscas**

Las roscas de tornillo cumplen tres funciones básicas en los sistemas mecánicos, para proporcionar una fuerza de sujeción, restringe o controlar el movimiento y para transmitir potencia. Geométricamente, una rosca de tornillo es un plano inclinado helicoidal. Los hilos externos se refieren a los hilos cortados o enrollados en la superficie cilíndrica externa de un sujetador o espárrago [52]. El tamaño más comúnmente asociado con las roscas de los tornillos es el diámetro nominal. El diámetro nominal es más una etiqueta que un tamaño. Por ejemplo, un perno y una tuerca pueden describirse como de ½" de diámetro. Pero ni las roscas externas del perno ni las roscas internas de la tuerca tienen exactamente 0.500 de diámetro. En la figura 24 se muestra un perfil de rosca con sus partes [53].

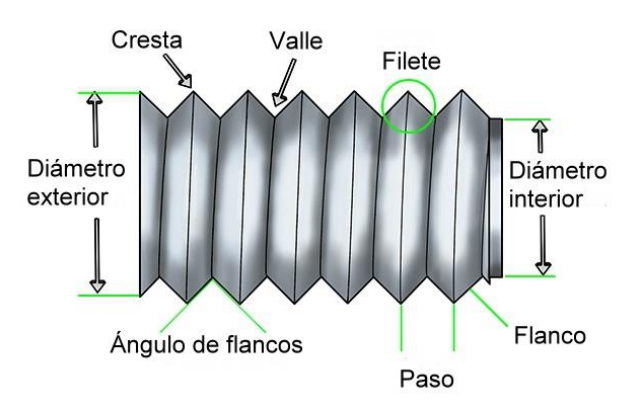

*Figura 24. Partes de una rosca [53].*

#### **1.7.1. Estandarización de roscas: (Unidades estándar en pulgadas)**

Para facilitar su uso, se han estandarizado las roscas de los tornillos. En 1948, Estados Unidos, Gran Bretaña y Canadá establecieron el sistema actual para roscas estándar en pulgadas. Esta es la serie de hilos Unificados y consta de especificaciones para hilos Unificados Gruesos (UNC) Unificados Finos (UNF) y Unificados Extra Finos (UNEF). Los hilos métricos también están estandarizados. La especificación de rosca métrica se da a través de las normas ISO [52].

**Serie de roscas:** La serie de roscas es un estándar basado en el número de roscas / pulgada para un diámetro nominal específico. Los estándares para unidades estándar en pulgadas son: grueso (C), fino (F), extrafino (EF). La figura 25 muestra sujetadores de hilo fino y grueso [52].

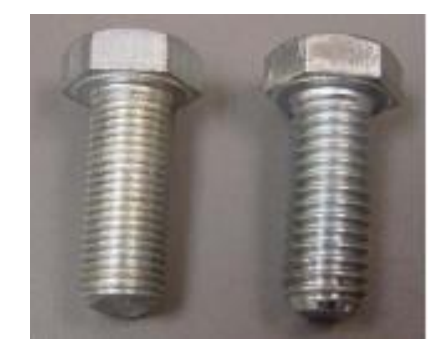

*Figura 25. Roscas de paso fino (derecho) y grueso (izquierda) [52].*

### **1.7.2. Ajuste de clase**

El ajuste de clase es una especificación de cuán estrechamente se acoplarán los hilos externos e internos. Se basa en la diferencia en los valores de los respectivos diámetros de paso. Estas diferencias están en milésimas de pulgada. Para la forma de rosca unificada, las clases de ajuste son [54]:

**- Clase 1:** Ajuste holgado. Los hilos se pueden ensamblar fácilmente a mano. Se utiliza en casos en los que se requiere montaje / desmontaje frecuente. Por lo general, requieren el uso de dispositivos de bloqueo como arandelas de seguridad, contratuercas, etc. Los ajustes de clase 1 son comunes para pernos y tuercas.

**- Clase 2:** Ajuste estándar. Los hilos se pueden ensamblar parcialmente a mano es más común en uso. Utilizado en montajes semipermanentes.

**- Clase 3:** Ajuste ceñido. Puede iniciarse a mano, pero requiere ayuda (herramientas) para avanzar los hilos. Común para tornillos de fijación. Utilizado en montajes permanentes.

Se hace una designación adicional para hilos externos (A) versus internos (B) y se incluye como posdata a la designación numérica. Por ejemplo, a continuación, se muestra la designación de una rosca externa de diámetro nominal de 0,75pulg. con 20 roscas por pulgada de paso fino y con una tolerancia estrecha [54].

### ¾ - 16 UNF 3A

### **1.8. Objetivos**

#### **1.8.1. Objetivo General**

Diseñar y construir el prototipo de un dispositivo mecánico generador de flujo con presión positiva CPAP como alternativa en el tratamiento de pacientes con COVID 19 en el contexto ecuatoriano.

#### **1.8.2. Objetivos Específicos**

- Identificar el funcionamiento de un dispositivo mecánico generador de flujo con presión positiva CPAP mediante revisiones bibliográficas.

- Diseñar las partes y mecanismos del dispositivo CPAP adaptado al contexto nacional mediante técnicas de Ingeniería Asistida por Computadora con un enfoque de producción a gran escala.

- Construir un prototipo del dispositivo mecánico generador de flujo con presión positiva CPAP aplicando los parámetros de diseño.

- Validar el funcionamiento prototipo del dispositivo CPAP mediante pruebas de campo.

# **CAPÍTULO II**

# **2. METODOLOGÍA**

# **2.1 Instrumentos, materiales y maquinaria**

A continuación, se presentan los recursos utilizados en la construcción que se encuentran separados en instrumentos, materiales y la maquinaria.

# **2.2 Instrumentos**

# **2.2.1. Calibrador pie de rey**

Este instrumento se utiliza para medir por medio de regla graduada de barra fija sobre un cursor, se obtienen las dimensiones lineales, profundidad, espesor, con lecturas muy exactas y medidas fraccionales.

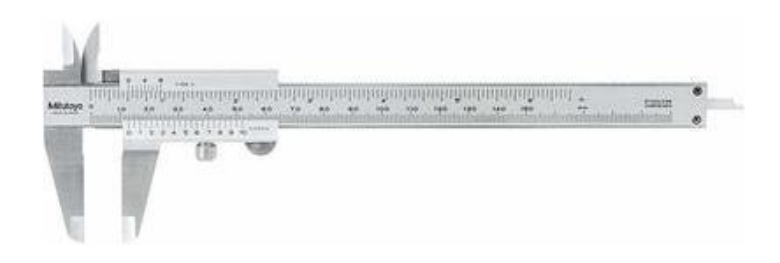

*Figura 26. Calibrador pie de rey [55].*

# **2.2.2. Micrómetro**

Este instrumento sirve para medir espesores muy finos mediante una escala regulada en milímetros y una perilla que se ajusta hasta conseguir la medida indicada [55].

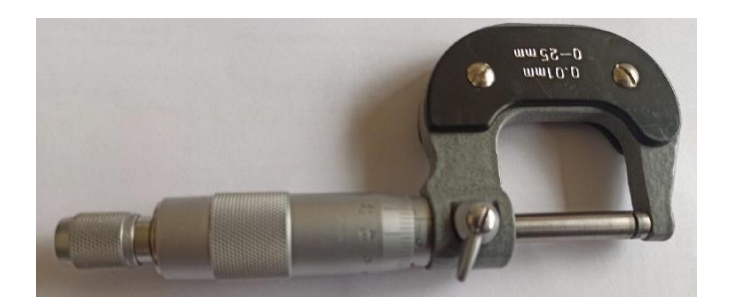

*Figura 27. Micrómetro.*

# **2.3. Materiales**

Para la construcción del dispositivo CPAP se utilizó los siguientes materiales:

Acero Inoxidable 304

- Barra sólida de Poliacetal 75 x 500 mm
- Barra sólida de Poliacetal 40 x 500 mm
- Barra sólida de Poliacetal 30 x 250 mm
- Barra sólida de Poliacetal 20 x 500 mm
- Barra sólida de Poliacetal 50 x 200 mm
- Barra sólida de Nylon 30 x 100 mm
- Bloque de Nylon 40 x 120 mm
- Barra sólida de Nylon 20 x 100mm
- Barra sólida de aluminio 20 x 50 mm
- Barra sólida de aluminio 30 x 50 mm
- Barra sólida de aluminio 40 x 50 mm
- Platina 30 x 3 mm
- Pernos acero inoxidable M6 x 200mm
- Pernos acero inoxidable M6 x 40 mm
- Tuerca M6
- Tuerca de seguridad autoblocante M6
- Platina de acero inoxidable 12x3 mm

### **2.4. Maquinaria**

Para desarrollar el presente proyecto se utilizaron torno y fresadora tanto manuales como automatizados como lo son los centros de mecanizado CNC torno y fresadora de 3 y 4 EJES.

Las CNC (control numérico de computadoras) son máquinas programables, que sirven para materiales como plástico, metal, madera, etc. Mediante estas máquinas se mejoran los procesos industriales, haciendo los procesos de manera automática o semiautomática y por medio de esta se puede realizar piezas que de forma manual no se puede realizar. El funcionamiento es por medio de códigos que detecta la maquinaria para realizar la pieza según los parámetros siguiendo el orden del código, realizando un trabajo rápido y eficaz [56].

Para partes con otro tipo de especificación se utilizó la fresadora y el torno de tres ejes, y para la pieza especial con forma de espiral era necesario el uso de un torno de 4 ejes, por su complejidad y obteniendo la precisión requerida de centésimas.

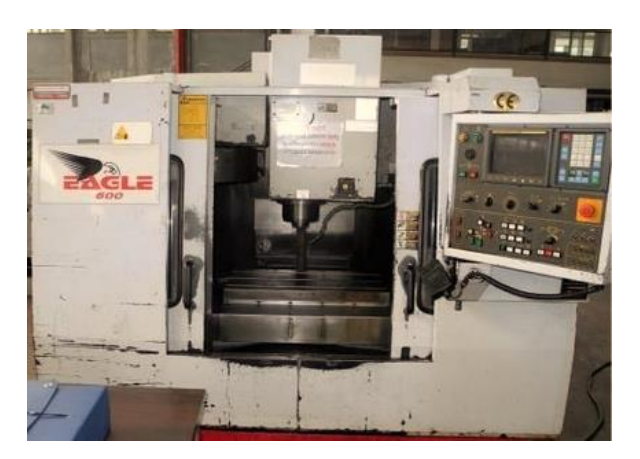

*Figura 28. Torno CNC de 3 ejes.*

# **2.5. Ciclo del producto**

Para la realización del proyecto técnico, se recolectó la información previa sobre dispositivos, patentes, modelos previos, documentación sobre la pandemia, para determinar el uso adecuado y modificaciones. Con esto obtener una base por medio de la cual, se hace un análisis minucioso, y así desarrollar un proyecto adaptable y mejorado.

# **2.5.1. Ingeniería la inversa**

Para la realización de la presente investigación, fue necesario un análisis del sistema, así se logró identificar todos los componentes originales, realizando un estudio para determinar su material, funcionamiento, factibilidad de fabricación y conexión, esto mediante un análisis regresivo, desde el ensamble general a cada parte, transformando las partes que no se adaptan a las condiciones actuales de los hospitales.

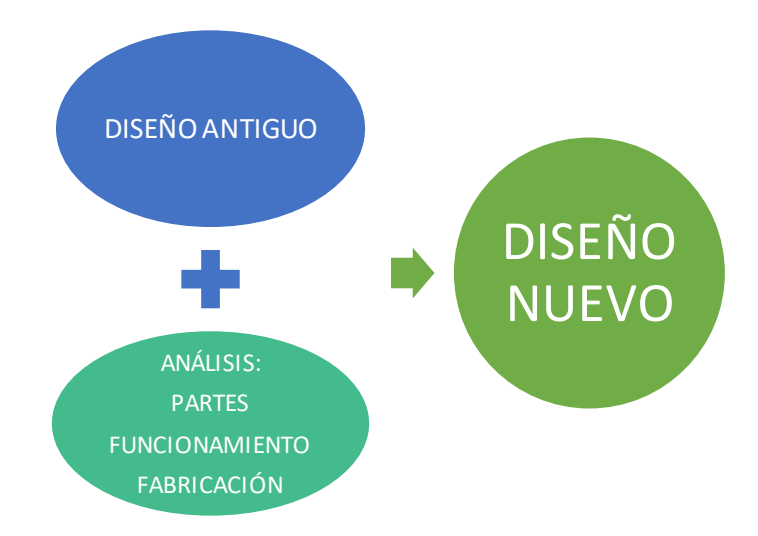

*Figura 29. Esquema de proceso de Ingeniería Inversa.*

#### **2.5.2. Rediseño**

Mediante este análisis y de acuerdo a la maquinaria existente se comprobó que la mayoría de las partes originales del dispositivo CPAP mostrado en la figura 30 son posibles de mecanizar sin sufrir cambios. Sin embargo, las partes que se enlistan a continuación necesitaron un rediseño para su construcción.

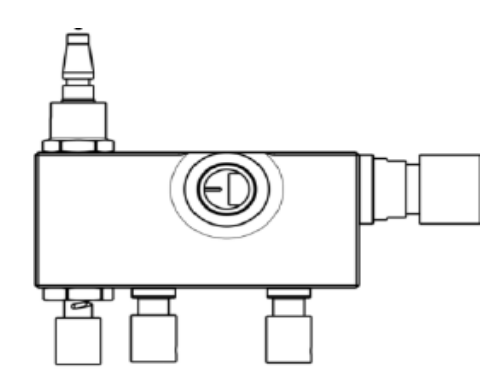

*Figura 30. Dispositivo CPAP original.*

# **a. GIN 1756 entrada de aire**

En el diseño original de esta parte no se adapta a los accesorios de conexión para las tomas de aire de los hospitales, por este motivo se realizaron cambios adaptando a las necesidades hospitalarias del Ecuador, el diseño final cuenta con cinco partes incluyendo el conector al dispositivo, el acople a la manguera de oxígeno, el seguro, empaque y o-ring, conjunto que brinda en total la entrada de aire del dispositivo.

### **b. GIN 1794 cuerpo central**

Para el rediseño de esta parte se tomó en cuenta el análisis del flujo de proyecto experimental anexo en el cual se comparó el diseño original y el rediseño que es un modelo con dimensiones más pequeñas de los conductos interiores, en este análisis se determinó que la mezcla no resulta afectada, esto se demostró tanto en el software como en el prototipo realizado, con los datos obtenidos in situ se verificó la hipótesis de la no afectación en el flujo.

### **c. Soporte**

El soporte original es un modelo que se obtiene mediante proceso de inyección, para lo cual se necesita un molde, se realizó un modelo versátil en el cual se monta en el cuerpo del CPAP de forma permanente.

Este diseño cuenta con un perno de acero inoxidable con cabeza hexagonal que se inserta en el cuerpo del dispositivo, se asegura por medio de una tuerca de acero inoxidable que se encuentra incrustado en el cuerpo evitando movimientos fuera del lugar, cuenta con una tuerca para el ajuste con el soporte metálico y para evitar la pérdida de estas partes hay un seguro autoblocante.

# **c. GIN 1741**

Esta parte se realizó un cambio de dimensión pues al modificar la parte GIN 1794 también requirió un cambio de longitud para que se adapte al modelo rediseñado, la geometría es la misma.

## **2.5.3. Materiales**

Los materiales elegidos por medio de una selección acorde a los parámetros necesarios para el dispositivo, son: acero inoxidable 304 y poliacetal. A cada elemento del prototipo CPAP se le ha asignado una denominación "GIN" seguida de un número, para identificarlas con facilidad más adelante, en el siguiente capítulo, se muestra una tabla con la imagen de cada parte y su designación.

Las partes GIN 15756, GIN 1736, GIN 1761, GIN 1762, GIN1767, GIN 1791, GIN1792, GIN 1768 fueron realizadas en acero inoxidable, y las partes GIN 1794, GIN1741, GIN 1758, GIN1759, GIN 1808 fueron realizados en el polímero poliacetal blanco.

Para los accesorios se realizó una selección, adquiriéndolos en el mercado ecuatoriano, encontrándose de acuerdo a los parámetros de diseño acorde a las medidas de cada parte de los elementos del CPAP.

#### **2.5.4. Fabricación**

Para este proceso se analizaron las partes para determinar el tipo de maquinaria a utilizar, entre las que se encontraban el torno de tres ejes, centro de mecanizado torno y fresadora de 3 ejes, dobladora, taladro de banco. En el proceso de mecanizado se realiza por arranque de viruta por medio de giro de la pieza y con el uso de una herramienta de corte, esta se desplaza de manera horizontal, entra en contacto con la pieza y empieza con la eliminación del material, este proceso puede ser manual o automático siendo estos últimos programados mediante códigos.

Los acabados dependieron del material, tipo de maquinaria, herramienta, velocidad de corte, lubricación, y otros factores que inciden en los resultados. Todos estos analizados para obtener piezas con los mejores terminados. Para comprobar los resultados se utilizó herramientas de medición adecuadas como calibrador pie de rey micrómetro y rugosímetro.

### **2.5.5. Ensamble**

Con todos los elementos ya mecanizados, se realizó en debido ensamble de todas las piezas y accesorios. Con los parámetros calculados y las herramientas para el montaje, según el manual de ensamble y los protocolos adecuados. Las herramientas para montaje se adquirieron en el mercado y se fabricó una herramienta especial para el montaje y desmontaje de dos elementos del dispositivo5

### **2.5.6. Pruebas**

Para realizar las pruebas se basó en los protocolos del dispositivo original el cual incluye varias partes (figura 31) y mediante el banco de pruebas se obtuvo datos tanto del dispositivo original como los de prototipo mecanizado.

Esta metodología tiene varias etapas las cuales debe culminarse para empezar la siguiente las cuales constan a continuación.

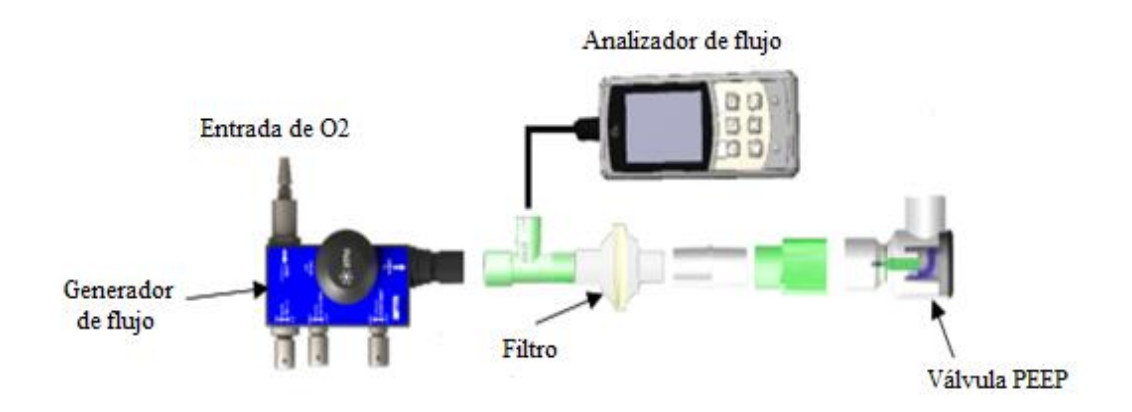

*Figura 31. Prueba original del dispositivo CPAP [57].*

# **2.6. Modalidad de la investigación**

#### **2.6.1. Investigación bibliográfica**

El presente proyecto se investigó toda la literatura correspondiente a la pandemia, equipos médicos, dispositivos, prototipos, patentes de presión positiva en fuentes como libros, artículos, revistas e investigaciones que ayudaron a tener una mejor noción sobre el dispositivo médico y sus aplicaciones en pacientes.

Existen varios modelos comerciales en el mercado modelos con el sistema del CPAP como el modelo SHANGRILA que tiene válvulas desmontables para la desinfección, con distensibilidad estática y dinámica, con sistemas neumáticos y control electrónico ajustes en pantalla táctil, monitoreo de pulmones [58].

El ventilador de IMT MEDICAL se controla por microprocesadores para la ventilación e interfaz de usuario, también está diseñado para varias condiciones de los pacientes tratados, pantalla táctil y también cuentan con varios modos de ventilación incluyendo la CPAP, tiene control de horas de servicio, modo automático y manual, sistemas neumáticos [59].

Existen también modelos más especializados como el Cf 800 (figura 32) es para terapias para adultos y niños con peso desde 3 kg, dispositivo para apoyar la respiración, no tiene monitoreo, las fallas son detectadas por posibles malfuncionamientos [60].

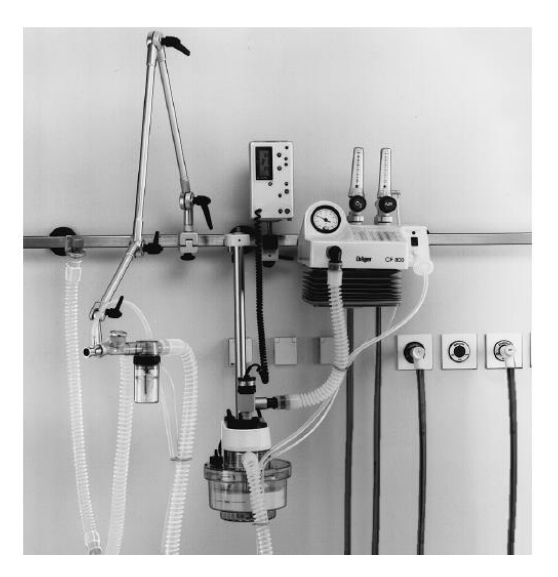

*Figura 32. Dispositivo CF 800 conectado a un humidificador [60].*

En el caso de patentes, algunos dispositivos para investigación, como el Dispositivo CPAP con generador de ozono (figura 33), fue creada para tratar la apnea del sueño que produce la respiración anormal, produce tratamientos eficaces previniendo la reducción del oxígeno en la sangre de los pacientes.

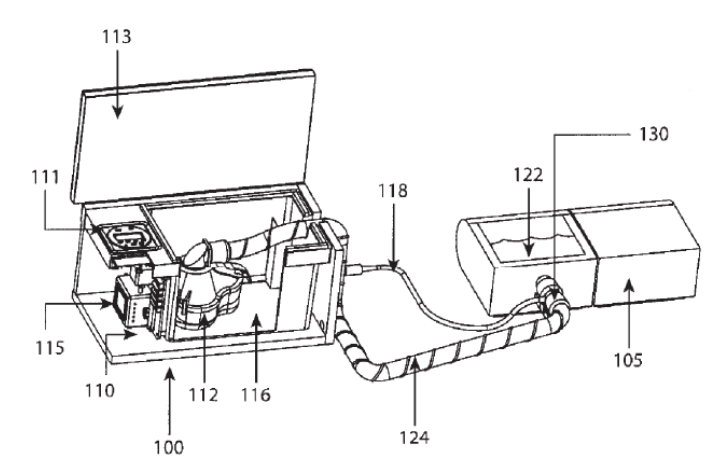

*Figura 33. Esquema de dispositivo CPAP con generador de ozono [61].*

También el "Ventilador de doble presión para dispositivo de presión de aire positiva" [62], este modelo que se visualiza en la figura 34 tiene una bomba de doble presión con dos presiones en cámaras separadas que sirve también para trastornos de sueño. Una para la inspiración y otra para la espiración.

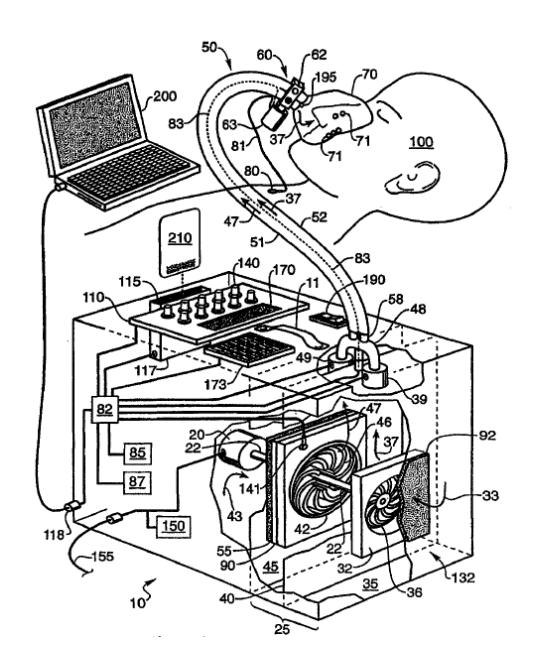

*Figura 34. Esquema de ventilador de doble presión CPAP [62].*

En cuanto a los protocolos a seguir existe el "Protocolo de Enfermería urgencias generales, Hospital Donostia Arantza Mendaza" [63], en el cual se menciona sobre la respiración mediante la mascarilla facial en los equipos VMNI (ventilación mecánica no invasiva), sobre el correcto manejo en pacientes con alveolos parcial o completamente colapsado para una buena compensación de aire. En términos médicos aumenta la presión en la parte interna del tórax, disminuyendo el retorno venoso, ayuda a aliviar la fatiga y el trabajo en la respiración mejorándola.

En el documento técnico de "Requerimientos mínimos de un protocolo preclínico para la validación de ventiladores mecánicos en un modelo porcino ante contingencia COVID-19" del Colegio de Biomédicos de México por medio de las normativas NOM 012-SSA3-2012 y NOM 062 ZOO 1999, habla sobre el modelo de informes que son técnicos descriptivos para la presentación [64].

En el libro relacionado a Urgencias Médicas "VENTILACIÓN NO INVASIVA EN INSUFICIENCIA RESPIRATORIA AGUDA (IRA)" en su apartado 2 muestra indicaciones, contraindicaciones y complicaciones que muestra de una manera simplificada las indicaciones en Urgencias por insuficiencia respiratoria [65].

### **2.6.2. Investigación técnica/ experimental**

Al utilizar la Ingeniería inversa se realizó un análisis exhaustivo de cada parte para ir de lo general a lo especifico, esto permite que se genere este proceso para adaptar los componentes del dispositivo y que se encuentre al alcance de las conexiones, materiales, herramientas, procesos de fabricación, pruebas según la realidad nacional. Se basó en diseños y prototipos, del mercado actual siguiendo el lineamiento y características de dispositivos para uso médico, para poder adaptarlos fue necesario diseñar diferentes alternativas para que se elija el diseño más apropiado que se encuentre bajos los parámetros de diseño y cálculo.

Las partes rediseñadas fueron la entrada de aire para ello se seleccionó la mejor alternativa por que cumplía con todas las características técnicas requeridas. La opción seleccionada fue un acople roscado el cual costa de cinco partes conexión al CPAP, conexión a la manguera, seguro, empaque y o-ring, con este conjunto se procedió a realizar el primer prototipo de prueba. Mediante este análisis, se realizaron pequeños cambios acorde a los resultados obtenidos, y mecanizando un acople definitivo, realizando la prueba final, y con resultados positivos.

Para la selección del tipo de soporte, el diseño original estaba realizado mediante un molde de inyección, pero este tenía un costo elevado por lo que se analizaron otras alternativas convenientes. La opción elegida fue un soporte in situ colocado en el CPAP, está compuesto por cuatro partes incluye un perno hexagonal de acero inoxidable, una tuerca para inmovilizar en el dispositivo, una tuerca para asegurar al

50

tubo para el usuario y una tuerca autoblocante para que no salga de su sitio los demás accesorios.

Una vez aprobados los diseños se realizaron los cálculos para su fabricación, se realizó el dispositivo y se lo sometió a pruebas para obtener datos que se puedan comparar con los obtenidos del original, al igual que pruebas físicas. Esto con el fin de recrear dispositivo CPAP con los procesos para recrear el aparato con los requerimientos necesarios, realizando las pruebas de funcionamiento, consolidando así una base para los dispositivos CPAP en la Carrera de Ingeniería Mecánica de la Universidad Técnica de Ambato.

### **2.6.3 Investigación descriptiva**

El trabajo se desarrolló con la descripción de las partes y mecanismos del prototipo, siendo primordiales para su posterior fabricación, con planos en dibujo asistido por computadora con dimensiones y materiales.

En él se detalla mediante planos de dibujo de todas las partes del dispositivo, con tolerancias, acabado, y datos que puedan identificar todos los detales de diseño mediante el uso de software.

### **2.6.4. Diseño al detalle**

Esta etapa es importante pues se consideró todas las características técnicas del dispositivo CPAP y que se repliquen o mejoren el diseño propuesto, para ello se analizó las alternativas para el dispositivo, material, partes, funcionamiento, un diseño adaptando a los requerimientos del mercado nacional todo esto por medio de Ingeniería inversa, con expectativas de futuras producciones a gran escala.

La presente investigación se desarrolló ligada a dos proyectos investigativos: uno de ellos analizó el flujo mediante CFD en software y el otro diseño y creó la máquina para la deformación de tubos hipodérmicos.

### **CAPITULO III**

# **3. RESULTADOS Y DISCUSIÓN**

### **3.1 Análisis y discusión de los resultados**

En el presente capítulo son presentados los resultados del análisis de la Ingeniería inversa del dispositivo presión positiva CPAP, efectuando el análisis de las partes de este módulo, con la respectiva selección de materiales, para que cumpla con los parámetros de funcionamiento apropiado. Con esto se modelaron las partes mediante software y se rediseñaron parte de ellas.

Mediante cálculos de ajustes, cálculo de resistencia, análisis de esfuerzos por medio de modelados, factor de seguridad, análisis de material, métodos de fabricación, cálculos de mecanizado, todo esto para para adaptar un dispositivo al contexto nacional.

### **3.2 Ingeniería inversa**

Para realizar un dispositivo viable y adecuarlo a nuestra realidad se basó en un dispositivo que tiene como finalidad el tratamiento de pacientes COVID se utilizó el método investigación, adaptación y realización.

Se basó en un análisis general con un funcionamiento de todas las partes al unísono y a partir de ese punto estudiar parte por parte para desarrollar un análisis completo.

# **3.2.1. Elaboración y limpieza de planos**

#### **3.2.1.1. Geometrías originales**

La geometría original es parte del proyecto de UCL-Ventura, que realizaron este proyecto por motivo de la pandemia, la imagen a continuación contiene las partes originales proporcionadas por los propietarios del dispositivo y del cual se basó la presente investigación aplicando la metodología aplicada.

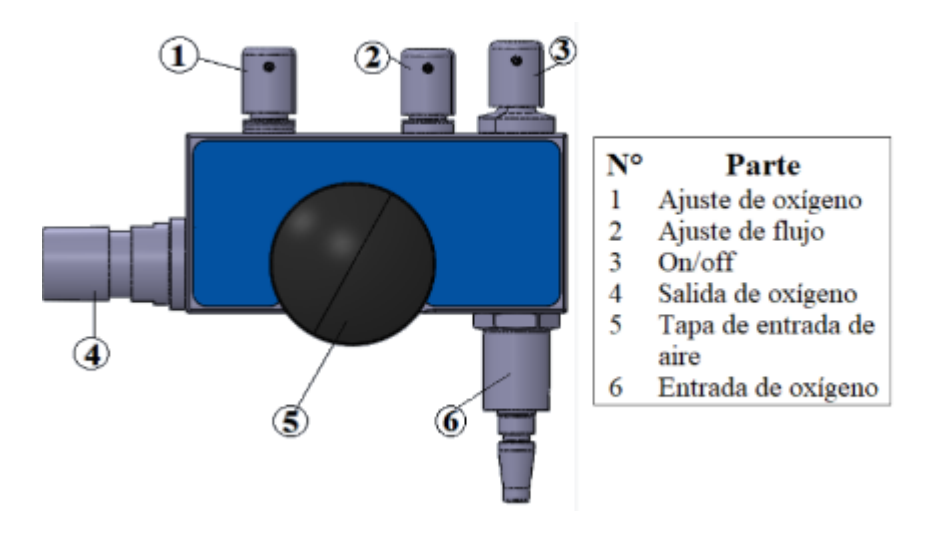

*Figura 35. Dispositivo CPAP de UCL Ventura.*

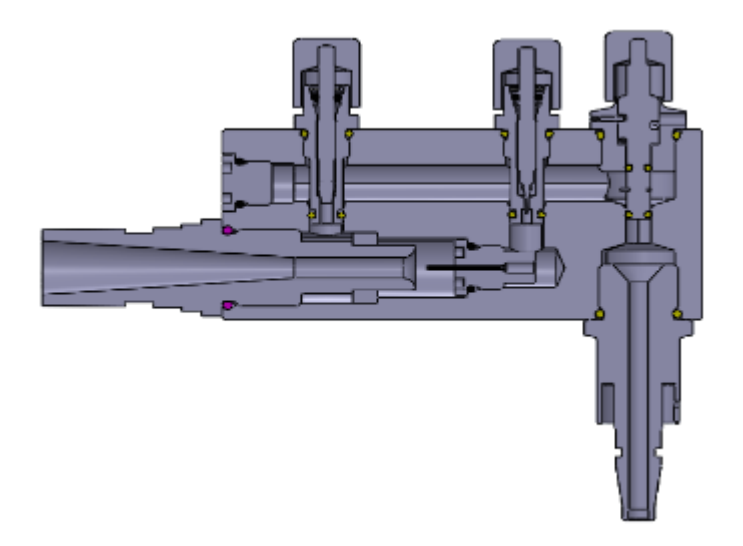

*Figura 36. Parte interna de Dispositivo CPAP de UCL Ventura.*

Como se puede visualizar en la figura 36 tiene pequeños detalles como son los chaflanes, redondeos, las ubicaciones para posicionar las entradas para las válvulas.

Las especificaciones del dispositivo original se muestran en la tabla 5:

| <b>Especificación</b> | Rango                         |
|-----------------------|-------------------------------|
| Dispositivo           | CPAP UCL - Ventura            |
| Dimensiones           | $158 \times 140 \times 48$ mm |
| Peso                  | 495 gr                        |

*Tabla 5. especificaciones de CPAP.*
| Rango de operación temperatura | Temperatura: de 0 a 40 °C |
|--------------------------------|---------------------------|
| Rango de operación humedad     | Humedad: de 0 a 95% RH    |
| Presión de entrada             | $4 + 0.25$ bar            |
| Flujo                          | 5.5 LPM a 60 LPM          |

*Tabla 6. especificaciones de CPAP (continuación)*

Realizando este análisis dimensional, de conexión, funcionamiento y fabricación se obtuvo la tabla 6 en donde se examina el dispositivo y se esquematizan todas sus partes.

| <b>Nombre</b>                                | <b>IMAGEN</b> | <b>REDISEÑO</b> |
|----------------------------------------------|---------------|-----------------|
| <b>GIN1794 MAIN HOUSING</b>                  |               | SI              |
| <b>GIN1741 OUTPUT FLOW</b><br><b>INSERT</b>  |               | <b>SI</b>       |
| <b>GIN1756 OXIGEN INLET</b>                  |               | <b>SI</b>       |
| <b>GIN1758 CROSS DRILLING</b><br><b>BUNG</b> |               | N <sub>O</sub>  |
| <b>GIN1790 SILENCER VYON F</b>               |               | N <sub>O</sub>  |

*Tabla 7. Análisis de partes de dispositivo CPAP.*

| GIN1762        | K. | $\rm NO$ |
|----------------|----|----------|
| <b>BIC0064</b> |    | $\rm NO$ |
| <b>BIC0068</b> |    | $\rm NO$ |
| GIN1771        |    | $\rm NO$ |
| <b>BIC0067</b> |    | $\rm NO$ |
| GIN1759        |    | $\rm NO$ |
| <b>BIC0054</b> |    | $\rm NO$ |
| <b>BIC0059</b> |    | $\rm NO$ |
| $\rm BIC0060$  |    | $\rm NO$ |

*Tabla 7. Análisis de partes de dispositivo CPAP (Continuación).*

| <b>BIC0071</b> | $\rm NO$ |
|----------------|----------|
| GIN1736        | $\rm NO$ |
| GIN1761        | $\rm NO$ |
| <b>BIC0055</b> | $\rm NO$ |
| <b>BIC0063</b> | $\rm NO$ |
| <b>BIC0065</b> | $\rm NO$ |
| <b>BIC0066</b> | NO       |
| GIN1765        | $\rm NO$ |
| GIN1766        | $\rm NO$ |

*Tabla 7. Análisis de partes de dispositivo CPAP (Continuación).*

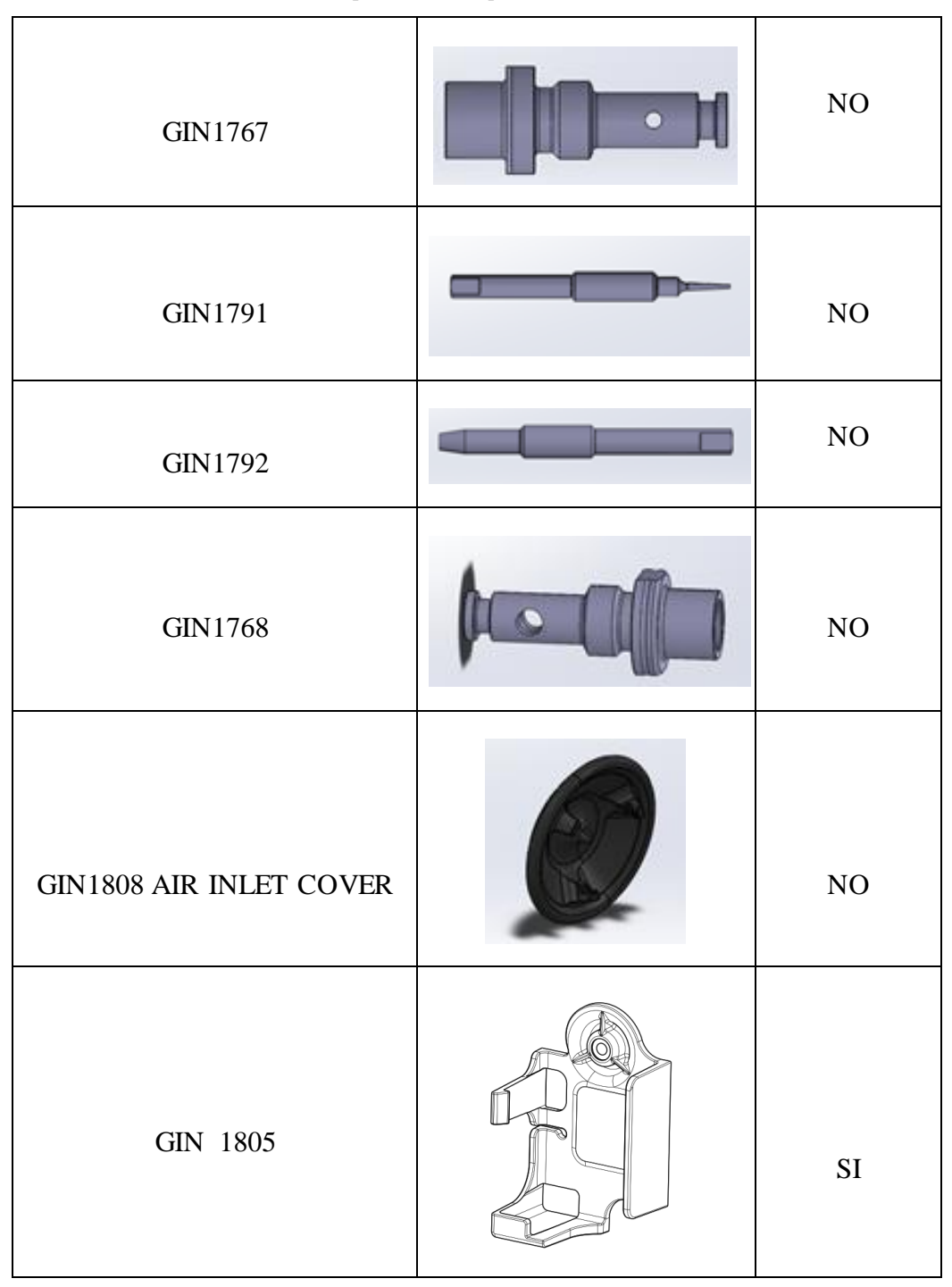

*Tabla 7. Análisis de partes de dispositivo CPAP (Continuación).*

De estas partes las siguientes necesitaron un rediseño: GIN1794 MAIN HOUSING, GIN1741 OUTPUT FLOW INSERT, GIN1756 OXIGEN INLET, y el soporte GIN 1805. A continuación, se muestran los análisis de factibilidad de cada parte:

#### **a. GIN 1794 cuerpo central**

Mediante un análisis de flujo realizado en la investigación vinculada a este proyecto ("Análisis del flujo de fluidos de un dispositivo mecánico generador de flujo de presión positiva CPAP usado como alternativa en el tratamiento de pacientes con COVID 19 mediante fluidodinámica computacional CFD"), se obtuvieron resultados que determinaron cambios en la geometría del cuerpo central. Con este estudio previo se determinó que se puede realizar una notable reducción en la distancia longitudinal del cuerpo y una vez realizados estos cambios los resultados obtenidos en software no mostraron variaciones en la cantidad del flujo comparado al diseño original. Se mantuvieron, además, todas las demás dimensiones como: la entrada de las válvulas, entrada y salida de aire y tapón con sus respectivos chaflanes, redondeos y roscados como se observa en la figura 37.

Mediante software se realizaron los cambios sugeridos por la tesis asociada, modelando según las derivaciones alcanzadas, para realizar un estudio dimensional, esto con el fin de realizar un prototipo de prueba. Con este diseño y mediante software se determinó que es viable, para su fabricación en los materiales seleccionados como fue el poliacetal.

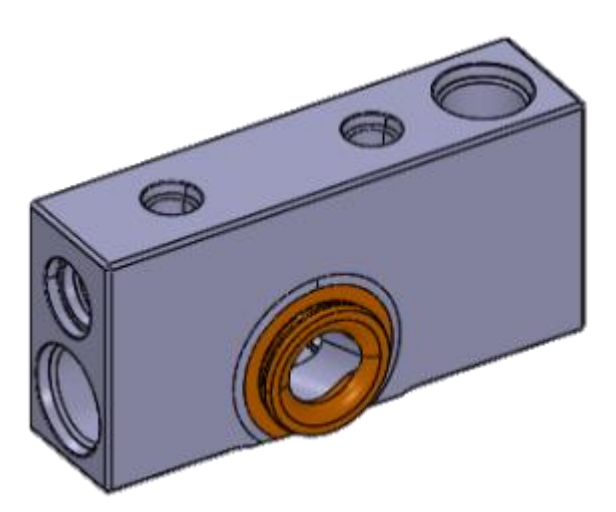

*Figura 37. Parte original GIN 1794 de dispositivo CPAP.*

En la figura 38 se muestra el cuerpo central del CPAP antes y después de su rediseño, se observa que la longitud original es la que se sufre cambios, reduciéndolo 11,67 mm sin que se haya afectado el funcionamiento interno del mismo.

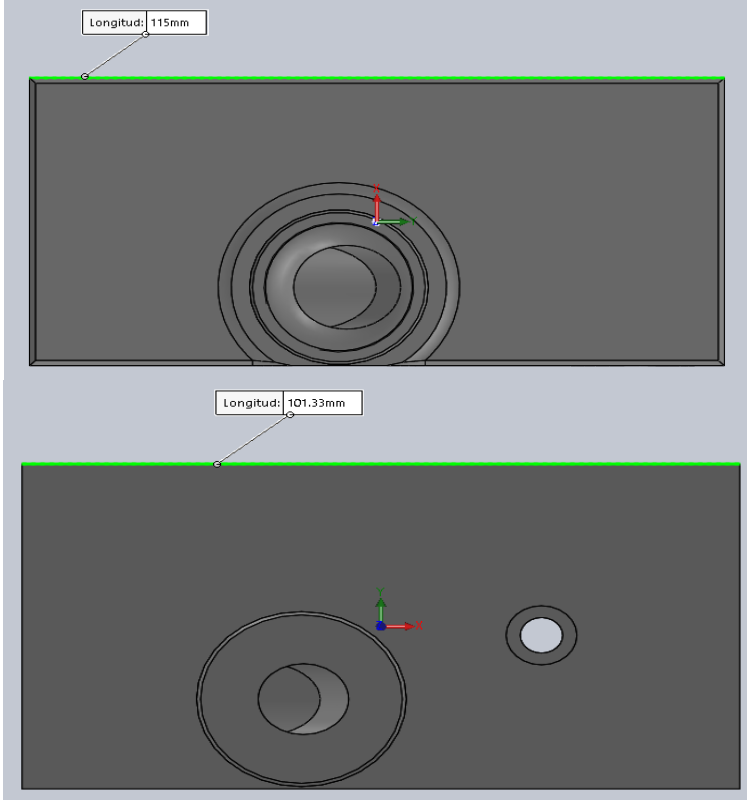

*Figura 38. Comparación de diseños.*

El cambio realizado por la presente investigación fue la adaptación de soporte en el cuerpo central, que mediante un análisis y después de realizar varias propuestas se determinó que es viable un soporte que se encuentre en el cuerpo del CPAP de forma permanente, esto con el fin realizar un prototipo más versátil, para ello se realizó cambios en el cuerpo una perforación que atraviesa de lado a lado para un perno de cabeza hexagonal comercial M6 x 40 mm de acero inoxidable, y una cama tanto para la cabeza el perno hexagonal como para una tuerca que funge como seguro posicionando el perno y dando seguridad para evitar movimientos fuera de lugar. La ubicación de la perforación se indica en la figura 39.

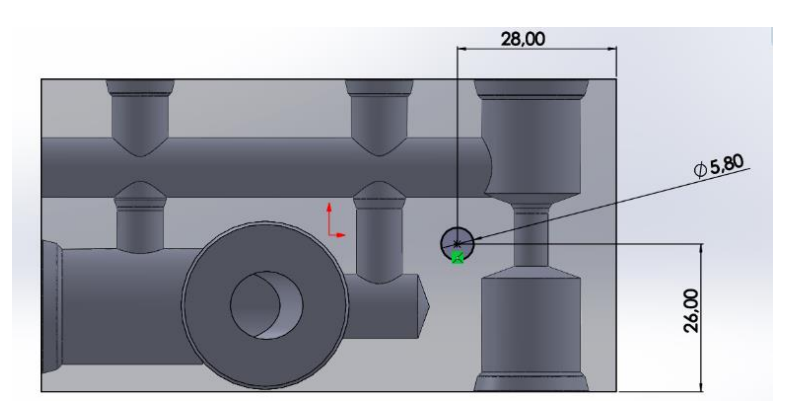

*Figura 39. Ubicación de perforación.*

También se encuentra la figura 40 en donde se muestra el cuerpo de manera transversal esquematizando el diseño antes mencionado.

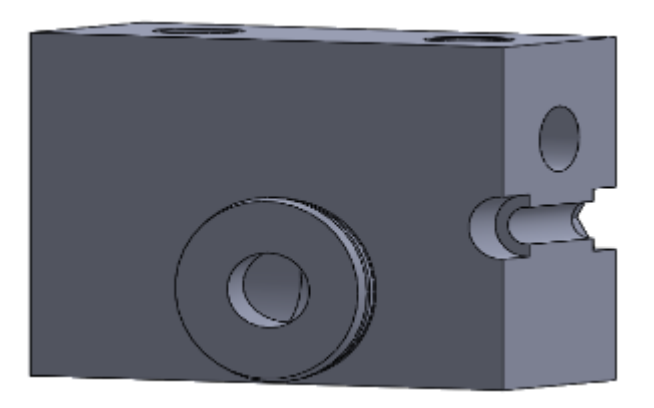

*Figura 40. Sección de diseño propuesto.*

Con todos los cambios realizados y con un análisis mediante software se modificó esta parte según los requerimientos y los estudios analizados obteniendo una pieza rediseñada y adaptada al contexto nacional.

# **b. GIN 1741 salida de fluido**

La salida de aire (figura 41), sufrió cambios en su dimensión como consecuencia de la reducción que se hizo al cuerpo central, al analizar el modelo y al cambiar la dimensión del cuerpo central, también afecto a este componente en su longitud, por tal motivo también se realizó un cambio en esta parte.

Para este rediseño se basó en el diseño original y se determinó que no era necesario un cambio en los chaflanes, redondeos y conductos internos, sino en su longitud por esta razón y según el análisis de la investigación conjunta mediante software no existe cambio de la cantidad de flujo o algún impedimento cuando se realiza el cambio de longitud con esto ya se modelo en el software y se realizaron los estudios en el modelo.

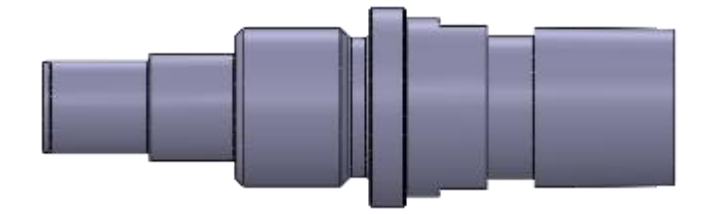

*Figura 41. Parte original GIN 1741 de dispositivo CPAP.*

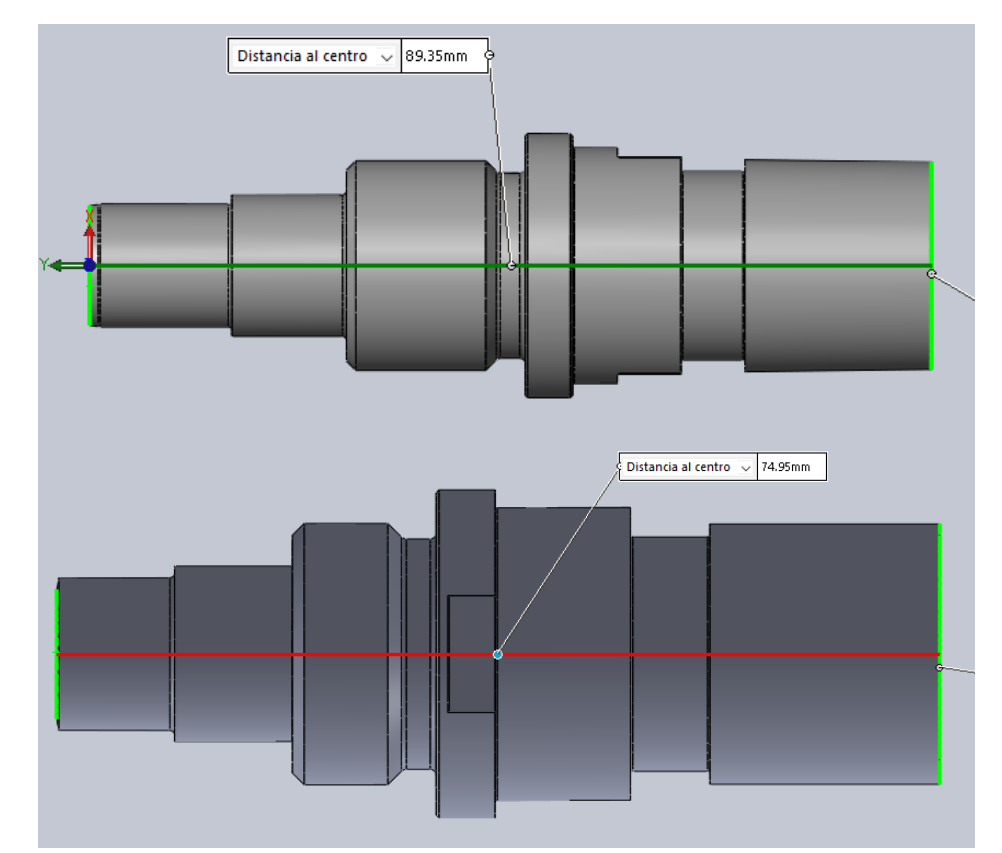

En la figura 42 se realiza una comparación del diseño original y el rediseño, con la diferencia de longitud.

*Figura 42. Comparación de diseños.*

#### **c. GIN 1756 entrada de oxígeno**

La presente parte, cuyo diseño original se muestra en la figura 43, fue la que más propuestas de diseño se obtuvo puesto que precisó adaptarla a las conexiones de los centros hospitalarios existentes en el país. Se plantearon diseños tanto para adquirir las piezas para la conexión, como para fabricarlas, al ser una parte tan importante fue necesario un análisis exhaustivo, tanto de las configuraciones como de los diseños, así como de la funcionalidad de estos, siendo el fin de esta parte conectarse a la red hospitalaria sin inconvenientes.

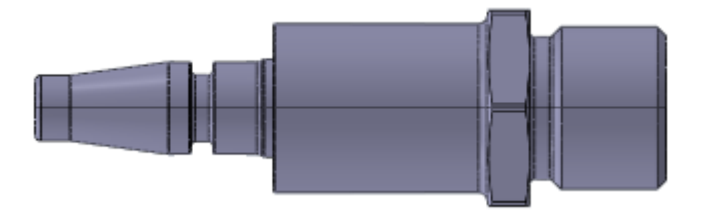

*Figura 43. Parte original de entrada de oxígeno CPAP.*

# **- Primera propuesta**

La primera propuesta (figura 44) se basaba en un diseño en donde se adquiría una pieza que se conecta directamente en el dispositivo este es un acople comercial de 1/8 de pulgada, conectado a la manguera de oxígeno con un dispositivo chemetron y conectado a la pared.

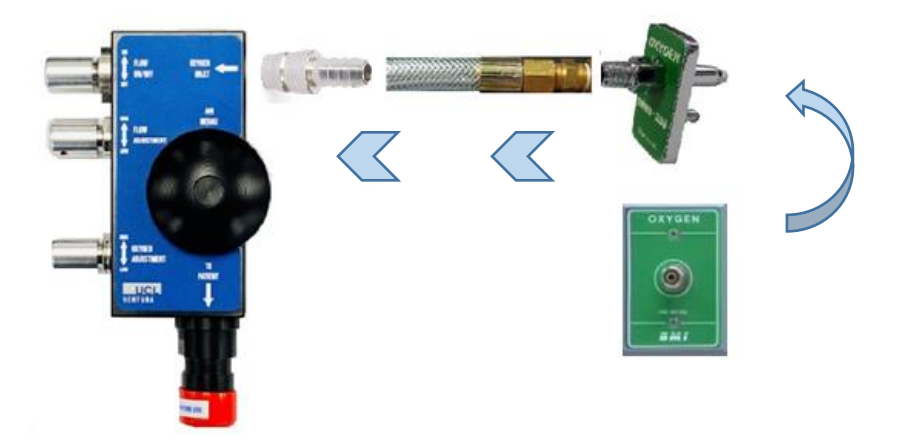

*Figura 44. Esquema de propuesta 1.*

# **- Segunda Propuesta**

Este diseño se basó en el primero, pero fabricado mediante mecanizado este era un acople roscado, el cual se conecta a la manguera de oxígeno, después en el chemetron y a la toma de pared.

Si bien es cierto este dispositivo tiene una fácil conexión al ser una entrada de aire era necesario que tenga más seguridad por lo que se procedió al análisis de otro diseño.

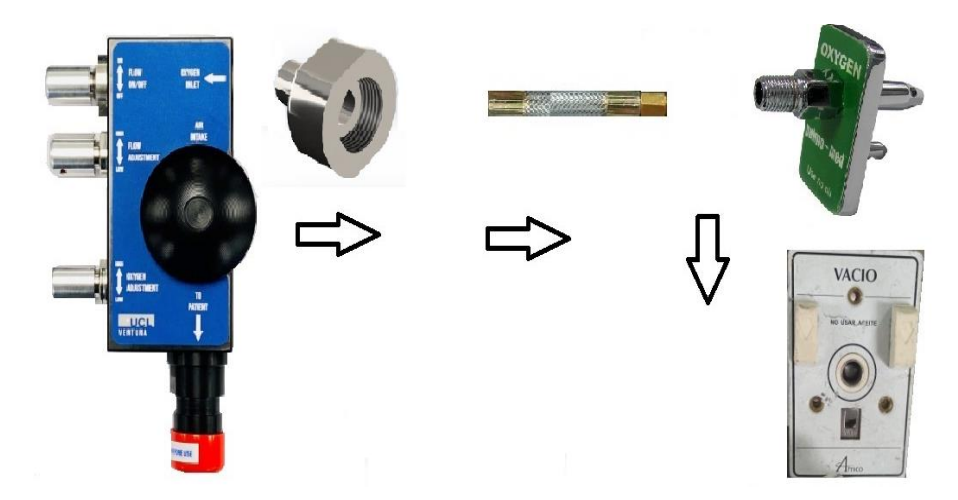

*Figura 45. Esquema de propuesta 2.*

## **- Tercera propuesta**

Adquisición comercial de partes para conexión rápida se conectaba un acople macho y hembra (figura 46 y 47) directamente a la entrada del aire del cuerpo del CPAP a su vez tenía conexión con un acople hembra, se conecta a una manguera de oxígeno por medio de uniones atornilladas, y se conecta a un acople de pared (figura 48).

## **a. Conector macho 1/8 NTP Male**

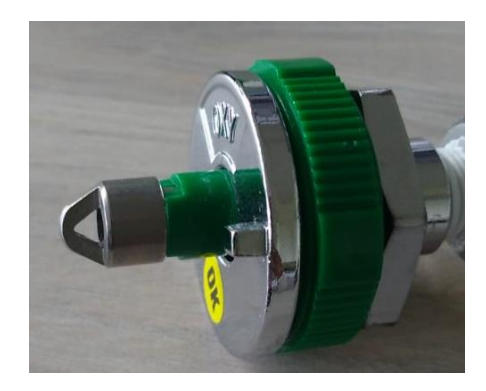

*Figura 46. Conector macho 1/8".*

# **b. Conector hembra 1/8 NTP female**

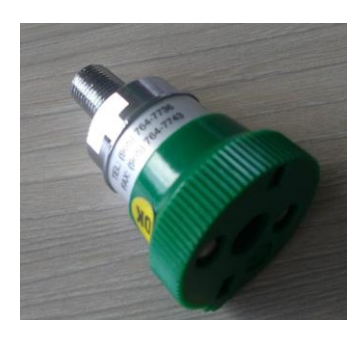

*Figura 47. Conector hembra 1/8".*

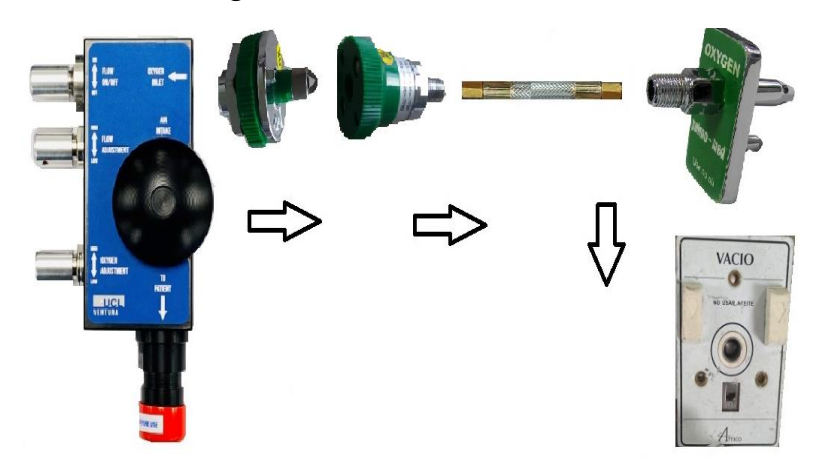

*Figura 48. Esquema de propuesta.*

Si bien es cierto este modelo comercial es factible y se encuentra en el mercado local, resulta costoso para una fabricación en serie. La adaptación estaría únicamente en el cuerpo del dispositivo CPAP.

#### **- Cuarta propuesta**

Esta propuesta consta de 2 partes que se conectan por medio de una unión central en forma de tuerca denominado tuerca unión (figura 49). Este diseño era más seguro que el anterior, pero tenía la complicación de una conexión demorada, por esta razón este modelo fue descartado.

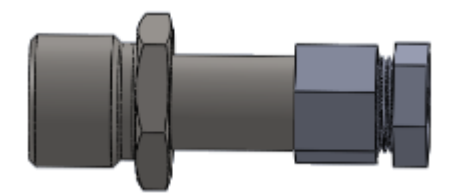

*Figura 49. Tuerca unión.*

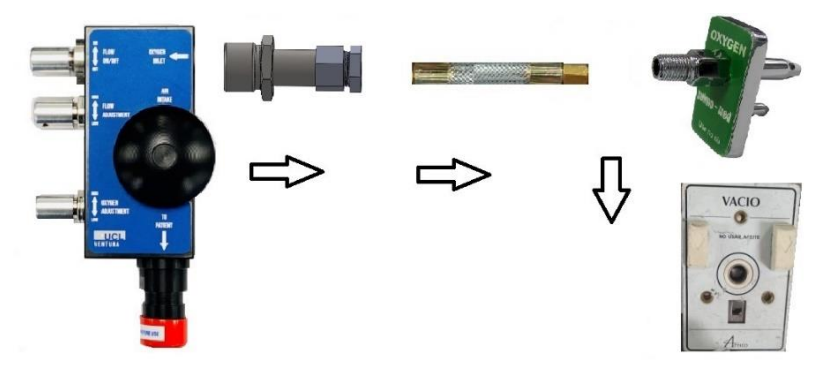

*Figura 50. Esquema de tuerca unión.*

#### **- Quinta propuesta**

La siguiente propuesta consta de un acople rápido para conexiones de aire (figura 51), primero se conectada el macho al CPAP después el conector rápido, este se conectaba a una manguera y este al acople de pared o tanque (figura 52). Si bien es cierto este tipo de acople es rápido y seguro y actualmente se utilizan en instalaciones de aire no tiene un material compatible con el dispositivo médico por lo que fue descartado.

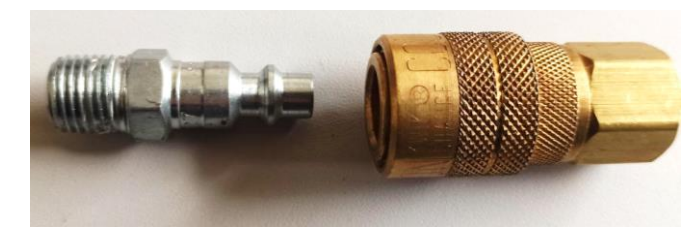

*Figura 51. Acople rápido para aire.*

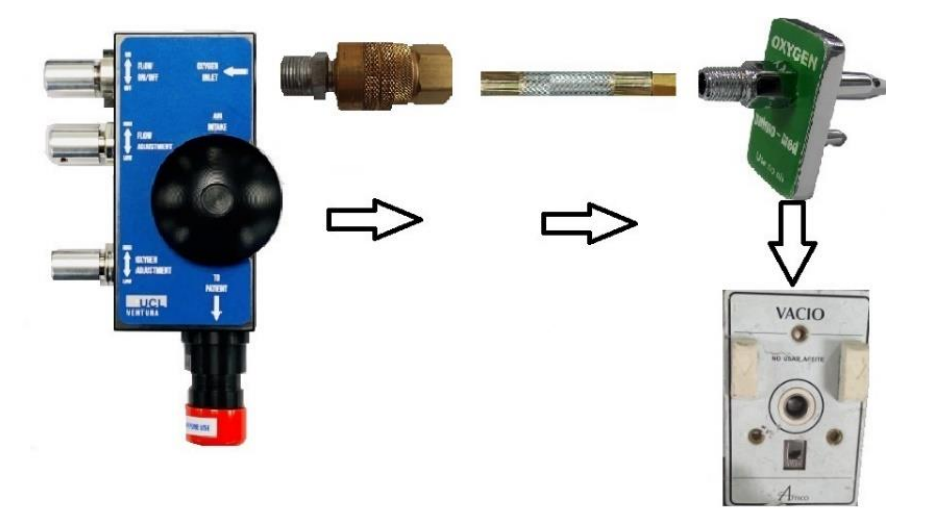

*Figura 52. Esquema de propuesta.*

# **- Sexta Propuesta**

Este diseño se basó en la propuesta número cuatro que era de la tuerca unión, constaba de tres piezas, la primera se conecta al CPAP, la segunda funge como la pieza de unión entre la primera y la tercera y la última se conecta a la manguera de oxígeno, para después conectarse a la toma de pared.

Este diseño era viable, pero tomaría más tiempo de conexión, pero se basó en este modelo para realizar la propuesta final.

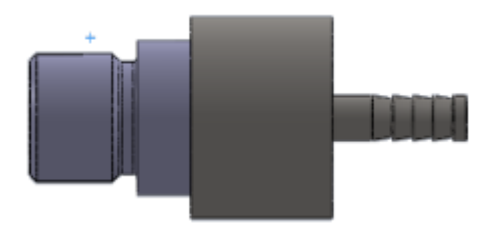

*Figura 53. Propuesta de diseño.*

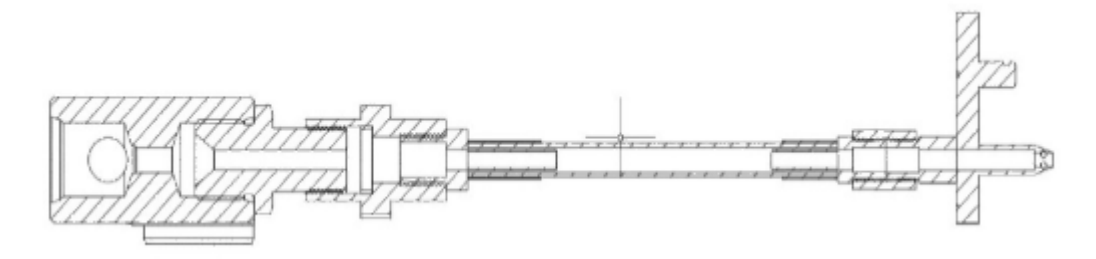

*Figura 54. Esquema de propuesta.*

#### **- Séptima propuesta**

La propuesta final fue desarrollada a partir de los diseños anteriores, este elemento definitivo cuenta con cinco partes, la parte número 1 es el acople este se conecta al cuerpo del CPAP, la parte dos es el conector a la manguera de oxígeno, la parte tres es el seguro que se conecta a la parte número 1, la parte 4 y 5 es el empaque y el o-ring respectivamente, que en conjunto con la parte dos fungen de sello para el conducto ya que esta parte no es roscada.

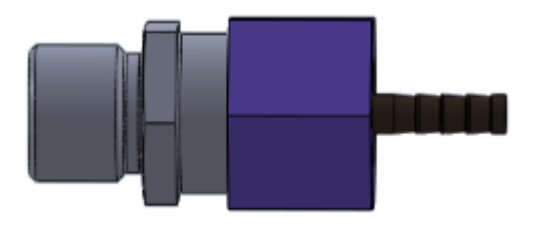

*Figura 55. Diseño de propuesta.*

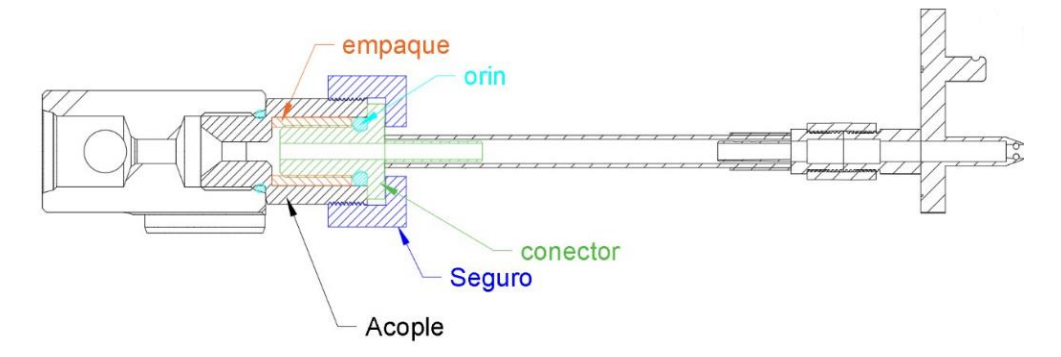

*Figura 56. Esquema de diseño final.*

#### *Detalles del diseño*

La primera parte se tomó del diseño original el GIN 1756 del dispositivo original y su geometría interna.

Tomando en cuenta estos dos parámetros se diseñaron los elementos restantes a continuación se detalla la realización de cada parte.

**a. Acople** 

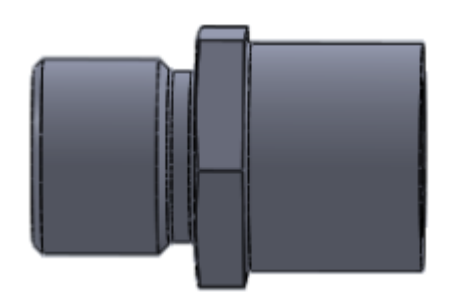

*Figura 57. Acople.*

Como se mencionó se utilizó el mismo tipo de rosca de esta es la ¾ UNF 16 3A, la cual se encuentra normalizada en la tabla 7.

| $\sigma$ . The calculus the try aller object to resolve the $\sigma$<br>Americana UNF |    |       |              |  |  |  |
|---------------------------------------------------------------------------------------|----|-------|--------------|--|--|--|
| Macho Filete Diam                                                                     |    |       | <b>Macho</b> |  |  |  |
| $^{3/4}$                                                                              | 16 | 19.05 | 17.50        |  |  |  |

*Tabla 8. Medidas de agujeros para roscas ANEXO L*

Tiene un diseño en la parte central para el ajuste de la pieza en la entrada.

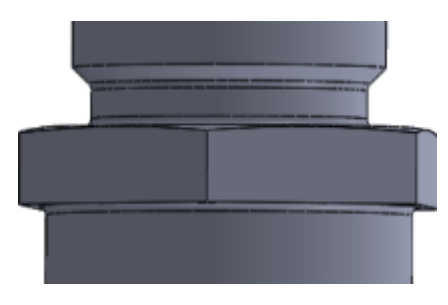

*Figura 58. Parte central de acople.*

Al final de la pieza esta una apertura para que ingrese la pieza número 3, está por la parte exterior también cuenta con un roscado 7/8 UNF 14 3A el cual está normalizado según la tabla 8.

| Americana UNF |    |                   |              |  |  |
|---------------|----|-------------------|--------------|--|--|
|               |    | Macho Filete Diam | <b>Macho</b> |  |  |
| 7/8           | 14 | 22.23             | 20.50        |  |  |

*Tabla 9. Medidas de agujeros para roscas. ANEXO L*

También cuenta con detalles y redondeos internos los cuales se detallan en el siguiente esquema:

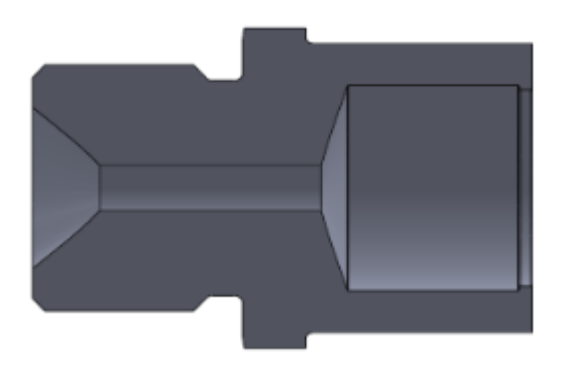

*Figura 59. Parte interna de acople*

**b. Conector** 

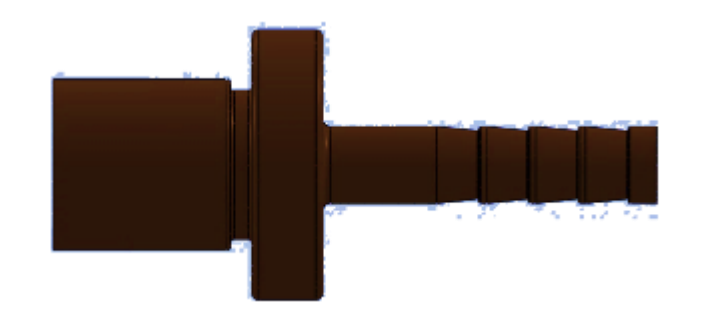

*Figura 60. Conector.*

En esta parte se consideró el diseño comercial de los acoples roscados para mangueras que se conectan a las mangueras, la porción izquierda es una parte lisa, la derecha es el vástago para la conexión con la manguera de oxigeno mediante el uso de una grapa para asegurar su posición. La geometría interior se encuentra según el estándar de la pieza original y también cuenta con los redondeos esto con la finalidad de dirigir al flujo.

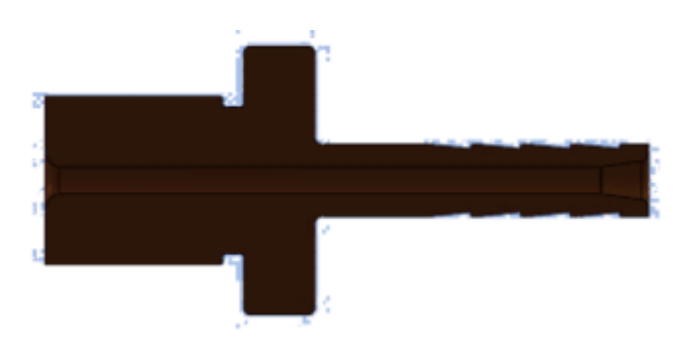

*Figura 61. Sección de conector.*

**c. Seguro**

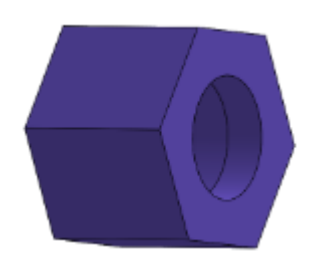

*Figura 62. Seguro.*

Esta parte es de forma hexagonal para realizar el ajuste con una herramienta adecuada, la parte interior un roscado que es 7/8 UNF 14 3A, también cuenta con su respectivo redondeo como se puede observar en la imagen.

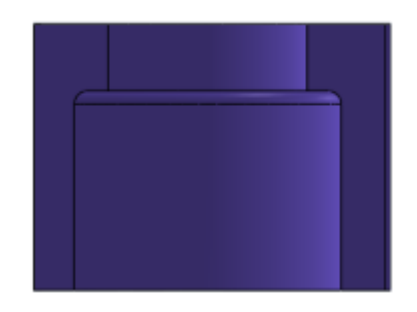

*Figura 63. Sección de seguro.*

En este diseño se consideró esta parte para darle la seguridad de conexión y que al momento de operación no exista una separación de las partes por las grandes presiones que se manejan en la entrada de aire.

## **d. Empaque**

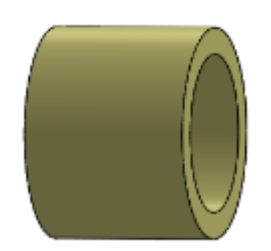

*Figura 64. Empaque.*

Este empaque es una parte que se adquirió del mercado el material seleccionado fue el silicón que da un sello adecuado, también es un material apto para uso médico y flexible. Pues es parte de una manguera de silicón indicada 16x12 mm.

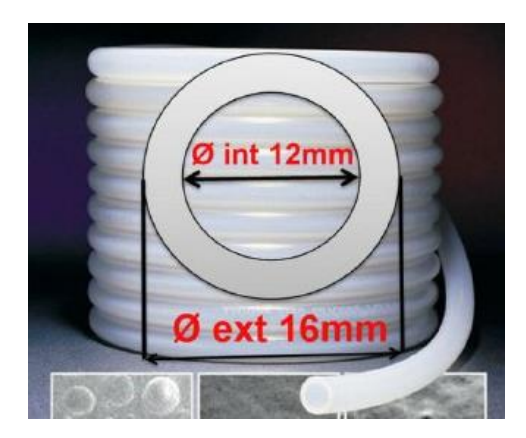

*Figura 65. Manguera de silicón [66].*

**e. O-ring**

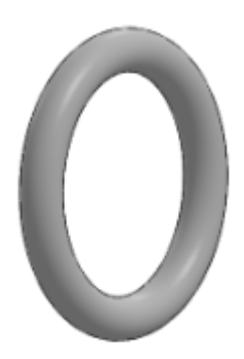

*Figura 66. Esquema de diseño final.*

Para este accesorio se calculó de acuerdo a los parámetros de diseño ya que es carga estática y el aplastamiento varía entre 12-25%. Para el sello en forma de pistón, en la imagen a continuación se observa la ubicación del o-ring con un diámetro menor o igual a la medida d con un estiramiento del 7%.

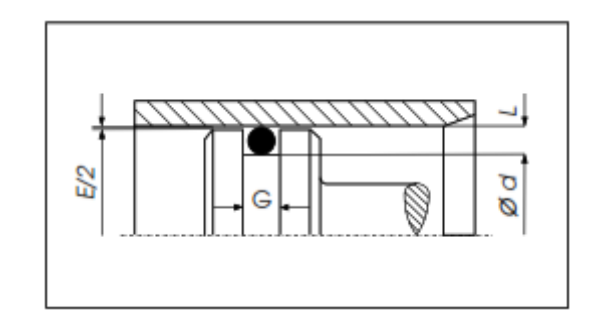

*Figura 67. Sello deformación axial ANEXO K.*

En el siguiente recuadro se visualiza la selección del elemento tomando en cuenta los parámetros de diseño del conector.

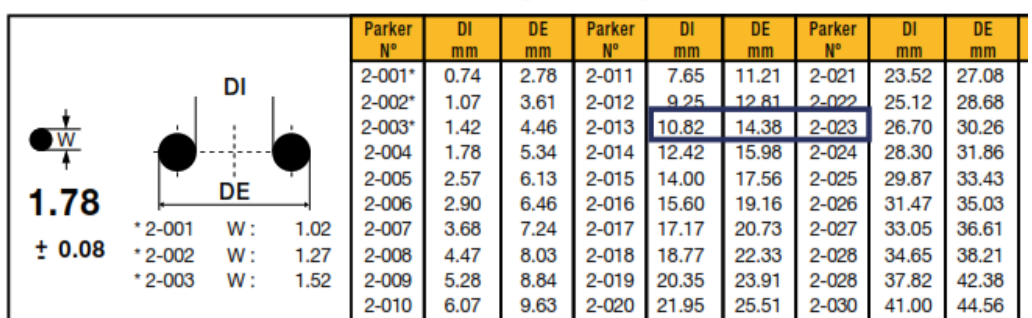

# **Serie Standard 2-XXX**

*Figura 68. Selección de o-ring ANEXO K.*

# **- Selección de alternativas para la entrada de oxígeno**

Con todas las propuestas analizadas se procedió a realizar una selección según cuatro parámetros estos son: material, conexión, seguridad al operar y costo, permitieron seleccionar la mejor alternativa la cual fue la propuesta número 7.

| Propuesta      | <b>Material</b> | Facilidad de conexión | Seguridad | Costo        | <b>Total</b>   |
|----------------|-----------------|-----------------------|-----------|--------------|----------------|
| 1              | 1               |                       |           | $\theta$     | 3              |
| $\overline{2}$ | $\mathbf{1}$    | 1                     | $\Omega$  | $\mathbf{1}$ | 2              |
| 3              | 1               |                       | 1         | $\Omega$     | 3              |
| $\overline{4}$ | 1               | $\mathbf{0}$          | 1         | $\mathbf{1}$ | 3              |
| 5              | $\theta$        |                       | 1         | 1            | 3              |
| 6              | 1               | 0                     | 1         | 1            | 3              |
| $\tau$         | 1               |                       | 1         | $\mathbf{1}$ | $\overline{4}$ |

*Tabla 10. Selección de alternativas.*

# **f. GIN 1758 tapón transversal**

Este elemento se mantuvo como la parte original pues no cambio su morfología en el estudio.

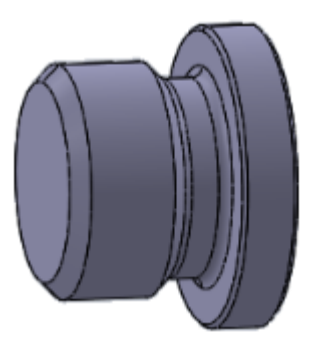

*Figura 69. Tapón.*

# **g. GIN 1805 soporte**

El soporte original fue fabricado por medio de un molde de inyección, por este motivo se planteó otra alternativa que se pueda adaptar al dispositivo, se plantearon tres opciones las cuales se analizaron y se seleccionó las más indicada.

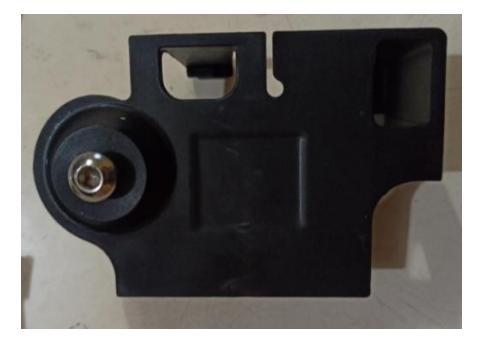

*Figura 70. Soporte original*

# **- Primera propuesta**

Esta opción estaba compuesta por una placa central y una lateral, contaba con dos pernos que servían para ajustar, hasta llevarlo a posición, este modelo se ajustaba de lado, pero era complicado de fabricar por los espesores que se manejaba (figura 71).

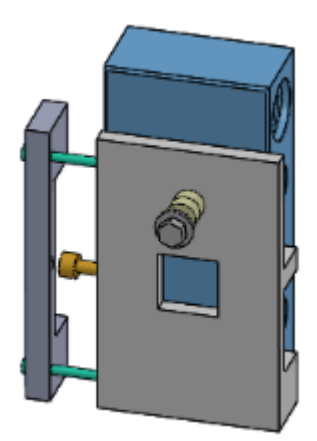

*Figura 71. Propuesta 1.*

#### - **Segunda propuesta**

La segunda propuesta es en acrílico el cual es un material inerte y se puede cortar y dar forma según se requiera. Este diseño se componía de 5 partes las cuales encajaban como un rompecabezas, este diseño era versátil, sin embargo, no era adecuada para la fabricación en serie pues no es un proceso rápido de armado (figura 72).

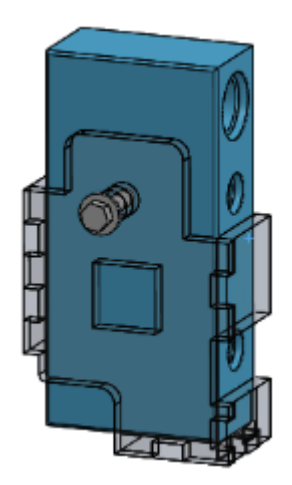

*Figura 72. Propuesta 2.*

## **- Tercera propuesta**

Este diseño surgió por la necesidad de una fabricación en serie, por este motivo se planteó colocar el soporte en el cuerpo central como muestra la imagen. Este diseño no se validó pues requería más seguridad (figura 73).

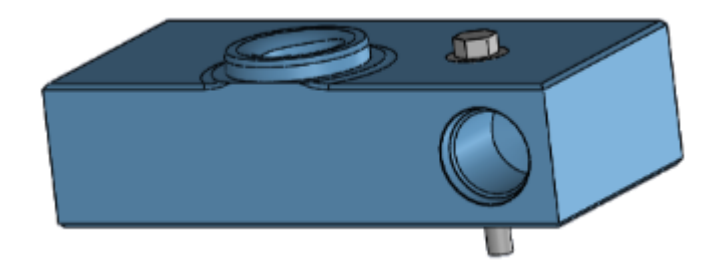

*Figura 73. Propuesta 3.*

# **- Cuarta propuesta**

Este diseño se basó en la propuesta anterior, la cual, mediante algunas mejoras consideradas, brindó todos los parámetros de seguridad requeridos.

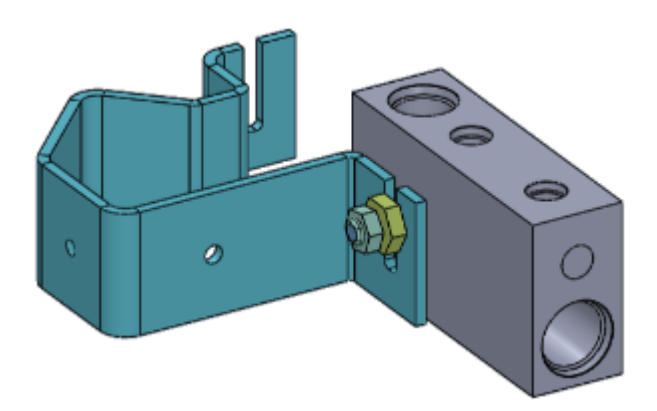

*Figura 74. Propuesta 4.*

# **- Selección de alternativas para el soporte**

Con todas las propuestas analizadas se realizó la selección de las alternativas tomando en cuenta cuatro parámetros estos son: material, montaje, seguridad al fijar el prototipo y costo, permitieron seleccionar la mejor alternativa la cual fue la propuesta número 4.

| Propuesta | <b>Material</b> | Montaje | Fabricación en serie | Seguridad | Costo | <b>Total</b> |
|-----------|-----------------|---------|----------------------|-----------|-------|--------------|
|           |                 |         |                      |           |       |              |
|           |                 |         |                      |           |       |              |
| 2         |                 |         |                      |           |       |              |
|           |                 |         |                      |           |       |              |

*Tabla 11. Selección de alternativas de soporte.*

A continuación, se detallan las partes que compone la propuesta seleccionada.

# **a. Perno con cabeza hexagonal**

Este elemento fue seleccionado y adquirido en el mercado nacional puesto que se requería un perno de cabeza hexagonal medida M6 X 40mm de acero inoxidable (figura 75).

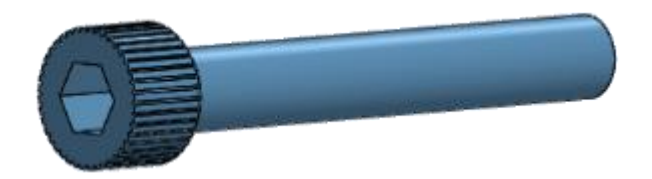

*Figura 75. Perno hexagonal.*

Esta selección se realizó según la norma DIN 912 para pernos de cabeza hexagonal.

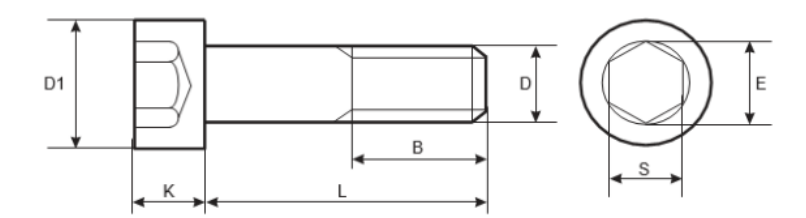

*Figura 76. Especificaciones técnicas de pernos según DIN 912 ANEXO G.*

| D        | M3   | M4   | M5   | M <sub>6</sub> | M8   |
|----------|------|------|------|----------------|------|
| D1       | 5.5  | 7    | 8.5  | 10             | 13   |
| κ        | з    | 4    | 5    | 6              | 6    |
| s        | 2.5  | з    | 4    | 5              | 6    |
| в        | 18   | 20   | 22   | 24             | 28   |
| $L$ (mm) |      |      |      |                | W    |
| 5        | 0.67 |      |      |                |      |
| 6        | 0.71 | 1.5  |      |                |      |
| 8        | 0.8  | 1,65 |      |                |      |
| 10       | 0.88 | 1.8  | 2.7  | 4.7            |      |
| 12       | 0.96 | 1.95 | 2.95 | 5.07           |      |
| 16       | 1.16 | 2.25 | 3.45 | 5.75           | 12.1 |
| 20       | 1.36 | 2.85 | 4,01 | 6.53           | 13.4 |
| 25       | 1.61 | 3.15 | 4.78 | 7.59           | 15   |
| 30       | 1.86 | 3.65 | 5.55 | 8.7            | 16.9 |
| 35       |      | 4.15 | 6.32 | 9.91           | 18.9 |
| 40       |      | 4.65 | 7.09 | 11             | 20.9 |
| 45       |      |      | 7.88 | 12.1           | 22.9 |

*Figura 77. Selección de medida adecuada según DIN 912 ANEXO G.*

Para realizar esta selección se tomó en cuenta el lugar en donde se ubicó la perforación tal como se muestra en la figura 74. Y mediante este análisis se determinó el tamaño adecuado de pasador, este fue el M6 y también según el diseño la longitud que este debe tener siendo de 40 milímetros.

Las propiedades mecánicas en acero son las siguientes:

|                             |      |             |     | PROPERTY CLASS |                |     |               |              |     |      |      |
|-----------------------------|------|-------------|-----|----------------|----------------|-----|---------------|--------------|-----|------|------|
| <b>MECHANICAL PROPERTY</b>  |      |             |     |                |                |     | 8.8           |              |     |      |      |
|                             |      |             | 4.8 | 5.6            | 5.8            | 6.8 | Up to M<br>16 | Over M<br>16 | 9.8 | 10.9 | 12.9 |
| <b>Tensile Strength</b>     |      | nom.        | 400 |                | 500            | 600 |               | 800          | 900 | 1000 | 1200 |
| (Rm. N/mm <sup>2</sup> )    |      | min.        | 420 | 500            | 520            | 600 | 800           | 830          | 900 | 1040 | 1220 |
| <b>Vickers Hardness</b>     |      | min.        | 130 | 155            | 160            | 190 | 250           | 255          | 290 | 320  | 385  |
|                             |      | max         | 250 |                |                | 320 | 336           | 360          | 380 | 435  |      |
| <b>Brinell Hardness</b>     |      | min.        | 124 | 147            | 152            | 181 | 319           | 242          | 266 | 295  | 353  |
|                             |      | max.        |     | 238            |                | 385 | 319           | 342          | 363 | 412  |      |
|                             | min. | <b>HR</b>   | 71  | 79             | 82             | 89  |               |              | ۰   |      |      |
| <b>RockwellHardness</b>     |      | <b>HRC</b>  | ۰   | ٠              | ۰              | ٠   | 20            | 23           | 28  | 32   | 39   |
|                             |      | <b>HR</b>   |     | 95<br>99       |                |     | ۰             |              |     |      |      |
|                             | max. | <b>HRC</b>  | ٠   | ٠              | ٠              | ٠   | 32            | 34           | 37  | 39   | 44   |
| <b>Yield Stress ReL.</b>    |      | 320<br>nom. |     | 300            | 400            | 480 |               |              | ۰   |      |      |
| N/mm <sup>2</sup>           |      | min.        | 340 | 300            | 420            | 480 |               | ۰            |     |      |      |
| Stress at permanent         |      | nom.        |     | $\overline{a}$ |                |     | 640           | 720          | 900 | 1080 |      |
| set limit N/mm <sup>2</sup> |      | min.        |     |                | $\overline{a}$ |     |               | 660          | 720 | 940  | 1100 |

*Tabla 12. Propiedades mecánicas de acero ANEXO G.*

#### **b. Tuerca de seguridad**

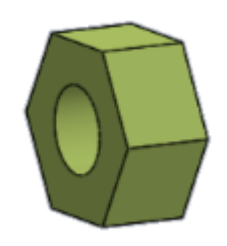

*Figura 78. Tuerca.*

Esta parte también se adquirió en el mercado según los lineamientos del perno de acero inoxidable, esto según la norma DIN 934, se seleccionó la tuerca mm M6 x 1. A continuación, en la figura 79 y 80, se observa las especificaciones técnicas ya la selección realizada.

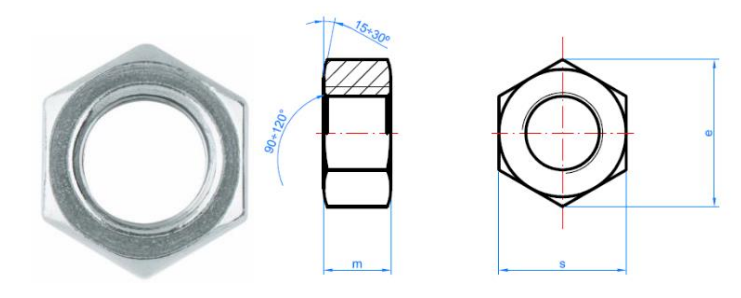

*Figura 79. Especificaciones técnicas de tuerca según DIN 934 ANEXO I.*

| <b>SIZE</b> | M <sub>4</sub> | M <sub>5</sub> | <b>M6</b> | M <sub>8</sub> |
|-------------|----------------|----------------|-----------|----------------|
| S           |                | 8              | 10        | 13             |
| e           | 7,7            | 8,8            | 11,1      | 14,4           |
| m           | 3,2            | 4              | 5         | 6,5            |
| Wrench      |                | 8              | 10        | 13             |

*Figura 80. Selección de tuercas según DIN 934 ANEXO I.*

**c. Tuerca de ajuste**

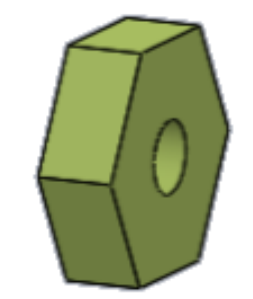

*Figura 81. Tuerca de ajuste.*

Esta tuerca está diseñada puesto que es necesaria una dimensión mayor pues va a manejarse para ajustar el soporte metálico al cuerpo. Se tomó como referencia la rosca normalizada y se agregó mayor dimensionen el cuerpo, esto es M6 x 1.

#### **d. Tuerca autoblocante**

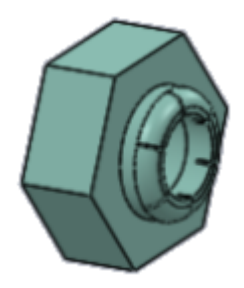

*Figura 82. Tuerca autoblocante.*

Esta parte también fue adquirida comercialmente, según la norma DIN 985, cuenta con dos materiales un anillo de nylon y el material es acero inoxidable, en el diseño se adaptó esta rosca puesto que esta evita que los elementos que se encuentran en el soporte salgan de su sitio, que es indispensable pues son piezas pequeñas que fácilmente pueden extraerse.

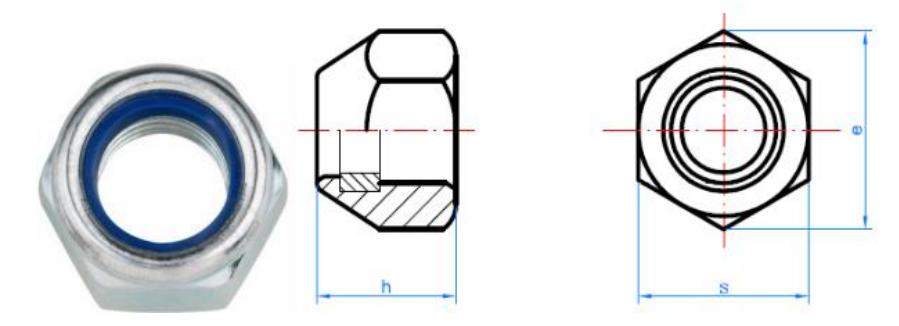

*Figura 83. Esquema tuerca hexagonal autoblocante ANEXO I.*

| <b>SIZE</b> | M <sub>4</sub> | M <sub>5</sub> | M <sub>6</sub> | M8   | M10  |
|-------------|----------------|----------------|----------------|------|------|
| s           | 7              | 8              | 10             | 13   | 17   |
| e           | 7,7            | 8,8            | 11,1           | 14,4 | 18,9 |
| h           | 5              | 5              | 6              | 8    | 10   |
| Wrench      |                | 8              | 10             | 13   | 17   |

*Figura 84. Selección de tuerca hexagonal autoblocante ANEXO I.*

#### **e. Soporte para tubo**

Este diseño también forma de la estructura del soporte pues sirve para sujetar el dispositivo a un tubo, esto para mantener fijo en un lugar el dispositivo mientras se encuentra en operación, se trata de una placa metálica de acero inoxidable de 3mm con doblados y perforados para pernos estandarizados los cuales se roscan para poder ajustar.

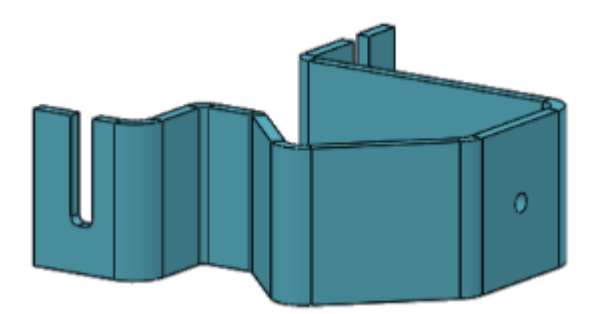

*Figura 85. Soporte para tubo.*

# **f. GIN1771**

Esta parte fue analizada por la investigación adjunta pues los tubos hipodérmicos vienen estandarizados, pero tienen un diámetro normalizado, para el dispositivo fue necesario deformar un lado del tubo para así direccionar el flujo, por lo que se realizó una herramienta especial. Esta brindo la deformación necesaria.

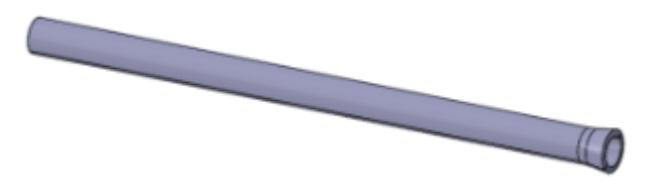

*Figura 86. Tubo hipodérmico.*

**g. GIN1759**

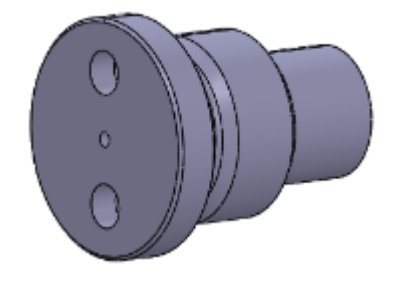

*Figura 87. GIN1759.*

En esta parte se ubica el tubo hipodérmico, no se encuentra rediseñada, por lo que se la modeló en software y se la fabricó. Para el montaje de esta parte era necesario una herramienta para poder montar o desmontar el elemento armado con el tubo hipodérmico.

## **h. GIN1736**

Esta forma parte de la válvula ON/OFF, se conservó el diseño original pues cumple con su funcionamiento, por tal motivo se modeló en software para después proceder a la fabricación.

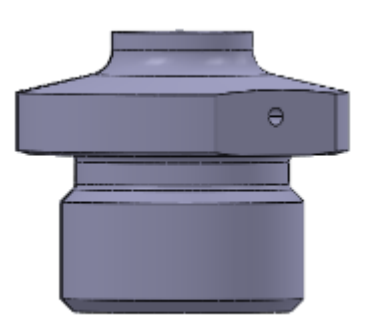

*Figura 88. GIN 1736.*

# **i. GIN1761**

Esta parte es estándar para las tres válvulas, no requirió un cambio de diseño, cumple con su funcionamiento y es controlado manualmente por el usuario.

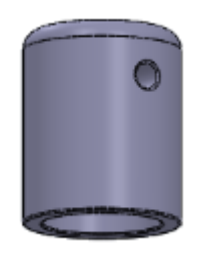

*Figura 89. GIN 1761.*

# **j. GIN1762**

Este elemento no requirió un rediseño sin embargo fue la única pieza, que fue necesario el uso de un torno CNC de cuatro ejes, esto por la helicoidal central. Se mantuvo la geometría los filetes y redondeos y el acabado superficial.

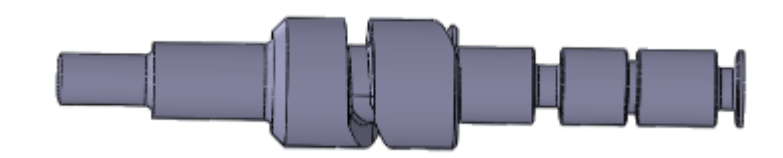

*Figura 90. GIN 1762.*

# **k. GIN1765**

Esta parte no requirió cambios pues se encuentra en la interna de las válvulas, se mantuvo las dimensiones originales y se fabricó.

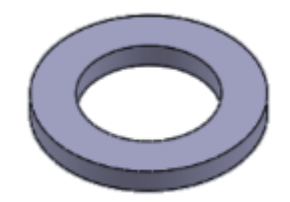

*Figura 91. GIN 1765.*

# **l. GIN1766**

Al igual que las anteriores esta parte no precisó un cambio de dimensiones se modelo la pieza en software y se procedió a su obtención.

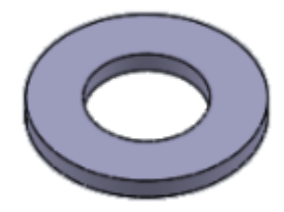

*Figura 92. GIN 1766.*

## **m. GIN1767**

Este elemento pertenece a la válvula para ajuste de flujo, siendo partes precisas no requirió cambio de dimensiones, se modelo en software y a su fabricación.

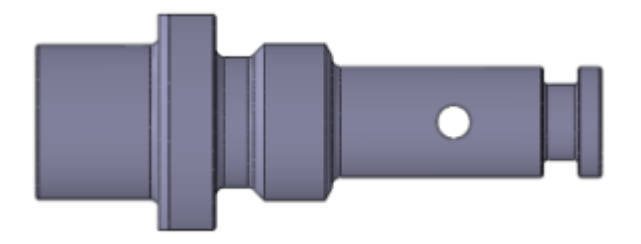

*Figura 93. GIN 1767.*

#### **n. GIN1791**

Este elemento se ubica en la parte interna de la válvula de ajuste de flujo, parte de mucha precisión, con redondeos y chaflanes, específicos, por este motivo no requirió cambio.

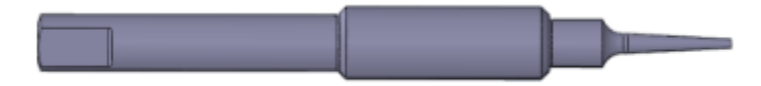

*Figura 94. GIN 1791.*

#### **o. GIN1792**

Esta parte se encuentra en la válvula de ajuste de oxígeno, debe ser tan precisa como el anterior, no se cambió su geometría se procede a modelar y fabricar.

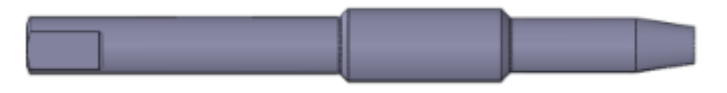

*Figura 95. GIN 1792.*

# **p. GIN1768**

Se encuentra en la válvula de ajuste de oxígeno, como cumplía con su función se modeló según las medidas indicadas, para proceder a su fabricación.

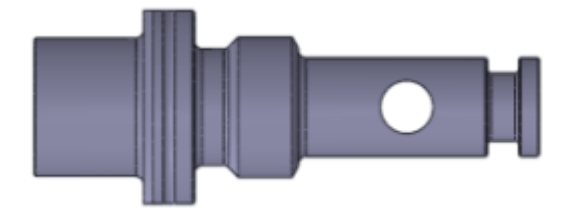

*Figura 96. GIN 1768.*

#### **q. GIN1808**

Este elemento fue conservado con su geometría original y modelado el material originalmente utilizado fue el Lupital un tipo de TPU, por la naturaleza de este material fue fabricado en un molde de inyección, esto resultaba muy costoso además no se encuentra accesible en el país, por estas razones se realizó esta parte en el material otro material y proceso de mecanizado al igual que los otros elementos esto en poliacetal.

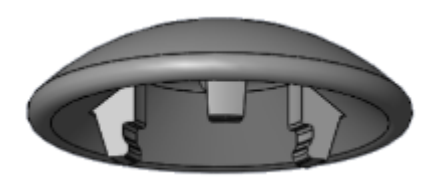

*Figura 97. GIN 1808.*

## **r. Accesorios**

# **- BIC 0054**

Este accesorio fue adquirido pues si existía este diseño en las medidas adecuadas, mediante una selección se optó por el más adecuado. En este caso se utilizó la norma DIN 6799 y se realizó la selección según los parámetros de diseño.

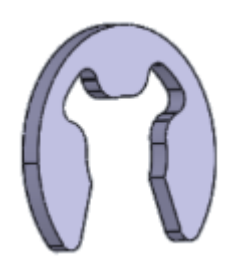

*Figura 98. BIC 0054.*

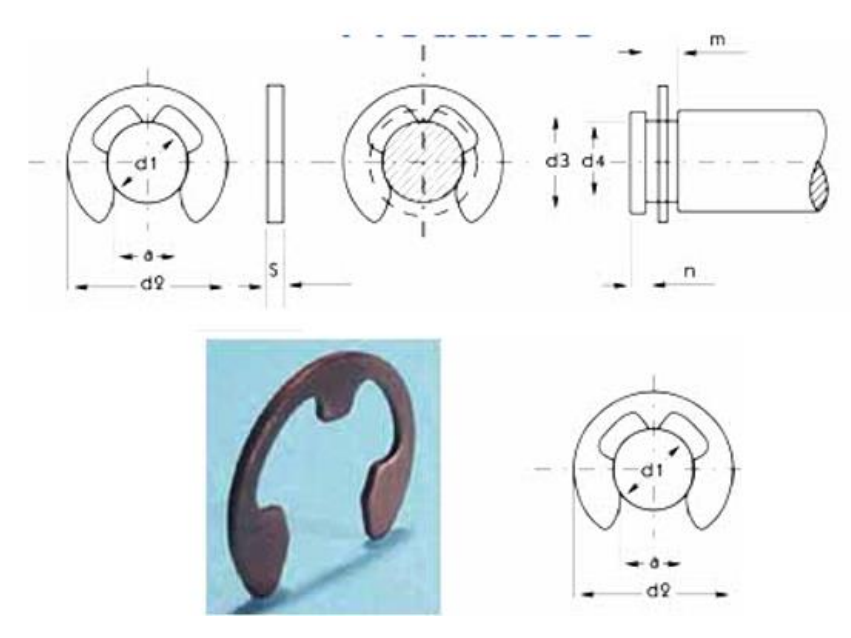

*Figura 99. Esquema de medidas según norma DIN 6799 [67].*

| <b>MEDIDAS DEL RETEN</b> |      |      |      |           |                 |                              | <b>UTILIZAR</b><br><b>MEDIDAS DE LA RANURA</b><br><b>EN EJES</b> |       |     |      |                 |            |                                  |      |
|--------------------------|------|------|------|-----------|-----------------|------------------------------|------------------------------------------------------------------|-------|-----|------|-----------------|------------|----------------------------------|------|
| Denomi-<br>nación        | $d1$ | d2   | a    | <b>S</b>  | Tole-<br>rancia | <b>PESO</b><br>Kgs.<br>1000/ | d3                                                               | d4    |     | m    | Tole-<br>rancia | 'n<br>mín. | <b>CARGA AXIAL</b><br>PARA d3 en |      |
|                          |      |      |      |           |                 | <b>pzas</b>                  | de                                                               | hasta |     |      |                 |            | m <sub>In.</sub>                 | máx. |
| 1.5 <sub>R</sub>         | 1.5  | 4,0  | 1,28 | 0,4       |                 | 0,021                        | 2,0                                                              | 2,5   | 1.5 | 0,44 |                 | 0,8        |                                  | 12   |
| 1.9 <sub>RS</sub>        | 1,9  | 4,5  | 1.61 | 0,5       |                 | 0.040                        | 2,5                                                              | 3,0   | 1,9 | 0,54 |                 | 1,0        | 10                               | 20   |
| <b>2.3 RS</b>            | 2,3  | 6,0  | 1,94 |           |                 | 0,070                        | 3,0                                                              | 4.0   | 2,3 |      |                 |            | 14                               | 32   |
| 3,2 RS                   | 3,2  | 7,0  | 2,70 | 0,6       |                 | 0,090                        | 4,0                                                              | 5,0   | 3,2 | 0,64 |                 |            | 20                               | 45   |
| 4 <sub>RS</sub>          | 4,0  | 9,0  | 3.34 |           | ≟V,VZ           | 0.158                        | 5,0                                                              | 7,0   | 4,0 |      | : V,VZ          |            | 30                               | 65   |
| 5RS                      | 5,0  | 11,0 | 4.11 | <b>OZ</b> |                 | 0,234                        | 6,0                                                              | 8,0   | 5,0 | 0,74 |                 | 1,2        | 40                               | 75   |
| 6 <sub>RS</sub>          | 6,0  | 12,0 | 5,26 |           |                 | 0,255                        | 7,0                                                              | 9,0   | 6,0 |      |                 |            | 50                               | 100  |

*Figura 100. Selección de retenedor en norma DIN 6799 [67].*

## **- BIC 0059**

Esta parte también fue adquirida según los parámetros de diseño requeridos es un prisionero 3x 0.50 x 3 mm. Este se ajusta al diseño original por tal motivo no es necesario otra medida. Según la norma DIN 916.

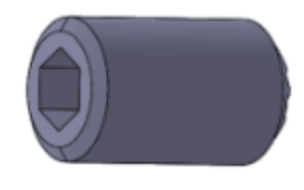

*Figura 101. BIC 0059.*

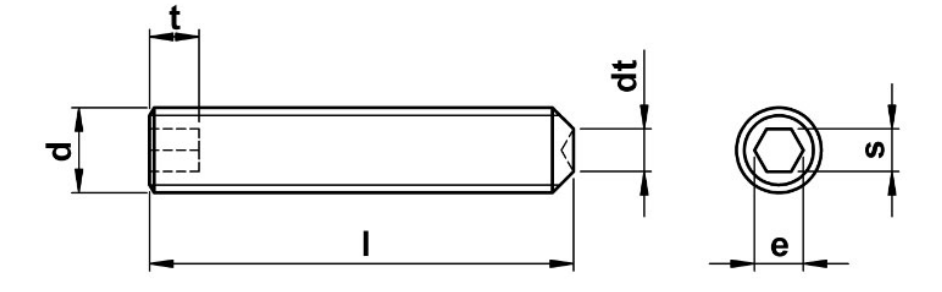

*Figura 102. Esquema de prisionero según norma DIN 916 [68].*

|                | p | t min. | t max. | S      | e   |
|----------------|---|--------|--------|--------|-----|
| M <sub>2</sub> |   | 0.8    | 1.7    | 0.9    | 1.0 |
| M2.5           |   | 1.2    | 2.0    | 1.3    | 1.4 |
| M <sub>3</sub> |   | 1.2    | 2.0    | 1.5    | 1.7 |
| M4             |   | 1.5    | 2.5    | $\sim$ | 2.3 |

*Figura 103. Selección según norma DIN 916 [68].*

#### **- BIC 0060**

Este pasador fue adquirido según la norma DIN 6325, pues se encuentra según los parámetros de diseño.

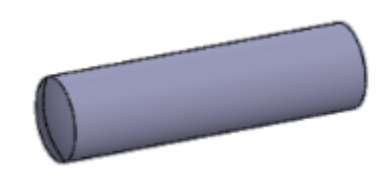

*Figura 104. BIC 0060*

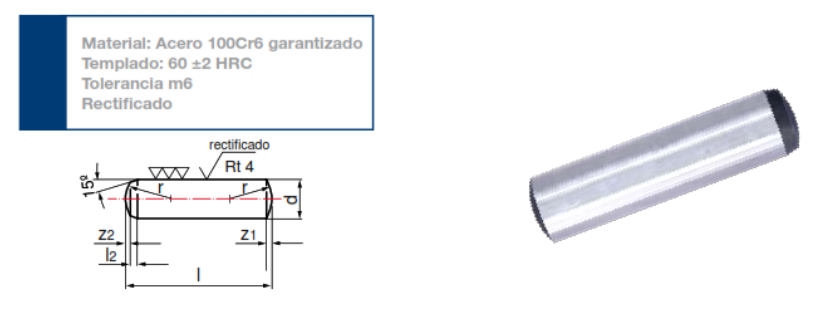

*Figura 105. Esquema según norma DIN 6325 [69].*

| d                                    | m6    | 0,8   |               | 1,5           | 2     |
|--------------------------------------|-------|-------|---------------|---------------|-------|
| $\mathsf{I}_{\scriptscriptstyle{2}}$ |       | 0,4   | 0,4           | 0.5           | 0,6   |
| r                                    | ≈     | 0,8   | 1,0           | 1,6           | 2,0   |
| Z1                                   | ≈     | 0.12  | 0, 15         | 0,23          | 0,30  |
| $Z_2$                                | ≈     | 0,06  | 0,08          | 0,12          | 0,18  |
|                                      | js 14 |       |               |               | Pesc  |
| $\overline{2}$                       |       | 0,008 |               |               |       |
| 3                                    |       | 0.012 |               |               |       |
| 4                                    |       | 0,016 |               | $0,025$ 0,055 |       |
| 5                                    |       | 0.020 |               | $0,032$ 0,069 |       |
| 6                                    |       | 0.024 |               | $0,038$ 0,083 | 0,148 |
| 8                                    |       | 0.032 | $0.048$ 0.111 |               | 0.197 |

*Figura 106. Esquema según norma DIN 6325 ANEXO J.*

# **- BIC 0055**

Esta parte también fue seleccionada de un catálogo, y se encuentra de acuerdo a la norma DIN 127.

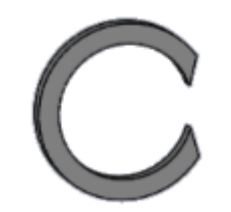

*Figura 107. BIC 0055.*

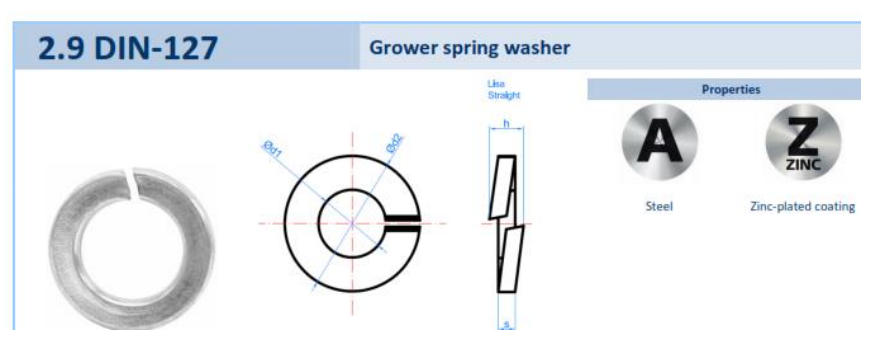

*Figura 108. Esquema según norma DIN 127 ANEXO I.*

| <b>SIZE</b>               | M <sub>4</sub> | M <sub>5</sub> | M <sub>6</sub> | M8             | M10  |
|---------------------------|----------------|----------------|----------------|----------------|------|
| Ød1: interior<br>diameter | 4,1            | 5,1            | 6,1            | 8,1            | 10,2 |
| Ød2: exterior<br>diameter | 7.6            | 9,2            | 11,8           | 14,8           | 18,1 |
| h: smooth<br>width        | 2              | 2,6            | 3,3            | 4,3            | 4,8  |
| s: thickness              | 0.9            | 1,2            | 1,6            | $\overline{2}$ | 2,2  |

*Figura 109. Selección según norma DIN 127 ANEXO I.*

## **- Orings**

Estos elementos están disponibles en el mercado nacional, pasaron por un proceso de selección, según la geometría de cada parte. A continuación, se muestra esa selección.

# **a. BIC0063**

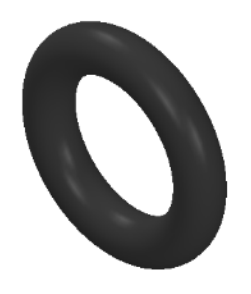

*Figura 110. BIC 0063*

Este accesorio se encuentra en la válvula de ajuste de flujo se consideró el espacio que acoge a este elemento. Se seleccionó según la figura 111:

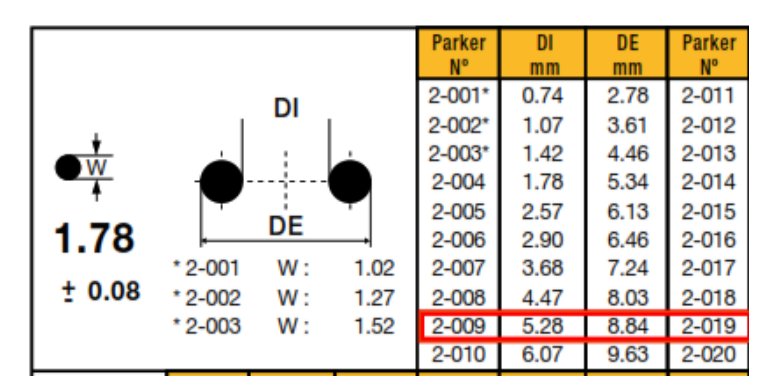

*Figura 111. Selección de O-ring según serie Standard 2 ANEXO K.*

**b. BIC0065**

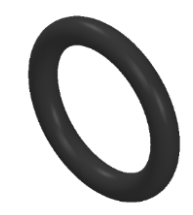

*Figura 112. BIC 0065.*

Se realizó la selección del accesorio según el standard 3 aplicado en o-ring a continuación se observa esta selección.

| <b>Parker</b><br>N <sup>o</sup> | D.I.<br>mm               |       |               |              | W<br>mm |                  |
|---------------------------------|--------------------------|-------|---------------|--------------|---------|------------------|
| $3 - 901$<br>3-902              | 4.70 $\pm$<br>6.07 $\pm$ |       | 0.13<br>0.13  | 1.42<br>1.63 |         | ± 0.08<br>± 0.08 |
| 3-903                           |                          |       | $7.65 + 0.13$ |              |         | $1.63 + 0.08$    |
| 3-904                           | $8.92 \pm$               |       | 0.13          | 1.83         |         | ± 0.08           |
| 3-905                           | $10.52 \pm$              |       | 0.13          | 1.83         |         | ± 0.08           |
| 3-906                           | $11.89 +$                |       | 0.13          | 1.98         |         | ± 0.08           |
| 3-907                           | $13.46 \pm$              |       | 0.18          | 2.08         |         | ± 0.08           |
| 3-908                           | $16.36 \pm$              |       | 0.23          | 2.21         | Ŧ       | 0.08             |
| 3-909                           | 17.93                    | $\pm$ | 0.23          | 2.46         | t       | 0.08             |
| $3 - 910$                       | $19.18 +$                |       | 0.23          | 2.46         | Ŧ       | 0.08             |

*Figura 113. Selección de O-ring según serie Standard 3 ANEXO K.*

#### **c. BIC0066**

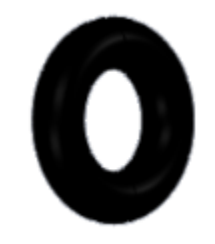

*Figura 114. BIC 0066.*

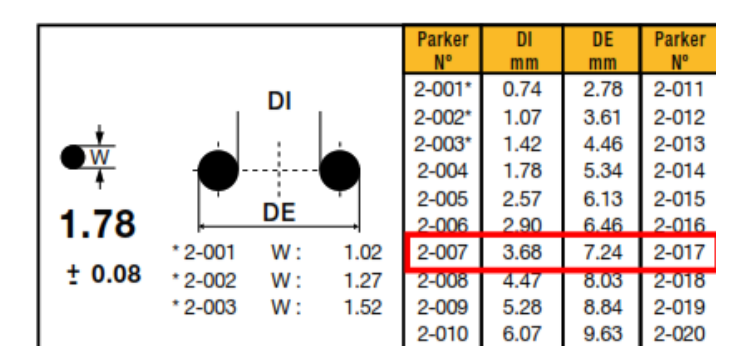

Este elemento se realizó la selección según el standard 2 en las tablas estandarizadas.

*Figura 115. Selección de O-ring según serie Standard 2 ANEXO K.*

#### **d. BIC0067**

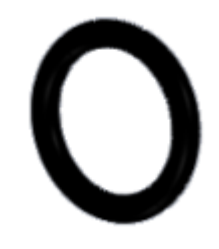

*Figura 116. BIC 0067.*

Según el standard 3 tenemos la selección de este elemento a continuación.

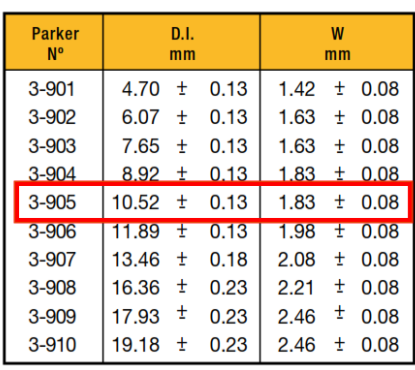

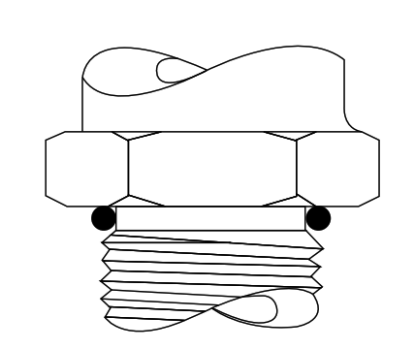

*Figura 117. Selección de O-ring según serie Standard 3 ANEXO K.*

#### **e. BIC0068**

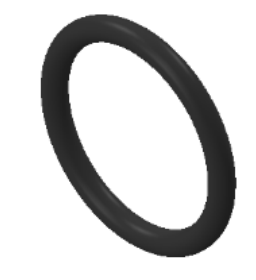

*Figura 118. BIC 0068.*

| <b>Parker</b><br><b>N°</b> | D.I.<br>mm    |      | W<br>mm |       |        |
|----------------------------|---------------|------|---------|-------|--------|
| $3 - 901$                  | 4.70<br>Ŧ     | 0.13 | 1.42    | ±.    | 0.08   |
| 3-902                      | 6.07<br>$\pm$ | 0.13 | 1.63    |       | ± 0.08 |
| 3-903                      | $7.65 \pm$    | 0.13 | 1.63    |       | ± 0.08 |
| 3-904                      | $8.92 \pm$    | 0.13 | 1.83    | $\pm$ | 0.08   |
| 3-905                      | $10.52 \pm$   | 0.13 | 1.83    | $\pm$ | 0.08   |
| 3-906                      | 11.89 $\pm$   | 0.13 | 1.98    | ±.    | 0.08   |
| 3-907                      | $13.46 \pm$   | 0.18 | 2.08    |       | ± 0.08 |
| 3-908                      | 16.36 $\pm$   | 0.23 | 2.21    | Ŧ     | 0.08   |
| 3-909                      | 17.93<br>Ŧ    | 0.23 | 2.46    | Ŧ,    | 0.08   |
| $3 - 910$                  | $19.18 \pm$   | 0.23 | 2.46    |       | ± 0.08 |

*Figura 119. Selección de O-ring según serie Standard 3 ANEXO K.*

## **f. BIC0071**

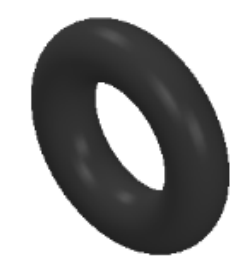

*Figura 120. BIC 0071.*

| Mold        |      | <b>Nominal Dimensions</b> |      | <b>Actual Dimensions</b> |                 | O.D.       |                      |
|-------------|------|---------------------------|------|--------------------------|-----------------|------------|----------------------|
| <b>IDen</b> | I.D. | C/S<br><b>O.D.</b>        |      | I.D                      | C/S             | (Ref)      | <b>Specification</b> |
| 1-001       | 1/32 | 3/32                      | 1/32 | ±.004<br>.029            | $.040 \pm .003$ | .109       | AS568-001            |
| 1-002       | 3/64 | 9/64                      | 3/64 | .042                     | .050            | .142       | AS568-002            |
| 40-70       | 5/64 | 9/64                      | 1/32 | .070                     | .040            | .150       |                      |
| 1-003       | 1/16 | 11/64                     | 1/16 | .056                     | .060            | .176       | AS568-003            |
| $1 - 004$   | 5/64 | 13/64                     | 1/16 | .070                     | .070            | .210       | AS568-004            |
| $1 - 005$   | 7/64 | 15/64                     | 1/16 | .101                     | .070            | .241       | AS568-005            |
| 1-006       | 1/8  | 1/4                       | 1/16 | ±.005<br>.114            | .070            | .254       | AS568-006            |
| $1 - 007$   | 5/32 | 9/32                      | 1/16 | .145                     | .070            | .285       | AS568-007            |
| 1-008       | 3/16 | 5/16                      | 1/16 | .176                     | .070            | .316       | AS568-008            |
| 1-009       | 7/32 | 11/32                     | 1/16 | .208                     | .070            | .348       | AS568-009            |
| 1-010       | 1/4  | 3/8                       | 1/16 | .239                     | .070            | .379       | AS568-010            |
| $1 - 011$   | 5/16 | 7/16                      | 1/16 | 301                      | 070             | <b>AA1</b> | AS568-011            |

*Figura 121. Selección de O-ring según serie Standard AS568 ANEXO K.*

# **g. BIC0064**

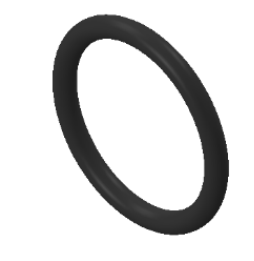

*Figura 122. BIC 0064.*

| <b>Parker</b><br><b>N°</b> | D.I.<br>mm  |      |      | W<br>mm |        |
|----------------------------|-------------|------|------|---------|--------|
| $3 - 901$                  | 4.70<br>Ŧ   | 0.13 | 1.42 | Ŧ       | 0.08   |
| 3-902                      | 6.07<br>Ŧ   | 0.13 | 1.63 | Ŧ       | 0.08   |
| 3-903                      | 7.65<br>Ŧ   | 0.13 | 1.63 | Ŧ       | 0.08   |
| 3-904                      | $8.92 \pm$  | 0.13 | 1.83 |         | ± 0.08 |
| 3-905                      | $10.52 \pm$ | 0.13 | 1.83 |         | ± 0.08 |
| 3-906                      | 11.89<br>Ŧ  | 0.13 | 1.98 | Ŧ       | 0.08   |
| 3-907                      | 13.46<br>Ŧ  | 0.18 | 2.08 | Ŧ.      | 0.08   |
| 3-908                      | 16.36<br>Ŧ  | 0.23 | 2.21 | Ŧ.      | 0.08   |
| 3-909                      | t<br>17.93  | 0.23 | 2.46 | ŧ       | 0.08   |
| 3-910                      | 19.18<br>Ŧ  | 0.23 | 2.46 | Ŧ.      | 0.08   |

*Figura 123. Selección de O-ring según serie Standard 3 ANEXO K.*

## **3.3.3. Selección de materiales**

En cuanto a los materiales del dispositivo CPAP de UCL Ventura se utilizaron los siguientes:

| N <sup>0</sup> | <b>Partes</b>                         | <b>Materiales</b>    |  |  |  |  |  |  |  |  |  |
|----------------|---------------------------------------|----------------------|--|--|--|--|--|--|--|--|--|
|                |                                       |                      |  |  |  |  |  |  |  |  |  |
| 1              | GIN 1794, GIN 174, GIN 1758, GIN 1759 | Tecaform AH MT Black |  |  |  |  |  |  |  |  |  |
|                |                                       |                      |  |  |  |  |  |  |  |  |  |
| $\overline{2}$ | GIN 1756, GIN 1736, GIN 1761, GIN     |                      |  |  |  |  |  |  |  |  |  |
|                | 1762, GIN 1765, GIN 1766, GIN 1767,   |                      |  |  |  |  |  |  |  |  |  |
|                | GIN 1791, GIN 1792, GIN 1768,         | Acero Inoxidable 316 |  |  |  |  |  |  |  |  |  |
|                |                                       |                      |  |  |  |  |  |  |  |  |  |
| 3              | <b>GIN 1808</b>                       | Lupital F20          |  |  |  |  |  |  |  |  |  |
|                |                                       |                      |  |  |  |  |  |  |  |  |  |
|                | <b>Accesorios</b>                     |                      |  |  |  |  |  |  |  |  |  |
|                |                                       |                      |  |  |  |  |  |  |  |  |  |
| 4              | BIC 0054, BIC0059, BIC 0060, BIC 0055 | Acero inoxidable     |  |  |  |  |  |  |  |  |  |
|                |                                       |                      |  |  |  |  |  |  |  |  |  |
| 5              | O-Ring                                | Fluorcarbonato       |  |  |  |  |  |  |  |  |  |
|                |                                       |                      |  |  |  |  |  |  |  |  |  |

*Tabla 13. Materiales de dispositivo de CPAP UCL Ventura.*

Según los parámetros del diseño se debe seleccionar materiales que sean compatibles con la finalidad del dispositivo es decir uso medicinal, por tal motivo y con este tipo de análisis se investigó sobre la disponibilidad en el mercado ecuatoriano, se empezó por la búsqueda de acero inoxidable, entre las alternativas que se tiene en el mercado están:

En el Ecuador están disponibles en aceros inoxidables el AISI 304 Y AISI 316, se tomó en cuenta tres parámetros para la selección del material más adecuados estos son la disponibilidad en el mercado, uso médico y el costo.
|                 | <b>Tubia 14.</b> maio natos para sencendra |            |       |       |  |  |
|-----------------|--------------------------------------------|------------|-------|-------|--|--|
| N <sup>0</sup>  | Disponibilidad                             | Uso médico | Costo | Total |  |  |
| <b>AISI 316</b> |                                            |            |       |       |  |  |
| <b>AISI 304</b> |                                            |            |       |       |  |  |

*Tabla 14. Materiales para selección.*

El material seleccionado fue el AISI 304 pues según los requerimientos analizados, también está disponible en el mercado en las medidas requeridas esto es, 1″, 1 ½ ″, 3/4″ y 1/2″, 1/4″. Las especificaciones del acero AISI 304 son las siguientes:

*Tabla 15. Composición química para acero AISI 304 ANEXO F.*

| <b>COMPOSICIÓN QUÍMICA</b> |         |         |             |            |            |           |
|----------------------------|---------|---------|-------------|------------|------------|-----------|
| %C                         | %Si     | %Mn     | %P          | %S         | %Ni        | %Cr       |
| $0 - 0,08$                 | $0 - 1$ | $0 - 2$ | $0 - 0,045$ | $0 - 0,03$ | $8 - 10,5$ | $18 - 20$ |

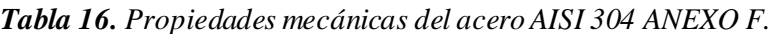

| <b>PROPIEDADES MECÁNICAS</b>                          |                                                    |                      |                                  |  |  |
|-------------------------------------------------------|----------------------------------------------------|----------------------|----------------------------------|--|--|
| <b>RESISTENCIA MECÁNICA</b><br>(N / mm <sup>2</sup> ) | <b>PUNTO DE FLUENCIA</b><br>(N / mm <sup>2</sup> ) | Elongación<br>% Min. | <b>DUREZA</b><br><b>ROCKWELL</b> |  |  |
| 520                                                   | 220                                                | 20                   | $249 - 278$                      |  |  |

*Tabla 17. Propiedades físicas del acero AISI 304 ANEXO F.*

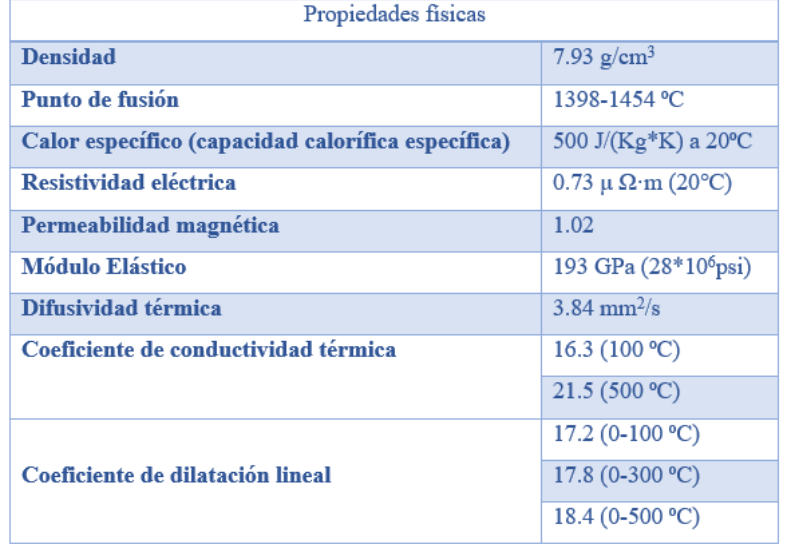

|                     | <b>DIAMETRO</b> | <b>PESOS</b> |       |  |
|---------------------|-----------------|--------------|-------|--|
| <b>DENOMINACION</b> | mm              |              |       |  |
|                     | a               | kg/m         | kg/6m |  |
| <b>VRL 3/16</b>     | 4,76            | 0,14         | 0,83  |  |
| <b>VRL 1/4</b>      | 6,35            | 0,25         | 1,51  |  |
| <b>VRL 5/16</b>     | 7,94            | 0,39         | 2,36  |  |
| <b>VRL 3/8</b>      | 9,52            | 0,57         | 3,39  |  |
| <b>VRL 1/2</b>      | 12,70           | 1,01         | 6,03  |  |
| <b>VRL 5/8</b>      | 15,87           | 1,57         | 9,41  |  |
| <b>VRL 3/4</b>      | 19,05           | 2,26         | 13,56 |  |
| <b>VRL 7/8</b>      | 22,00           | 3,02         | 18,09 |  |
| VRL <sub>1</sub>    | 25,40           | 4,02         | 24,11 |  |

*Tabla 18. Medidas comerciales de AISI 304 Ecuador ANEXO F.*

El material para elementos del cuerpo central, tubo hipodérmico, tapón y salida de aire al paciente originalmente se realizaron en Tecaform AH MT Black, este material no se encuentra disponible en el mercado nacional. Motivo por el cual se indagó sobre otros materiales que sean compatibles con las características y necesidades del diseño original.

Entre los materiales analizados están: poliacetal, teflón y nylon, los parámetros para la selección fueron uso médico, costo, maquinabilidad.

| $\mathrm{N}^{\mathrm{o}}$ | Uso médico | Costo | Maquinabilidad | Total |
|---------------------------|------------|-------|----------------|-------|
|                           |            |       |                |       |
| Poliacetal                |            |       |                |       |
|                           |            |       |                |       |
| Teflón                    |            |       |                |       |
|                           |            |       |                |       |
| Nylon                     |            |       |                |       |
|                           |            |       |                |       |

*Tabla 19. Materiales para selección de material.*

Según la selección realizada el material más idóneo es el poliacetal que se encuentra disponible en el mercado, por lo que fue el material escogido para la fabricación de las partes del dispositivo.

Las propiedades del material poliacetal son las siguientes:

|                                      | Método de prueba         | <b>Unidad</b>     | Valor |
|--------------------------------------|--------------------------|-------------------|-------|
| <b>Propiedades generales</b>         |                          |                   |       |
| Densidad                             | <b>DIN EN ISO 1183-1</b> | q/cm <sup>3</sup> | 1.41  |
| Absorción de agua                    | DIN EN ISO 62            | %                 | 0,2   |
| Inflamabilidad (Espesor 3 mm / 6 mm) | <b>UL 94</b>             |                   | HB/HB |

*Tabla 20. Propiedades generales del poliacetal ANEXO H.*

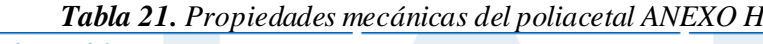

| Propiedades mecánicas                |                |                   |      |
|--------------------------------------|----------------|-------------------|------|
| Límite de elasticidad                | DIN EN ISO 527 | MPa               |      |
| Alargamiento de rotura               | DIN EN ISO 527 | $\%$              | 30   |
| Tensor de coeficiente de elasticidad | DIN EN ISO 527 | MPa               | 2800 |
| Notched impact strength              | DIN EN ISO 179 | kJ/m <sup>2</sup> |      |
| Dureza Shore                         | DIN EN ISO 868 | scale D           | 81   |

*Tabla 22. Propiedades térmicas del poliacetal ANEXO H.*

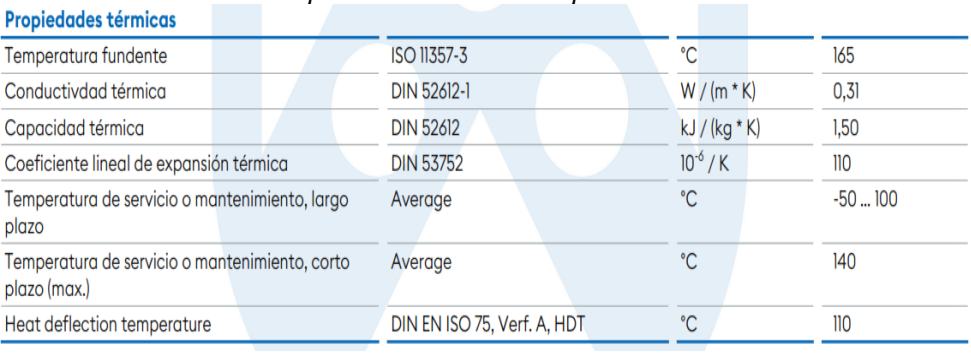

| <b>Propiedades eléctricas</b>         |                  |               |           |
|---------------------------------------|------------------|---------------|-----------|
| Constante dieléctrica                 | <b>IEC 60250</b> |               | 3,8       |
| Dielectric dissipation factor (50 Hz) | IEC 60250        |               | 0.002     |
| Resistencia volumétrica               | DIN EN 62631-3-1 | $\Omega^*$ cm | $10^{13}$ |
| Resistencia a la superfície           | DIN EN 62631-3-2 | Ω             | $10^{13}$ |
| Índice comparativo de seguimiento     | <b>IEC 60112</b> |               | 600       |
| Fuerza dieléctrica                    | IEC 60243        | kV/mm         | 40        |

*Tabla 23. Propiedades eléctricas del poliacetal ANEXO H.*

El poliacetal es un material con gran resistencia mecánica, funciona como auto lubricante, tiene baja absorción de la humedad, tiene múltiples usos en la industria.

El elemento de la tapa originalmente es lupital que es un material derivado del acetal para realizar un molde de inyección, este resulta costoso por tal motivo se procedió a seleccionar otro material.

También se procedió a mecanizar esta parte con el material antes seleccionado el poliacetal pues cumple con los parámetros característicos del dispositivo médico.

Para los accesorios no fue necesario una búsqueda del material puesto que se adquirieron en el mercado, que son compatibles con los del dispositivo, eso fue analizado en el proceso de selección de los accesorios.

#### **3.3. Cálculo de las cargas y el par torsor en los elementos CPAP**

A continuación, y considerando las uniones con empaque, se determinó las porciones de carga en cada válvula, el elemento donde son insertadas, y el par torsor que debe aplicarse para que los elementos no salgan de la compresión una vez que la unión esté sometida a la presión del oxígeno.

La consideración de uniones con empaque es fundamental para Shigley [69] en donde se determina que, si no hay empaque, la rigidez de los elementos no puede obtenerse con facilidad, excepto mediante experimentación.

El dispositivo CPAP no requiere una fuente de energía ni aire médico y se puede utilizar junto con cualquier tanque de oxígeno médico estándar que admita el requisito de oxígeno máximo de 4 bares (400 kPa o 58 psi).

#### **3.3.1. Válvula ON/OFF (GIN7057)**

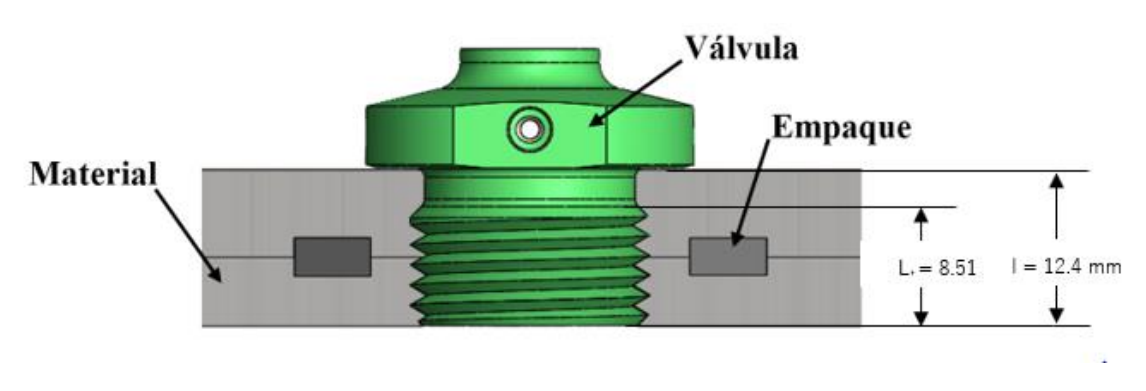

*Figura 124. Acople de la válvula ON/OFF con el dispositivo CPAP.*

# **Porciones de carga aplicada en la válvula ON/OFF y en el cuerpo central del CPAP**

Las porciones de presión aplicada (P) que la válvula y el material soportan se determinan a partir de [70]:

$$
P_b = CP
$$
 (Ec. 3.1)

$$
P_m = (1 - C)P
$$
 (Ec. 3.2)

Donde:

$$
C = \frac{K_b}{K_b + K_m}
$$
 (Ec. 3.3)

P = Presión máxima aplicada al CPAP = 400 kPa.

Pm = Parte de la presión aplicada P que es absorbida por el material [N].

Pb = Pate de la presión aplicada P que es absorbida por la válvula [N].

 $C =$ Constante de rigidez de la unión.

 $Kb =$  Rigidez del tornillo  $[N/m]$ .

 $Km =$  Rigidez del material  $[N/m]$ .

#### **Determinación de la rigidez Kb de la válvula ON/OFF.**

Se ha seleccionado una rosca de paso fino con la designación **¾ - 16 UNF,** en esta válvula.

Para sujetadores cortos con un área sin rosca pequeña [69]:

$$
K_b = \frac{A_t E}{l_t}
$$
 (Ec. 3.4)

Donde,

At = Área de esfuerzo sometida a tensión (Parte roscada) =  $0,373$  in<sup>2</sup> = 240.64 mm<sup>2</sup> (tabla 23).

 $E = M$ ódulo de elasticidad. Para acero inoxidable 304 = 200 GPa (tabla 25).

 $L_t =$ Longitud de la parte roscada en agarre = 8.51 mm (figura 124).

|                                 |                                       |                                 | <b>Serie fing-UNF</b>                                            |                                                            |  |  |  |
|---------------------------------|---------------------------------------|---------------------------------|------------------------------------------------------------------|------------------------------------------------------------|--|--|--|
| <b>Designación</b><br>de tamaño | <b>Diámetro</b><br>mayor nomi-<br>nal | <b>Roscas</b> por<br>pulgada, N | Área de<br>esfuerzo de<br>tensión $A_{\nu}$<br>pulg <sup>2</sup> | Área del<br>diámetro<br>menor $A_{r}$<br>pulg <sup>2</sup> |  |  |  |
| $\frac{1}{4}$                   | 0.2500                                | 28                              | 0.0364                                                           | 0.0326                                                     |  |  |  |
| $\frac{3}{10}$                  | 0.3125                                | 24                              | 0.058 0                                                          | 0.0524                                                     |  |  |  |
| ii i ii                         | 0.3750                                | 24                              | 0.0878                                                           | 0.0809                                                     |  |  |  |
| $\frac{7}{10}$                  | 0.4375                                | 20                              | 0.1187                                                           | 0.1090                                                     |  |  |  |
| $\frac{1}{2}$                   | 0.5000                                | 20                              | 0.1599                                                           | 0.1486                                                     |  |  |  |
| $\frac{9}{10}$                  | 0.5625                                | 18                              | 0.203                                                            | 0.189                                                      |  |  |  |
| Set 14                          | 0.6250                                | 18                              | 0.256                                                            | 0.240                                                      |  |  |  |
| $\frac{3}{4}$                   | 0.7500                                | 16                              | 0.373                                                            | 0.351                                                      |  |  |  |
| $\frac{7}{8}$                   | 0.8750                                | 14                              | 0.509                                                            | 0.480                                                      |  |  |  |
| 1                               | 1.0000                                | 12                              | 0.663                                                            | 0.625                                                      |  |  |  |
| $1\frac{1}{4}$                  | 1.2500                                | 12                              | 1.073                                                            | 1.024                                                      |  |  |  |

*Tabla 24. Diámetros y áreas de roscas unificadas UNF [69].*

$$
K_b = \frac{240.64 \text{ mm}^2 \cdot 200000 \text{MPa}}{8.51 \text{ mm}}
$$

$$
K_b = 5655464.16 \frac{N}{mm}
$$

$$
K_b = 5.66 \times 10^9 \frac{N}{m}
$$

## **Determinación de la rigidez Km del material de agarre en la válvula ON/OFF.**

La rigidez de los elementos comprendidos en la zona de agarre se puede hallar por analogía de un conjunto de resorte de compresión en serie [69]:

$$
\frac{1}{k_m} = \sum_{i=1}^n \frac{1}{k_i}
$$

Para el cálculo el *k<sup>m</sup>* se aplicará el método del cono de presión Rotscher, representado en la figura 125, la cual muestra la compresión de un elemento con las propiedades elásticas equivalentes representadas por un tronco de un cono hueco [69].

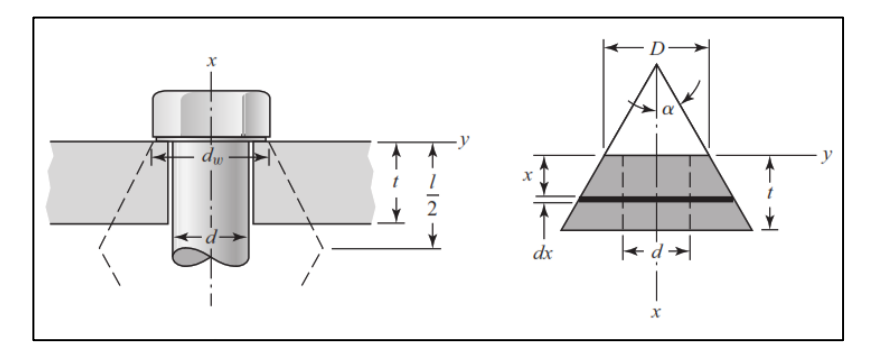

*Figura 125. Cono de presión de Rotscher[69].*

Para este caso, los elementos de agarre son del mismo material (Poliacetal) y considerando un ángulo  $\alpha=30^\circ$ , la rigidez puede determinarse mediante:

$$
K_m = \frac{0.5774 \pi Ed}{2ln\left(5 \frac{0.5774l + 0.5d}{0.5774l + 2.5d}\right)}
$$
(Ec. 3.5)

Donde,

 $d =$ Diámetro mayor nominal de la rosca =  $\frac{3}{4}$  pulg = 19.05 mm

 $E = M$ ódulo de elasticidad. Para poliacetal (POM) = 10.5 GPa (tabla 24).

 $l =$  Longitud de todo el material apretado desde la cara de tornillo = 12.4 mm (figura 124).

$$
K_m = \frac{0.5774\pi \cdot 10500 \, MPa \cdot 19.05mm}{2\ln\left(5 \cdot \frac{0.5774 \cdot 12.4mm + 0.5 \cdot 19.05mm}{0.5774 \cdot 12.4mm + 2.5 \cdot 19.05mm}\right)}
$$
\n
$$
K_m = 431412.42 \frac{N}{mm}
$$
\n
$$
K_m = 431.41x10^6 \frac{N}{m}
$$

**Determinación de la constante de rigidez de la unión C.**

$$
C = \frac{K_b}{K_b + K_m}
$$

$$
C = \frac{5.66 \times 10^9 \frac{N}{m}}{5.66 \times 10^9 \frac{N}{m} + 431.41 \times 10^6 \frac{N}{m}}
$$

$$
C = 0.92
$$

*Tabla 25. Propiedades físicas del POM [71]*

| Nombre (unidad)                                      | <b>POM</b> |
|------------------------------------------------------|------------|
| Resistencia a la tracción (MPa)                      | 120        |
| Resistencia a la ruptura por flexión (MPa)           | 165        |
| Resistencia a la ruptura por compresión (MPa)        | 140        |
| Módulo de elasticidad por tracción (MPa)             | 10 500     |
| Módulo de elasticidad por flexión (MPa)              | 9 0 0 0    |
| Coeficiente de Poisson                               | 0,35       |
| Alargamiento a la ruptura por flexión (%)            | 25         |
| Resistencia al desgaste (u/km)                       | 0,75       |
| Temperatura de resistencia a la calor continua (°C)  | $-40a115$  |
| Temperatura de utilización máxima a corto plazo (°C) | 135        |
| Límite de elasticidad (MPa)                          | 580        |

Finalmente, las presiones sentidas por la válvula On/Off y el material son respectivamente:

$$
P_b = CP
$$
  

$$
P_b = 0.92 * 400 kPa
$$
  

$$
P_b = 368 kPa
$$

y,

 $P_m = (1 - C)P$ 

$$
P_m = (1 - 0.92) * 400kPa
$$

$$
P_m = 32 kPa
$$

Las válvulas, al ser de acero inoxidable 304 con un módulo de elasticidad superior al poliacetal (POM) serán las que soporten en mayor porcentaje de la presión aplicada, en este caso para la válvula ON/OFF el 92%.

#### **Par torsor en la válvula ON/OFF.**

Para determinar el par torsor necesario que debe aplicarse a la válvula para evitar que salga de la compresión, se tomó como base la norma española UNE 17-108-81 (Momentos de apriete para tornillos y tuercas) (Anexo M), la cual establece la siguiente fórmula para este cálculo.

$$
M = \frac{F_t}{1000} [0.161p + 0.583\mu d_2 + 0.25\mu (De + Di)]
$$
 (Ec. 3.6)

En la que:

$$
F_t = \frac{VEA_t}{\sqrt{1+3\left[\frac{4}{1+\frac{d_3}{d_2}}\left(\frac{p}{\pi d_2}+1.155\mu\right)\right]^2}}
$$
(Ec. 3.7)

siendo:

$$
V = \frac{P}{\sigma_e}
$$
 (Ec. 3.8)

 $M =$ Momento de apriete [daN-m].

p = Paso de la rosca [mm].

 $F_t$  = Carga tensión sobre el tornillo [daN].

 $d_2$  = Diámetro medio de la rosca del tornillo [mm].

 $d_3$  = Diámetro interno de la rosca del tornillo [mm].

De = Distancia entre caras o cabeza del tornillo [mm].

Di = Diámetro nominal del tornillo [mm].

 $A_t = \text{Área de esfuerzo sometida a tensión [mm<sup>2</sup>] } = 0,373 \text{ in}^2 = 240.64 \text{ mm}^2 \text{ (tabla 23)}.$ 

 $E = M$ ódulo de elasticidad [daN/mm<sup>2</sup>]. Para acero inoxidable 304 = 20000 da N/mm<sup>2</sup>.

 $V =$  Relación entre la presión aplicada al tornillo P y el límite elástico σ<sub>e</sub>.

μ = Coeficiente de rozamiento entre la rosca y el material = 0.12 (tabla 26).

Para la rosca seleccionada **¾ - 16 UNF**, los valores de p, d2, d3, De y Di se muestran en la figura 126.

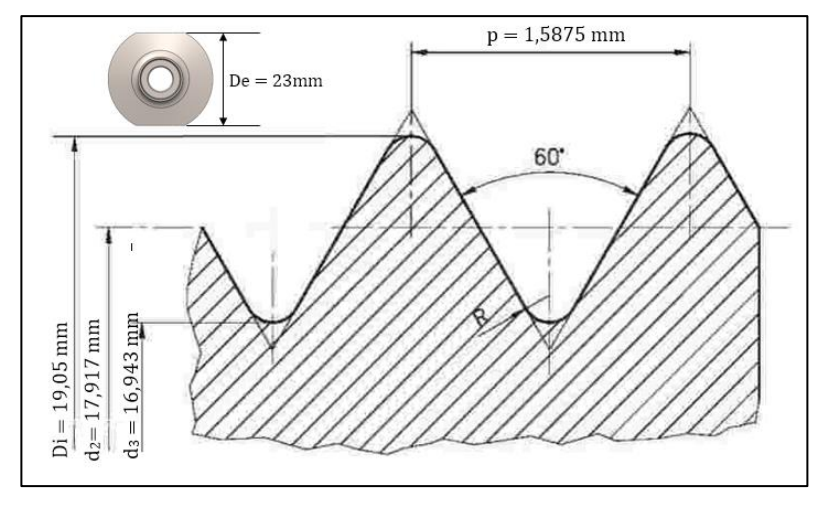

*Figura 126. Perfil de rosca ¾ - 16 UNF y sus dimensiones [72].*

Aplicando la ecuación 3.8, el valor de V es:

$$
V = \frac{P}{\sigma_e}
$$

 $P =$  Presión máxima aplicada al CPAP = 0,4 MPa.

σe = Límite elástico 8000 MPa (tabla 25)

$$
V = \frac{0.4 MPa}{8000 MPa}
$$

$$
V = 5x10^{-5}
$$

Con la ecuación 3.7, la carga de tensión sobre la válvula es:

$$
F_t = \frac{VEA_t}{\sqrt{1 + 3\left[\frac{4}{1 + \frac{d_3}{d_2}}\left(\frac{p}{\pi d_2} + 1.155\mu\right)\right]^2}}
$$

$$
F_t = \frac{5x10^{-5} \cdot 20000 \frac{da N}{mm^2} \cdot 240.64mm^2}{\sqrt{1 + 3\left[\frac{4}{1 + \frac{16.943mm}{17.917mm}\left(\frac{1.5875mm}{\pi \cdot 17.917mm} + 1.155 \cdot 0.12\right)\right]^2}}
$$

 $F_t = 206.89 \text{ }daN$ 

| Material:    |                                                  | Stainless Steel - Grade 304 (UNS S30400) |                        |  |  |  |  |  |
|--------------|--------------------------------------------------|------------------------------------------|------------------------|--|--|--|--|--|
| Composition: | Fe/<.08C/17.5-20Cr/8-11Ni/<2Mn/<1Si/<.045P/<.03S |                                          |                        |  |  |  |  |  |
|              | Property                                         | Value<br>(S.I.)                          | <b>Units</b><br>(S.I.) |  |  |  |  |  |
|              | Atomic<br>Volume<br>(average)                    | 0.0069                                   | m <sup>3</sup> /kmol   |  |  |  |  |  |
|              | Density                                          | 7.85                                     | Mg/m <sup>3</sup>      |  |  |  |  |  |
|              | <b>Elastic Limit</b>                             | 8                                        | GPa                    |  |  |  |  |  |
|              | Endurance<br>Limit                               | 175                                      | MPa                    |  |  |  |  |  |
|              | Tensile<br>Strength                              | 510                                      | MPa                    |  |  |  |  |  |
|              |                                                  |                                          |                        |  |  |  |  |  |

*Tabla 26. Propiedades mecánicas del acero 304 [73].*

*Tabla 27. Coeficientes de rozamiento para diferentes materiales [74].*

GPa

200

Young's

Modulus

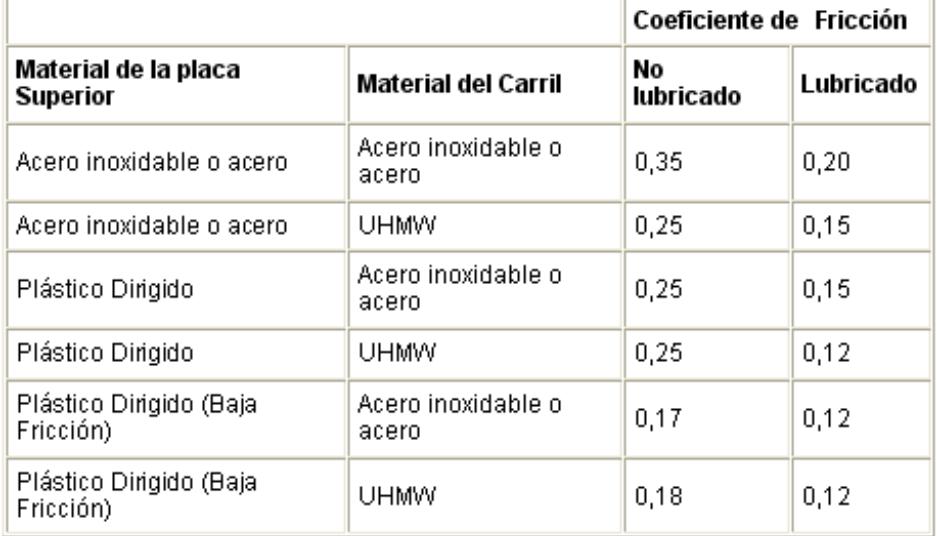

Finalmente, y aplicando la ecuación 3.6, el par torsor necesario para colocar la válvula On/Off con una rosca 3/4 - 16 UNF es:

$$
M = \frac{F_t}{1000} [0.161p + 0.583\mu d_2 + 0.25\mu (De + Di)]
$$
  

$$
M = \frac{206.89 \text{ dan}}{1000} [0.161(1.5875mm) + 0.583(0.12)(17.917)
$$

$$
+ 0.25(0.12)(23mm + 19.05mm)]
$$

$$
M = 0.5728 \text{ dan} \cdot m
$$

$$
M = 5.73 \text{ N} \cdot m
$$

### **Análisis en software**

Para los valores encontrados anteriormente y mediante el uso de software se encontraron resultados de tensiones (von Mises), desplazamientos y factor de seguridad en la válvula ON/OFF.

### **Esfuerzo von Mises:**

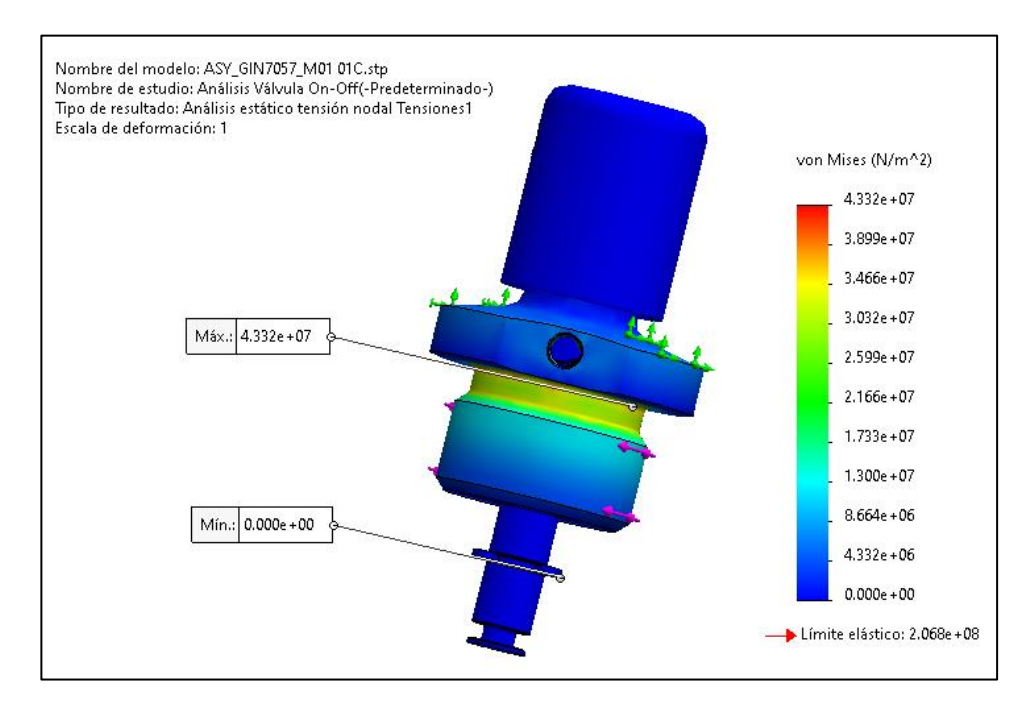

*Figura 127. Análisis de tensiones (von Mises) en la válvula On/Off.*

# **Desplazamientos:**

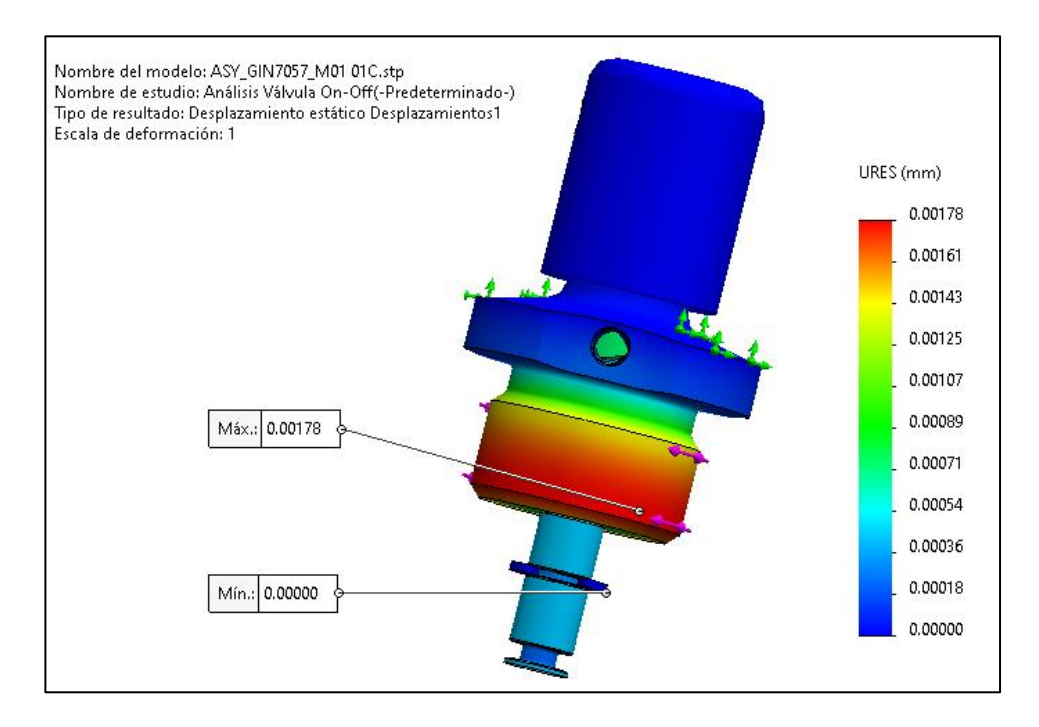

*Figura 128. Análisis de desplazamientos en la válvula On/Off.*

# **Factor de seguridad:**

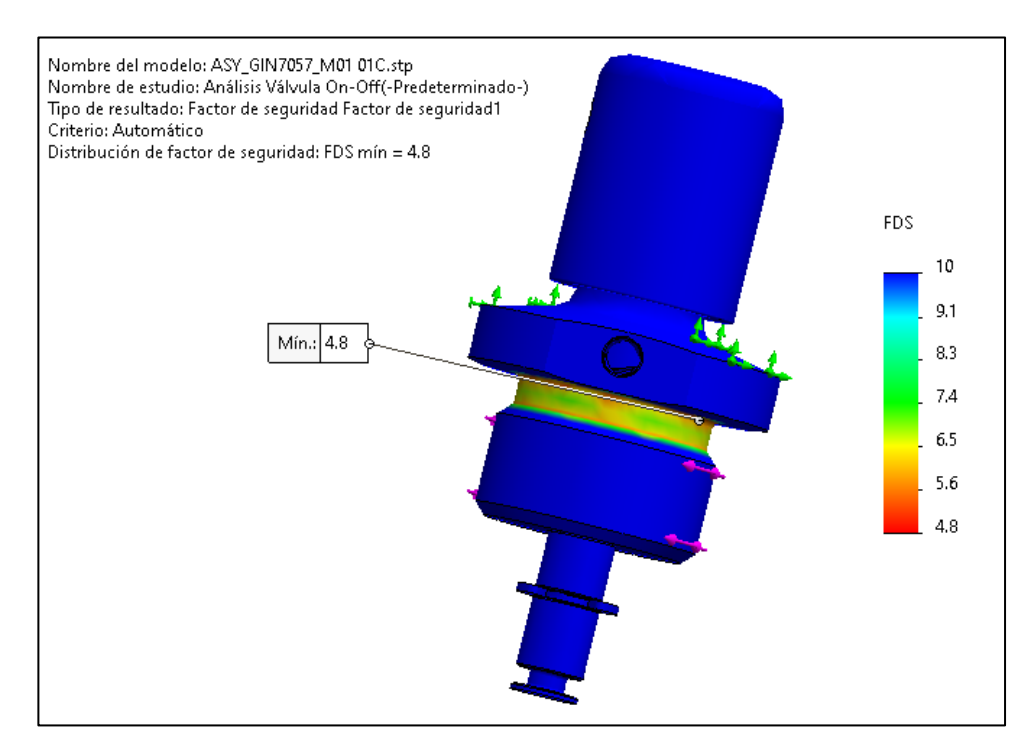

*Figura 129. Factor de seguridad en la válvula On/Off.*

### **3.3.2. Válvula de ajuste de flujo (GIN7058)**

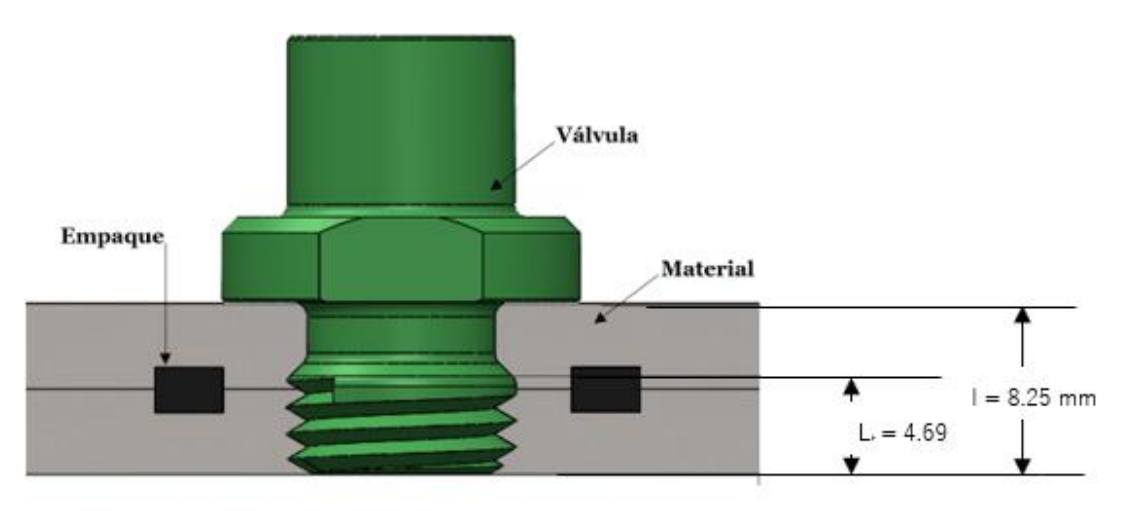

*Figura 130. Acople de la válvula de flujo con el dispositivo CPAP.*

**Porciones de carga aplicada en la válvula de flujo y en el cuerpo central del CPAP Determinación de la rigidez Kb de la válvula de flujo.**

Se ha seleccionado una rosca de paso fino con la designación **7/16 - 20 UNF,** en esta válvula.

Aplicando la ecuación 3.4:

$$
K_b = \frac{A_t E}{l_t}
$$

Donde,

At  $= 0,1187$  in<sup>2</sup>  $= 76.58$  mm<sup>2</sup> (tabla 23).

 $E = A304 = 200$  GPa (tabla 25).

 $L_t =$ Longitud de la parte roscada en agarre = 4.69 mm (figura 130).

$$
K_b = \frac{76.58 \, \text{mm}^2 \cdot 200000 \, \text{MPa}}{4.69 \, \text{mm}}
$$
\n
$$
K_b = 3265671.642 \, \frac{N}{\text{mm}}
$$
\n
$$
K_b = 3.27 \, x \, 10^9 \, \frac{N}{\text{m}}
$$

**Determinación de la rigidez Km del material de agarre en la válvula de flujo.**

Mediante la aplicación de la ecuación 3.5:

$$
K_m = \frac{0.5774\pi Ed}{2ln\left(5\frac{0.5774l + 0.5d}{0.5774l + 2.5d}\right)}
$$

Donde,

 $d = 7/16$  pulg = 11.11 mm

 $E =$  Para poliacetal = 10.5 GPa (tabla 24).

 $l =$  Longitud de todo el material apretado desde la cara de tornillo = 8.25 mm (figura 130).

$$
K_m = \frac{0.5774\pi \cdot 10500 \, MPa \cdot 11.11 \, mm}{2ln\left(5 \cdot \frac{0.5774 \cdot 8.25 \, mm + 0.5 \cdot 11.11 \, mm}{0.5774 \cdot 8.25 \, mm + 2.5 \cdot 11.11 \, mm}\right)}
$$
\n
$$
K_m = 229530.76 \, \frac{N}{mm}
$$
\n
$$
K_m = 229.53x10^6 \frac{N}{m}
$$

**Determinación de la constante de rigidez de la unión C.**

$$
C = \frac{K_b}{K_b + K_m}
$$

$$
C = \frac{3.27 \times 10^9 \frac{N}{m}}{3.27 \times 10^9 \frac{N}{m} + 229.53 \times 10^6 \frac{N}{m}}
$$

$$
C = 0.934
$$

Finalmente, las presiones sentidas por la válvula de flujo y el material son respectivamente:

$$
P_b = CP
$$
  

$$
P_b = 0.934 * 400 kPa
$$
  

$$
P_b = 373.6 kPa
$$

y,

$$
P_m = (1 - C)P
$$
  

$$
P_m = (1 - 0.934) * 400kPa
$$
  

$$
P_m = 26.4 kPa
$$

#### **Par torsor en la válvula reguladora de flujo.**

Para determinar el momento de apriete se aplica la ecuación 3.6:

$$
M=\frac{F_t}{1000}[0.161p+0.583\mu d_2+0.25\mu (De+Di)]
$$

Sabiendo que,

 $A_t = 0.1187$  in<sup>2</sup> = 76.58 mm<sup>2</sup> (tabla 23).

 $E = 20000$  da N/mm<sup>2</sup>.

 $V = 5x10^{-5}$ , ya calculado en la válvula On/Off.

 $\mu = 0.12$  (tabla 26).

Para la rosca seleccionada **7/16 - 20 UNF**, los valores de p, d2, d3, De y Di se muestran en la figura 131.

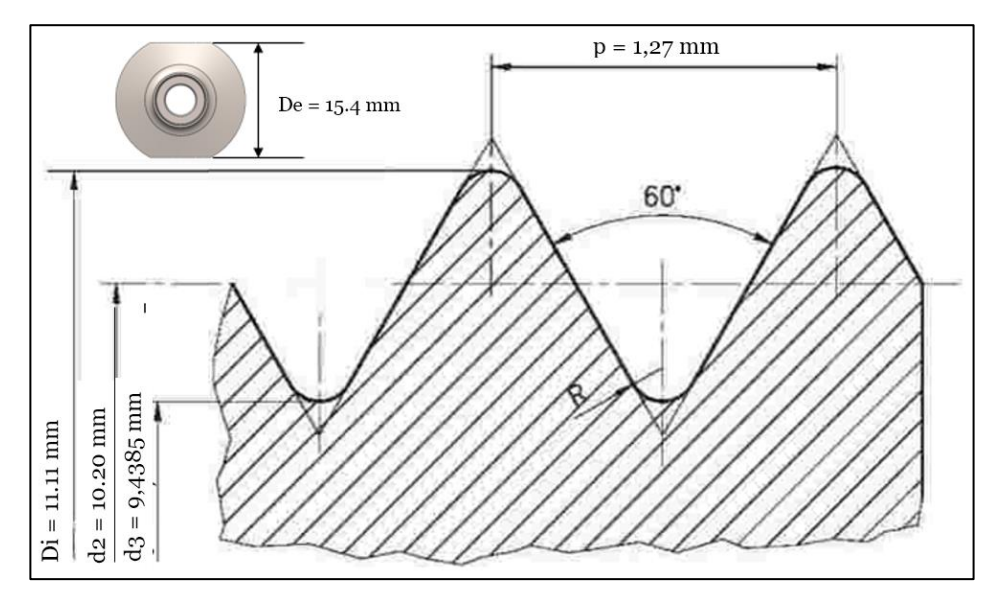

*Figura 131. Perfil de rosca 7/16 - 20 UNF y sus dimensiones [72].*

Con la ecuación 3.7, la carga de tensión sobre la válvula es:

$$
F_t = \frac{VEA_t}{\sqrt{1 + 3\left[\frac{4}{1 + \frac{d_3}{d_2}}\left(\frac{p}{\pi d_2} + 1.155\mu\right)\right]^2}}
$$

$$
F_t = \frac{5x10^{-5} \cdot 20000 \frac{da N}{mm^2} \cdot 76.58mm^2}{\sqrt{1 + 3\left[\frac{4}{1 + \frac{9.4385mm}{10.20mm}\left(\pi \cdot \frac{1.27mm}{10.20mm} + 1.155 \cdot 0.12\right)\right]^2}}
$$
\n
$$
F_t = 64.49 \text{ } daN
$$

Finalmente, y aplicando la ecuación 3.6, el par torsor necesario para colocar la válvula reguladora de flujo con una rosca 7/16 - 20 UNF es:

$$
M = \frac{F_t}{1000} [0.161p + 0.583\mu d_2 + 0.25\mu (De + Di)]
$$
  
\n
$$
M = \frac{64.49 \text{ }daN}{1000} [0.161(1.27 \text{mm}) + 0.583(0.12)(10.20)
$$
  
\n+ 0.25(0.12)(15.4 \text{mm} + 11.11 \text{mm})]  
\n
$$
M = 0.11 \text{ }daN \cdot m
$$
  
\n
$$
M = 1.1 \text{ N} \cdot m
$$

**Análisis en software para la válvula de flujo.**

# **Esfuerzo von Mises:**

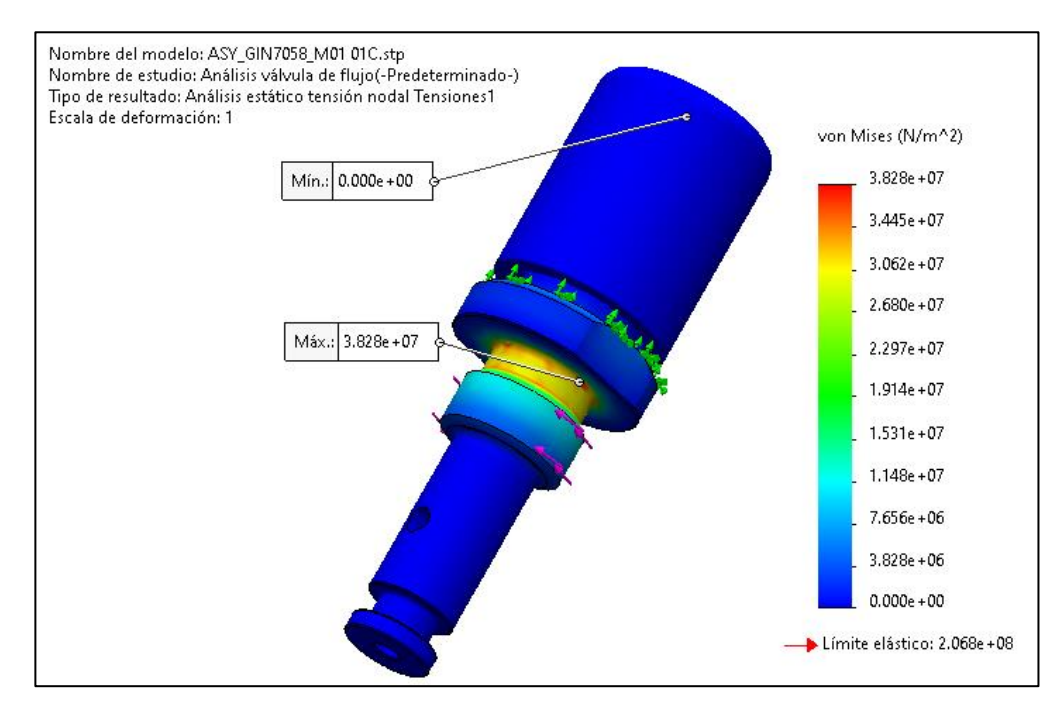

*Figura 132. Análisis de tensiones (von Mises) en la válvula reguladora de flujo.*

## **Desplazamientos:**

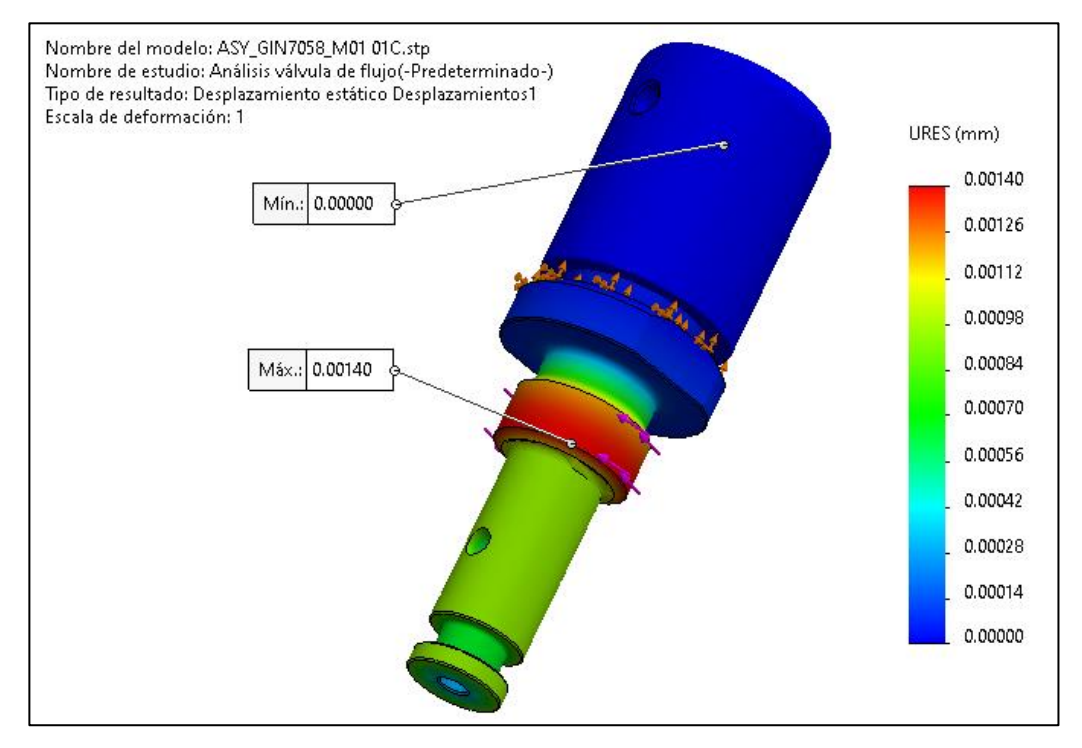

*Figura 133. Análisis de desplazamientos en la válvula reguladora de flujo.*

# **Factor de seguridad:**

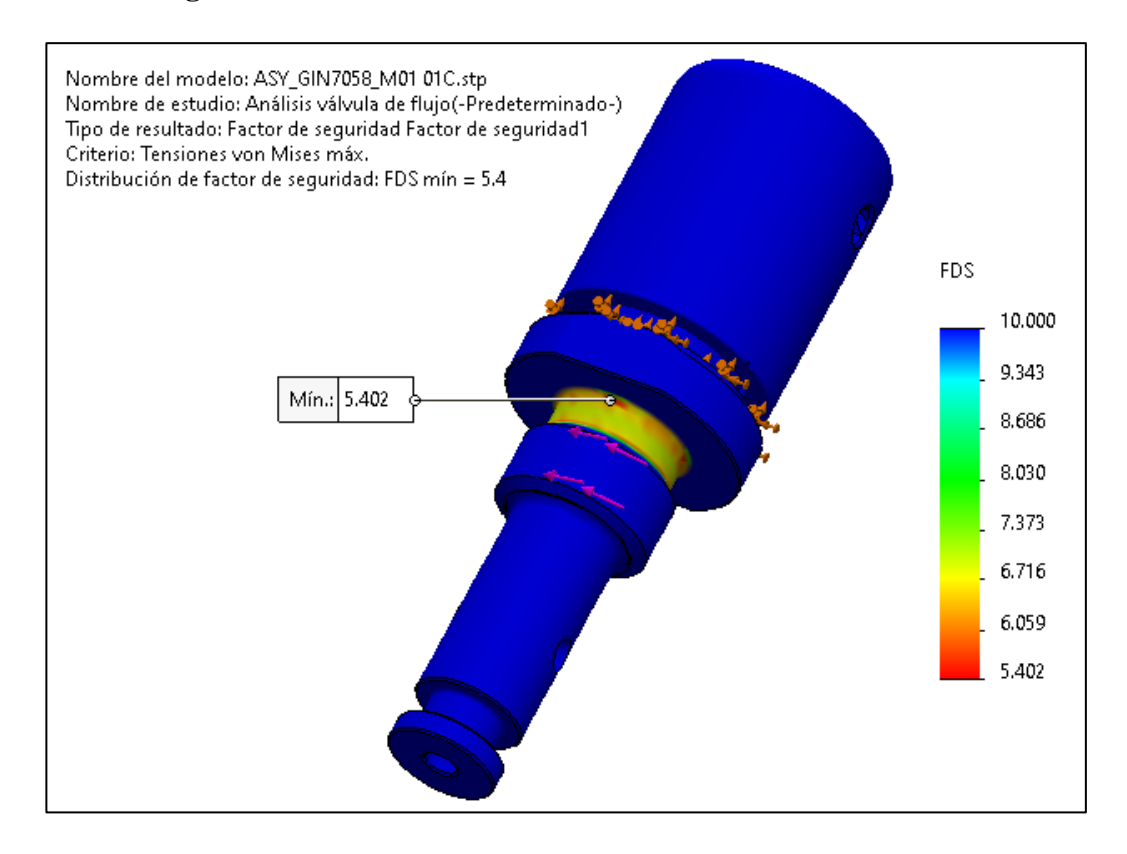

*Figura 134. Factor de seguridad en la válvula reguladora de flujo.*

### **3.3.3. Válvula de ajuste de oxígeno (GIN7059)**

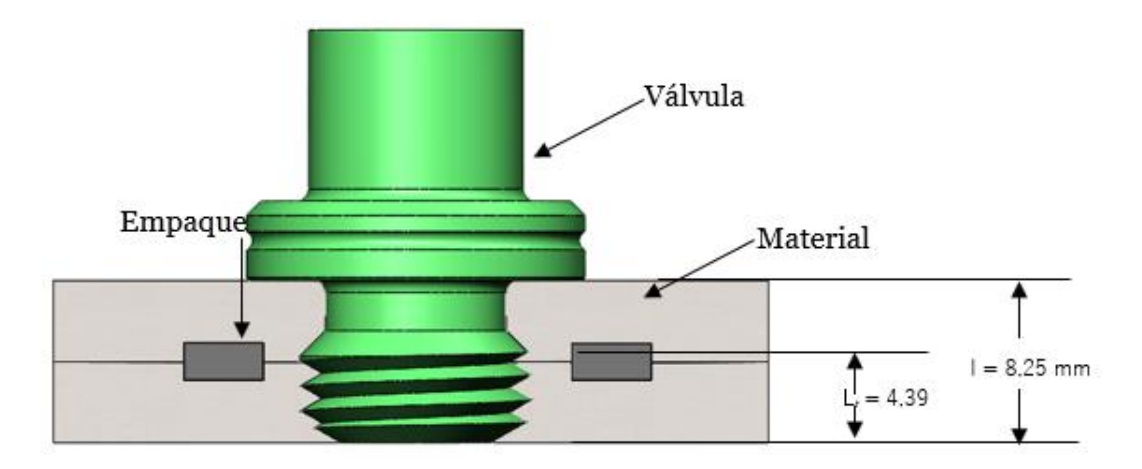

*Figura 135. Acople de la válvula de ajuste de oxígeno con el dispositivo CPAP.*

# **Porciones de carga aplicada en la válvula de oxígeno y en el cuerpo central del CPAP.**

#### **Determinación de la rigidez Kb de la válvula de oxígeno.**

Al igual que para la válvula de flujo, se ha seleccionado una rosca de paso fino con la designación **7/16 - 20 UNF,** en esta válvula.

Aplicando la ecuación 3.4:

$$
K_b = \frac{A_t E}{l_t}
$$

Donde,

At  $= 0,1187$  in<sup>2</sup>  $= 76.58$  mm<sup>2</sup> (tabla 23).

 $E = A304 = 200$  GPa (tabla 25).

 $L_t =$ Longitud de la parte roscada en agarre = 4.39 mm (figura 135).

$$
K_b = \frac{76.58 \, \text{mm}^2 \cdot 200000 \, \text{MPa}}{4.39 \, \text{mm}}
$$
\n
$$
K_b = 3488838.269 \, \frac{N}{\text{mm}}
$$
\n
$$
K_b = 3.49 \, x \, 10^9 \, \frac{N}{\text{m}}
$$

**Determinación de la rigidez Km del material de agarre en la válvula de oxígeno.**

Mediante la aplicación de la ecuación 3.5:

$$
K_m = \frac{0.5774\pi Ed}{2ln\left(5\frac{0.5774l + 0.5d}{0.5774l + 2.5d}\right)}
$$

Donde,

 $d = 7/16$  pulg = 11.11 mm

 $E =$  Para poliacetal = 10.5 GPa (tabla 24).

 $l =$  Longitud de todo el material apretado desde la cara de tornillo = 8.25 mm (figura 135).

$$
K_m = \frac{0.5774\pi \cdot 10500 \, MPa \cdot 11.11 \, mm}{2\ln\left(5 \cdot \frac{0.5774 \cdot 8.25 \, mm + 0.5 \cdot 11.11 \, mm}{0.5774 \cdot 8.25 \, mm + 2.5 \cdot 11.11 \, mm}\right)}
$$
\n
$$
K_m = 229530.76 \, \frac{N}{mm}
$$
\n
$$
K_m = 229.53x10^6 \frac{N}{m}
$$

**Determinación de la constante de rigidez de la unión C.**

$$
C = \frac{K_b}{K_b + K_m}
$$

$$
C = \frac{3.49 \times 10^9 \frac{N}{m}}{3.49 \times 10^9 \frac{N}{m} + 229.53 \times 10^6 \frac{N}{m}}
$$

$$
C = 0.94
$$

Finalmente, las presiones sentidas por la válvula reguladora de oxígeno y el material son respectivamente:

$$
P_b = CP
$$
  

$$
P_b = 0.94 * 400 kPa
$$
  

$$
P_b = 376 kPa
$$

y,

$$
P_m = (1 - C)P
$$
  

$$
P_m = (1 - 0.94) * 400kPa
$$
  

$$
P_m = 24 kPa
$$

#### **Par torsor en la válvula reguladora de oxígeno.**

Para determinar el momento de apriete se aplica la ecuación 3.6:

$$
M=\frac{F_t}{1000}[0.161p+0.583\mu d_2+0.25\mu (De+Di)]
$$

Al tener una rosca de 7/16 - 20 UNF y las mismas dimensiones que la válvula de flujo (figura 123), el valor de la carga de tensión y par torsor en la válvula de oxigeno son, respectivamente, los mismos para la válvula anteriormente calculada:

$$
F_t = 64.49 \text{ }daN
$$

$$
M = 0.11 \text{ }daN \cdot m
$$

$$
M = 1.1 \text{ }N \cdot m
$$

**Análisis en software de la válvula de oxígeno**

#### **Esfuerzo von Mises:**

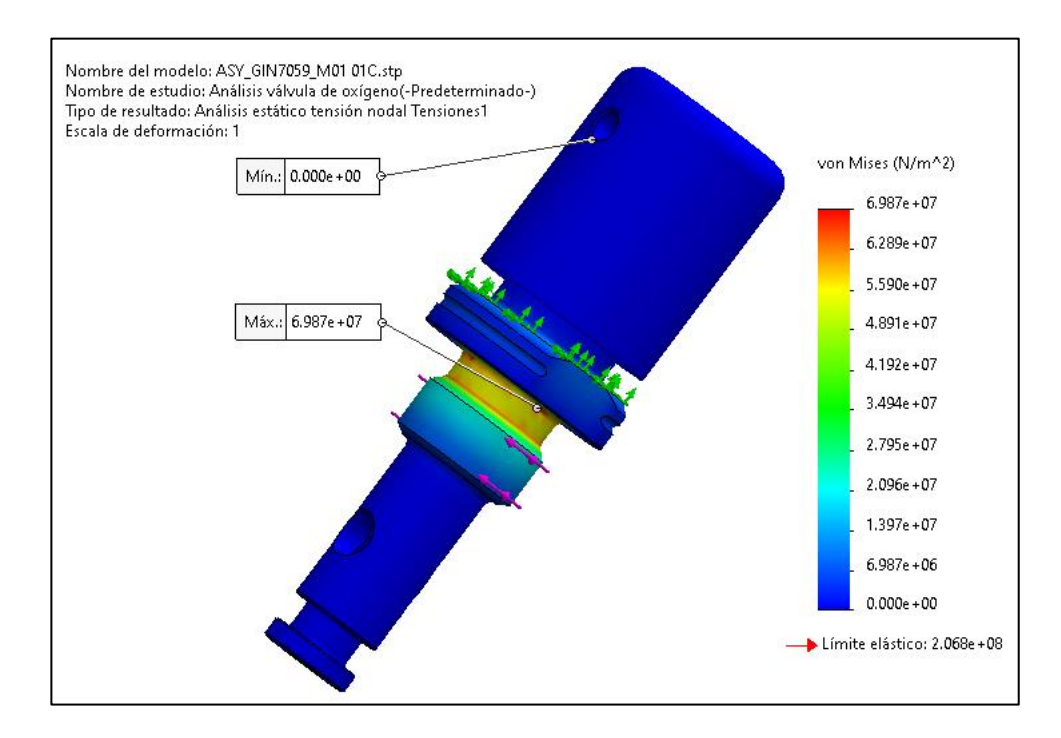

*Figura 136. Análisis de tensiones (von Mises) en la válvula de ajuste de oxígeno.*

### **Desplazamientos:**

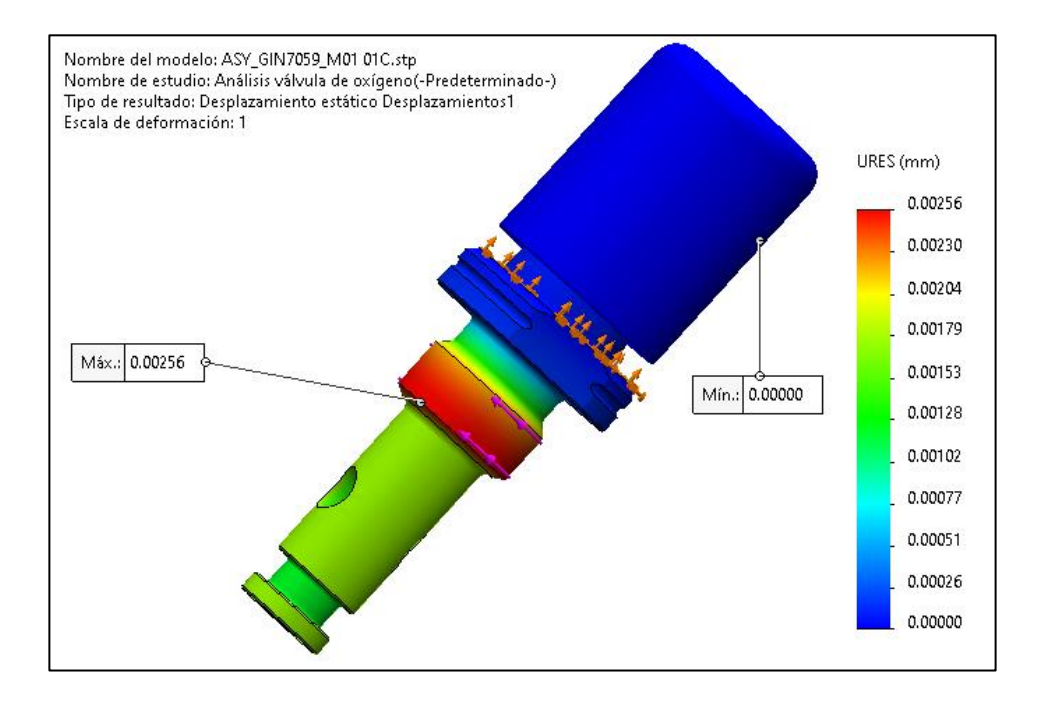

*Figura 137. Análisis de desplazamientos en la válvula de ajuste de oxígeno.*

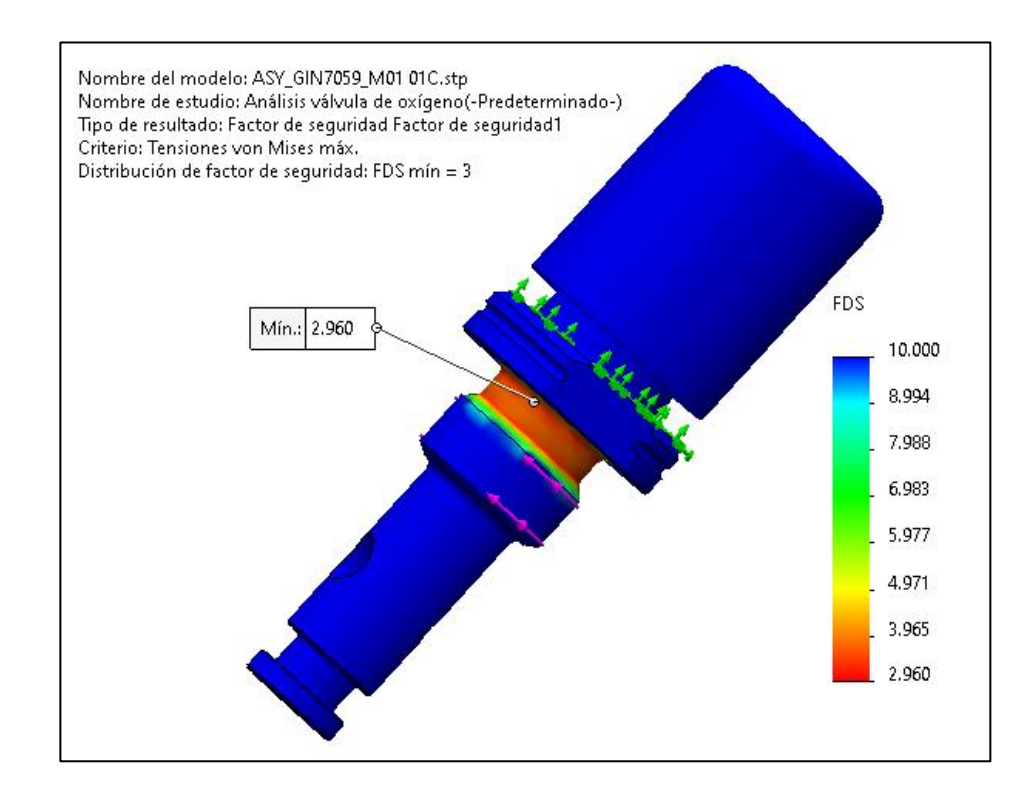

#### **Factor de seguridad:**

*Figura 138. Factor de seguridad en la válvula de ajuste de oxígeno.*

## **3.3.4. Salida de flujo (GIN1741)**

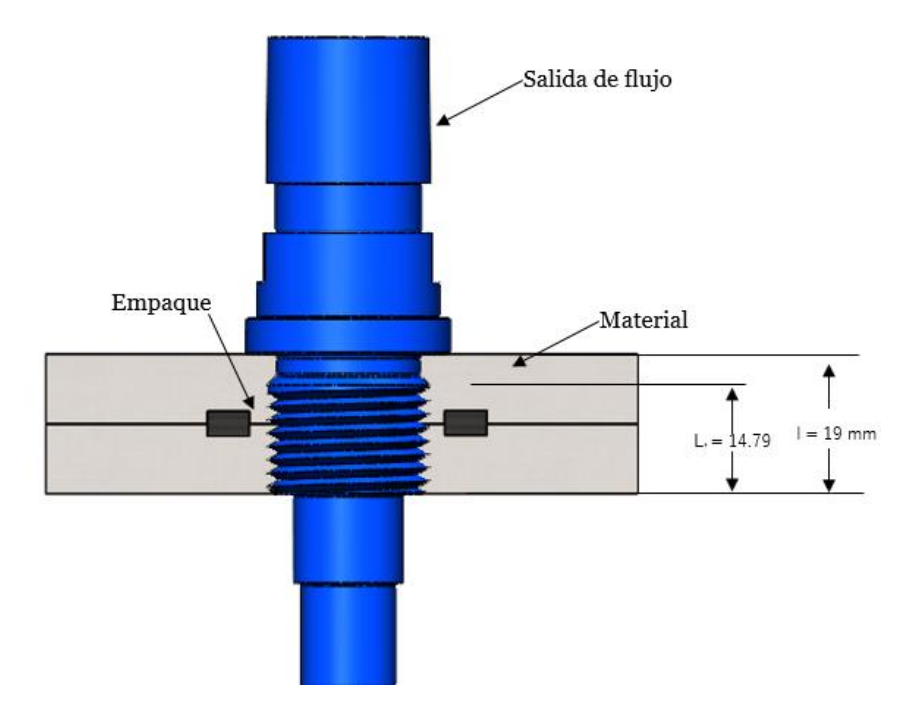

*Figura 139. Acople de la salida de flujo con el dispositivo CPAP.*

**Porciones de carga aplicada en la salida de flujo y en el cuerpo central del CPAP**

# **Determinación de la rigidez Kb de la salida de flujo.**

Para este elemento se ha seleccionado una rosca de paso fino con la designación **7/8 - 14 UNF**.

Aplicando la ecuación 3.4:

$$
K_b = \frac{A_t E}{l_t}
$$

Donde,

At  $= 0,509$  in<sup>2</sup>  $= 328.39$  mm<sup>2</sup> (tabla 23).

 $E =$  Elemento de poliacetal = 10500 MPa (tabla 24).

 $L_t =$ Longitud de la parte roscada en agarre = 14.79 mm (figura 139).

$$
K_b = \frac{328.39 \text{ mm}^2 \cdot 10500 \text{ MPa}}{14.79 \text{ mm}}
$$

$$
K_b = 233136.92 \frac{N}{mm}
$$

$$
K_b = 233.14 \times 10^6 \frac{N}{m}
$$

**Determinación de la rigidez Km del material de agarre en la salida de flujo.**

Mediante la aplicación de la ecuación 3.5:

$$
K_m = \frac{0.5774\pi Ed}{2ln\left(5\frac{0.5774l + 0.5d}{0.5774l + 2.5d}\right)}
$$

Donde,

 $d = 7/8$  pulg = 22.23 mm

 $E =$  Para poliacetal = 10500 MPa (tabla 24).

 $l =$ Longitud de todo el material apretado desde la cara de tornillo = 19 mm (figura 139).

$$
K_{m} = \frac{0.5774\pi \cdot 10500 \, MPa \cdot 22.23mm}{2ln\left(5 \cdot \frac{0.5774 \cdot 19mm + 0.5 \cdot 22.23mm}{0.5774 \cdot 19mm + 2.5 \cdot 22.23mm}\right)}
$$
\n
$$
K_{m} = 417990.39 \, \frac{N}{mm}
$$
\n
$$
K_{m} = 417.99x10^{6} \frac{N}{m}
$$

**Determinación de la constante de rigidez de la unión C.**

$$
C = \frac{K_b}{K_b + K_m}
$$

$$
C = \frac{233.14 \times 10^6 \frac{N}{m}}{233.14 \times 10^6 \frac{N}{m} + 417.99 \times 10^6 \frac{N}{m}}
$$

$$
C = 0.358
$$

Finalmente, las presiones sentidas por la salida de flujo y el material son respectivamente:

$$
P_b = CP
$$
  

$$
P_b = 0.358 * 400 kPa
$$
  

$$
P_b = 143.2 kPa
$$

$$
P_m = (1 - C)P
$$
  

$$
P_m = (1 - 0.358) * 400kPa
$$
  

$$
P_m = 256.8 kPa
$$

## **Par torsor en el elemento de salida de flujo.**

Para determinar el momento de apriete se aplica la ecuación 3.6:

$$
M=\frac{F_t}{1000}[0.161p+0.583\mu d_2+0.25\mu (De+Di)]
$$

Sabiendo que,

 $A_t = 0,509$  in<sup>2</sup> = 328.39 mm<sup>2</sup> (tabla 23).

 $E = 1050$  da N/mm<sup>2</sup>.

σe (poliacetal). = 580 MPa (tabla 24)

 $\mu = 0.12$  (tabla 26).

Para la rosca seleccionada **7/8 - 14 UNF**, los valores de p, d2, d3, De y Di se muestran en la figura 140.

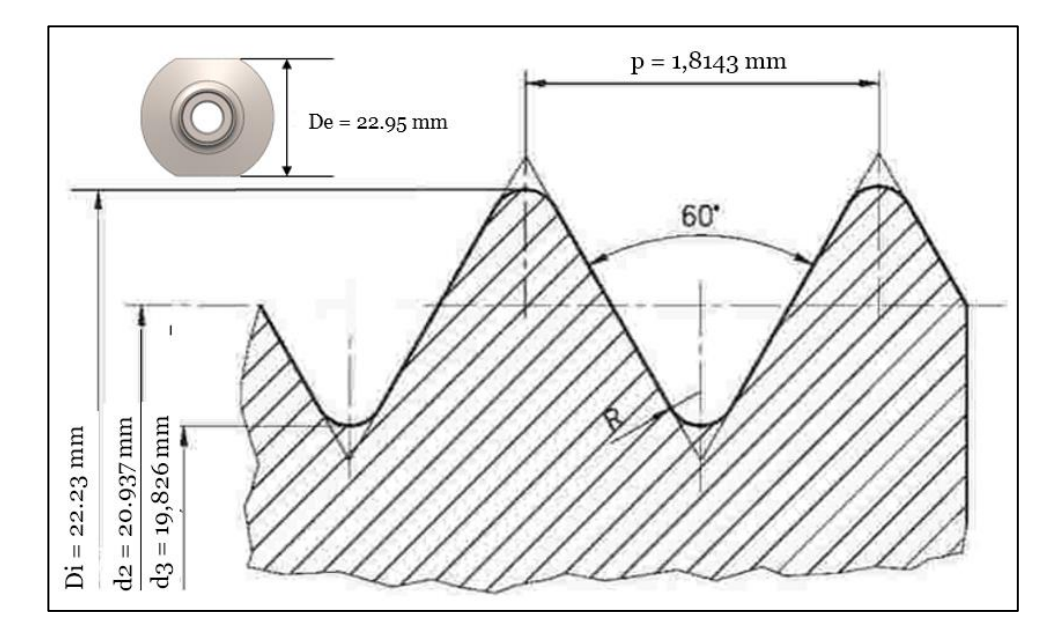

*Figura 140. Perfil de rosca 7/8 - 14 UNF y sus dimensiones [72].*

El valor de V cambia para este caso pues el elemento a la salida de flujo es de poliacetal, por lo tanto, la relación entre la presión aplicada P y el límite elástico σ<sup>e</sup> es:

$$
V = \frac{P}{\sigma_e}
$$

$$
V = \frac{0.4 M p a}{580 M p a}
$$

$$
V = 6.896 \times 10^{-4}
$$

Con la ecuación 3.7, la carga de tensión sobre este elemento es:

$$
F_t = \frac{VEA_t}{\sqrt{1 + 3\left[\frac{4}{1 + \frac{d_3}{d_2}}\left(\frac{p}{\pi d_2} + 1.155\mu\right)\right]^2}}
$$

$$
F_{t} = \frac{6.896 \times 10^{-4} \cdot 1050 \frac{da N}{mm^{2}} \cdot 328.39 mm^{2}}{1 + 3 \left[ \frac{4}{1 + \frac{19.826 mm}{20.937 mm}} \left( \frac{1.8143 mm}{\pi \cdot 20.937 mm} + 1.155 \cdot 0.12 \right) \right]^{2}}
$$

 $F_t = 204.68 \text{ }daN$ 

Finalmente, y aplicando la ecuación 3.6, el par torsor necesario para colocar el elemento de salida de flujo con una rosca 7/8 - 14 UNF es:

$$
M = \frac{F_t}{1000} [0.161p + 0.583\mu d_2 + 0.25\mu (De + Di)]
$$
  

$$
M = \frac{204.68 \text{ dan}}{1000} [0.161(1.8143\mu m) + 0.583(0.12)(20.937)
$$
  
+ 0.25(0.12)(22.95\mu m + 22.23\mu m)]  

$$
M = 0.637 \text{ dan} \cdot m
$$

$$
M=6.37 N\cdot m
$$

# **Análisis en software**

#### **Esfuerzo von Mises:**

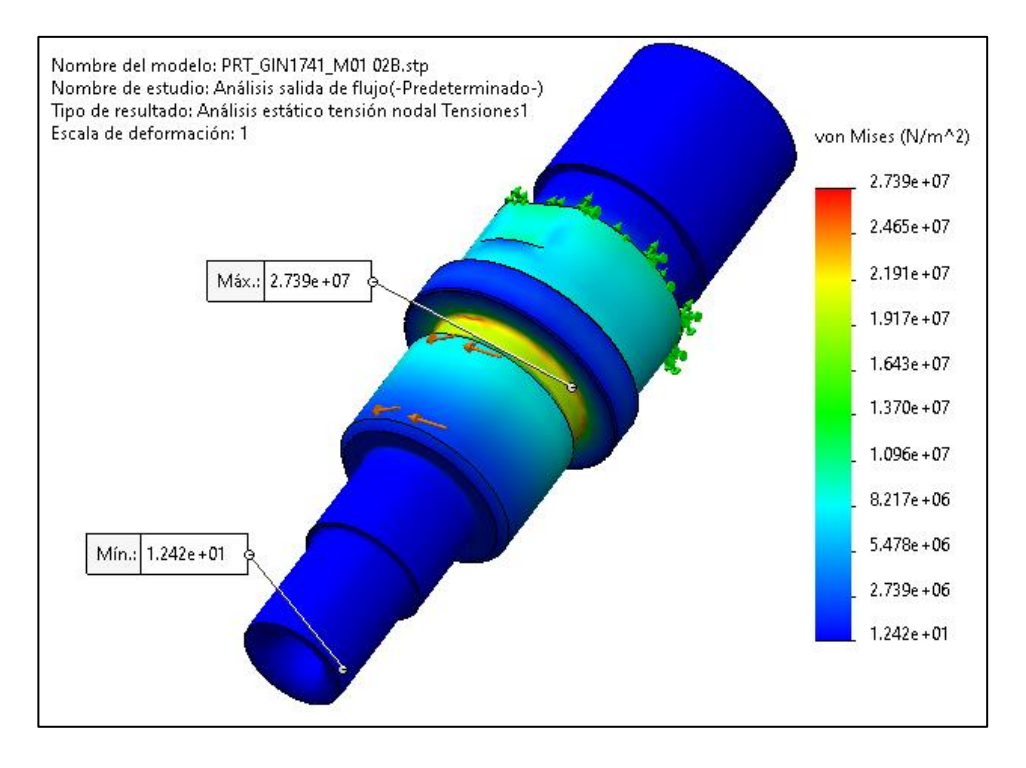

*Figura 141. Análisis de tensiones (von Mises) en la salida del flujo.*

## **Desplazamientos:**

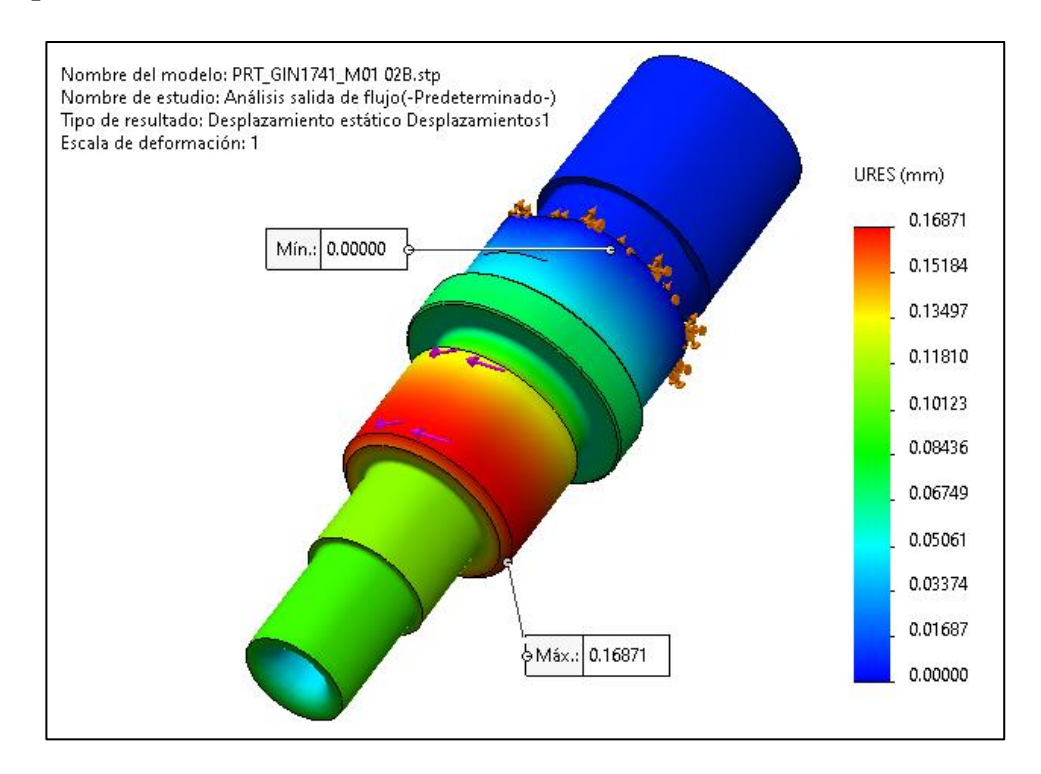

*Figura 142. Análisis de desplazamientos en la salida del flujo.*

### **Factor de seguridad:**

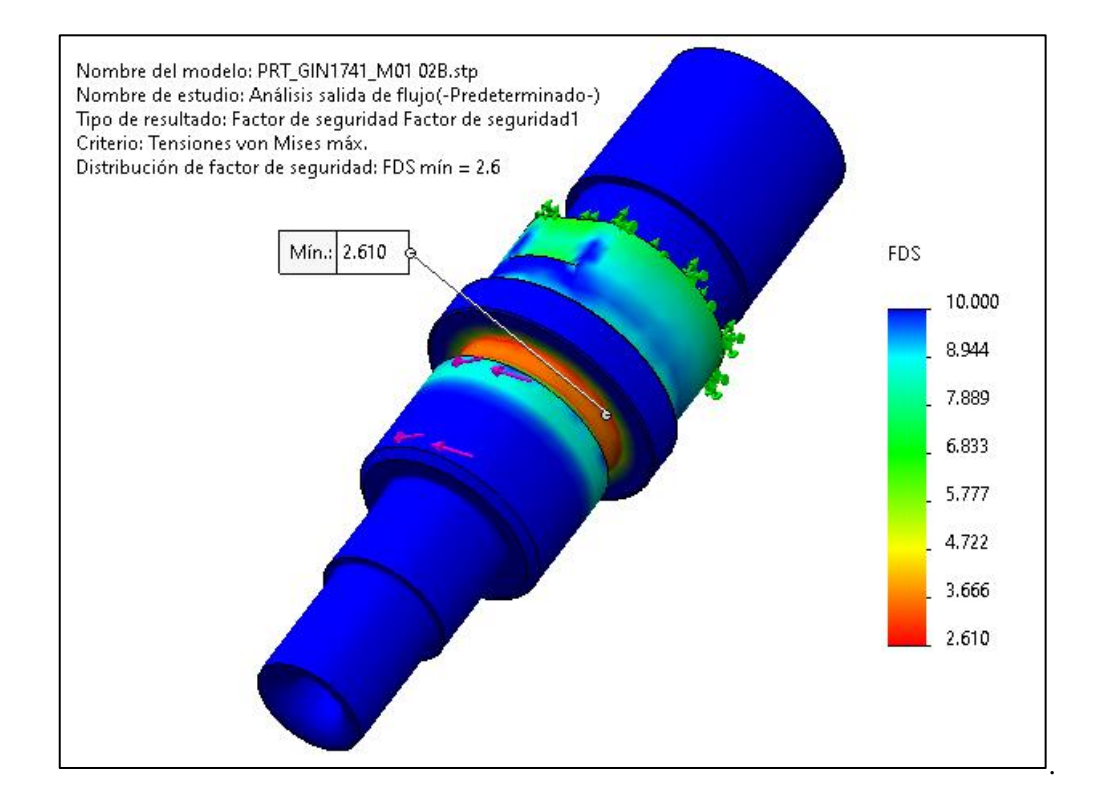

*Figura 143. Factor de seguridad en la salida del flujo.*

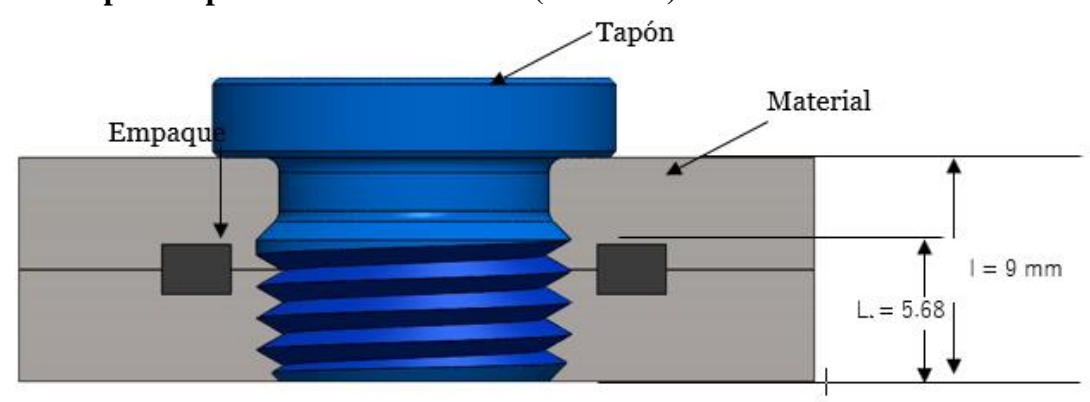

# **3.3.5. Tapón de perforación transversal (GIN1758)**

*Figura 144. Acople del tapón de perforación con el dispositivo CPAP.*

**Porciones de carga aplicada en el tapón y en el cuerpo central del CPAP**

# **Determinación de la rigidez Kb de la salida de flujo.**

Para este elemento se ha seleccionado una rosca de paso fino con la designación **½ - 20 UNF**.

Aplicando la ecuación 3.4:

$$
K_b = \frac{A_t E}{l_t}
$$

Donde,

At = 0,1599 in<sup>2</sup> = 103.16 mm<sup>2</sup> (tabla 23).

 $E =$  Elemento de poliacetal = 10500 MPa (tabla 24).

 $L_1 =$  Longitud de la parte roscada en agarre = 5.68 mm (figura 144).

$$
K_b = \frac{103.16 \, \text{mm}^2 \cdot 10500 \, \text{MPa}}{5.68 \, \text{mm}}
$$
\n
$$
K_b = 190700.704 \, \frac{N}{\text{mm}}
$$
\n
$$
K_b = 190.7 \, x \, 10^6 \, \frac{N}{\text{m}}
$$

**Determinación de la rigidez Km del material de agarre en el tapón.** Mediante la aplicación de la ecuación 3.5:

$$
K_m = \frac{0.5774\pi Ed}{2ln\left(5\frac{0.5774l + 0.5d}{0.5774l + 2.5d}\right)}
$$

Donde,

 $d = \frac{1}{2}$  pulg = 12.7 mm

 $E =$  Para poliacetal = 10500 MPa (tabla 24).

l = Longitud de todo el material apretado desde la cara de tornillo = 9 mm (figura 144).

$$
K_m = \frac{0.5774\pi \cdot 10500 \text{ MPa} \cdot 12.7 \text{mm}}{2\ln\left(5 \cdot \frac{0.5774 \cdot 9 \text{mm} + 0.5 \cdot 12.7 \text{mm}}{0.5774 \cdot 9 \text{mm} + 2.5 \cdot 12.7 \text{mm}}\right)}
$$

$$
K_m = 270962.36 \frac{N}{mm}
$$

$$
K_m = 270.96x10^6 \frac{N}{m}
$$

**Determinación de la constante de rigidez de la unión C.**

$$
C = \frac{K_b}{K_b + K_m}
$$

$$
C = \frac{190.7 \times 10^6 \frac{N}{m}}{190.7 \times 10^6 \frac{N}{m} + 270.96 \times 10^6 \frac{N}{m}}
$$

$$
C = 0.413
$$

Finalmente, las presiones sentidas por la el tapón de perforación y el material son respectivamente:

$$
P_b = CP
$$
  

$$
P_b = 0.413 * 400 kPa
$$
  

$$
P_b = 165.2 kPa
$$

y,

$$
P_m = (1 - C)P
$$
  

$$
P_m = (1 - 0.413) * 400kPa
$$
  

$$
P_m = 234.8 kPa
$$

### **Par torsor en el tapón de perforación.**

Para determinar el momento de apriete se aplica la ecuación 3.6:

$$
M=\frac{F_t}{1000}[0.161p+0.583\mu d_2+0.25\mu (De+Di)]
$$

Sabiendo que,

 $A_t = 0.1599$  in<sup>2</sup> = 103.16 mm<sup>2</sup> (tabla 23).

 $E = 1050$  da N/mm<sup>2</sup>.

σe (poliacetal). = 580 MPa (tabla 24)

 $\mu = 0.12$  (tabla 26).

 $V = 6.896 \times 10^{-4}$  (ya obtenida en el elemento de salida de flujo).

Para la rosca seleccionada **½ - 20 UNF**, los valores de p, d2, d3, De y Di se muestran en la figura 145.

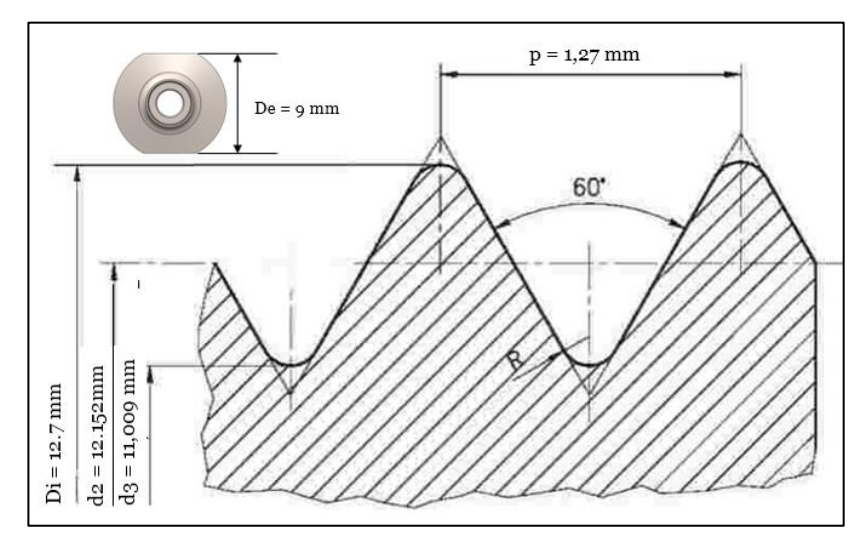

*Figura 145. Perfil de rosca ½ - 20 UNF y sus dimensiones[72].*

Con la ecuación 3.7, la carga de tensión sobre este elemento es:

$$
F_t = \frac{VEA_t}{\sqrt{1 + 3\left[\frac{4}{1 + \frac{d_3}{d_2}}(\frac{p}{\pi d_2} + 1.155\mu)\right]^2}}
$$

$$
F_t = \frac{6.896x10^{-4} \cdot 1050 \frac{da N}{mm^2} \cdot 103.16mm^2}{\sqrt{1 + 3\left[\frac{4}{1 + \frac{11.009mm}{12.152mm}}(\frac{1.27mm}{\pi \cdot 12.152mm} + 1.155 \cdot 0.12)\right]^2}}
$$

$$
F_t = 63.34 \text{ } daN
$$

Finalmente, y aplicando la ecuación 3.6, el par torsor necesario para colocar el tapón de perforación con una rosca ½ - 20 UNF es:

$$
M = \frac{F_t}{1000} [0.161p + 0.583\mu d_2 + 0.25\mu (De + Di)]
$$
  

$$
M = \frac{63.34 \text{ }daN}{1000} [0.161(1.27 \text{mm}) + 0.583(0.12)(12.152) + 0.25(0.12)(9 \text{mm} + 12.7 \text{mm})]
$$

$$
M=0.108\;daN\cdot m
$$

$$
M=1.08 N\cdot m
$$

**Análisis en software del tapón de perforación**

**Esfuerzo von Mises:**

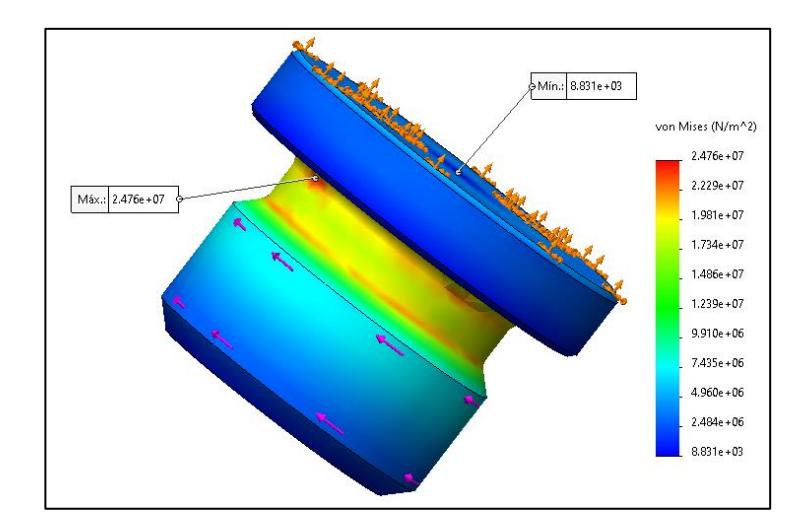

*Figura 146. Análisis de tensiones (von Mises) en el tapón de perforación.*

# **Desplazamientos:**

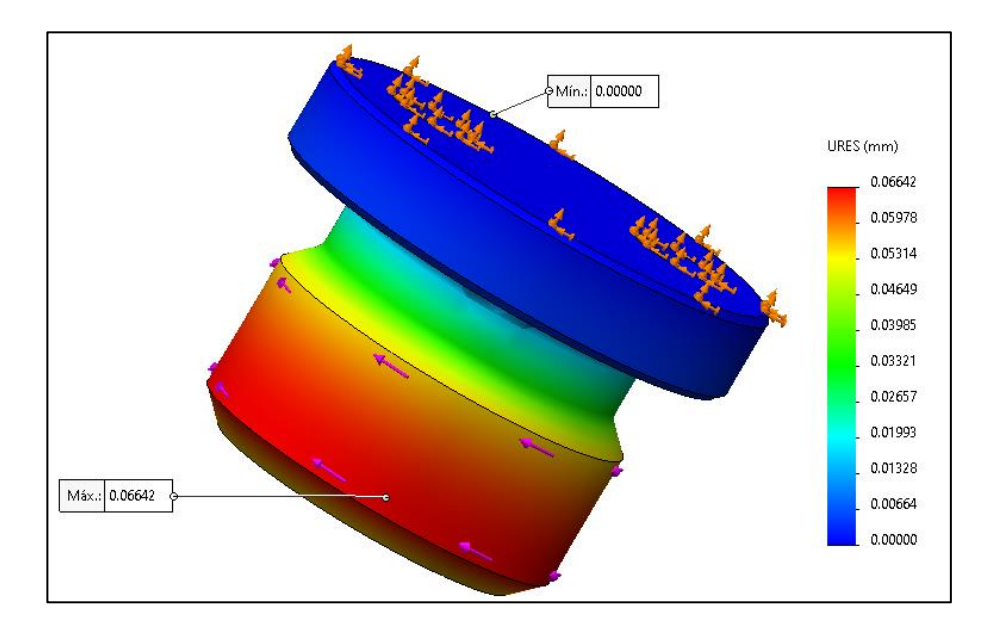

*Figura 147. Análisis de desplazamientos en el tapón de perforación.*

# **Factor de seguridad:**

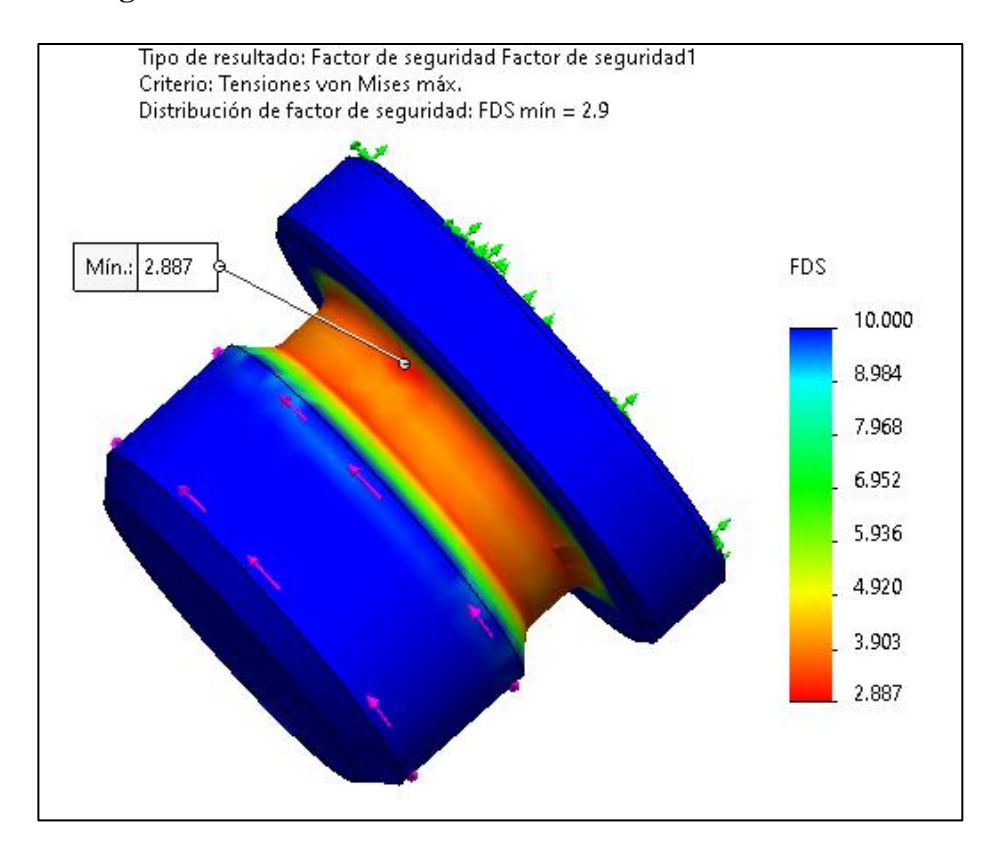

*Figura 148. Factor de seguridad en el tapón de perforación.*

### **3.3.6. Entrada de oxígeno (GIN1756)**

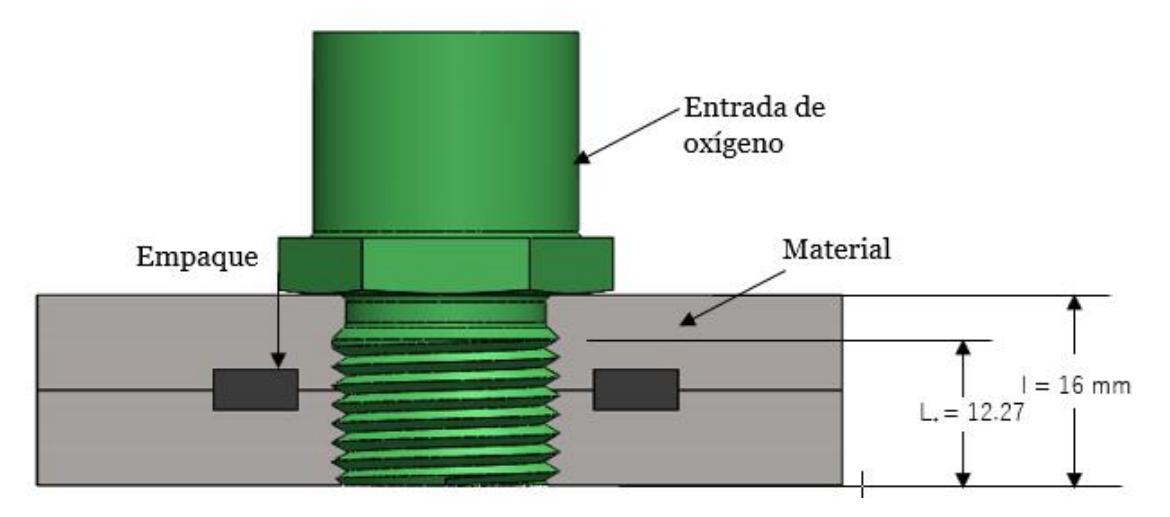

*Figura 149. Acople del elemento de entrada de aire con el dispositivo CPAP*

# **Porciones de carga aplicada en la entrada de oxígeno y en el cuerpo central del CPAP**

# **Determinación de la rigidez Kb de la entrada de oxígeno.**

Se ha seleccionado una rosca de paso fino con la designación **3/4 - 16 UNF,** para este elemento.

Aplicando la ecuación 3.4:

$$
K_b = \frac{A_t E}{l_t}
$$

Donde,

At  $= 0.373$  in<sup>2</sup>  $= 240.64$  mm<sup>2</sup> (tabla 23).

 $E = A304 = 200$  GPa (tabla 25).

 $L_t =$ Longitud de la parte roscada en agarre = 12.27 mm (figura 149).

$$
K_b = \frac{240.64 \, \text{mm}^2 \cdot 200000 \, \text{MPa}}{12.27 \, \text{mm}}
$$
\n
$$
K_b = 3922412.388 \, \frac{N}{\text{mm}}
$$
\n
$$
K_b = 3.92 \, x \, 10^9 \, \frac{N}{\text{m}}
$$

# **Determinación de la rigidez Km del material de agarre en la entrada de oxígeno.**

Mediante la aplicación de la ecuación 3.5:

$$
K_m = \frac{0.5774 \pi Ed}{2ln\left(5 \frac{0.5774l + 0.5d}{0.5774l + 2.5d}\right)}
$$

Donde,

 $d = 3/4$  pulg = 19.05 mm

 $E =$  Para poliacetal = 10500 MPa (tabla 24).

 $l =$  Longitud de todo el material apretado desde la cara de tornillo = 16 mm (figura 149).

$$
K_m = \frac{0.5774\pi \cdot 10500 \, MPa \cdot 19.05mm}{2\ln\left(5 \cdot \frac{0.5774 \cdot 16mm + 0.5 \cdot 19.05mm}{0.5774 \cdot 16mm + 2.5 \cdot 19.05mm}\right)}
$$
\n
$$
K_m = 362333.42 \frac{N}{mm}
$$
\n
$$
K_m = 362.33 \times 10^6 \frac{N}{m}
$$

**Determinación de la constante de rigidez de la unión C.**

$$
C = \frac{K_b}{K_b + K_m}
$$

$$
C = \frac{3.92 \times 10^9 \frac{N}{m}}{3.92 \times 10^9 \frac{N}{m} + 362.33 \times 10^6 \frac{N}{m}}
$$

$$
C = 0.91
$$

Finalmente, las presiones sentidas por el elemento de entrada de oxígeno y el material son respectivamente:

$$
P_b = CP
$$
  

$$
P_b = 0.91 * 400 kPa
$$
  

$$
P_b = 364 kPa
$$

y,

$$
P_m = (1 - C)P
$$
  

$$
P_m = (1 - 0.91) * 400kPa
$$
  

$$
P_m = 36 kPa
$$

#### **Par torsor en el elemento de entrada de oxígeno.**

Para determinar el momento de apriete se aplica la ecuación 3.6:

$$
M=\frac{F_t}{1000}[0.161p+0.583\mu d_2+0.25\mu (De+Di)]
$$

Al tener la misma rosca (¾ - 16 UNF) y las mismas dimensiones que la válvula de On/Off (figura 118), el valor de la carga de tensión y par torsor en el elemento de entrada de oxigeno son, respectivamente, los mismos para la válvula anteriormente calculada:

$$
F_t = 206.89 \text{ dan}
$$

$$
M = 0.5728 \text{ dan} \cdot m
$$

$$
M = 5.73 \text{ N} \cdot m
$$

**Análisis en software de la entrada de oxígeno**

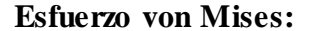

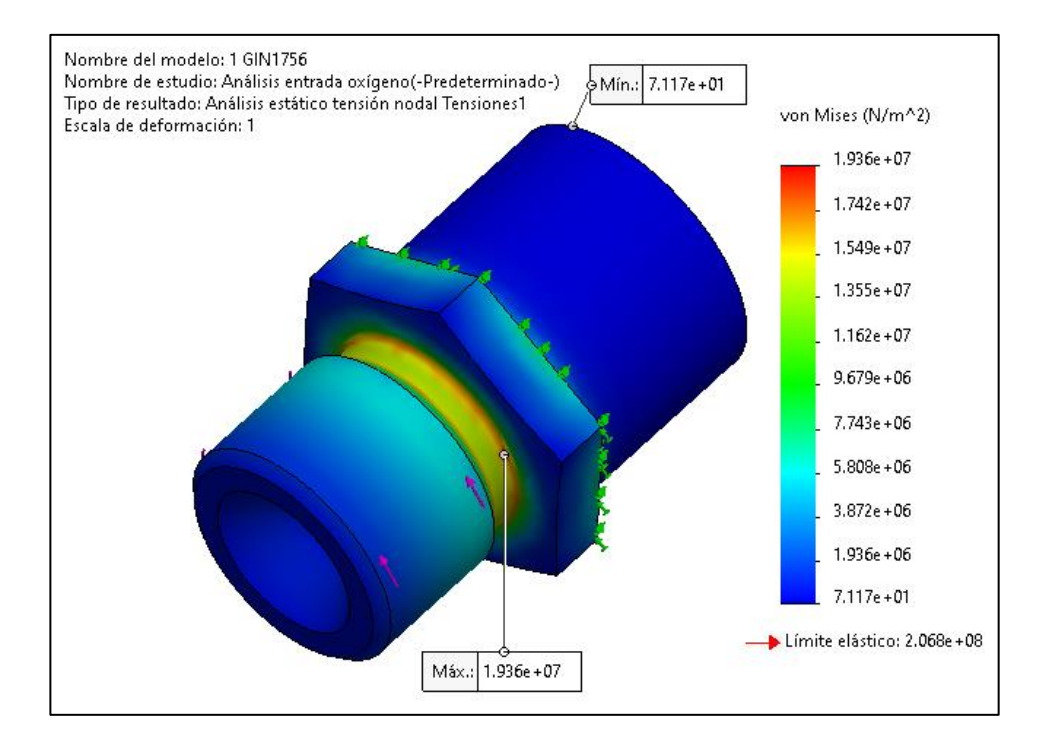

*Figura 150. Análisis de tensiones (von Mises) en la entrada de oxígeno.*

### **Desplazamientos:**

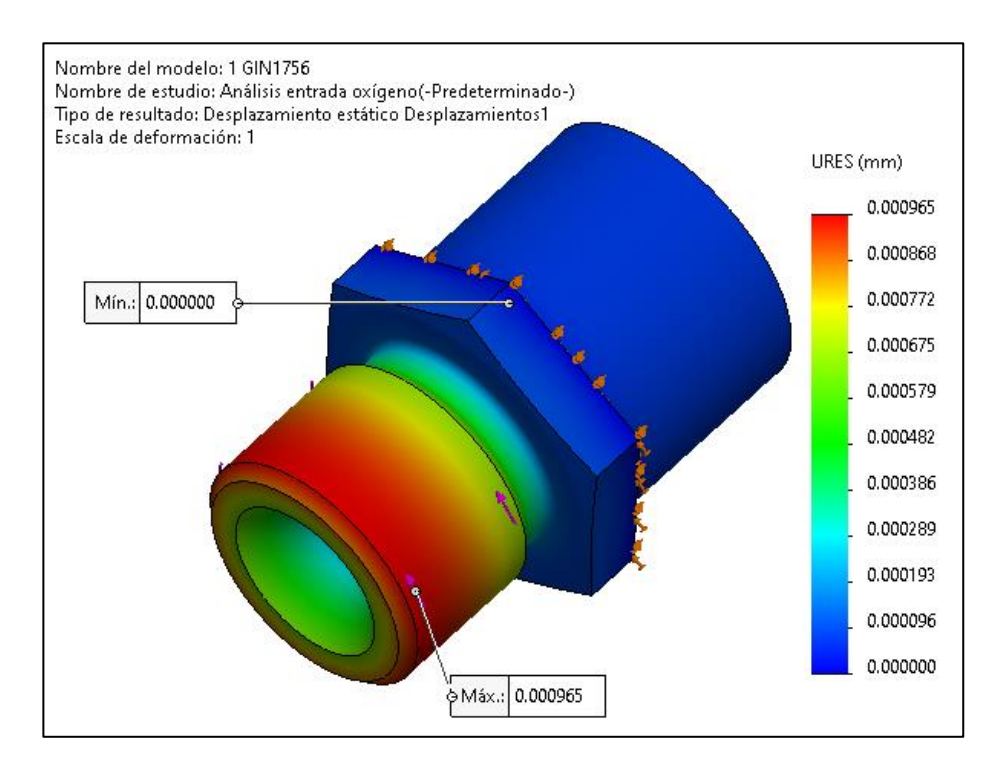

*Figura 151. Análisis de desplazamientos en la entrada de oxígeno.*

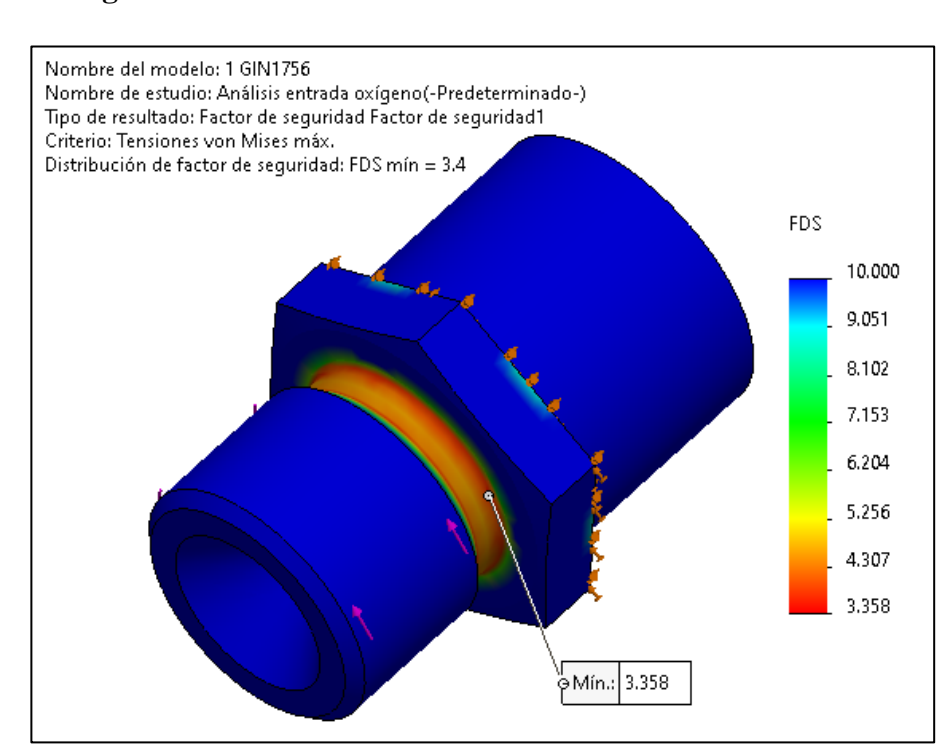

### **Factor de seguridad:**

*Figura 152. Factor de seguridad en la entrada de oxígeno.*

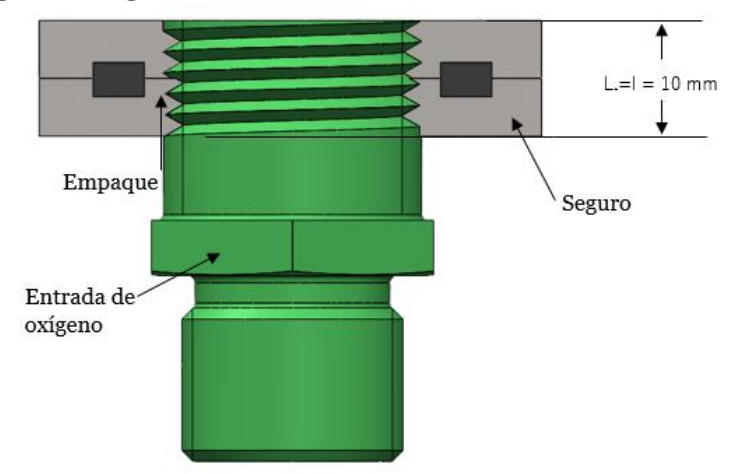

### **3.3.7. Acople para manguera (GIN1756-A)**

*Figura 153. Acople entre la entrada de oxígeno GIN1756A con el seguro GIN1756-B.*

**Porciones de carga aplicada en entrada de oxígeno y en el seguro.**

## **Determinación de la rigidez Kb de la entrada de oxígeno GIN1756A.**

Se ha seleccionado una rosca de paso fino con la designación **7/8 - 14 UNF,** para este acople.

Aplicando la ecuación 3.4:

$$
K_b = \frac{A_t E}{l_t}
$$

Donde,

At  $= 0,509$  in<sup>2</sup>  $= 328.39$  mm<sup>2</sup> (tabla 23).

 $E =$  Acero A304 = 200 GPa (tabla 25).

 $L_t =$ Longitud de la parte roscada en agarre = 10 mm (figura 153).

$$
K_b = \frac{328.39 \text{ mm}^2 \cdot 200000 \text{ MPa}}{10 \text{ mm}}
$$

$$
K_b = 6567800 \frac{N}{mm}
$$

$$
K_b = 6.57 \times 10^9 \frac{N}{m}
$$

# **Determinación de la rigidez Km del material de agarre (seguro).**

Mediante la aplicación de la ecuación 3.5:

$$
K_m = \frac{0.5774 \pi Ed}{2ln\left(5 \frac{0.5774l + 0.5d}{0.5774l + 2.5d}\right)}
$$
Donde,

 $d = 7/8$  pulg = 22.23 mm

 $E =$  Acero A304 = 200 GPa (tabla 25).

 $l =$  Longitud de todo el material apretado desde la cara de tornillo = 10 mm (figura 153).

$$
K_m = \frac{0.5774\pi \cdot 200000 \, MPa \cdot 22.23mm}{2ln\left(5 \cdot \frac{0.5774 \cdot 10mm + 0.5 \cdot 22.23mm}{0.5774 \cdot 10mm + 2.5 \cdot 22.23mm}\right)}
$$
\n
$$
K_m = 12620191.41 \frac{N}{mm}
$$
\n
$$
K_m = 1.262x10^{10} \frac{N}{m}
$$

**Determinación de la constante de rigidez de la unión C.**

$$
C = \frac{K_b}{K_b + K_m}
$$

$$
C = \frac{6.57 \times 10^9 \frac{N}{m}}{6.57 \times 10^9 \frac{N}{m} + 1.262 \times 10^{10} \frac{N}{m}}
$$

$$
C = 0.342
$$

Finalmente, las presiones sentidas por la entrada de oxígeno y el seguro son respectivamente:

$$
P_b = CP
$$
  

$$
P_b = 0.342 * 400 kPa
$$
  

$$
P_b = 136.8 kPa
$$

y,

$$
P_m = (1 - C)P
$$
  

$$
P_m = (1 - 0.342) * 400kPa
$$
  

$$
P_m = 263.2 kPa
$$

# **Par torsor en el acople para manguera.**

Para determinar el momento de apriete se aplica la ecuación 3.6:

$$
M=\frac{F_t}{1000}[0.161p+0.583\mu d_2+0.25\mu (De+Di)]
$$

Sabiendo que,

 $A_t = 0,509$  in<sup>2</sup> = 328.39 mm<sup>2</sup> (tabla 23).

 $E = 20000$  da N/mm<sup>2</sup>.

V = 5x10-5 , ya calculado en la válvula On/Off.

 $\mu = 0.12$  (tabla 26).

Para la rosca seleccionada **7/8 - 14 UNF**, los valores de p, d2, d3 y Di se muestran en la figura 140. Con la diferencia de que De = 26.41mm que es la distancia ente caras del seguro (GIN1752B).

Con la ecuación 3.7, la carga de tensión sobre el seguro es:

$$
F_{t} = \frac{VEA_{t}}{\sqrt{1 + 3\left[\frac{4}{1 + \frac{d_{3}}{d_{2}}}(\frac{p}{\pi d_{2}} + 1.155\mu)\right]^{2}}}
$$
\n
$$
F_{t} = \frac{5x10^{-5} \cdot 20000 \frac{da N}{mm^{2}} \cdot 328.39mm^{2}}{\sqrt{1 + 3\left[\frac{4}{1 + \frac{19.826mm}{20.937mm}}(\frac{1.8143mm}{\pi \cdot 20.937mm} + 1.155 \cdot 0.12)\right]^{2}}}
$$
\n
$$
F_{t} = 282.66 \text{ } daN
$$

Finalmente, y aplicando la ecuación 3.6, el par torsor necesario para colocar el seguro con la entrada de aire mediante una rosca 7/8 - 14 UNF es:

$$
M = \frac{F_t}{1000} [0.161p + 0.583\mu d_2 + 0.25\mu (De + Di)]
$$
  

$$
M = \frac{282.66 \text{ dan}}{1000} [0.161(1.8143 \text{mm}) + 0.583(0.12)(20.937 \text{mm})
$$
  

$$
+ 0.25(0.12)(26.41 \text{mm} + 22.23 \text{mm})]
$$
  

$$
M = 0.909 \text{ daN} \cdot m
$$

$$
m = 0.505 \text{ auiv} \cdot m
$$

$$
M=9.09 N\cdot m
$$

# **Análisis en software**

#### **Esfuerzo von Mises:**

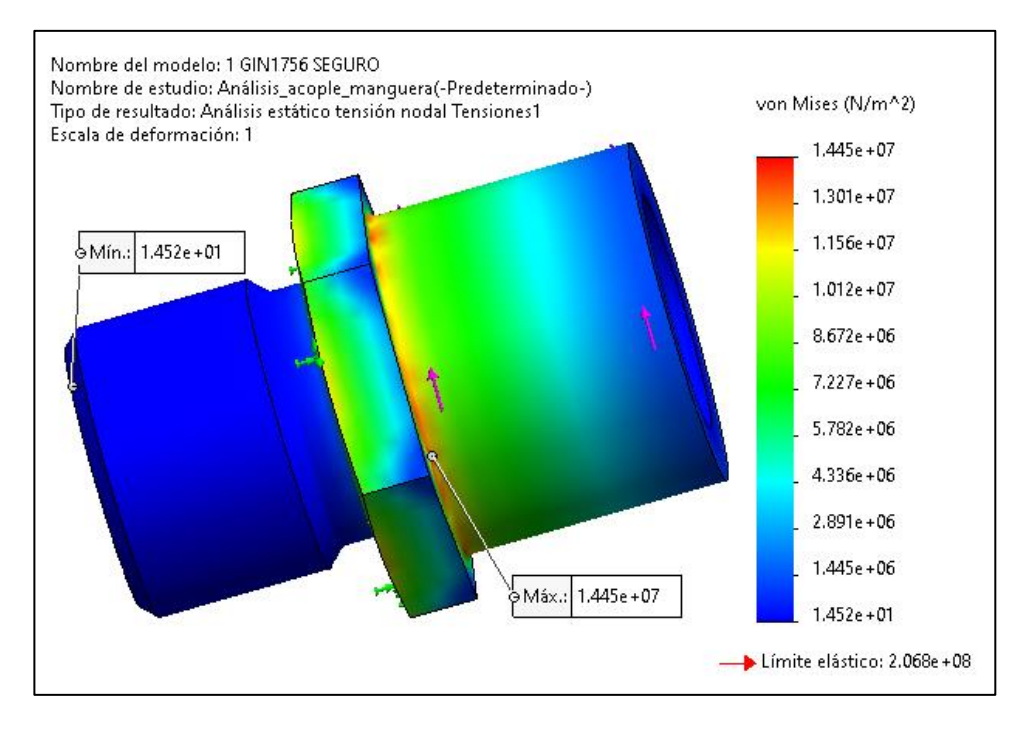

*Figura 154. Análisis de tensiones (von Mises) en el acople para manguera.*

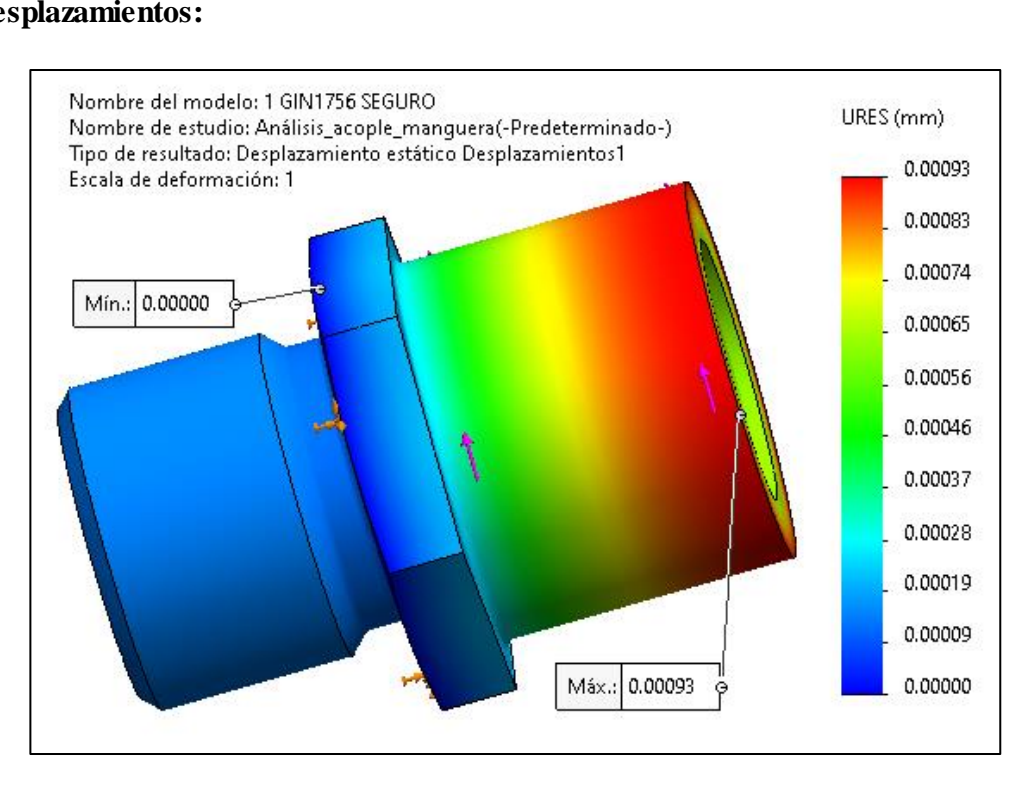

# **Desplazamientos:**

*Figura 155. Análisis de desplazamientos en el acople para manguera.*

# **Factor de seguridad:**

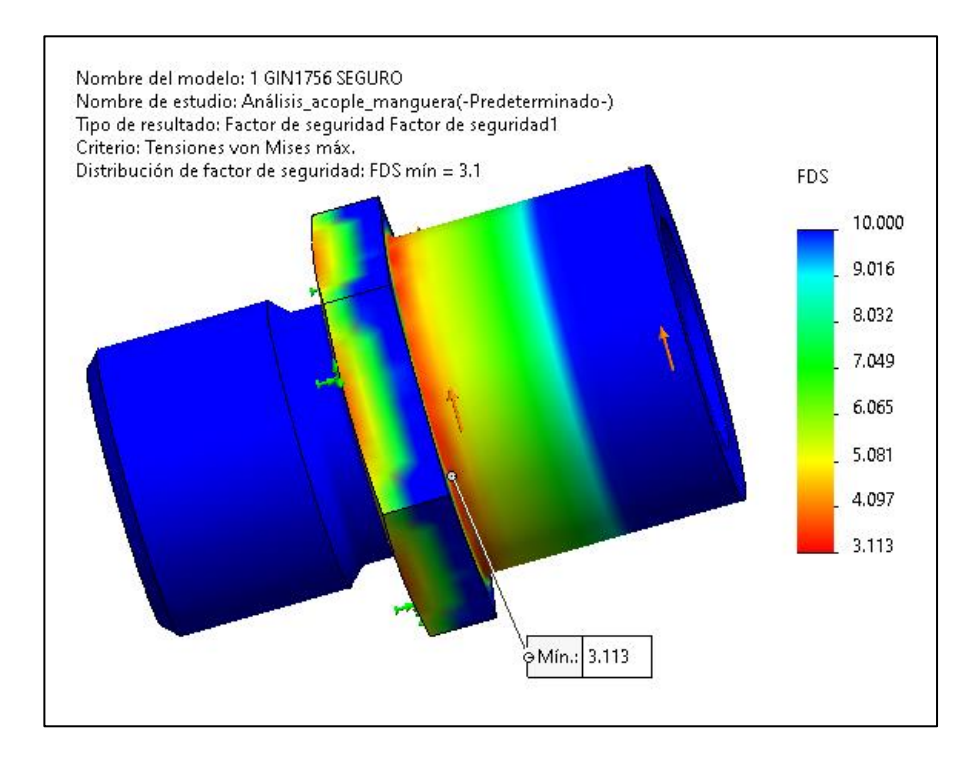

*Figura 156. Factor de seguridad en el acople para manguera.*

# **3.4. Mecanizado**

Para el proceso de mecanizado y después del modelado, se analizó las piezas en software en donde se realiza la simulación de acuerdo a la forma, material, acabado.

Lo primero que se realizó fue el proceso de análisis, en el programa y seleccionar los parámetros adecuados.

Primero se colocó la pieza en posición para poder formar el perfil que se va a mecanizar.

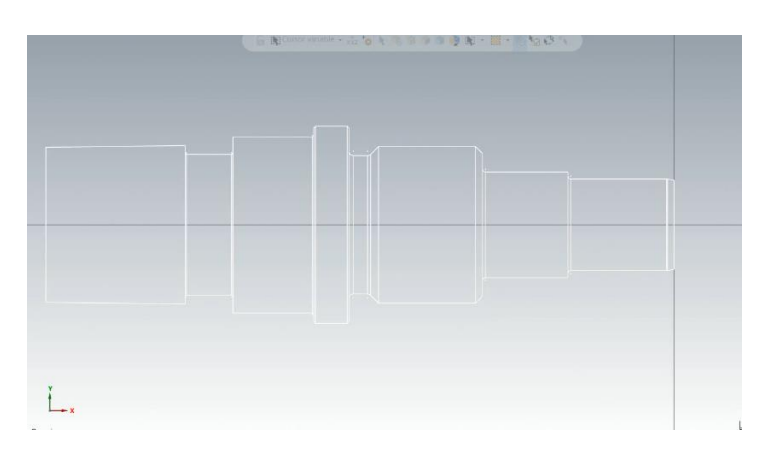

*Figura 157. Posicionamiento del elemento en software.*

Después se eligió a operación que se va a realizar, a continuación, la selección de herramienta.

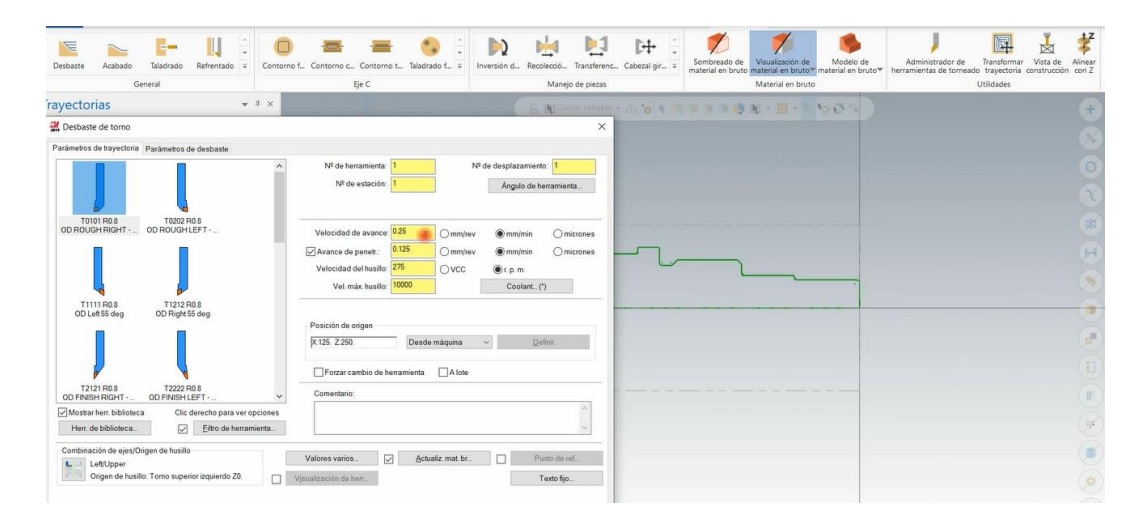

*Figura 158. Selección de herramienta.*

Después se modificaron los parámetros para el mecanizado.

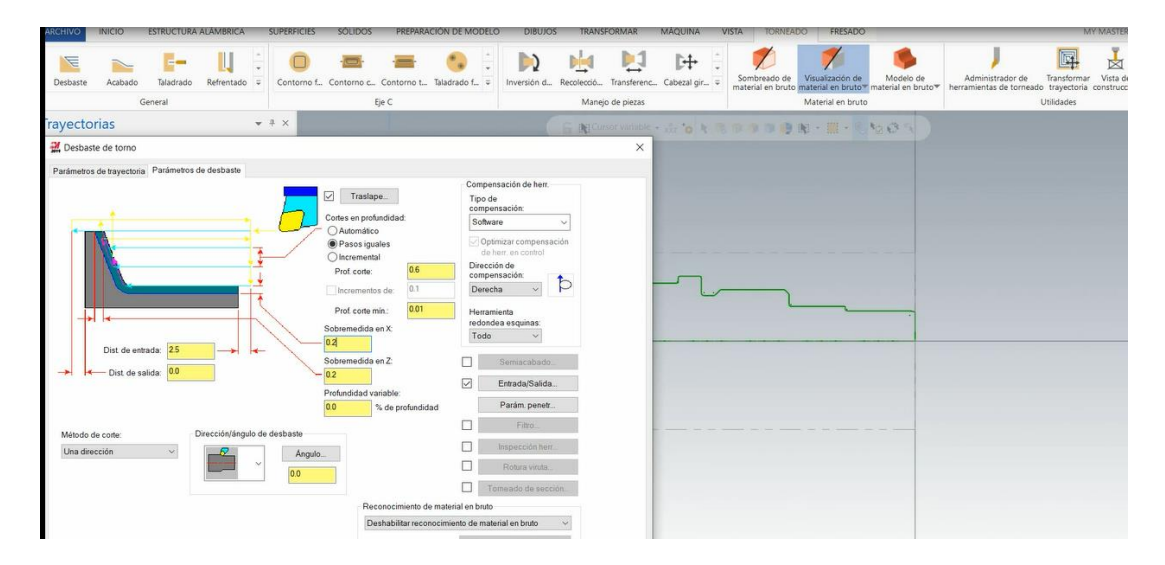

*Figura 159. Modificación de parámetros*

Se realizaron las trayectorias de las herramientas necesarias según la geometría del elemento.

| E<br>Desbaste | E-<br>Taladrado<br>Acabado                                                                                                    | IJ<br>Refrentado = | Ħ | Contorno f Contorno c Contorno t Taladrado f =<br>Eje C | H | $\mathbf{D}$ | P J<br>Manejo de piezas | 叶:<br>Inversión d Recolecció Transferenc Cabezal gir = | Sombreado de                             | Visualización de<br>Material en bruto | Modelo de | Administrador de<br>material en bruto material en bruto " material en bruto "   herramientas de torneado trayectoria constr | 國<br>⅀<br>Transformar Vist<br>Utilidades |
|---------------|----------------------------------------------------------------------------------------------------|--------------------|---|---------------------------------------------------------|---|--------------|-------------------------|--------------------------------------------------------|------------------------------------------|---------------------------------------|-----------|----------------------------------------------------------------------------------------------------|------------------------------------------|
|               | General<br>$-4x$<br>rayectorias<br>$\mathbf{A}^{\mathbf{X}}$ $\mathbf{I}$ $\mathbf{I}$ $\mathbf{I}$ $\mathbf{X}$ $\mathbf{I}$ $\mathbf{I}$ $\mathbf{I}$ $\mathbf{I}$ $\mathbf{I}$ $\mathbf{I}$ $\mathbf{I}$ $\mathbf{I}$ $\mathbf{I}$ $\mathbf{I}$ $\mathbf{I}$ $\mathbf{I}$ $\mathbf{I}$ $\mathbf{I}$ $\mathbf{I}$ $\mathbf{I}$ $\mathbf{I}$ $\mathbf{I}$ $\mathbf{I}$<br>$\approx 8$ $\times 45$ $\approx 0.00$ $\times 10$<br>Grupo de máquinas-1<br>11 Propiedades - Lathe Default MM<br>Archivos<br>Configuración de herramientas<br>Configuración de material en bruto<br>S& Grupo de trayectorias-1<br>1 - Desbaste de torno - [SCT: Superior] - [Plano de herram<br>Parámetros<br>T0101: Herramienta de torneado general - OD ROUGH R<br>Geometria: (1) cadenas<br>Trayectoria - 22.2K - GIN1741.NC - Número de program<br>Actualizar material en bruto |                    |   |                                                         |   |              |                         |                                                        | G NEConsor Wright - 立ちまるをままま用 N - 黒·毛わきを |                                       |           |                                                                                                    |                                          |
|               |                                                                                                    |                    |   |                                                         |   |              |                         |                                                        |                                          |                                       |           |                                                                                                    |                                          |

*Figura 160. Trayectorias de herramientas.*

Al finalizar estos procesos se simuló con todos estos parámetros elegidos esto para verificar que la ejecución operación se realice correctamente.

| INICIO<br><b>RGHIVO</b>                                                                                                    | ESTRUCTURA ALÁMBRICA                                                                                                    | SÓLIDOS<br>PREPARACIÓN DE MODELO<br><b>SUPERFICIES</b>                                                                                             | <b>DIBUJOS</b><br><b>TRANSFORMAR</b>                                                                     | <b>MAQUINA</b><br><b>TORNEADO</b><br><b>VISTA</b>                                            | FRESADO                                                                                                    |                                                                    |
|----------------------------------------------------------------------------------------------------|----------------------------------------------------------------------------------------------------|----------------------------------------------------------------------------------------------------|----------------------------------------------------------------------------------------------------|----------------------------------------------------------------------------------------------|----------------------------------------------------------------------------------------------------|--------------------------------------------------------------------|
| ŕ<br><b>Cortar</b><br><b>L'y Copiar</b><br>Pegar<br><b>D</b> i Copiar imagen<br>Portapapeles                                                                                                    | 3D<br>$\ast$<br>$9 - 9$<br>蒜<br>田<br>Atributos                                                                                                    | X <sub>2</sub> No asociativas<br>×<br>$Z$ 0.0<br>Duplicadas *<br>34 1:0<br>Eliminar<br>entidades Recuperar entidad<br>Ey.<br>Organizar<br>Eliminar | Puntos centrales de arcos<br>00<br>$\Box$<br><b>Extremos</b><br>Esconder/Mostrar<br>Ocultar *<br>Mostrar | $\Box$ ?<br>?<br>$\lambda$ ?<br>Analizar Analizar Analizar<br>entidad distancia™ trayectoria | <sup>2</sup> Dinámica * <sup>2</sup> Comprobación de sólido *<br>A Angulo * Fal Area de 2D *<br>S Cadena * [E] Estadísticas<br>Analizar | 光<br>ĘO<br>Ejecutar Buscador<br>complemento comand<br>Complementos |
| rayectorias                                                                                                    | $-7 \times$                                                                                                    | HI H H H H 2<br>$\mathbf{r}$                                                                                                    |                                                                                                    |                                                                                              |                                                                                                    |                                                                    |
| Trazado<br>$\blacktriangle$<br>$\bigoplus \left[ \begin{array}{c c} \hline \bullet & \bullet & \bullet \end{array} \right] \begin{array}{c} \bullet & \bullet & \bullet \end{array}$<br>Grupo de trayectorias-1<br><b>B</b> Ranura de torneado (cadena)<br>Detailes Información<br>Duración del ciclo<br>Avence 2 11m.0.30s<br>Rápido <b>@</b> 48.59s<br>Total<br>11m:49.89s<br>$\blacktriangleright$ | ×<br><b>% 29 H</b><br>[Plano de herram]<br>eral - OD ROUGH F<br>úmero de program<br>pr] - [Plano de herr<br>eral - OD FINISH R<br>úmero de program<br>: Superior] - [Planc<br>$\times$ D GROOVE CENTER<br>Número de prograr<br>g)<br>✔ |                                                                                                    |                                                                                                    | Hendrichendrigung                                                                            |                                                                                                    |                                                                    |
|                                                                                                    |                                                                                                    |                                                                                                    |                                                                                                    |                                                                                              |                                                                                                    |                                                                    |

*Figura 161. Simulación de mecanizado con herramienta.*

después de escoger todas las operaciones y herramientas, se realiza una simulación del proceso completo mediante el simulador del programa.

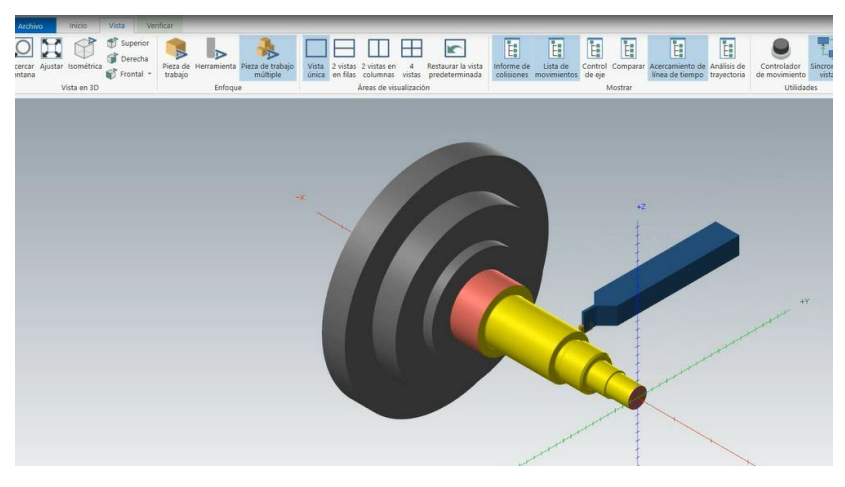

*Figura 162. Simulación de todos los procesos de mecanizado.*

Finalmente se genera el código G, el cual servirá para mecanizar en la CNC programable, se limpió le código según la máquina que realizo el mecanizado.

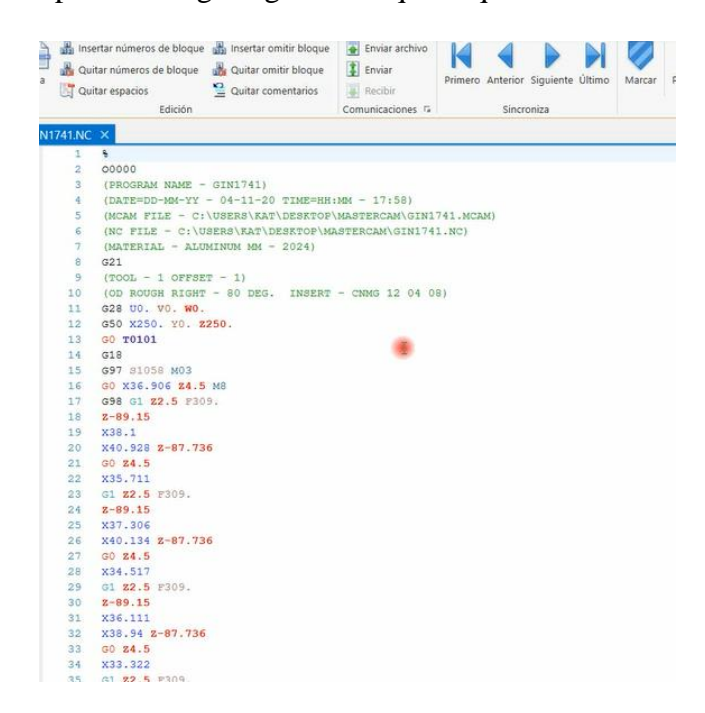

*Figura 163. Generación de códigos G.*

#### **3.4.2. Herramientas de corte**

Para obtener la mayor exactitud se seleccionó las herramientas de corte adecuadas, las cuales se encuentran normalizadas, varían según el ángulo, forma y material, en este caso se utilizó una plaquita de torneado para acero inoxidable, fueron apropiadas para controlar la fricción y el calor por el mecanizado.

Las herramientas de corte seleccionadas están redactadas en el siguiente cuadro esta selección se hizo mediante el catálogo de inserto y según los materiales a mecanizar.

| Torneado       |                                                  |  |  |  |  |
|----------------|--------------------------------------------------|--|--|--|--|
| $N^0$          | Tipo de herramienta                              |  |  |  |  |
| 1              | Inserto CNMG 120408 MM 2025 (Acero Inoxidable)   |  |  |  |  |
| $\overline{2}$ | Inserto VNMG 16 04 04-MF 2220 (Acero Inoxidable) |  |  |  |  |
| 3              | Inserto de ranurar 1.5 mm QD-NG-0300-RM 1135     |  |  |  |  |
| 4              | Inserto de Ranurar 1.85 mm                       |  |  |  |  |
| 5              | Inserto de ranurar 1 mm                          |  |  |  |  |
| 6              | Inserto de ranurar 0.5 mm                        |  |  |  |  |
| 7              | Broca Cónica.                                    |  |  |  |  |

*Tabla 28. Herramientas de corte para torneado*

*Tabla 29. Herramientas de corte para fresado*

| <b>Torneado</b>  |                                |  |  |  |  |
|------------------|--------------------------------|--|--|--|--|
| $N^{\mathbf{0}}$ | Tipo de herramienta            |  |  |  |  |
| 1                | Fresa esférica 2 mm carburada  |  |  |  |  |
| $\overline{2}$   | Fresa Plana 2 mm Carburada     |  |  |  |  |
| 3                | Fresa Plana 3 mm Carburada     |  |  |  |  |
| 4                | Fresa Esférica 6 mm carburada  |  |  |  |  |
| 5                | Fresa esférica 3 mm carburada. |  |  |  |  |
| 6                | Fresa Plana 6 mm Carburada     |  |  |  |  |
| 7                | Fresa 12 mm HSS                |  |  |  |  |
| 8                | Fresa 18 mm HSS                |  |  |  |  |
| 9                | Broca Cónica.                  |  |  |  |  |

#### **3.4.1. Velocidad de corte**

Otro parámetro a considerar fue la velocidad de corte este según el tipo de geometría de los elementos, por esta razón se calculó la velocidad de corte de cada elemento.

### **3.4.1.1. GIN 1741**

- Velocidad del husillo

 $S = \frac{1000 x Vc}{7.5}$  $\pi x D$  **(Ec. 3.9)**  $S=$  $1000 x300 m/min$  $\pi$  x 40 mm  $S = 2387.32$  rev/min

Desbaste 65%

 $S$  desbaste = 2387.32 x 65%

 $S$  desbaste = 1551.76 rev/min

Acabado 95%

 $S$  acabado = 2387.32  $rev/min \times 95\%$ 

 $S$  acabado = 2267.95 rev/min

- Velocidad de avance

 $VF = F \times S$ 

 $VF = 0.2 \, mm/rev \, x \, 2387.32 \, rev/min$ 

 $VF = 477.46$  mm/min

Acabado 65%

*VF*  $acabado = 477.46$  mm/min x 65%

 $VF\ acabado = 310.35\ mm/min$ 

Desbaste 95%

 $VF$  desbaste = 477.46 mm/min x 95%

 $VF$  desbaste = 453.58 mm/min

#### **3.4.1.2. GIN 1794**

**-** Velocidad del husillo

$$
S = \frac{1000 \times Vc}{\pi \times D}
$$
  

$$
S = \frac{1000 \times 300 \text{ m/min}}{\pi \times 75 \text{ mm}}
$$
  

$$
S = 1273.24 \text{ rev/min}
$$

Desbaste 65%

 $S$  desbaste = 1273.24 x 65%  $S$  desbaste = 827.621 rev/min

Acabado 95%

 $S acabado = 1273.24 rev/min x 95%$ 

 $S$  acabado = 1209.58 rev/min

- Velocidad de avance

 $VF = F \times S$ 

 $VF = 0.2$  mm/rev x 1273.24rev/min

 $VF = 254.65$  mm/min

Acabado 65%

 $VF\ acabado = 254.6\ mm/min \times 65\%$ 

 $VF\ acabado = 165.52\ mm/min$ 

Desbaste 95%

VF desbaste =  $254.6$  mm/min x  $95%$ 

 $VF$  desbaste = 241.92 mm/min

## **3.4.1.3. GIN 1758**

**-** Velocidad del husillo

$$
S = \frac{1000 \times Vc}{\pi \times D}
$$
  

$$
S = \frac{1000 \times 300 \text{ m/min}}{\pi \times 20 \text{ mm}}
$$
  

$$
S = 4774.65 \text{ rev/min}
$$

Desbaste 65%

 $S$  desbaste = 4774.65 x 65%  $S$  desbaste = 3103.52 rev/min

Acabado 95%

 $S acabado = 4774.65 rev/min x 95%$ 

 $S$  acabado = 4535.92 rev/min

- Velocidad de avance

 $VF = F \times S$ 

 $VF = 0.2$  mm/rev x 4774.65 rev/min

 $VF = 954.93 \, mm/min$ 

Acabado 65%

*VF*  $acabado = 954.93$  mm/min x  $65%$ 

 $VF\ acabado = 620.71\ mm/min$ 

Desbaste 95%

*VF* desbaste =  $954.93$   $mm/min \times 95\%$ 

 $VF$  desbaste = 907.18 mm/min

#### **3.4.1.4. GIN 1759**

**-** Velocidad del husillo

$$
S = \frac{1000 \times Vc}{\pi \times D}
$$
  

$$
S = \frac{1000 \times 300 \text{ m/min}}{\pi \times 20 \text{ mm}}
$$
  

$$
S = 4774.65 \text{ rev/min}
$$

Desbaste 65%

 $S$  desbaste = 4774.65 x 65%  $S$  desbaste = 3103.52 rev/min

Acabado 95%

 $S acabado = 4774.65 rev/min x 95%$ 

 $S$  acabado = 4535.92 rev/min

- Velocidad de avance

 $VF = F \times S$ 

 $VF = 0.2$  mm/rev x 4774.65 rev/min

 $VF = 954.93 \, mm/min$ 

Acabado 65%

*VF*  $acabado = 954.93$  mm/min x  $65%$ 

 $VF\ acabado = 620.71\ mm/min$ 

Desbaste 95%

*VF* desbaste =  $954.93$   $mm/min \times 95\%$ 

 $VF$  desbaste = 907.18 mm/min

## **3.4.1.5. GIN 1759**

**-** Velocidad del husillo

$$
S = \frac{1000 \times Vc}{\pi \times D}
$$

$$
S = \frac{1000 \times 300 \text{ m/min}}{\pi \times 50 \text{ mm}}
$$

$$
S = 1909.85 \text{ rev/min}
$$

Desbaste 65%

 $S$  desbaste = 1909.85 x 65%

 $S$  desbaste = 1241.41 rev/min

Acabado 95%

 $S acabado = 1909.85 rev/min x 95%$ 

 $S$  acabado = 1814.36 rev/min

- Velocidad de avance

 $VF = F \times S$ 

 $VF = 0.2$  mm/rev x 1909.85 rev/min

 $VF = 381.97$  mm/min

Acabado 65%

*VF*  $acabado = 381.97$  mm/min x  $65%$ 

 $VF\ acabado = 248.28\ mm/min$ 

Desbaste 95%

*VF* desbaste =  $381.97$   $mm/min \times 95\%$ 

 $VF$  desbaste = 362.87 mm/min

## **3.4.1.6. GIN 1736**

- Velocidad del husillo

$$
S = \frac{1000 \times Vc}{\pi \times D}
$$

$$
S = \frac{1000 \times 195 \text{ m/min}}{\pi \times 38.1 \text{ mm}}
$$

$$
S = 1629.15 \text{ rev/min}
$$

Desbaste 65%

 $S$  desbaste = 1629.15 x 65%  $S$  desbaste = 1058.94 rev/min

Acabado 95%

 $S acabado = 1629.15 rev/min x 95%$ 

 $S$  acabado = 1547.68 rev/min

- Velocidad de avance

 $VF = F \times S$ 

 $VF = 0.2$  mm/rev x 1629.15 rev/min

 $VF = 325.83 \, mm/min$ 

Acabado 65%

*VF*  $acabado = 325.83$  mm/min x 65%

 $VF\ acabado = 211,79\ mm/min$ 

Desbaste 95%

*VF* desbaste =  $325.83$   $mm/min \times 95\%$ 

 $VF$  desbaste = 309.54 mm/min

## **3.4.1.7. GIN 1761**

**-** Velocidad del husillo

$$
S = \frac{1000 \times Vc}{\pi \times D}
$$

$$
S = \frac{1000 \times 195 \text{ m/min}}{\pi \times 19.05 \text{ mm}}
$$

$$
S = 3258.29 \text{ rev/min}
$$

Desbaste 65%

 $S$  desbaste = 3258.29 x 65%  $S$  desbaste = 2117.88 rev/min

Acabado 95%

 $S acabado = 3258.29 rev/min x 95%$ 

 $S$  acabado = 3095.37 rev/min

- Velocidad de avance

 $VF = F \times S$ 

 $VF = 0.1$  mm/rev x 3258.29 rev/min

 $VF = 325.83 \, mm/min$ 

Acabado 65%

*VF*  $acabado = 325.83$  mm/min x 65%

 $VF\ acabado = 211.79\ mm/min$ 

Desbaste 95%

VF desbaste =  $325.83$  mm/min x  $95%$ 

 $VF$  desbaste = 309.54 mm/min

## **3.4.1.8. GIN 1762**

- Velocidad del husillo

$$
S = \frac{1000 \times Vc}{\pi \times D}
$$

$$
S = \frac{1000 \times 195 \text{ m/min}}{\pi \times 19.05 \text{ mm}}
$$

$$
S = 3258.29 \text{ rev/min}
$$

Desbaste 65%

 $S$  desbaste = 3258.29 x 65%  $S$  desbaste = 2117.88 rev/min

Acabado 95%

 $S acabado = 3258.29 rev/min x 95%$ 

 $S$  acabado = 3095.37 rev/min

- Velocidad de avance

 $VF = F \times S$ 

 $VF = 0.1$  mm/rev x 3258.29 rev/min

 $VF = 325.83 \, mm/min$ 

Acabado 65%

*VF*  $acabado = 325.83$  mm/min x 65%

 $VF\ acabado = 211.79\ mm/min$ 

Desbaste 95%

VF desbaste =  $325.83$  mm/min x  $95%$ 

 $VF$  desbaste = 309.54 mm/min

## **3.4.1.9. GIN 1767**

**-** Velocidad del husillo

$$
S = \frac{1000 \times Vc}{\pi \times D}
$$
  

$$
S = \frac{1000 \times 195 \text{ m/min}}{\pi \times 25.4 \text{ mm}}
$$
  

$$
S = 2443.71 \text{ rev/min}
$$

Desbaste 65%

 $S$  desbaste = 2443.71 x 65%  $S$  desbaste = 1588.41  $rev/min$ 

Acabado 95%

 $S acabado = 2443.71 rev/min x 95%$ 

 $S$  acabado = 2321.53 rev/min

- Velocidad de avance

 $VF = F \times S$ 

 $VF = 0.1$  mm/rev x 2443.71 rev/min

 $VF = 244.37 \, mm/min$ 

Acabado 65%

*VF*  $acabado = 244.37$  mm/min x 65%

 $VF\ acabado = 158.84\ mm/min$ 

Desbaste 95%

*VF* desbaste = 244.37  $mm/min \times 95\%$ 

 $VF$  desbaste = 232.15 mm/min

## **3.4.1.10. GIN 1791**

**-** Velocidad del husillo

$$
S = \frac{1000 \times Vc}{\pi \times D}
$$

$$
S = \frac{1000 \times 195 \text{ m/min}}{\pi \times 12.70 \text{ mm}}
$$

$$
S = 4887.43 \text{ rev/min}
$$

Desbaste 65%

 $S$  desbaste = 4887.43 x 65%  $S$  desbaste = 3868.53 rev/min

Acabado 95%

 $S acabado = 4887.43 rev/min x 95%$ 

 $S$  acabado = 4643.06 rev/min

- Velocidad de avance

 $VF = F \times S$ 

 $VF = 0.1$  mm/rev x 4887.43 rev/min

 $VF = 488.74 \, mm/min$ 

Acabado 65%

*VF*  $acabado = 488.74$  mm/min x 65%

 $VF\ acabado = 317.68\ mm/min$ 

Desbaste 95%

*VF* desbaste =  $488.74 \, \text{mm/min} \times 95\%$ 

 $VF$  desbaste = 464.3 mm/min

## **3.4.1.11. GIN 1792**

**-** Velocidad del husillo

$$
S = \frac{1000 \times Vc}{\pi \times D}
$$

$$
S = \frac{1000 \times 195 \text{ m/min}}{\pi \times 12.70 \text{ mm}}
$$

$$
S = 4887.43 \text{ rev/min}
$$

Desbaste 65%

 $S$  desbaste = 4887.43 x 65%  $S$  desbaste = 3868.53 rev/min

Acabado 95%

 $S acabado = 4887.43 rev/min x 95%$ 

 $S$  acabado = 4643.06 rev/min

- Velocidad de avance

 $VF = F \times S$ 

 $VF = 0.1$  mm/rev x 4887.43 rev/min

 $VF = 488.74 \, mm/min$ 

Acabado 65%

*VF*  $acabado = 488.74$  mm/min x 65%

 $VF\ acabado = 317.68\ mm/min$ 

Desbaste 95%

*VF* desbaste =  $488.74 \, \text{mm/min} \times 95\%$ 

 $VF$  desbaste = 464.3 mm/min

## **3.4.1.12. GIN 1768**

**-** Velocidad del husillo

$$
S = \frac{1000 \times Vc}{\pi \times D}
$$

$$
S = \frac{1000 \times 195 \text{ m/min}}{\pi \times 19.05 \text{ mm}}
$$

$$
S = 3258.29 \text{ rev/min}
$$

Desbaste 65%

 $S$  desbaste = 3258.29 x 65%  $S$  desbaste = 2117.88 rev/min

Acabado 95%

 $S acabado = 3258.29 rev/min x 95%$ 

 $S$  acabado = 3095.37 rev/min

- Velocidad de avance

 $VF = F \times S$ 

 $VF = 0.1$  mm/rev x 3258.29 rev/min

 $VF = 325.83 \, mm/min$ 

Acabado 65%

*VF*  $acabado = 325.83$  mm/min x  $65%$ 

 $VF\ acabado = 211.79\ mm/min$ 

Desbaste 95%

 = 325.83 / x 95% = 309.54 /

Después de analizar todos estos parámetros mediante el software, se determinó que con estos datos se realiza un buen acabado, por tal motivo se procedió a realizar el análisis de las piezas de medición, verificación y montaje.

## **3.5. Elementos de medición, verificación y montaje**

Para proceder a la fabricación fue necesario un análisis del herramental esto con el fin de realizar el montaje y desmontaje de los elementos, también de los métodos de medición y verificación.

#### **3.5.1. Herramental de montaje y desmontaje**

Las herramientas para este proceso se encuentran en el mercado nacional estas se enlistan a continuación.

## **3.5.1.1 Llaves inglesas**

Cada válvula fue adecuada para realizar un ajuste con estas herramientas, se debe asegurar que las partes que se conectan por roscado ingresen de una manera recta para evitar daño en el material, se realizó ajuste manual en cada una de las válvulas.

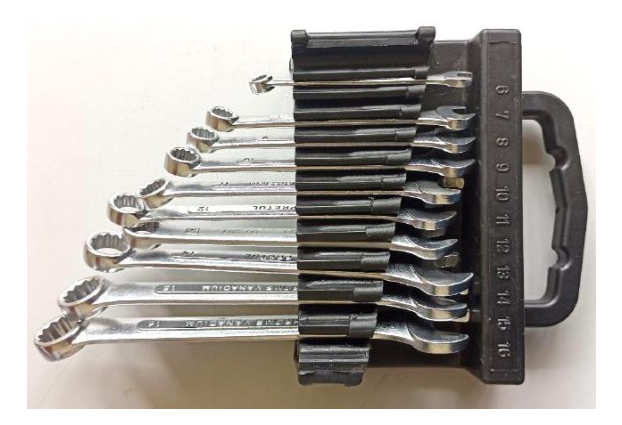

*Figura 164. Llaves inglesas.*

# **3.5.1.2. Destornillador hexagonal**

Esta herramienta se usó para insertar las partes más pequeñas mediante un movimiento rotacional, se utilizó en los prisioneros.

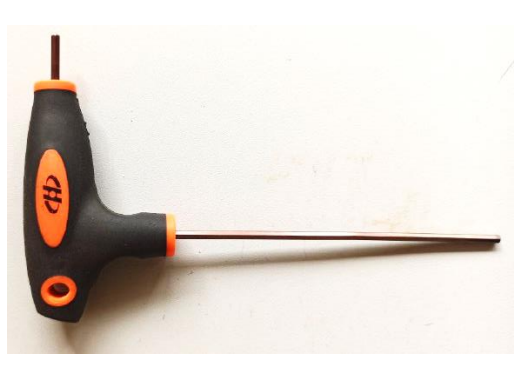

*Figura 165. Destornillador.*

#### **3.5.1.3. GIB 2177**

Esta herramienta fue analizada por la investigación adjunta, sirve para ajustar el elemento que contiene el tubo hipodérmico. Se mantuvo el diseño original, pues mediante ella se realiza el montaje y toma en cuenta el ensamble con el tubo hipodérmico pues cuenta con un agujero para alojarlo mientras se enrosca al cuerpo central.

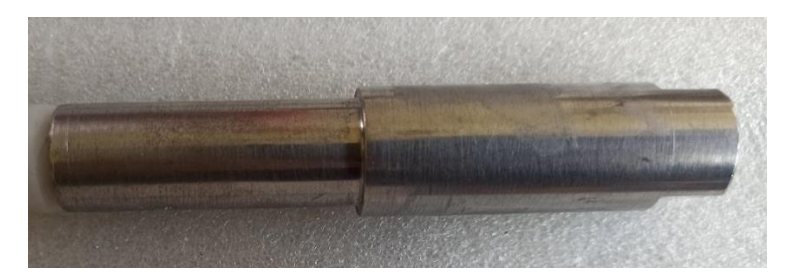

*Figura 166. GIB 2177.*

# **3.5.1.4. Prensa de montaje de tubo hipodérmico**

Esta prensa fue parte del análisis del proyecto técnico "FABRICACIÓN DEL MECANISMO DE CONFORMADO DE LA PUNTA DE UN TUBO HIPODÉRMICO USADO EN UN DISPOSITIVO MECÁNICO GENERADOR DE FLUJO CON PRESIÓN POSITIVA CPAP USADO COMO ALTERNATIVA EN ELTRATAMIENTO DE PACIENTES CON COVID 19", allí se desarrolló este diseño para poder ensamblar la pieza junto con el tubo hipodérmico, a continuación, se muestra una imagen de la herramienta.

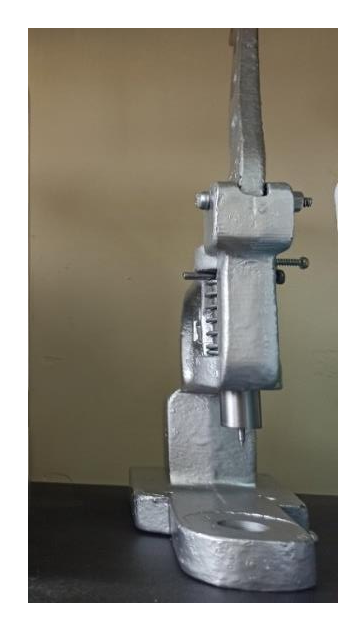

*Figura 167. Prensa de montaje.*

## **3.5.2. Herramental de verificación**

Las herramientas de verificación fueron las que ayudaron a comprobar si las medidas de las partes fueron replicadas después de la fabricación. Para ello se utilizaron las siguientes herramientas.

## **3.5.2.1. Pie de rey**

Con esta herramienta se comprobaron las medidas que se obtuvieron en la fabricación.

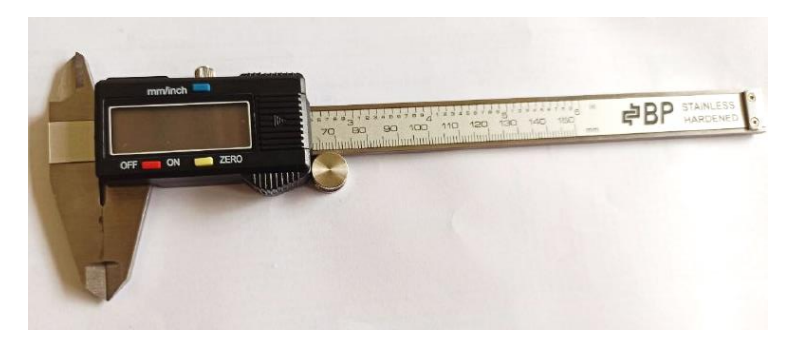

*Figura 168. Calibrador.*

# **3.5.2.2. Micrómetro**

Con esta herramienta se comprobaron las medidas más pequeñas que requerían gran precisión.

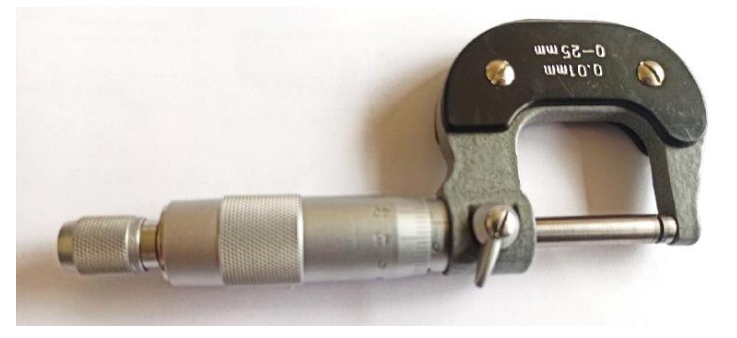

*Figura 169. Micrómetro.*

# **3.5.1.3. Llave dinamométrica**

Se utilizó esta herramienta para uniones roscadas, en los cálculos se analizó el torque indicado, por lo que esta herramienta sirvió para aplicar ese torque.

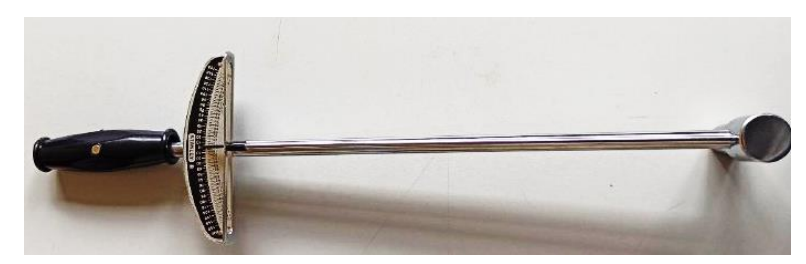

*Figura 170. Llave dinamométrica.*

# **3.5.2. Elementos de medición**

# **3.5.1.4. Rugosímetro**

Se utilizó este dispositivo para medir el acabado de los elementos debido al proceso de mecanizado.

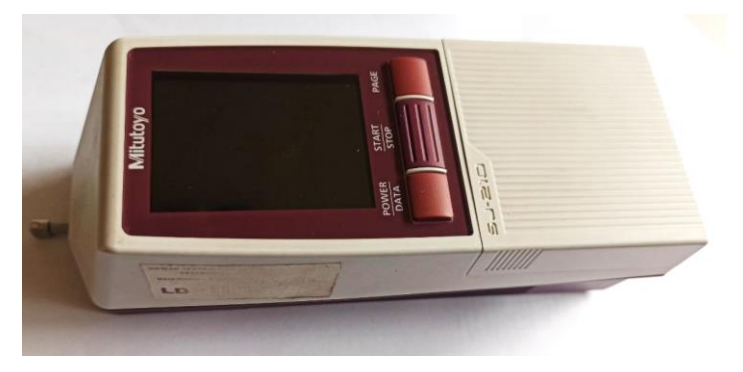

*Figura 171. Rugosímetro.*

# **3.5.1.5. Medidor de oxígeno**

Este dispositivo se utilizó para medir la cantidad de oxígeno del paso del flujo.

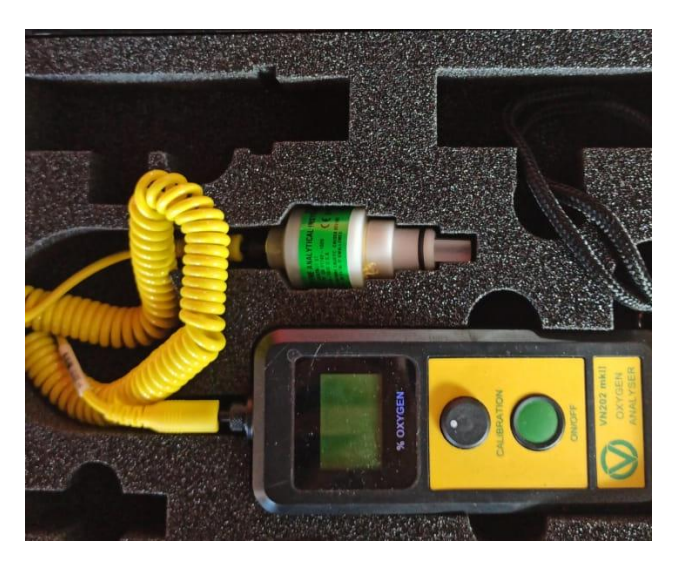

*Figura 172. Medidor de oxígeno.*

# **3.5.1.5. Medidor de flujo**

Este dispositivo se utilizó para medir la cantidad de flujo que pasa a través del dispositivo.

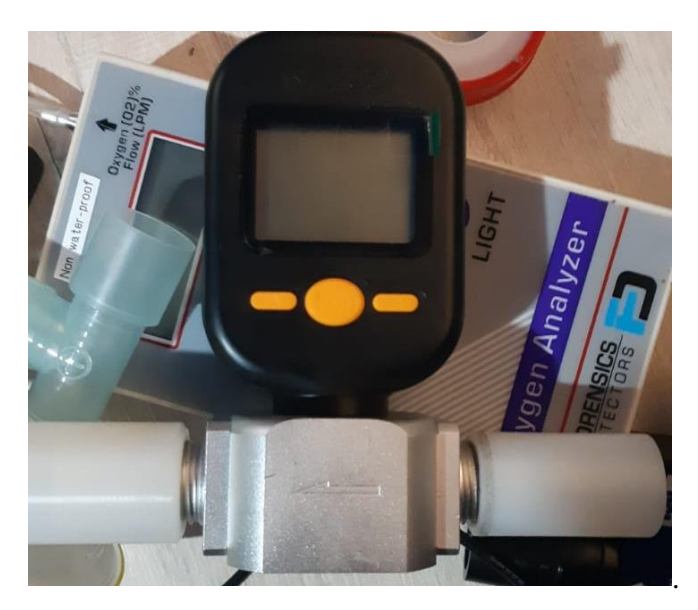

*Figura 173. Medidor de flujo.*

# **3.5.1.5. Manómetro**

Este dispositivo se utilizó para medir la presión del fluido en el cilindro de oxígeno.

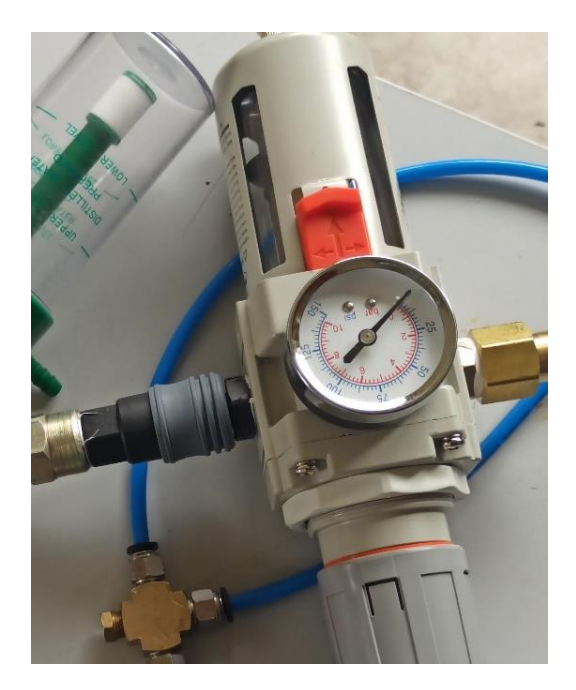

*Figura 174. Medidor de presión de fluido.*

# **3.6. Fabricación**

Con todos los anteriores métodos analizados, seleccionados, rediseñados, calculados y verificados, se procedió a realizar la fabricación en las máquinas seleccionadas. Y como era necesario probar los cambios realizados en los rediseños se elaboró un primer prototipo para realizar las pruebas correspondientes.

# **3.6.1. Diseño de los planos**

Los planos de todos los elementos se desarrollaron por medio de software de diseño, especificando cada detalle. Según anexo A.

# **3.6.2. Materiales**

Los materiales fueron seleccionados anteriormente, según todos los parámetros técnicos del dispositivo.

- Elementos en poliacetal

Se adquirieron las siguientes medidas en poliacetal: 20 mm, 30 mm, 40 mm, 50 mm, 75mm.

- Elementos en acero inoxidable

Se adquirieron las siguientes medidas  $1 \frac{1}{2}$ ,  $\frac{3}{4}$ ,  $\frac{1}{2}$ ,  $\frac{1}{2}$ .

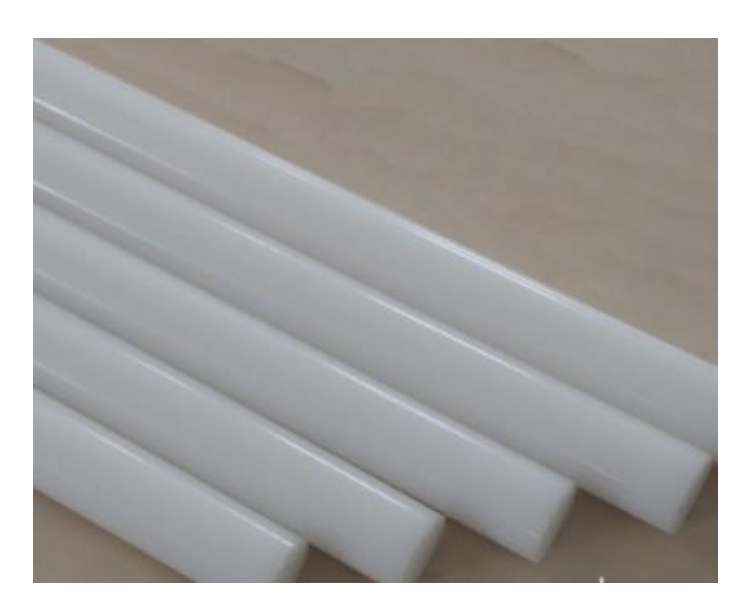

*Figura 175. Material poliacetal.*

# **3.6.3. Proceso**

En la siguiente tabla se mostrará el proceso de mecanizado de los elementos.

| <b>Alcance</b> | <b>Materiales</b> | <b>Proceso</b>                               |  |  |  |
|----------------|-------------------|----------------------------------------------|--|--|--|
|                |                   | - Colocar la herramienta en la torreta.      |  |  |  |
|                |                   | - Ubicación de material en bruto y centrado. |  |  |  |
|                |                   | - Ingreso de códigos en panel de control.    |  |  |  |
| Fabricación    | Torno y fresadora | - Posicionamiento de cero.                   |  |  |  |
| de partes      | <b>CNC</b>        | - Procesamiento de códigos y movimientos.    |  |  |  |
|                |                   | - Remoción de pieza de torno                 |  |  |  |

*Tabla 30. Proceso de mecanizado.*

# **3.6.1. Primer prototipo**

Para poder comprobar las alternativas estudiadas intangibles, se realizó un prototipo inicial, esto en un material alternativo semejante en características de mecanizado, como fue en nylon, en este proceso comprobó la efectividad del diseño. Las partes mecanizadas fueron el cuerpo central, la salida de aire y el tapón.

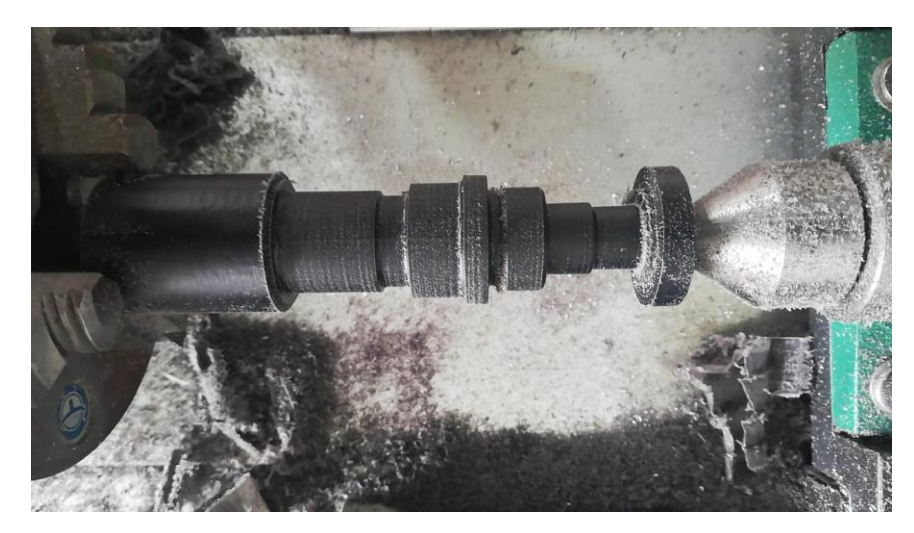

*Figura 176. Mecanizado de elemento.*

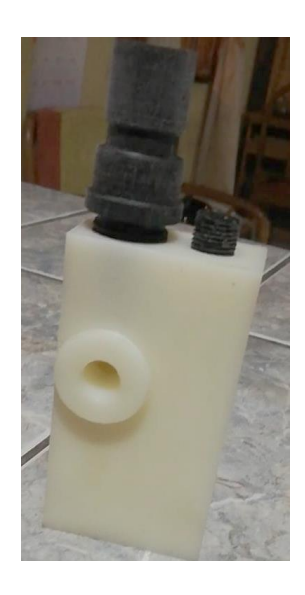

*Figura 177. Primeras piezas mecanizadas.*

# **3.6.1. Prototipo definitivo**

Al comprobar el funcionamiento del prototipo inicial mediante las pruebas de funcionamiento y con buenos resultados se procedió a fabricar el modelo definitivo.

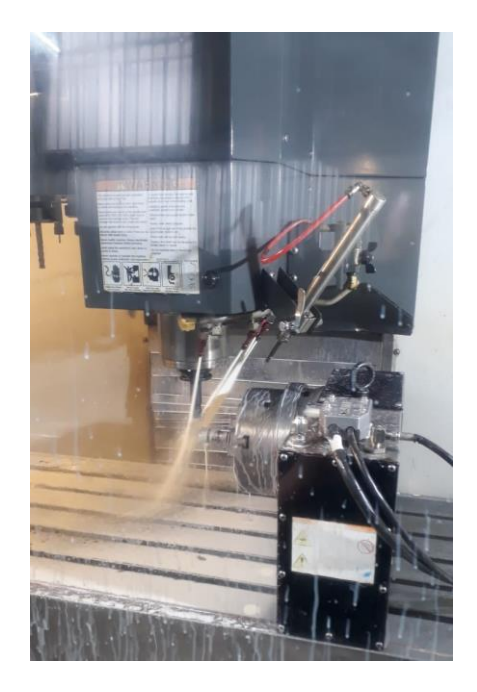

*Figura 178. Proceso de mecanizado.*

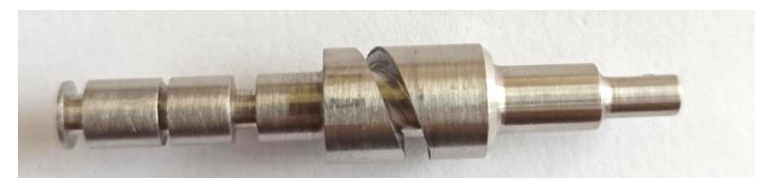

*Figura 179. Elemento final mecanizado.*

# **3.7. Costos de fabricación**

Este costo se encuentra dado por los materiales, métodos, construcción, accesorios, implementos y demás costos de fabricación.

| <b>Cantidad</b> | <b>rubiu 91.</b> Costos de marci lates<br><b>Detalle</b> | Precio unitario | <b>Total</b> |
|-----------------|----------------------------------------------------------|-----------------|--------------|
| $\frac{1}{2}$   | Eje de acero inoxidable 1 1/2"                           | 15.30           | 7.65         |
| $\frac{1}{2}$   | Eje de acero inoxidable 3/4"                             | 9.34            | 4.67         |
| $\frac{1}{2}$   | Eje de acero inoxidable 1/2"                             | 8.20            | 4.10         |
| $\frac{1}{2}$   | Eje de acero inoxidable 1"                               | 12.20           | 6.10         |
| $\frac{1}{2}$   | Barra de poliacetal 20mm                                 | 8.22            | 8.22         |
| $\frac{1}{2}$   | Barra de poliacetal 30mm                                 | 17.67           | 17.67        |
| $\frac{1}{2}$   | Barra de poliacetal 40mm                                 | 27.34           | 27.34        |
| $\frac{1}{2}$   | Barra de poliacetal 50mm                                 | 45.69           | 45.69        |
| $\mathbf{1}$    | Barra de poliacetal 75mm                                 | 90.43           | 90.43        |
| $\frac{1}{2}$   | Barra de nylon 20mm                                      | 10.80           | 5.40         |
| $\frac{1}{2}$   | Barra de nylon 30mm                                      | 9.30            | 4.65         |
| $\mathbf{1}$    | Bloque de nylon 40x120mm                                 | 10              | 10           |
| 1/2             | Platina 3x 120mm                                         | $\overline{75}$ | 37.50        |
| 3               | Pernos acero inox M6x200mm                               | 0.15            | 0.45         |
| 3               | Pernos acero inox M6x40 mm                               | 0.20            | 0.60         |
| 3               | Tuerca M6                                                | 0.15            | 0.45         |
| 3               | Tuerca autoblocante M6                                   | 0.25            | 0.75         |
| 10              | Oring                                                    | 0.12            | 1.20         |
| 5               | Prisionero M3                                            | 0.13            | 0.65         |
| 6               | Seguidor                                                 | 0.03            | 0.18         |
| 5               | Seguro radial                                            | 0.25            | 1.25         |
| 10              | Rodela                                                   | 0.02            | 0.20         |
| 10              | Arandela                                                 | 0.02            | 0.20         |
| 5               | Insertos                                                 | 15              | 75           |
| 5               | Acoples                                                  | 1.25            | 6.25         |
| $\overline{2}$  | Manguera de oxígeno                                      | 20              | 40           |
| 14              | Hora de mecanizado                                       | 35.80           | 501.20       |
|                 |                                                          | Total           | 897.80       |

*Tabla 31. Costos de materiales*

# **3.8. Ensamble**

El ensamble del dispositivo se encuentra de acuerdo al anexo B. Para esto se utilizaron las herramientas de ensamble detalladas anteriormente como fueron: llaves inglesas, destornillador hexagonal, prensa de montaje y GIB 2177.

También se requirió el uso de lubricante, guantes, y pinzas de sujeción, todo esto esterilizado al ser un dispositivo de uso médico.

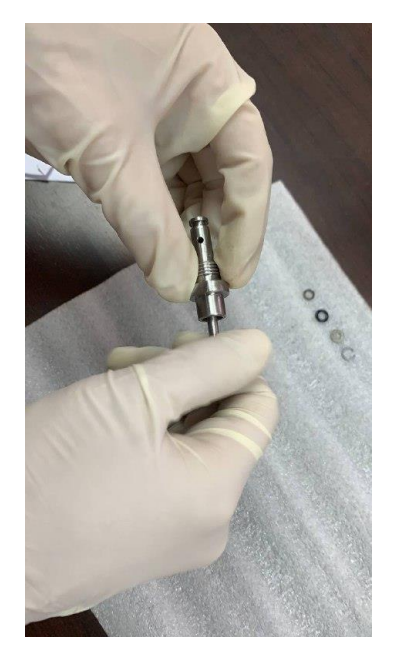

*Figura 180. Proceso de ensamble de dispositivo.*

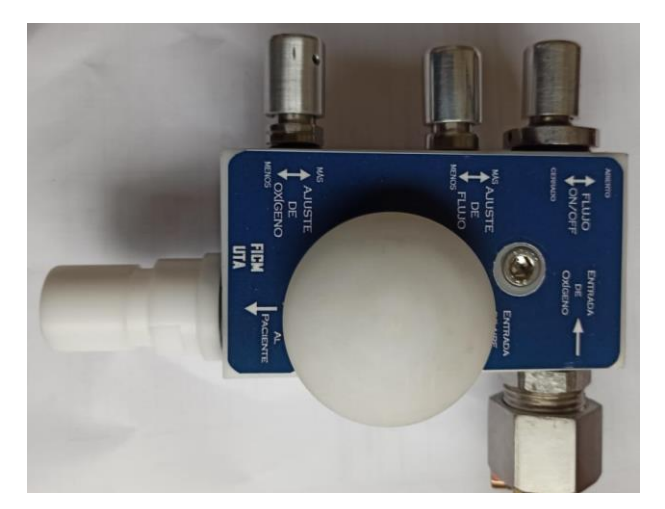

*Figura 181. Dispositivo ensamblado.*

## **3.9. Pruebas de funcionamiento del dispositivo CPAP rediseñado**

Las pruebas de funcionamiento se realizaron por medio de un banco de pruebas, el cual se esquematiza a continuación.

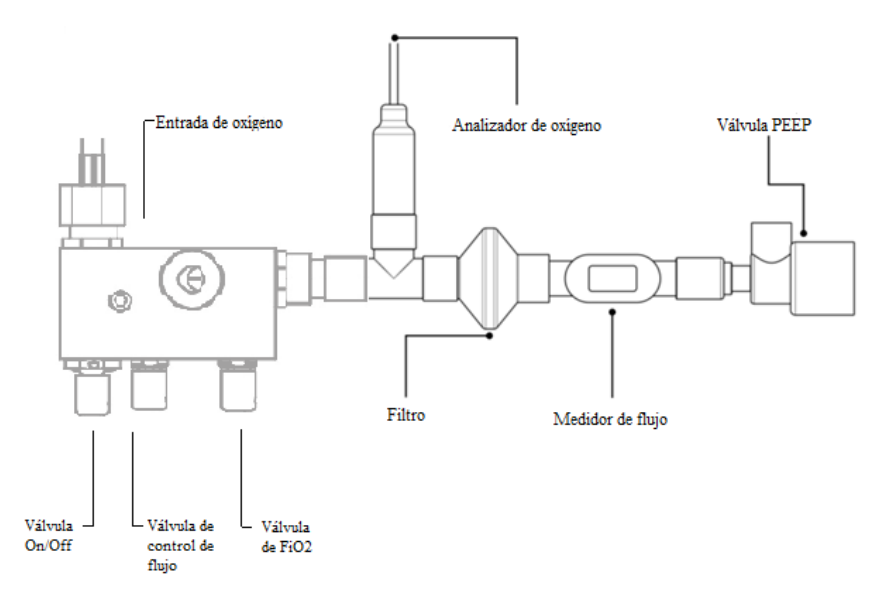

*Figura 182. Test en banco de pruebas.*

# **3.9.1 Protocolo de banco de prueba**

# **3.9.1.1. Protocolo de inspección**

Para las pruebas el suministro de oxígeno debe ser de 4 bar ± 0.25 y la válvula PEEP con 10cm H2O. La primera prueba realizada fue para verificar el funcionamiento básico.

Este protocolo permite realizar un control de calidad midiendo las características del dispositivo. Basado en la figura 182**.** 

| <b>Test</b>   | Tipo de test                    | Válvula       | Válvula control  | Válvula control | <b>Resultado</b>         |
|---------------|---------------------------------|---------------|------------------|-----------------|--------------------------|
|               |                                 | <b>ON/OFF</b> | de flujo         | de $FiO2$       | óptimo                   |
|               |                                 |               |                  |                 |                          |
| A             | Ausencia de flujo               | cerrada       | cerrada          | cerrada         | Flujo $< 0.3$            |
|               |                                 |               |                  |                 | L/min                    |
|               |                                 |               |                  |                 |                          |
| B             | Mínimo oxigeno<br>disponible    | abierta       | cerrada          | cerrada         | Oxígeno $\lt$            |
|               | calibración flujo máximo        |               |                  |                 | 32%                      |
|               |                                 |               |                  |                 |                          |
| $\mathcal{C}$ | Mínimo oxigeno disponible 60    | abierta       | $60 \pm 3$ L/min | cerrada         | Oxígeno $\lt$            |
|               | L/min                           |               |                  |                 | 36%                      |
|               |                                 |               |                  |                 |                          |
| D             | Máximo oxigeno<br>disponible    | abierta       | $30 \pm 3$ L/min | abierta         | Oxígeno<br>$\rightarrow$ |
|               | $60$ L/min                      |               |                  |                 | 70%                      |
|               |                                 |               |                  |                 |                          |
| E             | Fugas de flujo (purga de flujo) | cerrada       | cerrada          | cerrada         | Flujo $< 0.3$            |
|               |                                 |               |                  |                 | L/min                    |
|               |                                 |               |                  |                 |                          |

*Tabla 32. Protocolo de inspección.*

#### **3.9.1.2. Test de rendimiento**

Las pruebas realizadas brindaron datos, en donde variaba el flujo y la concentración de oxígeno. Con esto se realizó una gráfica en donde se puede observar que el prototipo se mantiene dentro de rango de funcionamiento.

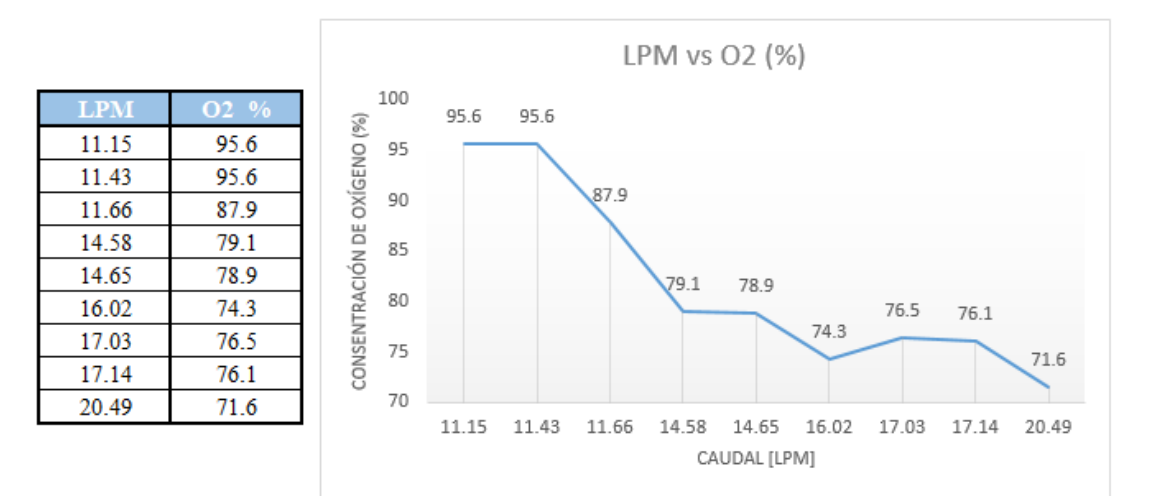

*Figura 183. Curva de funcionamiento*

#### **3.10. Resultados**

Los resultados de estas pruebas con el dispositivo original se realizaron por medio de una investigación realizada por la Facultad de Ingeniería en Sistemas, Electrónica e Industrial, los resultados del protocolo de inspección de se encuentran en el cuadro comparativo a continuación donde se observan los resultados obtenidos en los dispositivos originales y el prototipo realizado en el país.

|               | $\mathcal{L}$ and $\mathcal{L}$ |                  |                      |           |  |  |  |  |
|---------------|---------------------------------|------------------|----------------------|-----------|--|--|--|--|
| Prueba        | Tipo de inspección              | Criterio         | Dispositivo original | Prototipo |  |  |  |  |
|               |                                 |                  |                      |           |  |  |  |  |
| A             | no fugas                        | $<$ 0.3 LPM      | 0,1                  | 0,01      |  |  |  |  |
|               |                                 |                  |                      |           |  |  |  |  |
| B             | oxígeno mínimo (flujo máximo)   | $FiO_2 < 32%$    | 30%                  | 29,7%     |  |  |  |  |
|               |                                 |                  |                      |           |  |  |  |  |
| $\mathcal{C}$ | oxígeno mínimo $(60 L/min)$     | $FiO2<$ 36%      | 31%                  | 30,1%     |  |  |  |  |
|               |                                 |                  |                      |           |  |  |  |  |
| D             | Oxígeno máximo (30 L/min)       | $FiO2$ $\geq$ 70 | 95%                  | 73,1%     |  |  |  |  |
|               |                                 |                  |                      |           |  |  |  |  |

*Tabla 33. Cuadro comparativo de resultados entre el dispositivo original y el prototipo CPAP.*

Para realizar una comparación con los resultados obtenidos se aplicó el mismo protocolo en el dispositivo rediseñado.

Los resultados obtenidos según el protocolo anteriormente mencionado se encuentran de acuerdo a la siguiente tabla.

|               | <b>Tubia</b> 5-1. Test at Tanthonamachio basico para Oxigeno. |           |       |  |  |  |  |  |  |
|---------------|---------------------------------------------------------------|-----------|-------|--|--|--|--|--|--|
| Prueba        | Tipo de inspección                                            | Criterio  | Check |  |  |  |  |  |  |
| A             | no fugas                                                      | < 0.3     | Pasa  |  |  |  |  |  |  |
| B             | oxígeno mínimo (flujo máximo)                                 | $<$ 32    | Pasa  |  |  |  |  |  |  |
| $\mathcal{C}$ | oxígeno mínimo $(60 \text{ L/min})$                           | $<$ 36    | Pasa  |  |  |  |  |  |  |
| D             | Oxígeno máximo (30 L/min)                                     | $\geq 70$ | Pasa  |  |  |  |  |  |  |
| E             | No fuga de flujo                                              | < 0.3     | Pasa  |  |  |  |  |  |  |

*Tabla 34. Test de funcionamiento básico para Oxígeno.*

La inspección realizada se realizó correctamente por lo que se generaron las fichas las cuales se encuentran en el anexo C.

También se realizó una medición con el rugosímetro en cada uno de los elementos del prototipo, con esto se demostró que el acabado superficial es el adecuado y se alcanzaron los parámetros adecuados según los datos del dispositivo original del cual se partió, este informe se encuentra en el anexo D.

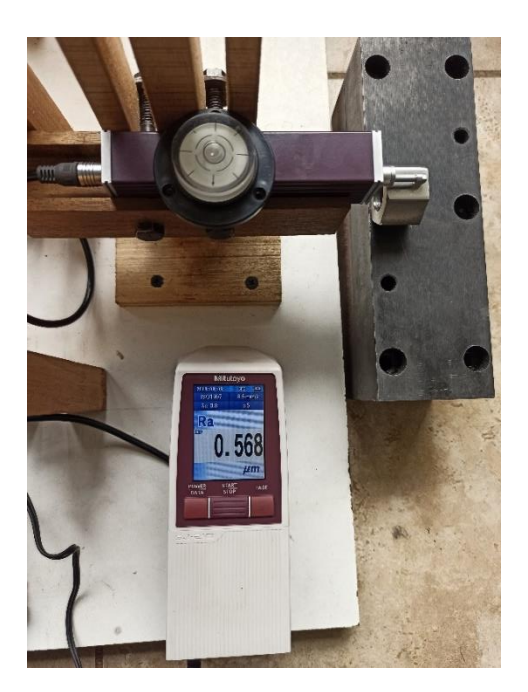

*Figura 184. Medición de rugosidad.*

# **3.11. Manual de uso**

El manual de funcionamiento se muestra en el anexo E, allí se especifican todos los parámetros que se consideraron para que el usuario tenga los procesos adecuados para su manejo.

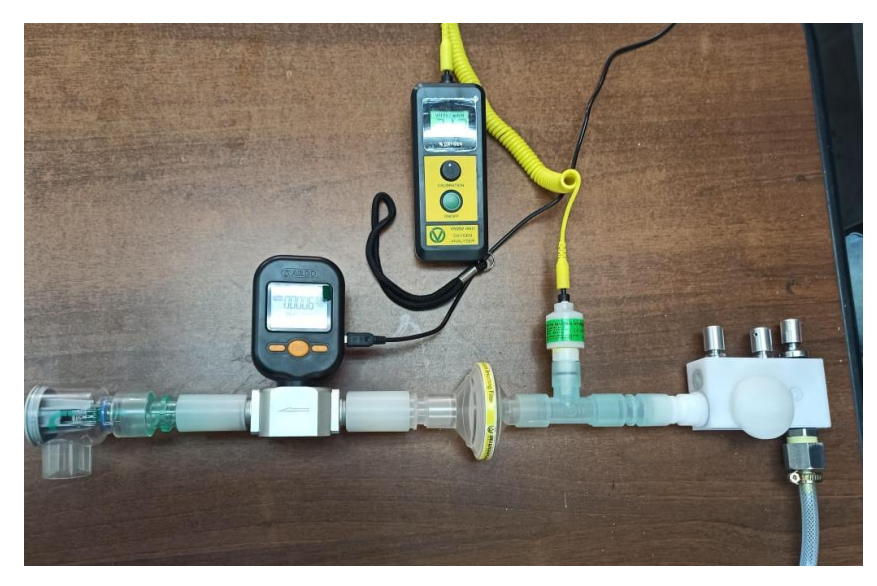

*Figura 185. Dispositivo rediseñado conectado a los equipos para el uso.*

#### **CAPITULO IV**

#### **4. CONCLUSIONES Y RECOMENDACIONES**

#### **4.1 CONCLUSIONES**

- Como alternativa al tratamiento de COVID 19, se diseñó y construyó mediante ingeniería inversa un dispositivo mecánico ventilatorio; para garantizar la ingeniería inversa se debe mejorar o igualar las características del modelo original es así que los materiales seleccionados para su realización (A304 y POM) suplen esta necesidad al ser compatibles con el tacto humano, el poliacetal resulto ser un material con un buen comportamiento en el mecanizado mientras que los elementos realizados en acero inoxidable y con detalles muy finos resultaron más complicados de mecanizar puesto que requieren tiempos más largos y condiciones herramentales específicas.

- La exploración del dispositivo CPAP original y de las fuentes bibliográficas permitieron determinar el funcionamiento del mismo, en este ingresa oxígeno con una presión de hasta 4 bares y pasa por distintas cámaras controladas por válvulas de alta precisión las cuales controlan el flujo y la fracción de aire que inspirará el paciente, así mismo y dentro del CPAP, el oxígeno pasa por un tubo hipodérmico que le genera un efecto Venturi, incrementando su velocidad y permitiendo la entrada de aire del exterior a través de un orificio diseñado para el caso. El dispositivo diseñado y construido cumple ampliamente la tarea de proporcionar una mezcla de oxígeno y aire a presión constante de hasta 20 mmH2O a través de una mascarilla, esta presión ayuda a abrir las bases de los pulmones y llevar el oxígeno al torrente sanguíneo del paciente.

- Tomando como base el dispositivo original y mediante un análisis de Ingeniería Asistida por Computadora, así como la consideración de especificaciones, normas, reglamentos y materiales, se adaptó el diseño al contexto ecuatoriano diseñando válvulas, elementos de entrada y salida, roscados y tapones; realizando los principales cambios en la entrada de aire, en la longitud del cuerpo central y adaptando un soporte pasante en la sección transversal del cuerpo que permite al usuario ubicarlo con facilidad en un pedestal sin que ninguno de estos cambios afecten a la funcionalidad del prototipo.

- La construcción del prototipo permitió validar los valores obtenidos previamente en software. Una vez realizados los planos de diseño y seleccionados los materiales alternativos (A304 y POM) los cuales suplen las necesidades del dispositivo medico en el mercado nacional, se llevó a cabo la manufactura de los componentes mediante procesos de mecanizado CAM alcanzando los acabados superficiales e internos requeridos. Así también, los cálculos de par de apriete cuyos valores oscilan entre 1,08 y 9,09 N-m (dependiendo del componente) fueron necesarios para acoplar las válvulas al cuerpo central una vez estén ensamblados.

- Finalmente, mediante pruebas de campo, se concluye que el prototipo funciona bajo los parámetros esperados: no existen fugas al estar todas las válvulas cerradas y el oxígeno ingresando; el valor de FiO2 es menor al 32% con la válvula de flujo abierta al máximo; el valor de FiO2 es menor a 36% cuando existe un caudal de 60LPM y el valor máximo de FiO2 con 30LPM es mayor al 70%. Estos valores dan razón al diseño realizado en software de análisis de fluidos (CFD) realizado por las tesis conjuntas a la presente.

#### **4.2. RECOMENDACIONES**

- Este dispositivo es para uso médico por esta razón es necesario mantener el equipo con buen grado de asepsia.

- Verificar las instrucciones de funcionamiento, para una correcta manipulación y operación.

- El prototipo debe utilizarse en un lugar controlado, es decir en una instalación médica, puesto que fue diseñado como tratamiento alternativo contra el COVID 19.

- Si el prototipo requiere ser desmontado y viceversa es necesario una lubricación adecuada en las partes roscadas, sin tocar los conductos principales.

- Las presiones que maneja el prototipo son grandes y peligrosas, antes del uso se debe verificar que todos los componentes se encuentran con el ajuste indicado para evitar accidentes.

- Para la limpieza del prototipo se utilizarán los procedimientos estándar hospitalarios como las limpiezas por desinfección, lavado y esterilización por calor.
- Para un mejor acabado superficial en piezas de acero inoxidable es necesario el uso de refrigerante continuo pues al contacto con la herramienta de corte se produce temperaturas muy altas.

- Se debe realizar pruebas con los materiales a escoger para determinar si son idóneos, mecanizables y comprobarla funcionalidad de todos los elementos en conjunto.

#### **REFERENCIAS**

- [1] L. Ferrer, Soporte respiratorio en pacientes crítico con COVID-19, Colombia: Distrinuna, 2020.
- [2] C. Chiza, L. Peña, H. Villamarín, J. MorenO, L. Rodríguez, W. Lozano y M. Vargas, «Cuidados respiratorios en COVID-19,» *Acta Colombiana de Cuidado Intensivo,* vol. 20, nº 2, pp. 108-117, 2020.
- [3] W. Mushin, L. Rendell-Baker, P. Thompson y W. Mapleson, «Automatic ventilation of the lungs,» *Blackwell Scientific,* vol. 31, nº 3, pp. 112-132, 1980.
- [4] R. Kacmarek, «The Mechanical Ventilator: Past, Present, and Future,» *Respiratory Care,* vol. 56, nº 8, pp. 1179-1179, 2011.
- [5] A. Slutsky, «History of Mechanical Ventilation,» *American Journal of Respiratory and Critical Care Medicine,* vol. 191, nº 10, pp. 1106-1115, 2015.
- [6] K. Ulrich y S. Eppinger, Diseño y desarrollo de productos, 3 ed., NewYork: Mc Graw Hill, 2004.
- [7] M. Echeverri, Diseño y fabricación de un dispositivo no invasivo para el tratamiento de la apnea del sueño, Medellín: Universidad EAFIT, 2011.
- [8] L. Pérez, D. González, K. Álvarez y L. Díaz, «Presión positiva continua en la vía aérea comparada con la respiración mecánica asistida en prematuros de 28 a 32 semanas de gestación con administración precoz de surfactante pulmonar,» *Biomédica,* vol. 2014, nº 34, pp. 612-623, 2014.
- [9] S. E. d. N. y. C. Torácica, «Tratamiento de SAHS con presión continua en la vía respiratoria superior (CPAP),» *Arch Bronconeumol,* vol. 2005, nº 42, pp. 51-67, 205.
- [10] C. Naranjo, O. Flor, T. Jeysson, F. Evelyn, C. Alfredo y E. Chango, «Diseño de ventilador mecánico emergente en modo asistido/cotnrolado y espontáneo por presión,» *Unexpo,* vol. 1, nº 1, pp. 2-13, 2020.
- [11] U. C. London, «About UCL-Ventura,» [En línea]. Available: https://www.ucl.ac.uk/healthcare-engineering/covid-19/ucl-ventura-breathingaids-covid19-patients/about-ucl-ventura. [Último acceso: 21 marzo 2021].
- [12] M. Palacios, E. Santos, M. Velázqiez y M. León, «COVID-19, a worldwide public health emergency,» *Revista Clínica Española,* vol. xxx, nº xx, pp. 1-7, 2020.
- [13] G. d. v. m. n. i. Sociedad Española de Medicina de Urgencias y Emergencias, «Recomendación asistencia y soporte respiratorio Covid-19 (2019-nCoV) en transporte sanitario terrestre,» *SEMES,* p. 7, 4 marzo 2020.
- [14] P. Rodriguez, M. Dojat y L. Brochard, «Mechanical ventilation: changing concepts,» *ResearchGate,* pp. 235-243, 2005.
- [15] B. Schonhofer, Non-Invasive Ventilation and Weaning: Principles and Practice, Leeds, UK: Taylor & Francis Group, 2010.
- [16] E. Bahns, It began with the Pulmotor. The history of teh mechanical ventilation, Lübeck, Germany: CORPORATE HEADQUARTERS, 2015.
- [17] W. Jmaes, T. Corbridge y B. Singer, «Invasive Mechanical Ventilation,» vol. 111, nº 12, pp. 746-753, 2'018.
- [18] J. Ferreira, «Te lo cuento ya,» [En línea]. Available: https://telocuentoya.com/sino-vamos-ayudar-no-hagamos-estorbo-ni-llevemos-covid-19-a-nuestroshogares/. [Último acceso: 2 abril 2021].
- [19] J. Belda y J. Lloréns, Ventilación mecánica en anestesia y cuidados intesivos, Madrid: Castelló, 2009.
- [20] N. Hill, «Noninvasive ventilation,» *American Journal of Respiratory and Critical Care Medicine,* vol. 163, pp. 540-577, 2016.
- [21] D. del Castillo, C. Cabrera, M. Arenas y F. Valenzuela, Ventilación mecánica no invasiva, Madrid, 2018.
- [22] V. Pinto y S. Sharma, «Continuous Positive Airway Pressure,» *National Library of Medicine,* 2021.
- [23] M. Points, «Portal Educativo,» [En línea]. Available: https://www.portaleducativo.net/quinto-basico/14/Sistema-respiratorio. [Último acceso: 4 abril 2021].
- [24] J. Bonilla, «Slideshare,» Hospital general universitario de Elche, [En línea]. Available: https://es.slideshare.net/JimmyBonilla/vmni-13574794. [Último acceso: 5 abril 2021].
- [25] University College de Londres, «Inspection protocol,» *UCL Ventura,* vol. 3, p. 2, 2020.
- [26] A. Mancco y S. Valverde, Efectividad de la cánula nasal de alto flujo en comparación con la terapia de oxígeno convencional para reducir la reintubación en pacientes postextubados, Lima: Universidad Norbert Wiener, 2019.
- [27] C. Dobler, H. Murad y W. Michael, «Noninvasive Positive Pressure Ventilation in patients with COVID-19,» *Mayo Foundation for Medical Education and Research,* vol. 95, nº 12, pp. 2564-2601, 2020.
- [28] A. Fernández, «Enfermería TV,» [En línea]. Available: https://enfermeriatv.es/es/maniobra-decubito-prono/. [Último acceso: 22 abril 2021].
- [29] A. Ardenillo, C. García y D. García, «Valoración del paciente con insuficiencia respiratoria aguda y crónica,» *Neumosur,* pp. 225-232, 2018.
- [30] P. Oliver, O. Rodriguez, L. Marín, M. Muñóz, E. Guillén, G. Valcárcel, A. Galán y F. Rodriguez, «Estudio de la oxigenación e interpretación de la gasometría arterial,» *Sociedad Española de Bioquímica Clínica y Patología Molecular,* pp. 31-47, 2014.
- [31] J. Winck y R. Scala, «Non-invasive respiratory support paths in hospitalized patients with COVID-19: proposal of an algorithm,» *Pulmonology,* pp. 1-8, 2021.
- [32] M. Arellano, O. Díaz, P. Narbona y J. Salas, «Recomendaciones para el uso de ventilación no-invasiva en COVID-19,» *Revista chilena de enfermedades respiratorias,* vol. 2020, nº 36, pp. 141-145, 2020.
- [33] I. Raz, «Course,» 22 03 2018. [En línea]. Available: http://course.cs.tau.ac.il/istvr1213/sites/drupalcourses.cs.tau.ac.il.istvr1213/files/lecture7.pdf. [Último acceso: 06 05 2021].
- [34] L. Campusano, «Scrib,» 12 09 2017. [En línea]. Available: https://es.scribd.com/doc/309790285/Ingenieria-Inversa. [Último acceso: 6 05 2021].
- [35] D. Yurichev, «Mirrors Berkeley,» 8 10 2016. [En línea]. Available: https://mirrors.ocf.berkeley.edu/parrot/misc/openbooks/programming/ReverseEn gineeringForBeginners.en.pdf. [Último acceso: 1 05 2021].
- [36] «Astro Machine,» 14 06 2019. [En línea]. Available: https://astromachineworks.com/what-is-reverse-engineering/. [Último acceso: 06 05 2021].
- [37] R. Milles, «Sm Lease,» 02 08 2018. [En línea]. Available: https://www.smlease.com/entries/product-design/what-is-reverse-engineeringand-how-does-it-work/ . [Último acceso: 2 05 2021].
- [38] M. Schwartz, «Computer world,» 12 11 2017. [En línea]. Available: https://www.computerworld.com/article/2585652/reverse-engineering.html. [Último acceso: 01 05 2021].
- [39] J. A. Ligero, Fundamentos del KBE (Knowledge based Engineering), Sevilla: Escuela Superior de Ingenieros , 2018.
- [40] J. Xue, Integration of CAD/CAPP/CAM, Nanjing: Science Press Beijing, 2016.
- [41] I. J. C. Carrasco, «Técnologia avanzada deldiseño y manufactura asistidos por computador CAD/CAM,» *Redalyc ,* vol. 4, nº 1, pp. 75-81, 2016.
- [42] O. Rojas Lazo y L. Rojas Rojas, «Diseño asistido por computador,» *Ind. data,*  vol. 9, nº 1, pp. 7-14, 2016.
- [43] O. E. Guerrero, Procesos de manufactura, UNAD, 2018.
- [44] V. Modrak y M. Balog, Research in Engineering and Management of Advanced Manufacturing Systems, TTP, 2016.
- [45] H.-. S. Yan y J. Zhang, History of Mechanical Technology and Mechanical Design, Trans tech publications, 2018.
- [46] A. Guemes Gordo y N. Martín Piris, Ciencia de los materiales para ingenieros, Pearson, 2016.
- [47] S. M. Gómez, Procedimientos de Mecanizado, Thomson Paraninfo.
- [48] J. Newell, Ciencia de los materiales aplicaciones en Ingeniería, México: Alfaomega, 2017.
- [49] S. Kalpakjian y S. Schmid, Manufactura, Ingeniería y Tecnología, Pearson, 2016.
- [50] A. Casillas, Máquinas cálculos de taller, España: Máquinas.
- [51] N. Larburu, Máquinas, prontuario, técnicas, maquinas herramientas, Paraninfo, 2017.
- [52] E. D. Representation, Fastener Handout, NewYork: SpesReads, 2009.
- [53] H. manuales, «De maquinas y herramientas,» [En línea]. Availab le: https://www.demaquinasyherramientas.com/herramientas-manuales/cuales-sonlos-distintos-tipos-de-roscas-y-como-se-clasifican-una-guia-para-distinguirlas-yconocerlas. [Último acceso: 5 mayo 2021].
- [54] Sandvik Española S.A. División Coromant, «Sandvik coromant,» [En línea]. Available: https://www.sandvik.coromant.com/eses/knowledge/threading/tapping/pages/thread-standards-and-thread-tappingtolerance-classes.aspx. [Último acceso: 5 mayo 2021].
- [55] Caterpillar, «Instrumentos de medición tipos y usos,» 12 05 2017. [En línea]. Available: https://www.slideshare.net/ivanesco44ivan/manualmetrologiainstrumentosmediciontiposusoscaterpillar. [Último acceso: 16 04 2021].
- [56] D. Ramirez, «Manual de mantenimiento de torno convencional y aplicación algunos tipos de,» *Ciencias de los Procesos Industriales,* vol. 18, nº 25, pp. 107- 126, 2015.
- [57] UCL, «Ventura flow generator,» UCL, 2020.
- [58] Enremedical, «Enremedical Venta y mantenimiento de equipo médico,» [En línea]. Available: www.enremedical.com. [Último acceso: 29 07 2020].
- [59] I. MEDICAL, «Indura,» [En línea]. Available: www.indura.net. [Último acceso: 29 07 2020].
- [60] D. M. GmbH, «CF 800,» *Dräger Medizintechnik GmbH,* vol. 1, nº 4, 1999.
- [61] L. Timothy, «Dispositivo CPAP con generador de ozono». España Patente 2649371, 11 01 2018.
- [62] D. Burton y W. Adam, «Ventilador de doble presión para dispositivo de presión de aire positiva». España Patente 2326259, 06 10 2009.
- [63] H. D. A. Mendaza, *Protocolo de enfermería.*
- [64] C. d. I. B. d. M. A.C., *Requerimientos mínimos de un protocolo pre-clínico para la validación de ventiladores mecánicos en un modelo porcino ante contingencia COVID-19.,* México : Comisión de Asuntos Regulatorios, 2020.
- [65] S. N. d. S. Osasunbidea, Libro electrónico de Técnicas de Urgencia, España, 2020.
- [66] «Sistragosa,» 18 11 2020. [En línea]. Available: https://sistragosa.com/manguera desilicon-atoxica-translucida-diametro-13x9mm-metro/. [Último acceso: 12 04 2021].
- [67] «Industrial gerreteria PUIG,» 17 01 2021. [En línea]. Available: industrial.ferreteriapuig.com/fijacion/es/arandela-de-seguridad-para-ejes-din-6799-/20502500003/0/. [Último acceso: 27 04 2021].
- [68] «Impor pernos,» 18 04 2021. [En línea]. Available: https://www.imporpernos.com/blog/norma-iso-4029-din-916. [Último acceso: 23 04 2021].
- [69] R. Budynas y J. Keith, Diseño en ingeniería mecánica de Shigley, 9 ed., New York: Mc Graw Hill, 2012.
- [70] R. Norton, Diseño de máquinas, Pearson educación, Prentice Hall, 1999.
- [71] A. Peña, «Poliacetal, wikipedia org,» [En línea]. Available: https://es.wikipedia.org/wiki/Poliacetal. [Último acceso: 10 mayo 2021].
- [72] Tormetal, «ApTecnico\_Roscas2,» [En línea]. Available: https://tormetal.com/wp-content/uploads/2017/03/6-TMT-CAT-FIX-AP-Tecnico-Roscas.pdf. [Último acceso: 10 junio 2021].
- [73] AZO Materials, «Stainless Steel Grade 304 (UNS S30400),» [En línea]. Available: https://www.azom.com/properties.aspx?ArticleID=965. [Último acceso: 10 junio 2021].
- [74] VFisica, «Wordpress,» [En línea]. Available: https://vallyblog.wordpress.com/fisica-2013/2-periodo/friccion/coeficiente-defriccion/tablas-de-valores-de-los-coeficientes/. [Último acceso: 10 junio 2021].
- [75] P. Gallegos, El Calibrador o Pie de Rey, 2019.
- [76] Caterpillar, Instrumentos de medición.
- [77] D. I. Mecánica, «Universidad del País Vasco,» 11 08 2019. [En línea]. Available: ehu.eus/manufacturing/docencia/405\_ca.pdf. [Último acceso: 22 04 2021].
- [78] J. Salvador, «Máquinas CNC,» 7 09 2020. [En línea]. Available: https://www.stanser.com/como-funciona-una-maquina-cnc-maquinas-cnc/. [Último acceso: 23 04 2021].
- [79] 3. d. m. d. 2.-R. Milles, «Smlease,» 31 05 2016. [En línea]. Available: https://www.smlease.com/entries/product-design/what-is-reverse-engineeringand-how-does-it-work/. [Último acceso: 04 05 2021].
- [80] «Tuckey,» 24 04 2021. [En línea]. Available: https://www.tuckey.com/blog/common-metal-fabrication-processesapplications/. [Último acceso: 04 05 2021].
- [81] V. Leminen, «Research Gate,» 08 12 2016. [En línea]. Available: https://www.researchgate.net/figure/The-behavior-of-creases-in-folding-aboveand-in-press-forming-below-In-these\_fig1\_281063086. [Último acceso: 4 05 2021].
- [82] R. Esquivel, «Revista Ferrepat,» 01 04 2017. [En línea]. Available: https://www.revista.ferrepat.com/herramientas/procesos-de-soldadura-mig-tigsmaw-pac-saw-tandem-y-rayo-laser/. [Último acceso: 05 05 2021].
- [83] «Ferros planes,» 17 07 2016. [En línea]. Available: https://ferrosplanes.com 31/07/2019. [Último acceso: 05 05 2021].
- [84] «Ds plus,» 31 07 2020. [En línea]. Available: https://dpplus.es/impresion/que-estroquelado/. [Último acceso: 5 05 2021].
- [85] T. Rezago, «Nano PDF,» 13 03 2016. [En línea]. Available: https://nanopdf.com › 96193530-cizallado\_pdf. [Último acceso: 06 05 2021].
- [86] A. Bonato, «Universidad Nacional del Rosario,» 19 05 2018. [En línea]. Available: https://rephip.unr.edu.ar. [Último acceso: 07 05 2021].

### **ANEXOS**

**ANEXO A (planos)**

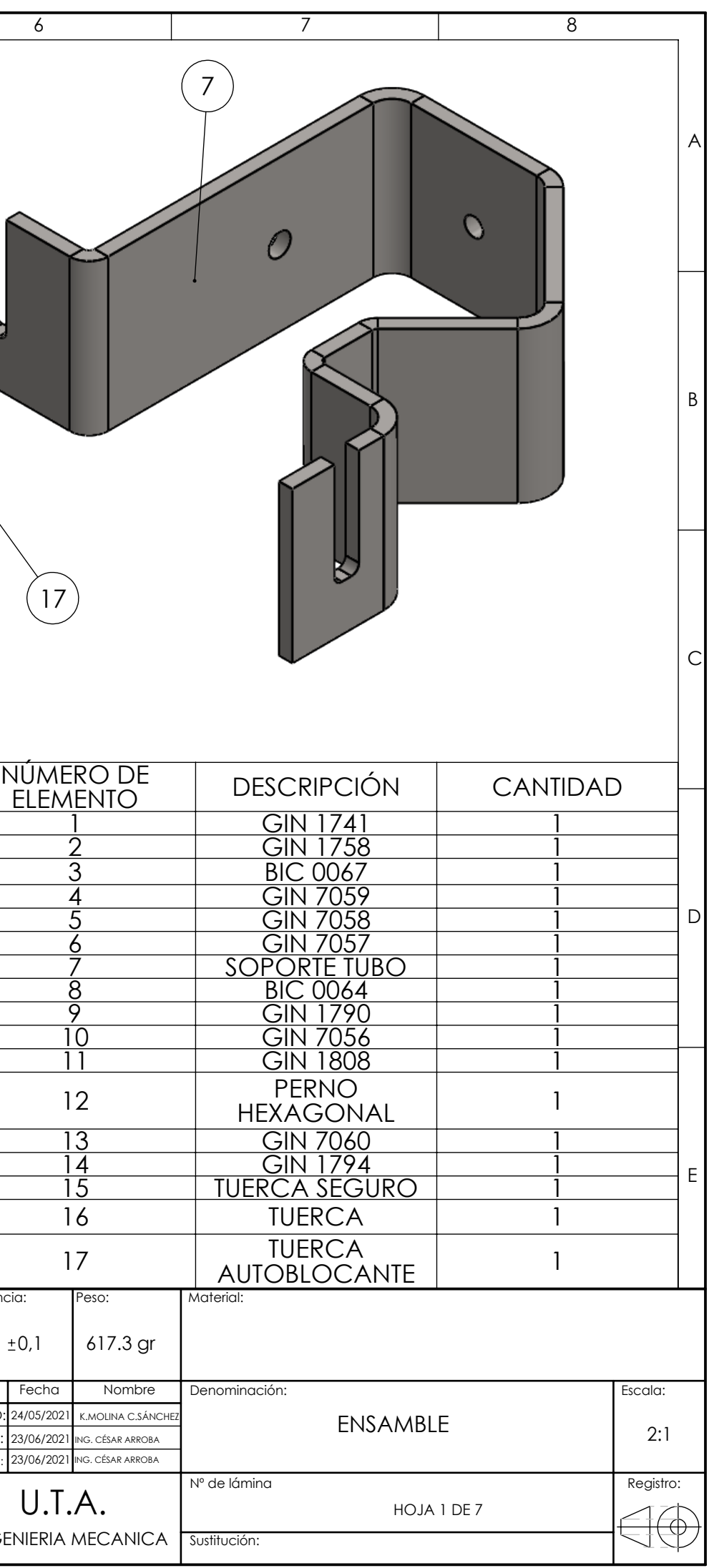

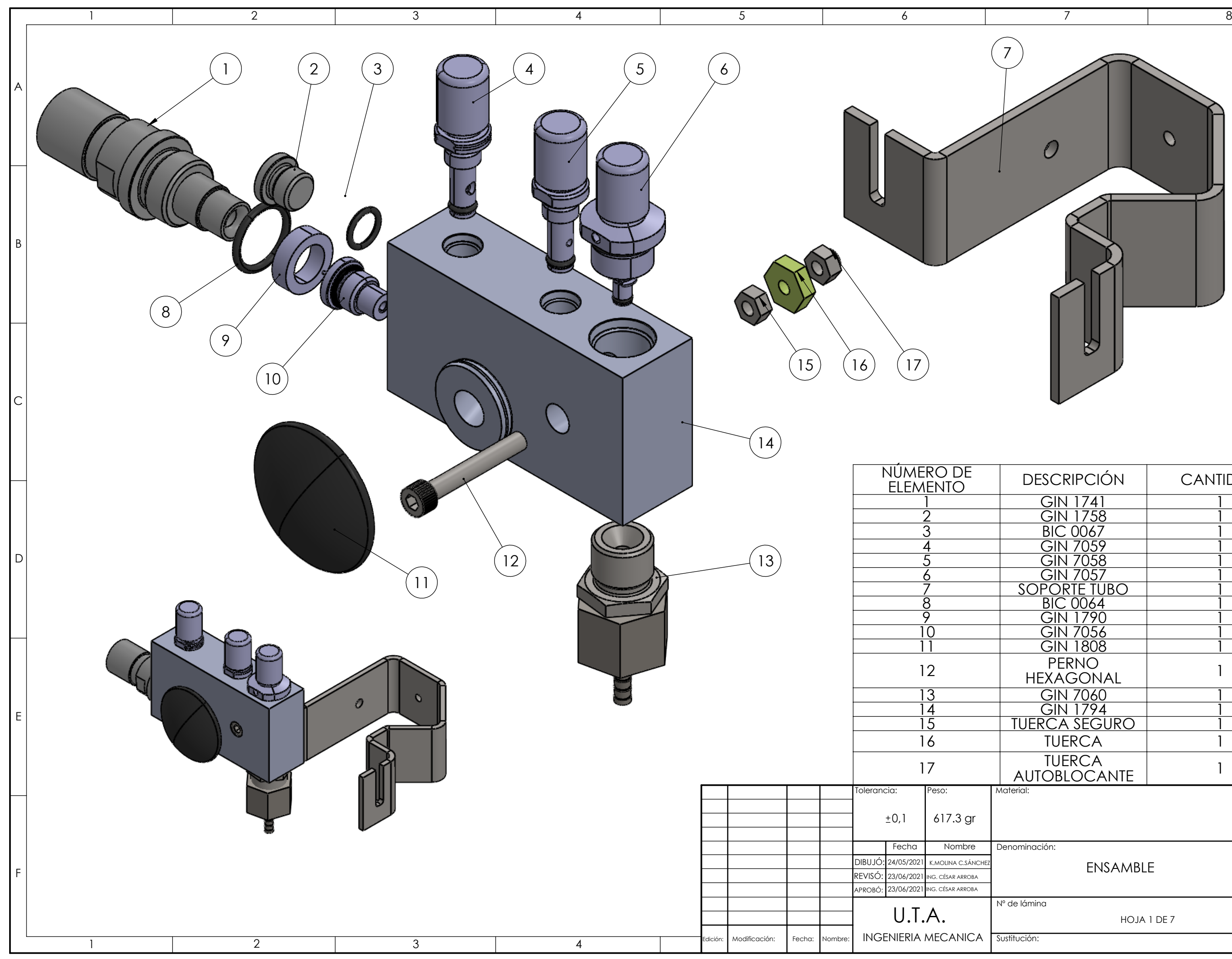

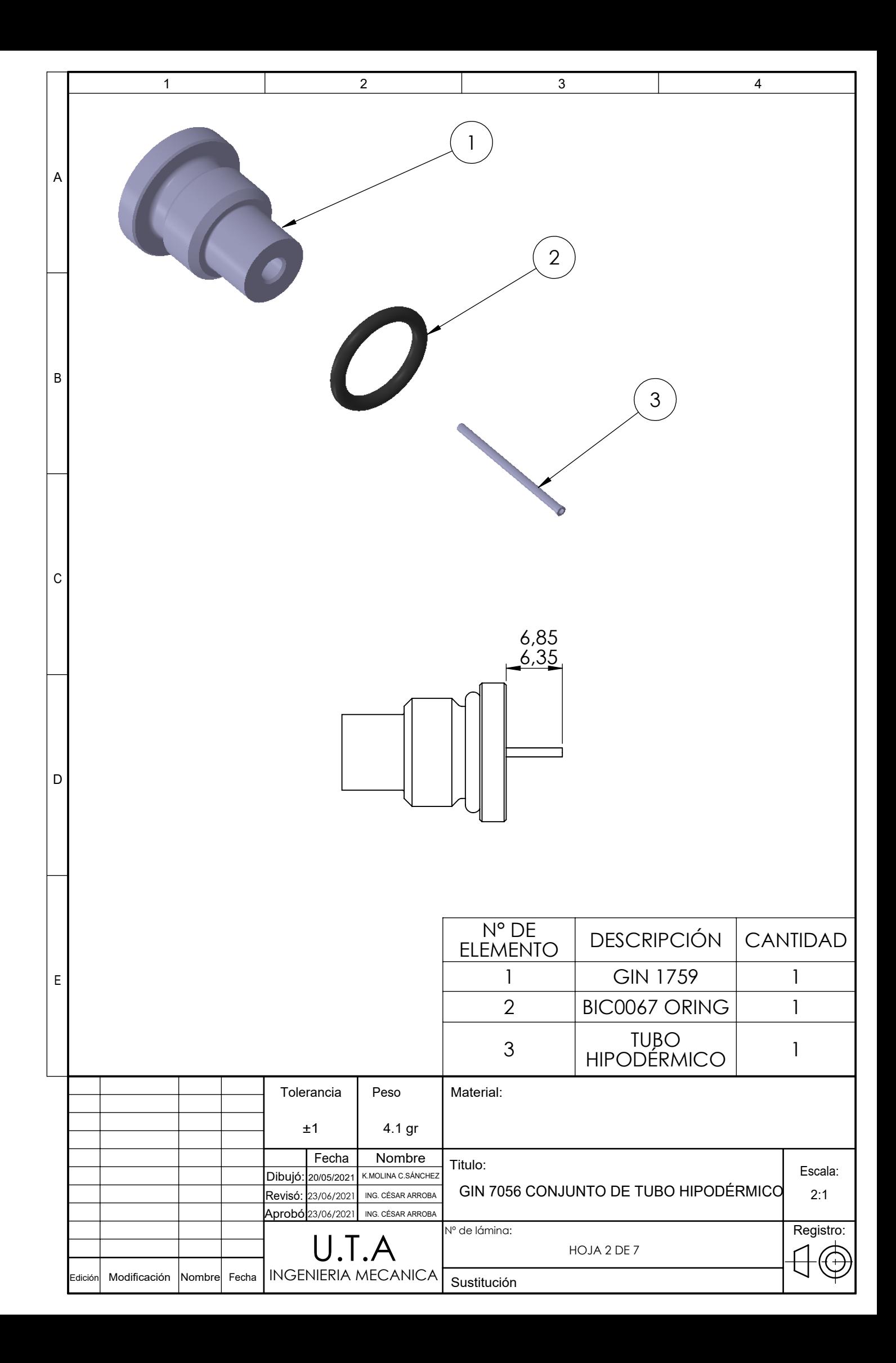

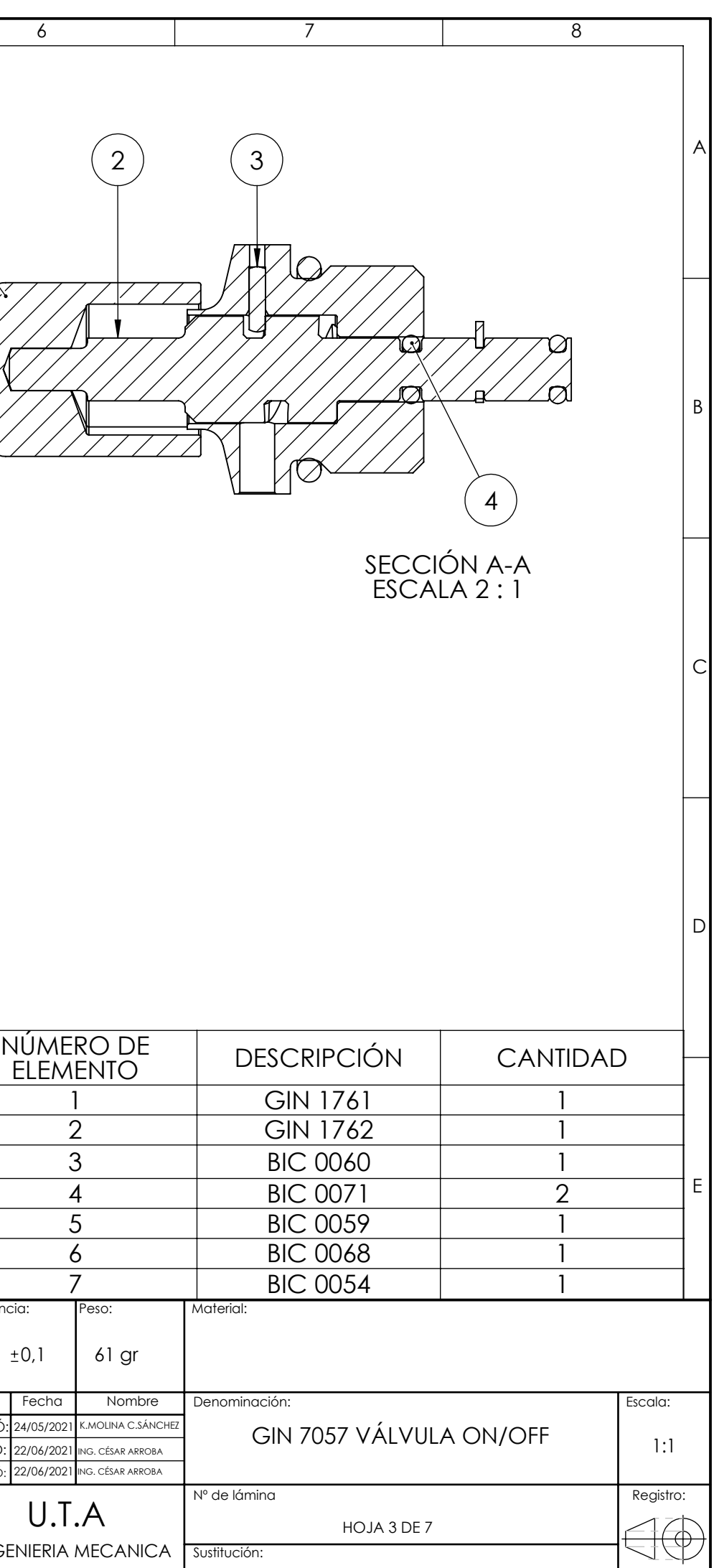

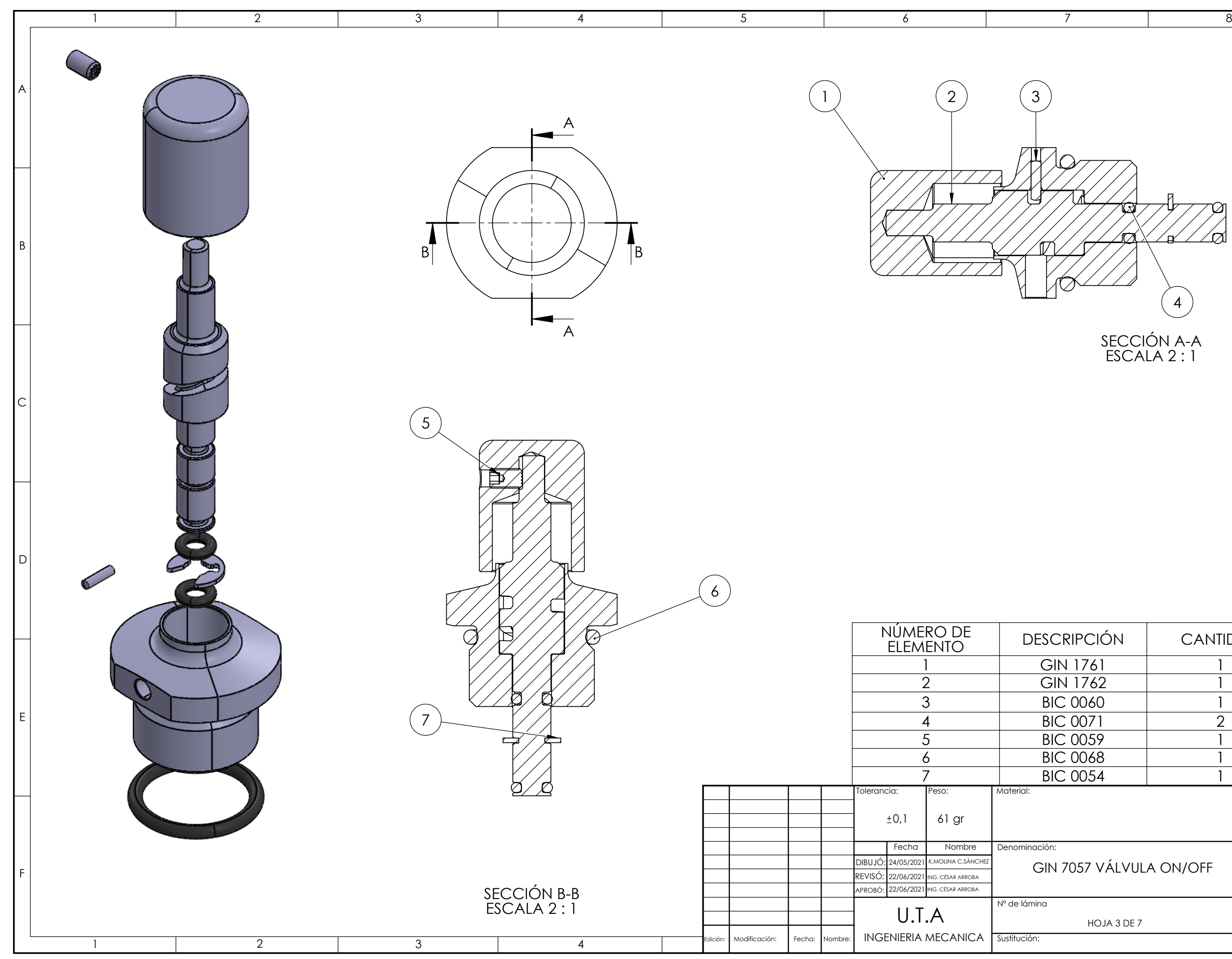

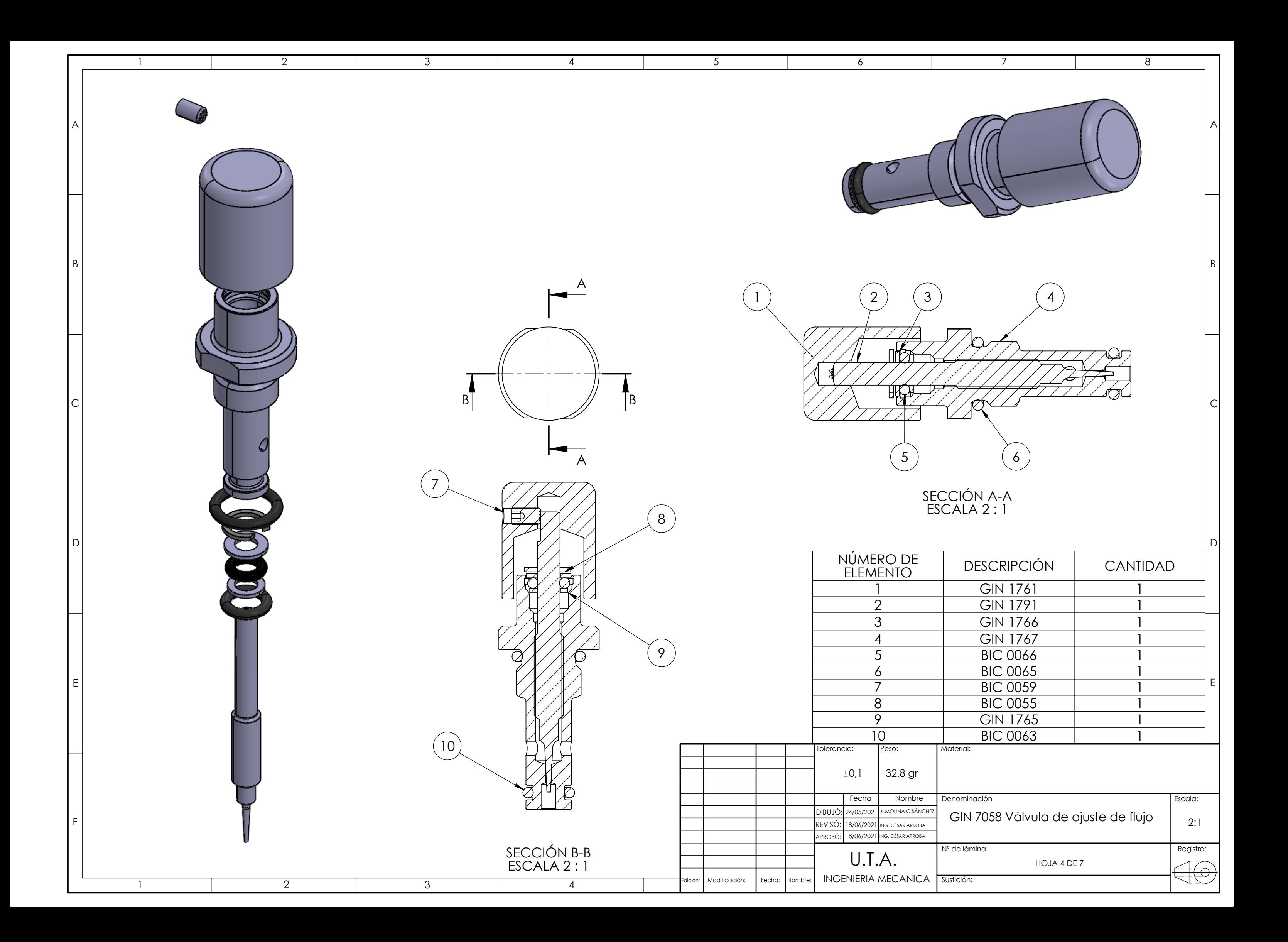

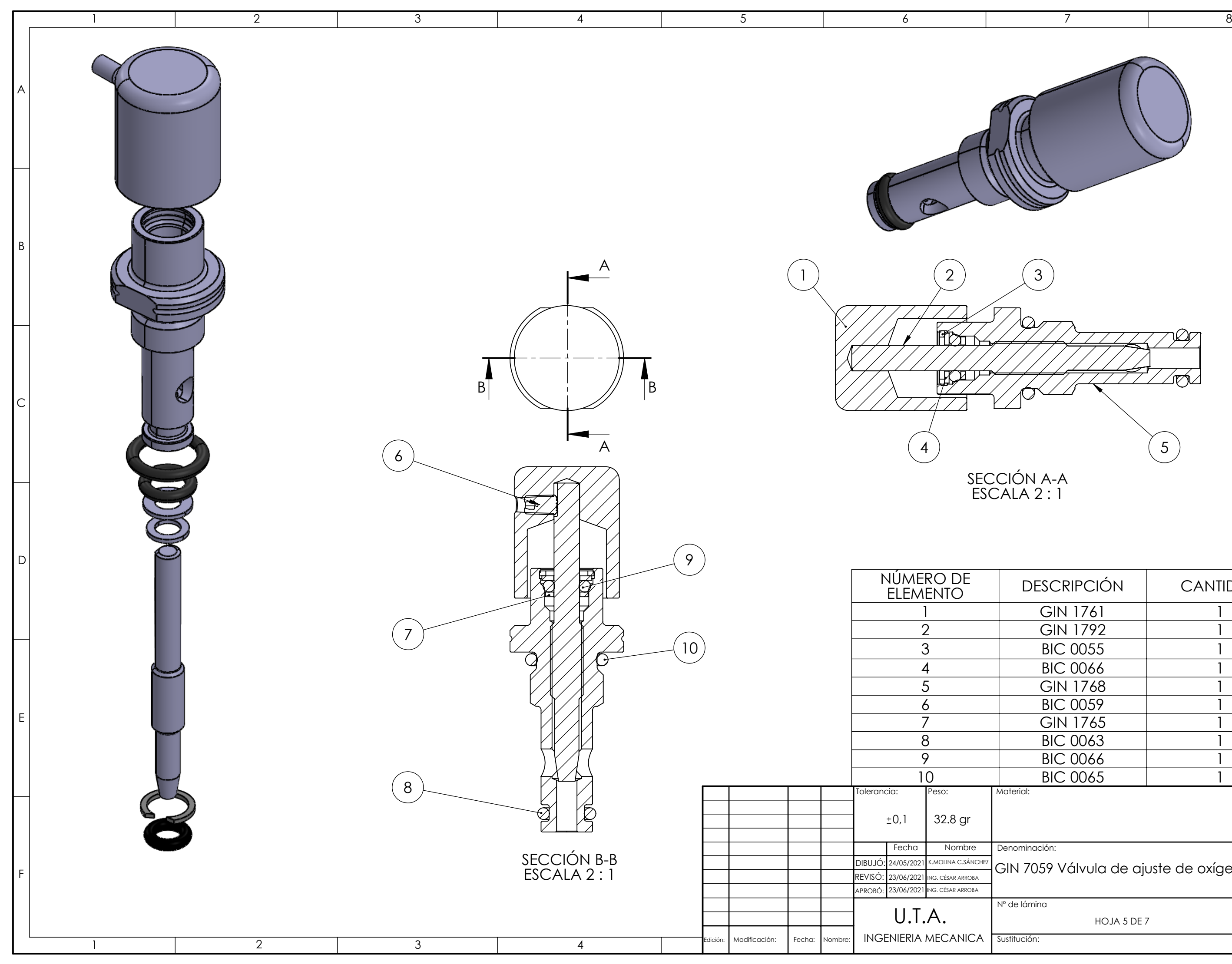

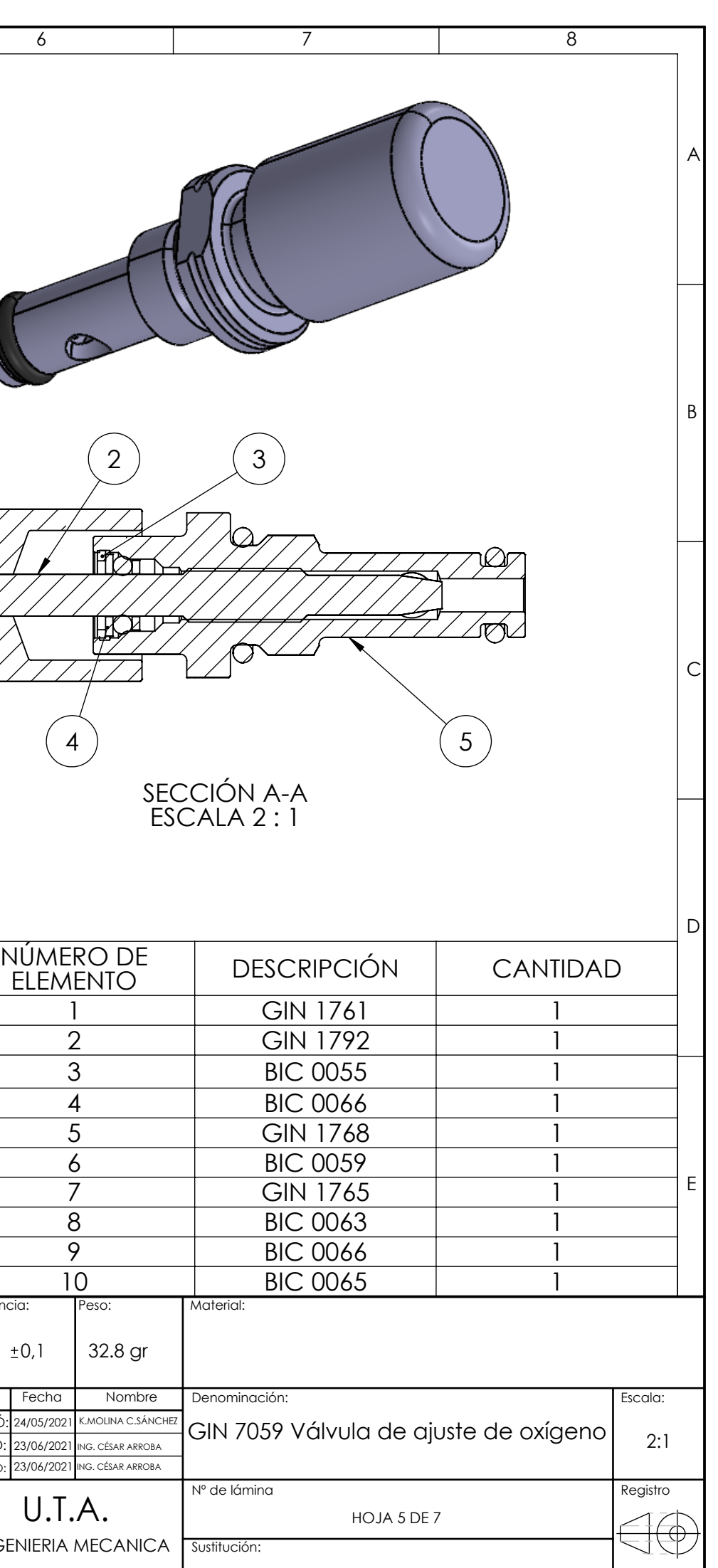

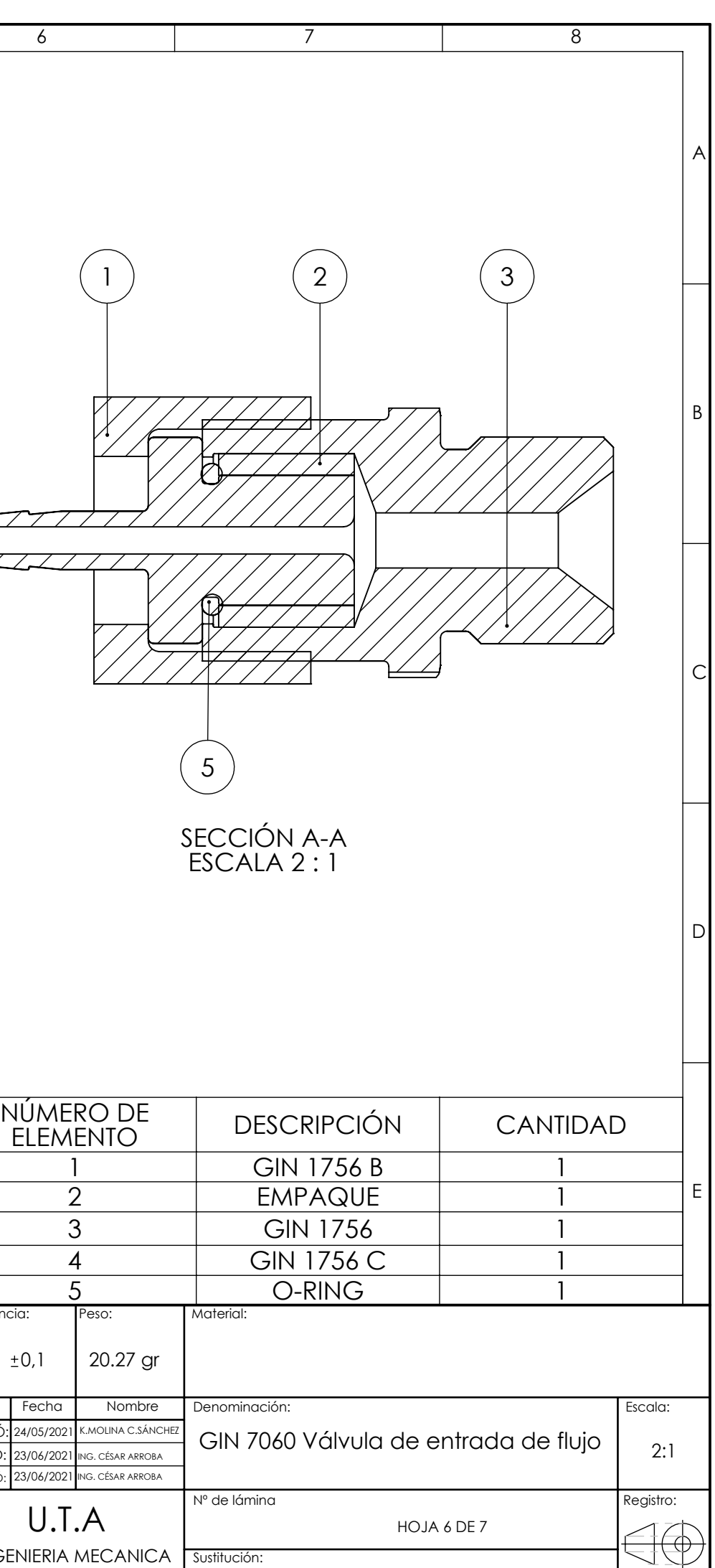

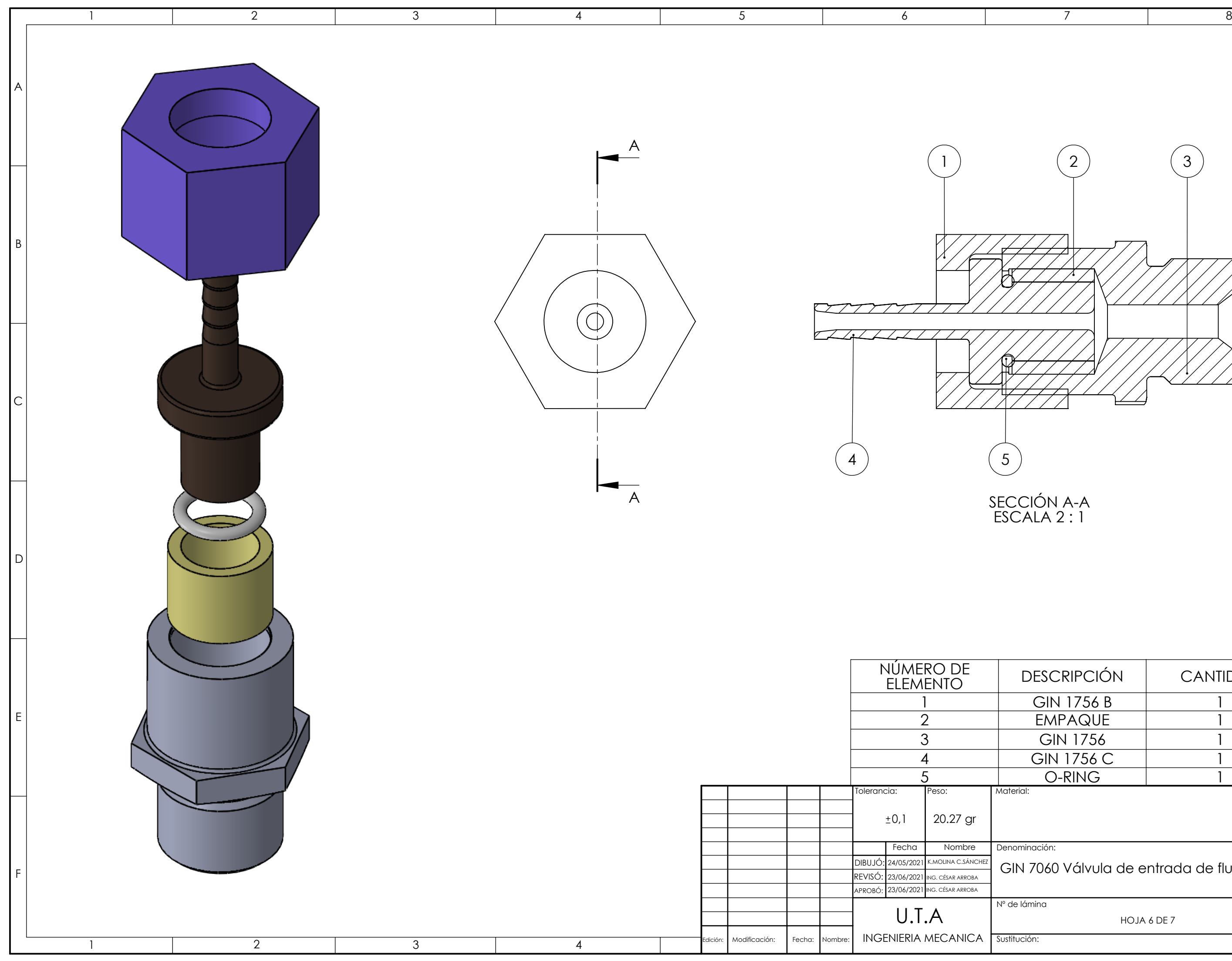

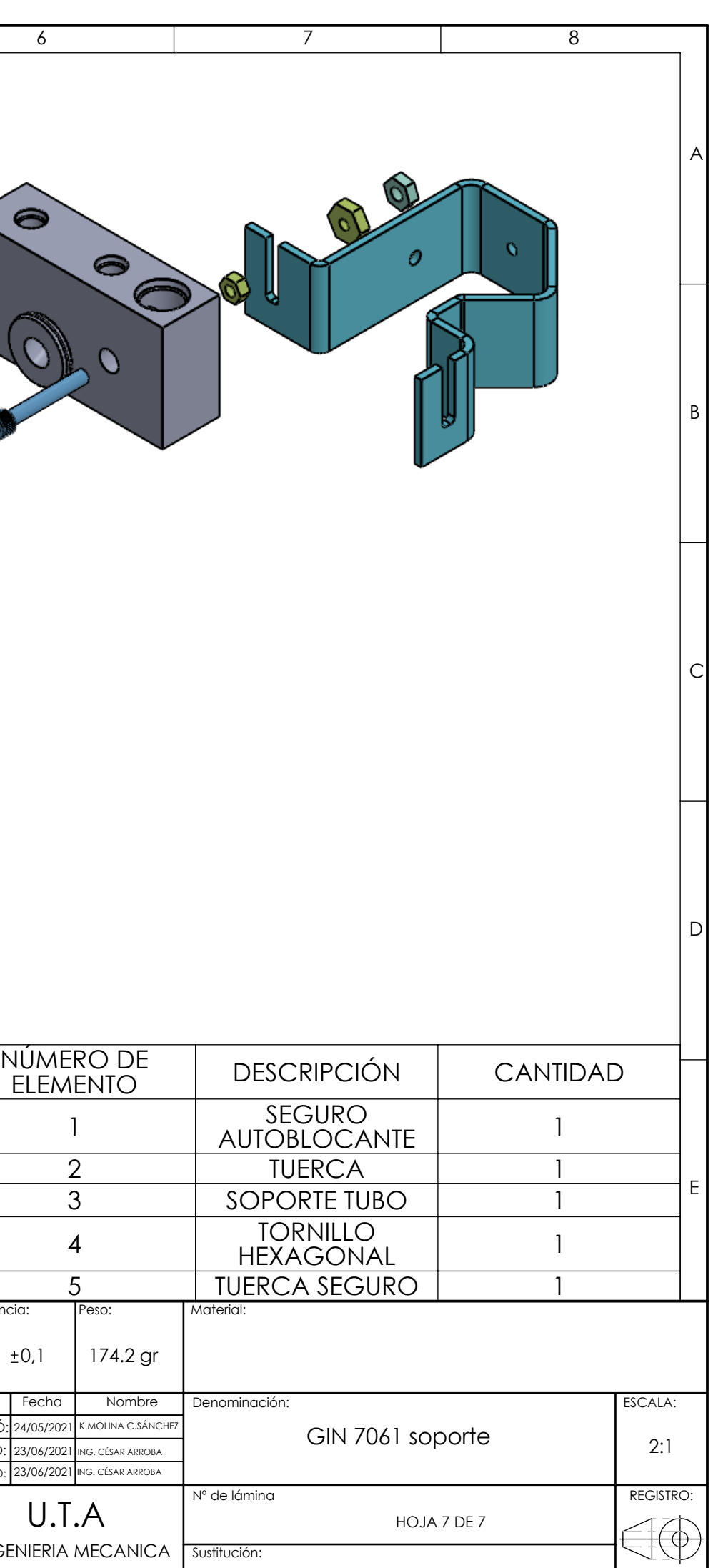

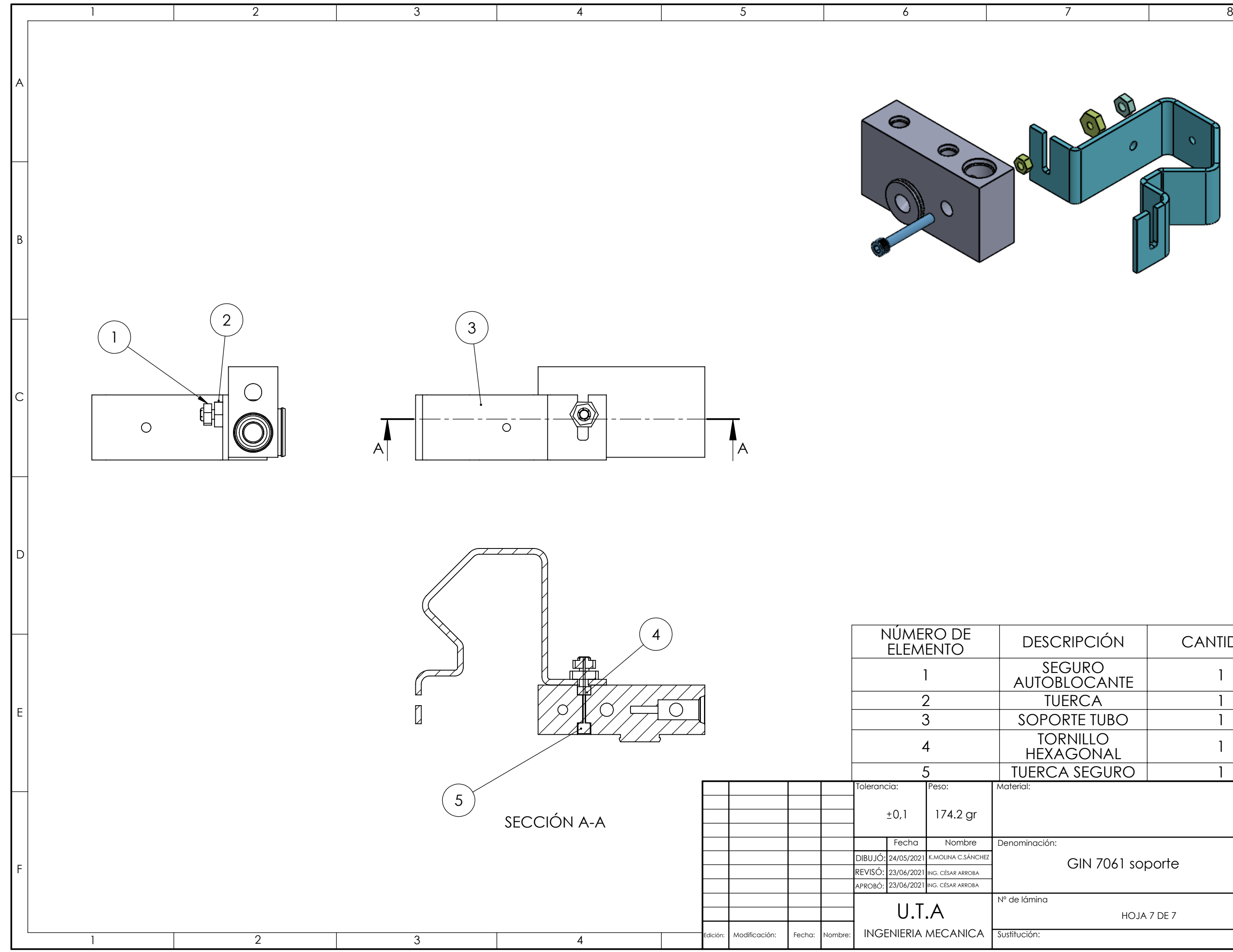

# **ANEXO B (manual de ensamble)**

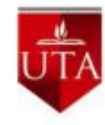

UNIVERSIDAD TÉCNICA DE AMBATO FACULTAD DE INGENIERÍA CIVIL Y MECÁNICA **INGENIERA MECÁNICA** 

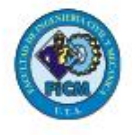

# Manual de ensamble de prototipo de dispositivo CPAP de presión positiva

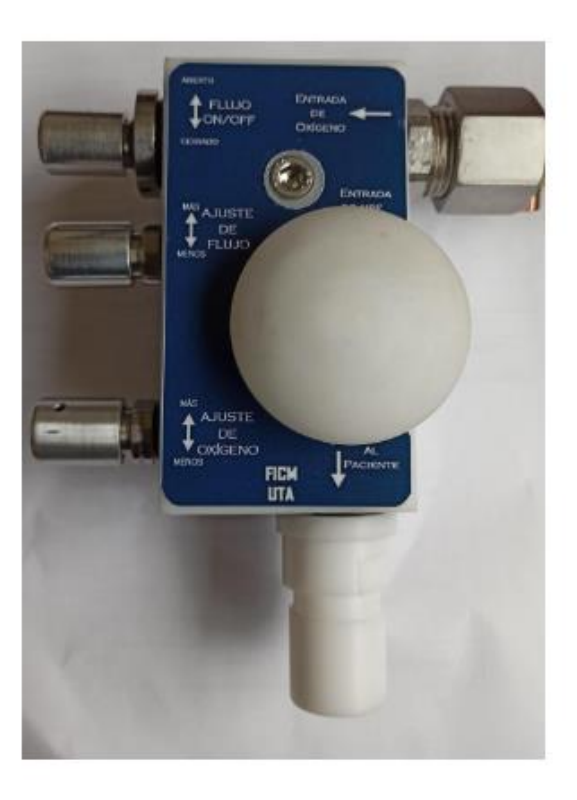

Versión 1.0

 $\mathbf{I}$ 

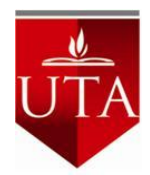

# UNIVERSIDAD TÉCNICA DE AMBATO FACULTAD DE INGENIERÍA CIVIL Y MECÁNICA

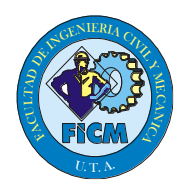

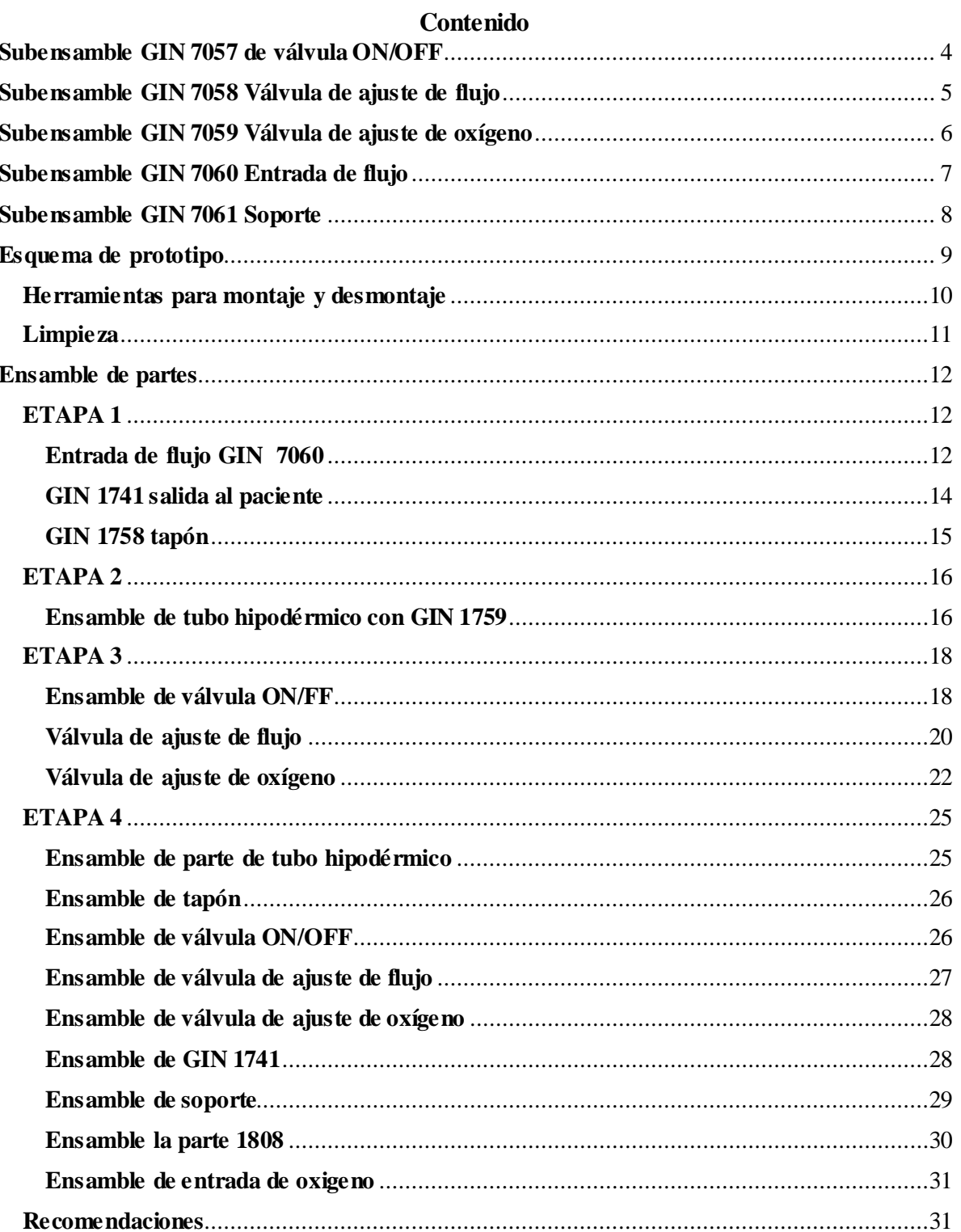

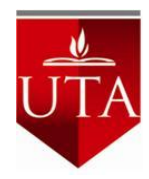

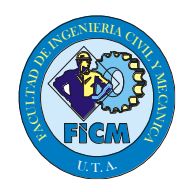

### **Subensamble GIN 7056 Conjunto de tubo hipodérmico**

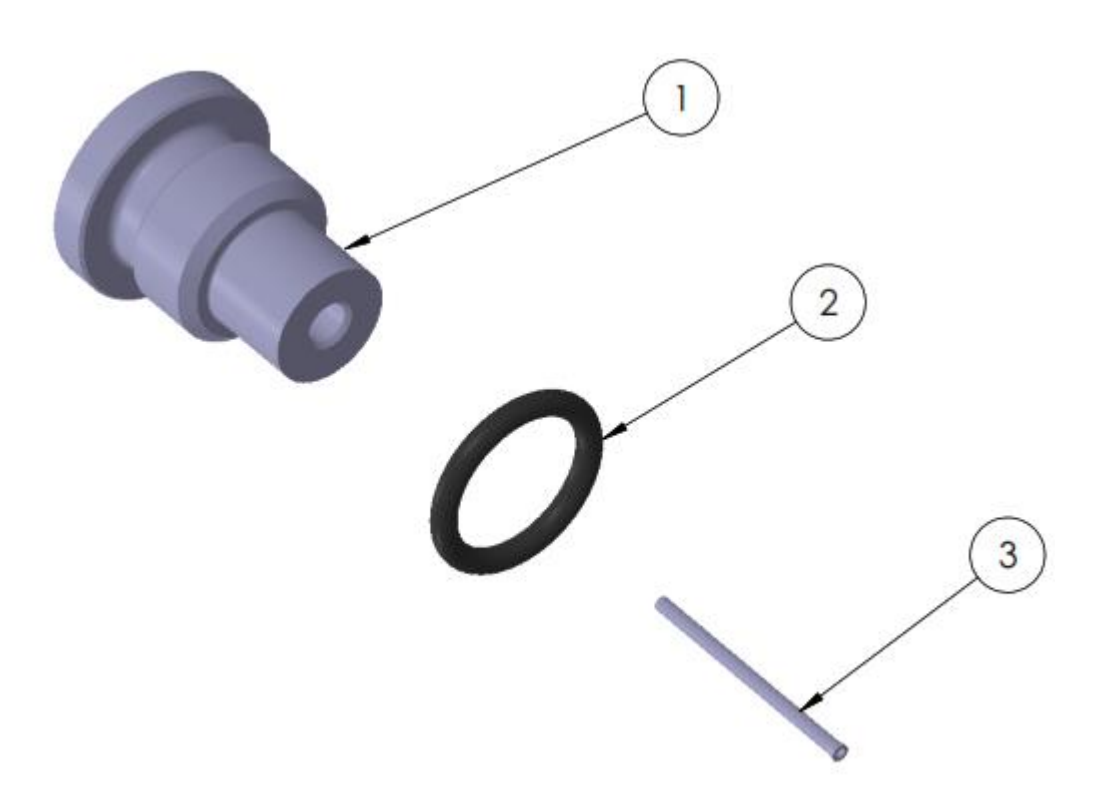

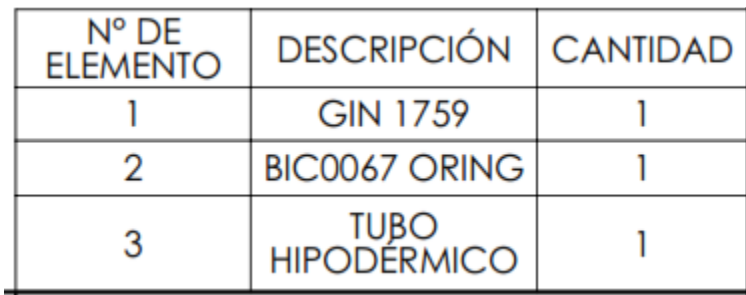

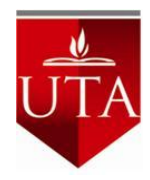

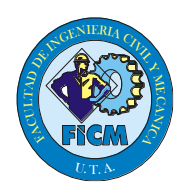

**Subensamble GIN 7057 de válvula ON/OFF** 

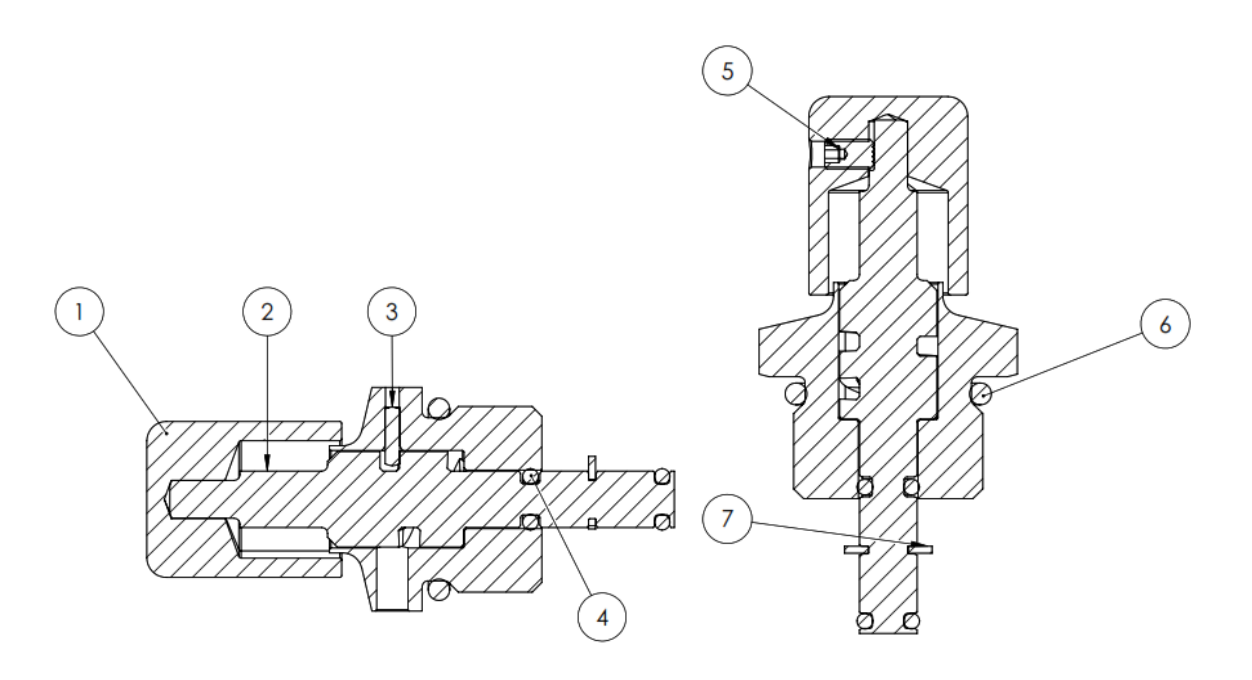

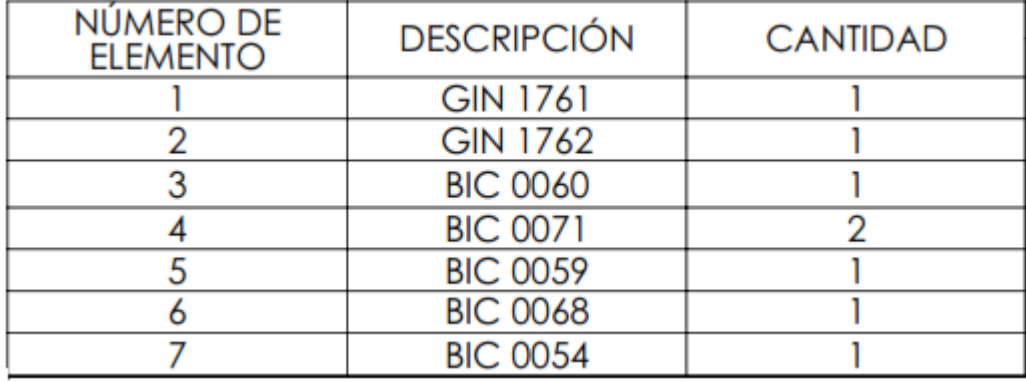

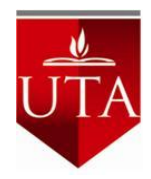

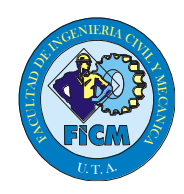

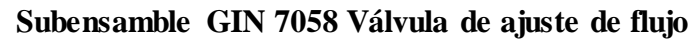

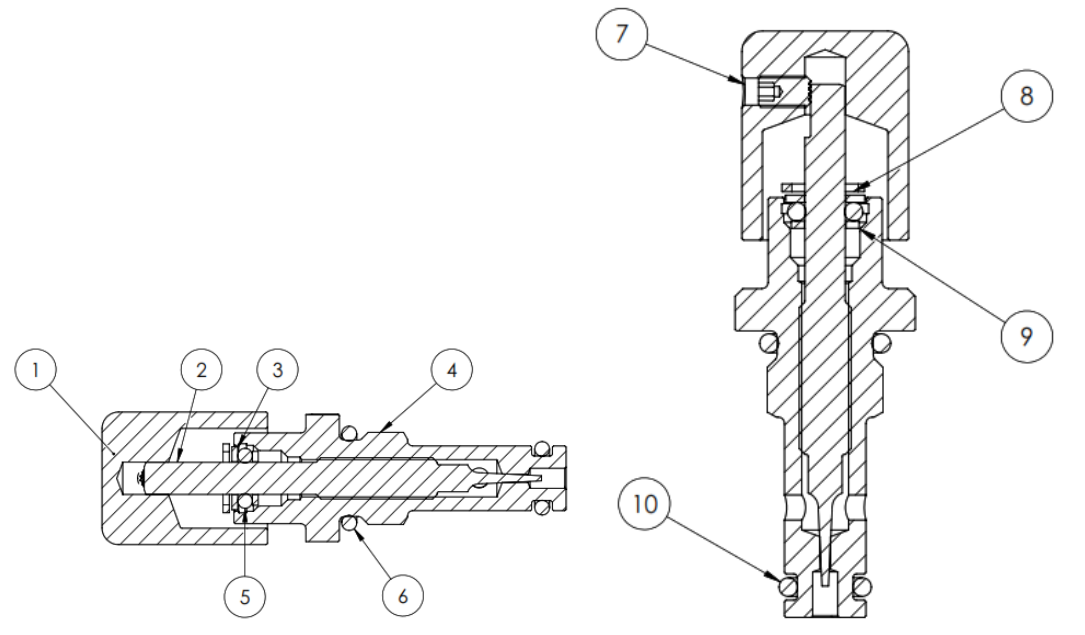

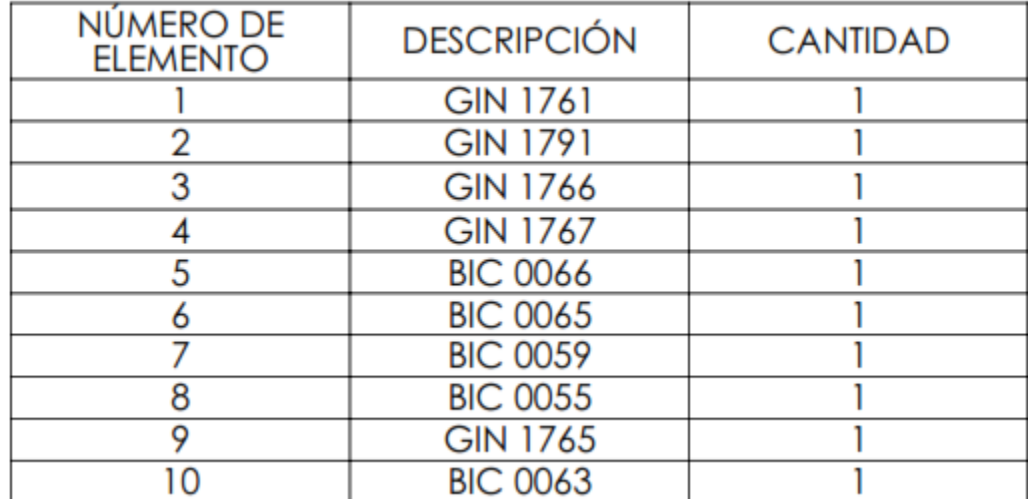

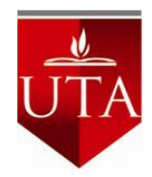

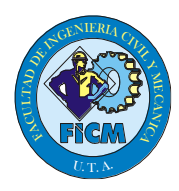

**Subensamble GIN 7059 Válvula de ajuste de oxígeno** 

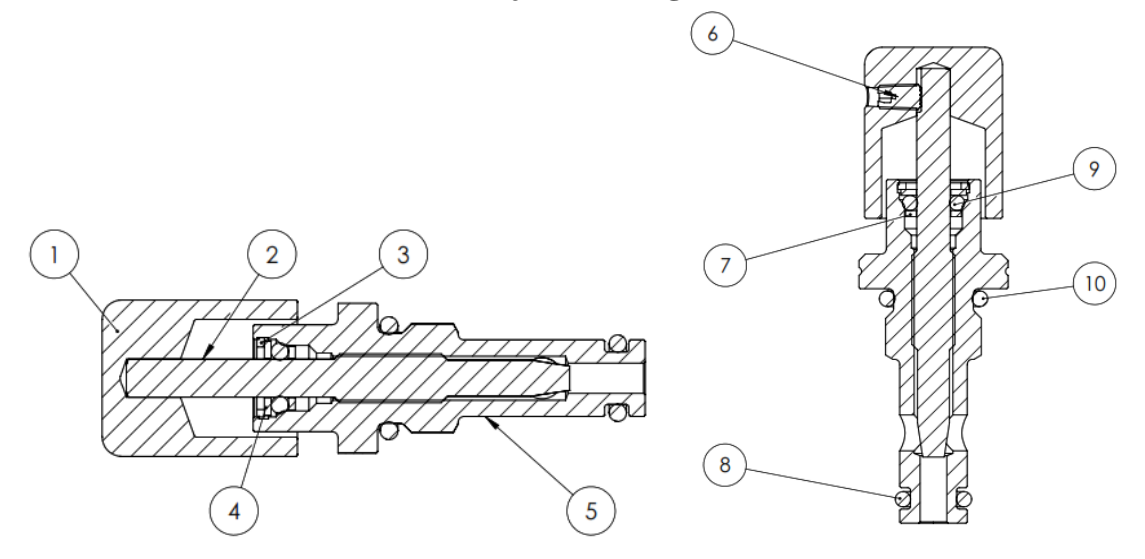

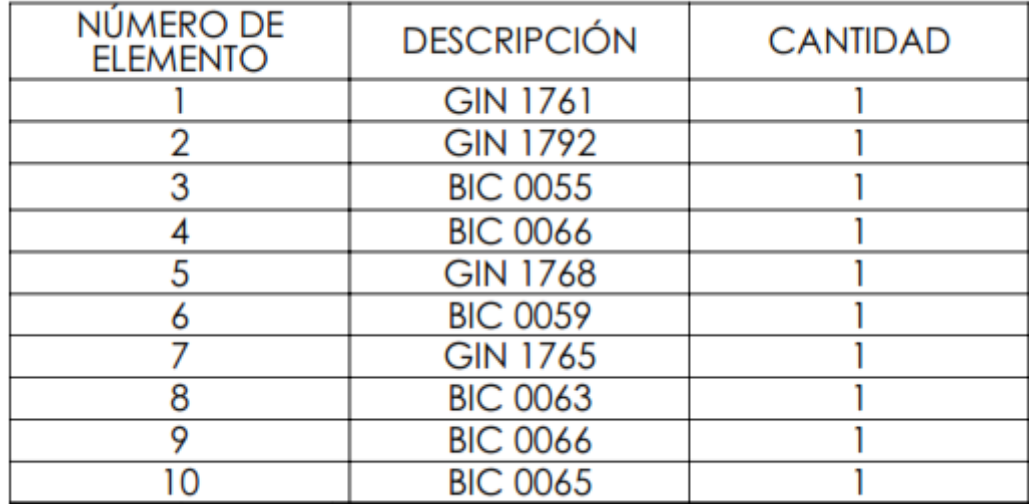

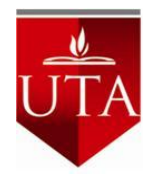

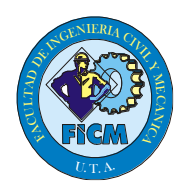

### **Subensamble GIN 7060 Entrada de flujo**

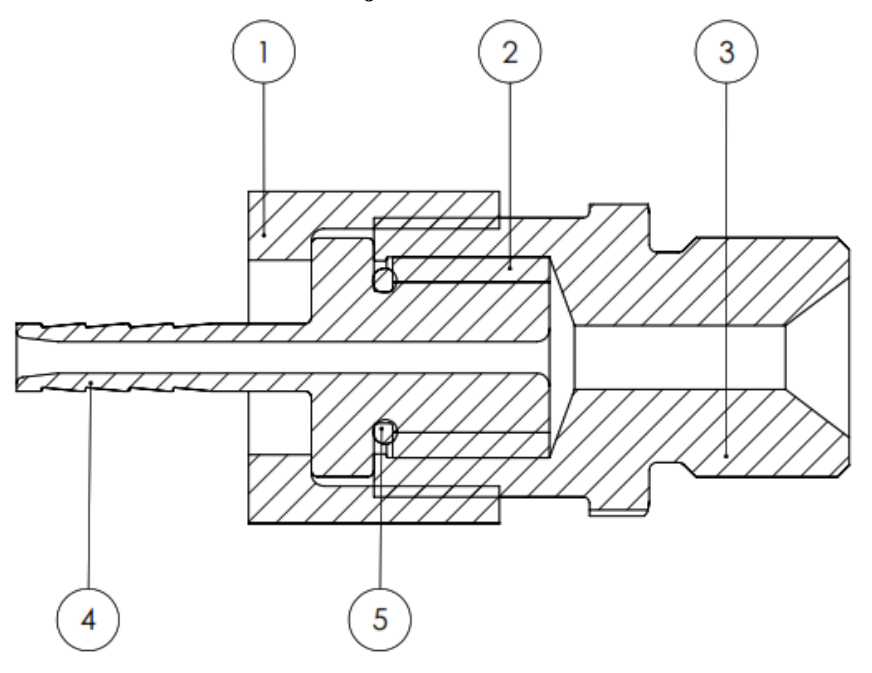

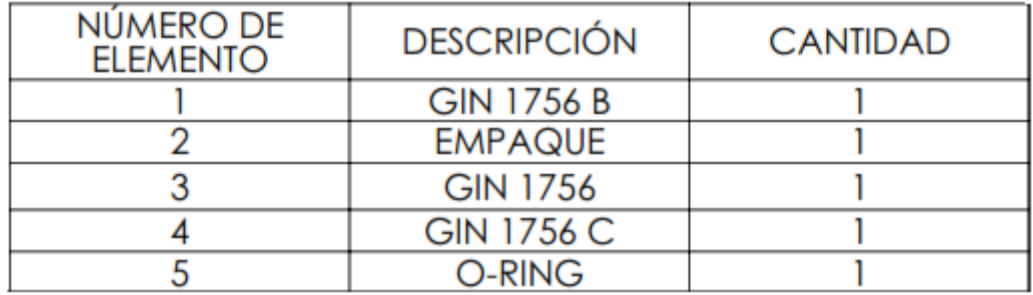

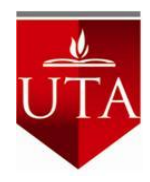

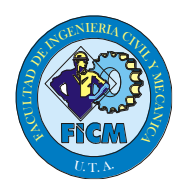

## **Subensamble GIN 7061 Soporte**

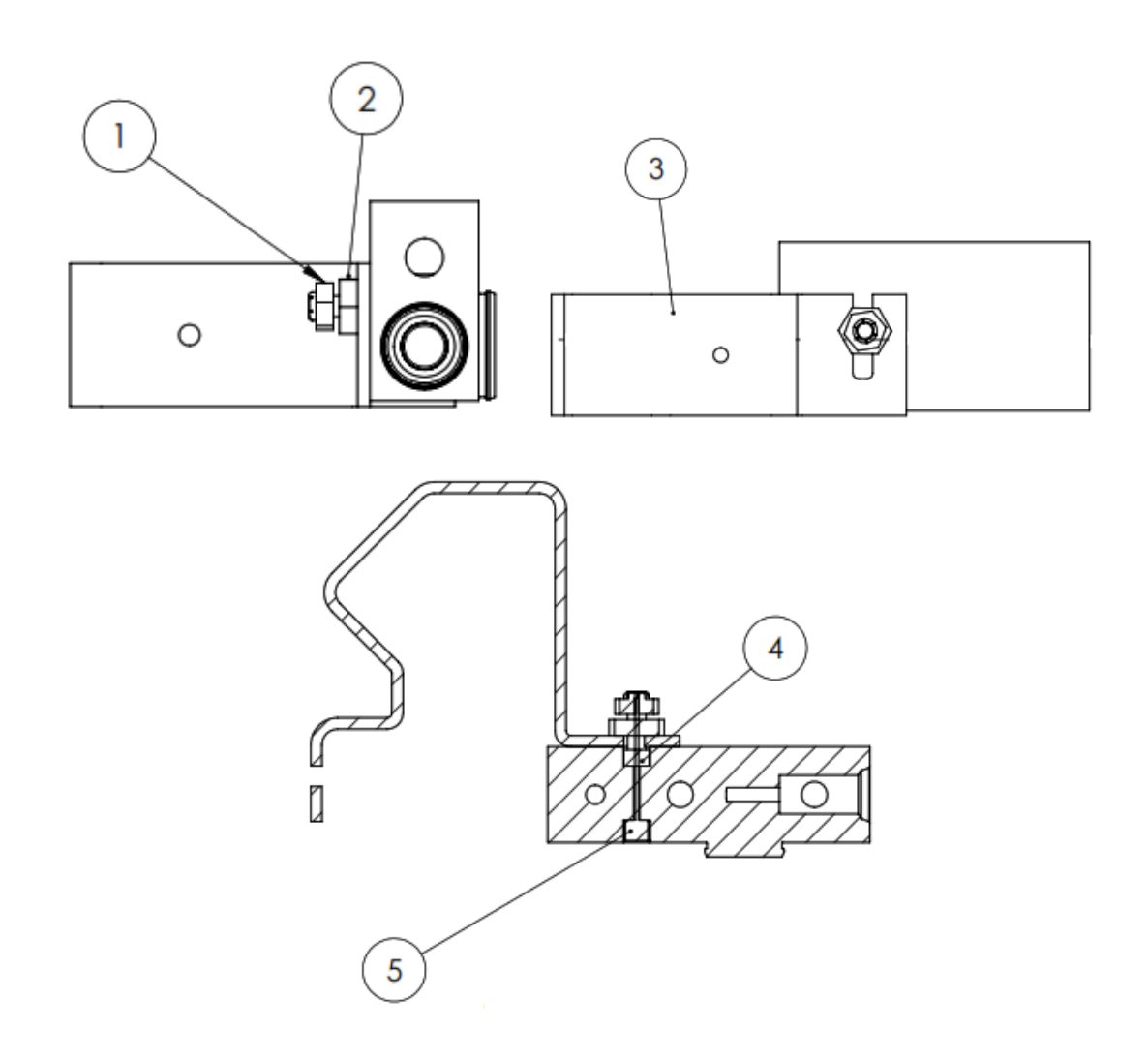

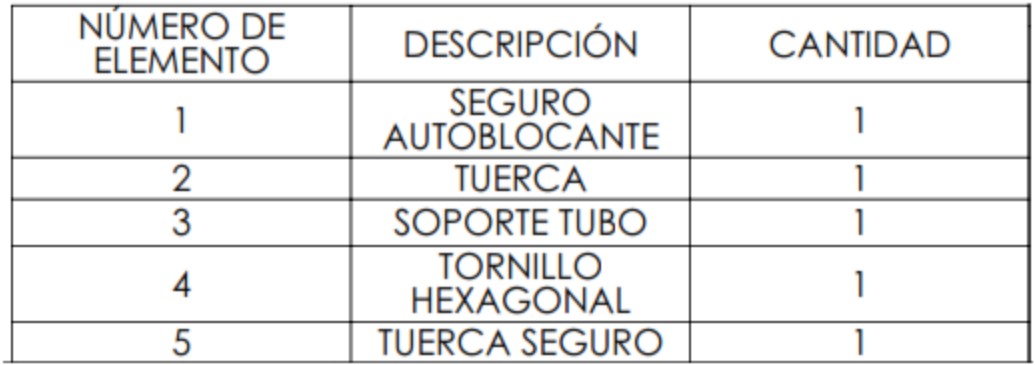

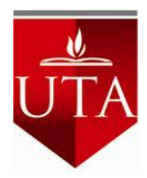

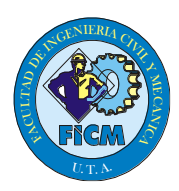

# **Esquema de prototipo**

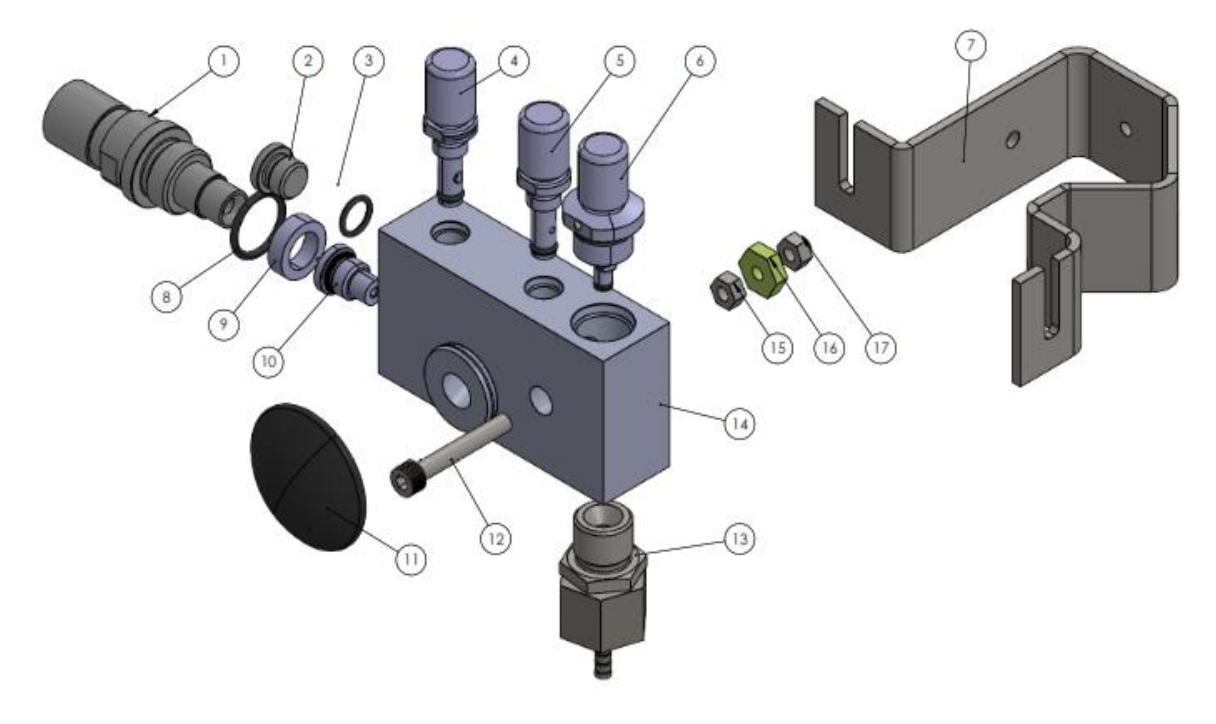

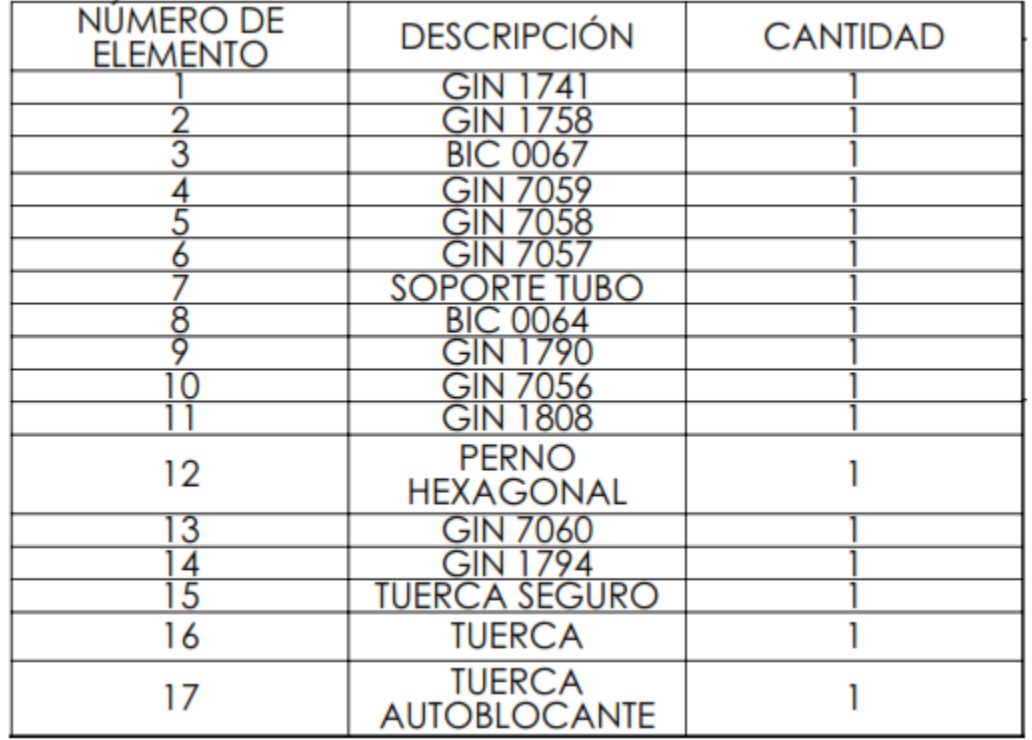

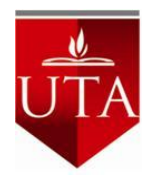

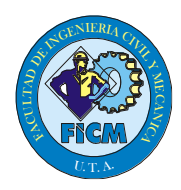

## **Herramientas para montaje y desmontaje**

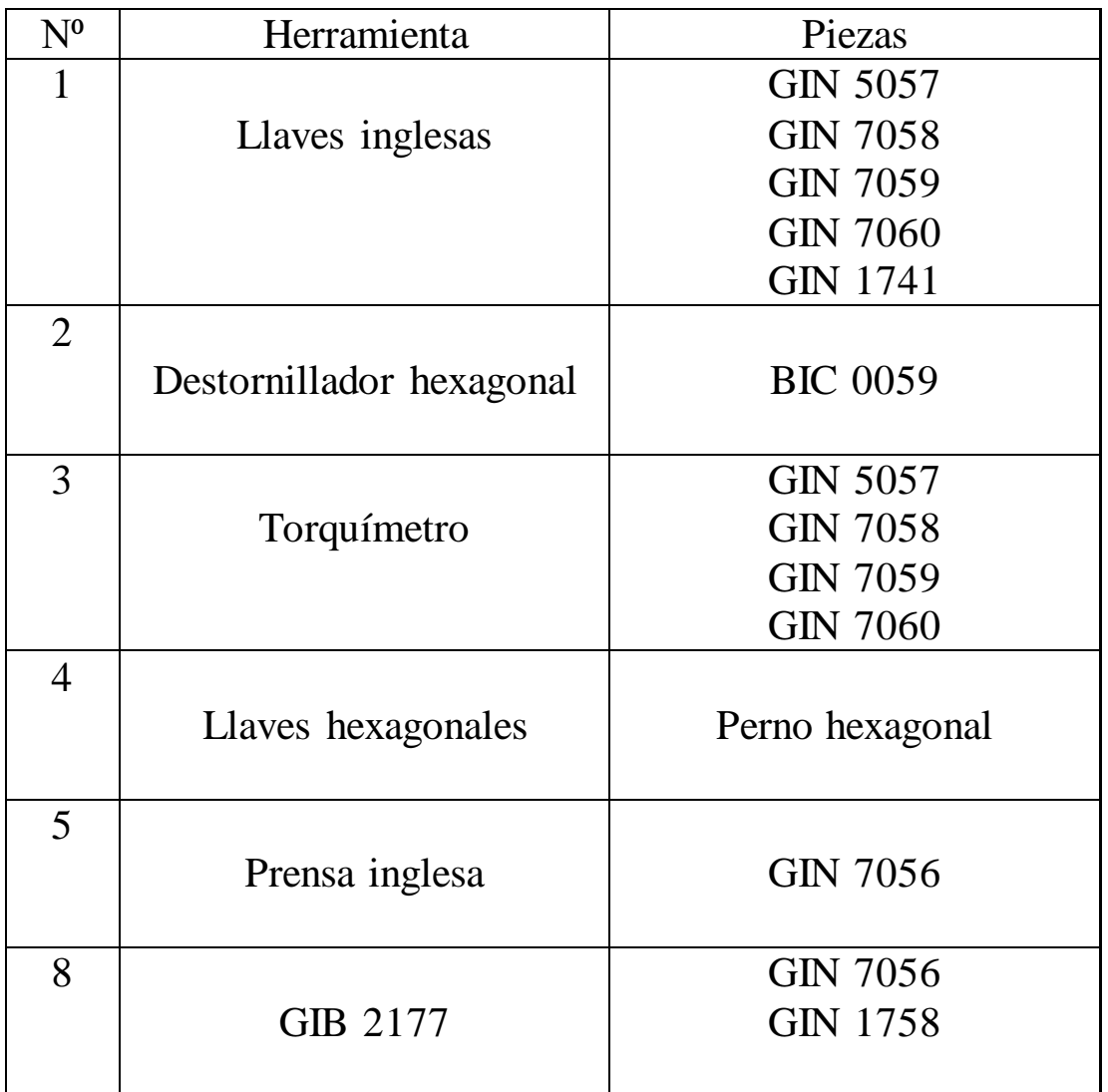

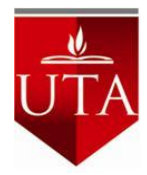

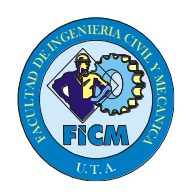

#### **Limpieza**

El prototipo puede limpiarse por medio de un equipo de limpieza ultrasónica

#### **Etapa 1: Pre lavado**

Duración: 3 min

Químico: Mykal Aqua 20

Temperatura: de 53 a 57 °C

Frecuencia: 44 KHz

#### **Etapa 2 Lavado final**

Duración: 2 min

Químico: Mykal Aqua 20

Temperatura: de 53 a 57 °C

Frecuencia: 44 KHz

#### **Etapa 3: Enjuague**

Duración: 1.5 min

Químico: Mykal Aqua 20

Temperatura: de 53 a 57 °C

Frecuencia: 44 KHz

#### **Etapa 4 Secado**

Duración: 3 min

Químico: Mykal Aqua 20

Temperatura: de 53 a 57 °C

Frecuencia: 44 KHz

Etapa 5 secador

Proceso de secado

Versión 1.0

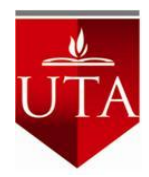

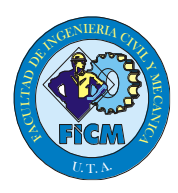

#### **Lubricante**

El lubricante utilizado es el Clarion HT EP Grease Nro 2 el cual es apto para presiones extremas, altas temperaturas, protege de la corrosión y resistente al agua.

Realizar el ensamble y lubricación mediante el uso de guantes quirúrgicos.

# **Ensamble de partes ETAPA 1**

**Entrada de flujo GIN 7060**

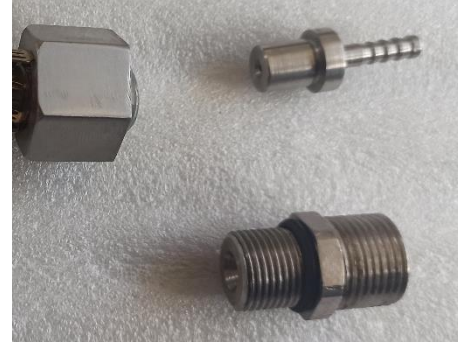

1. Aplicar el lubricante en el o ring BIC 0068

2. Ubicar en el lugar indicado

3. Aplicar una pequeña cantidad de grasa en la ranura tórica y en el roscado

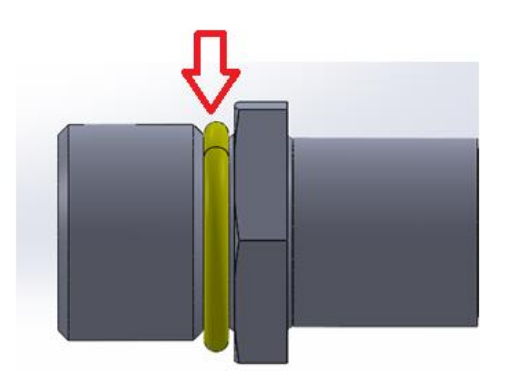

- 4. Aplicar el lubricante en el o ring BIC 0069
- 5. Ubicar en el lugar indicado

Versión 1.0

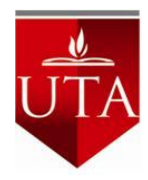

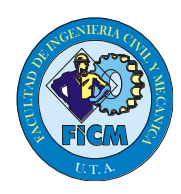

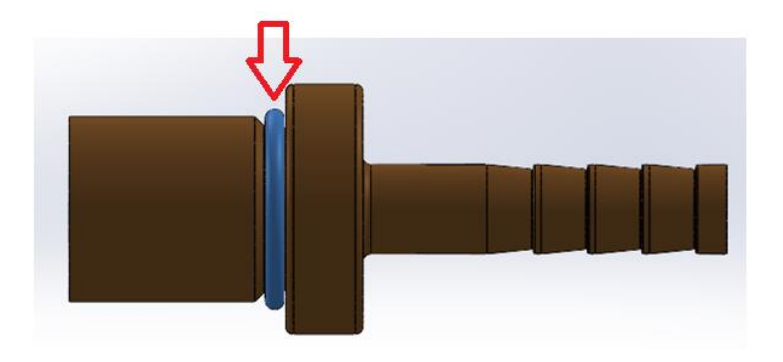

6. Insertar el empaque hasta que este a tope con el extremo izquierdo de la pieza

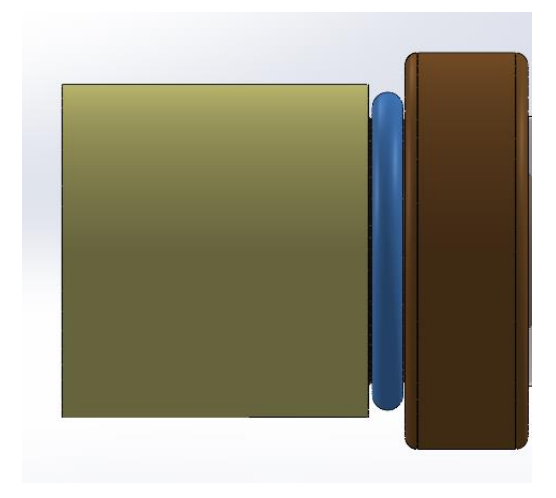

7. Engrasar el roscado interior del seguro y ubicar en la parte derecha de la pieza

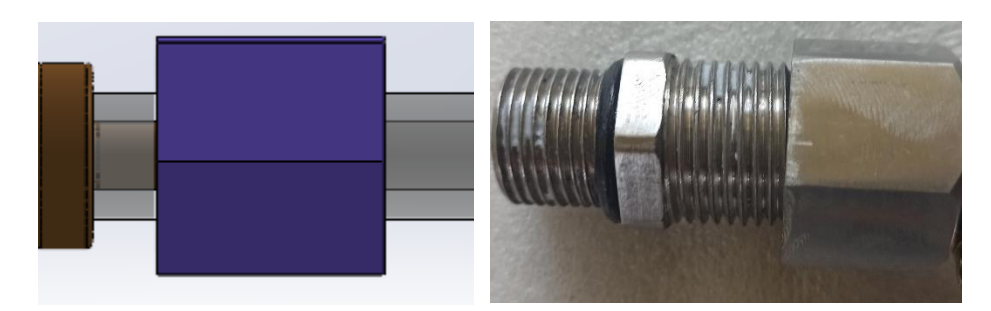

8. Acoplar las dos piezas para que queden a tope

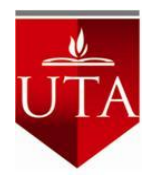

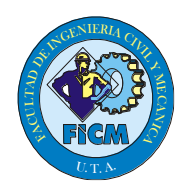

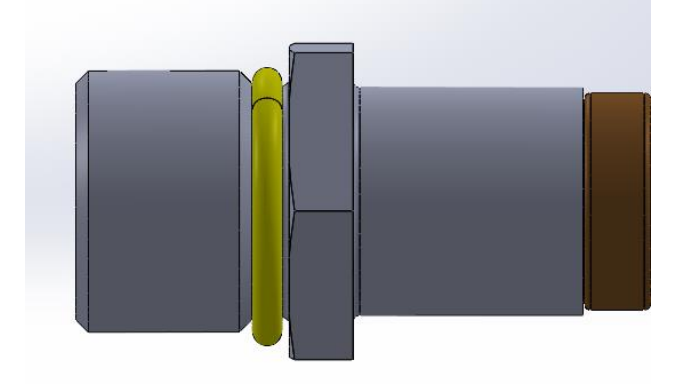

9. Realizar el ajuste del seguro con un torque de 9Nm

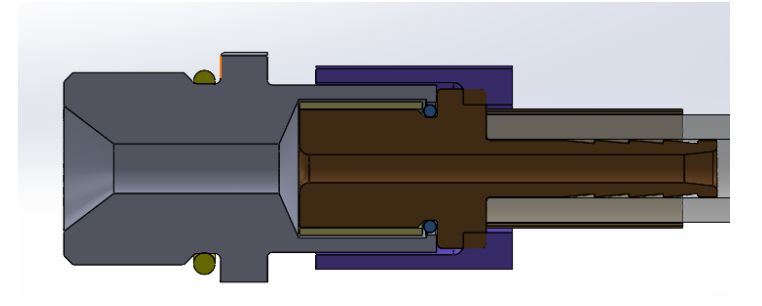

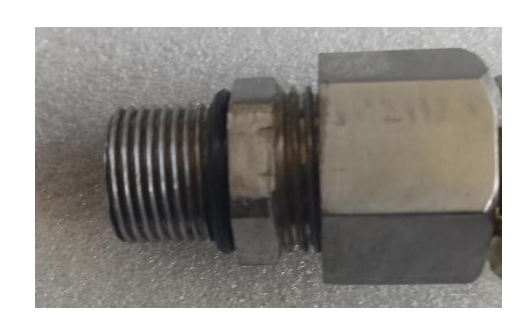

### **GIN 1741 salida al paciente**

- 1. Aplicar lubricante en el o ring BIC 0064
- 2. Ubicar en la ranura tórica

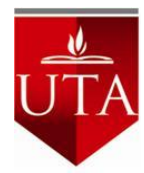

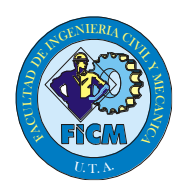

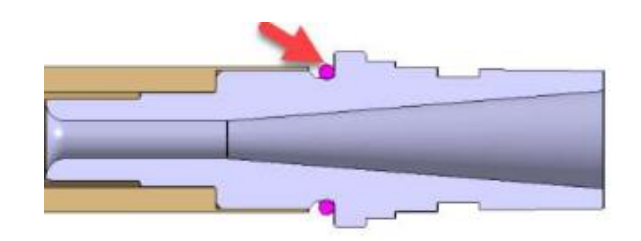

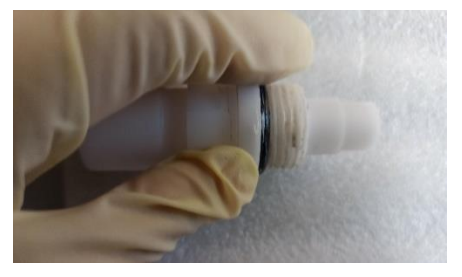

- 3. Ubicar elemento GIN 1790 en el lugar que se indica
- 4. Aplicar un poco de lubricante en la ranura tórica y en el roscado

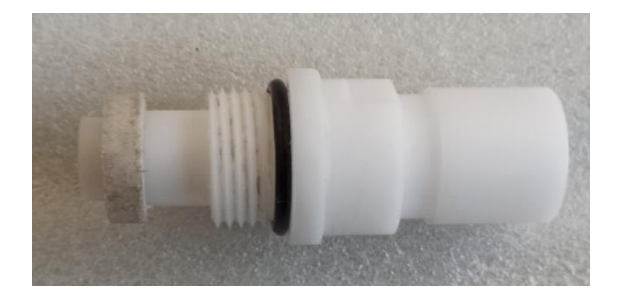

## **GIN 1758 tapón**

- 1. Aplicar lubricante en o ring BIC 0067
- 2. Ubicar el o ring en el la ranura tórica

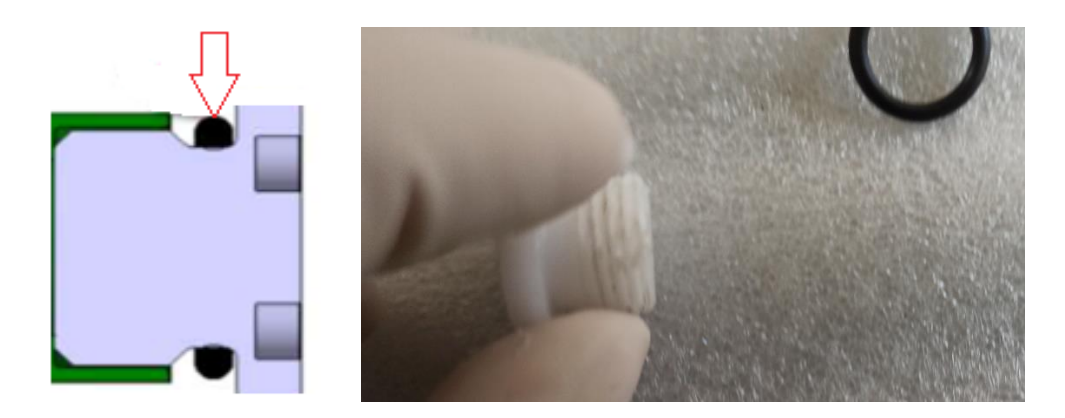

3. Aplicar un poco de lubricante en la ranura tórica y en el roscado

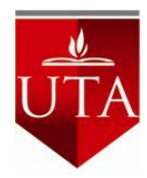

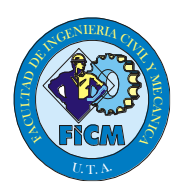

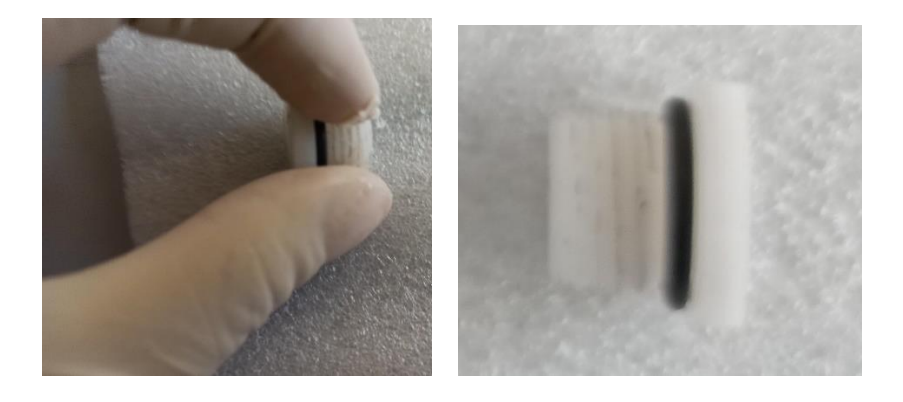

### **ETAPA 2**

#### **Ensamble de tubo hipodérmico con GIN 1759**

1. Usar la prensa manual, colocar la pieza GIN1759 junto con el tubo hipodérmico como muestra la imagen.

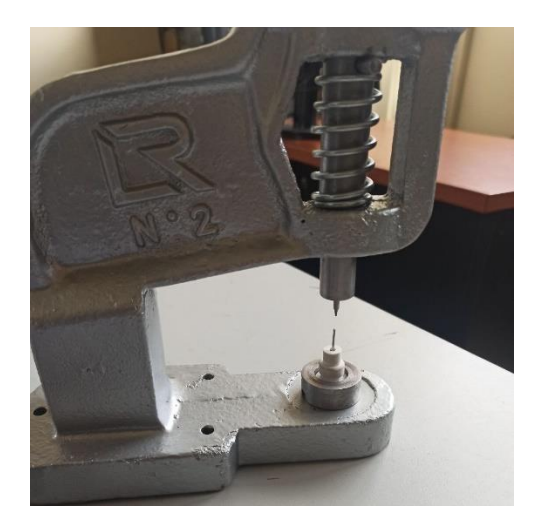

2. Aplicar la presión hasta que el tubo ingrese el elemento y observar hasta observar que llegue a la posición final.

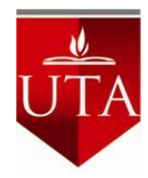

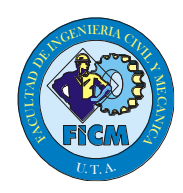

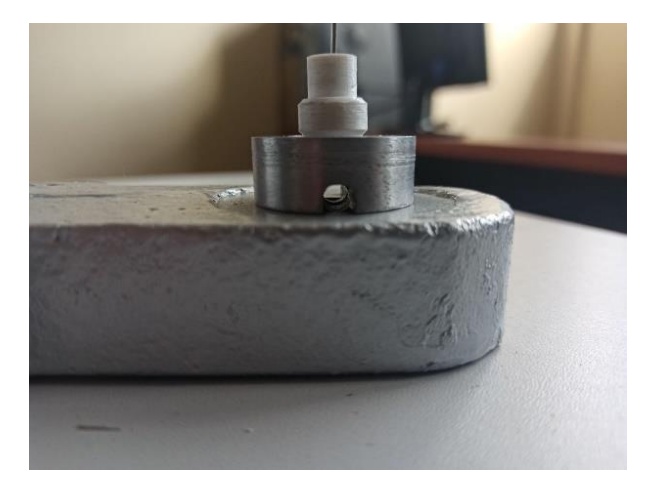

3. Aplicar la grasa para lubricar el o ring y ubicarlo en la parte tórica

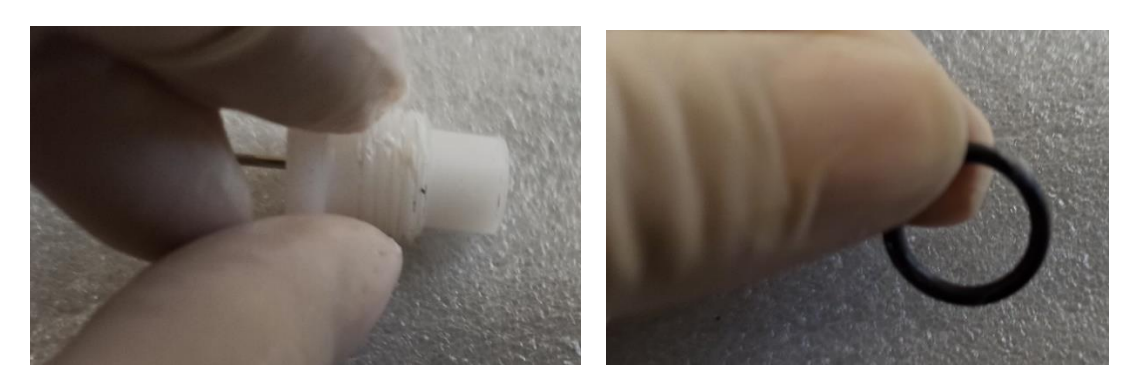

4. Ubicar un poco de grasa en la parte roscada.

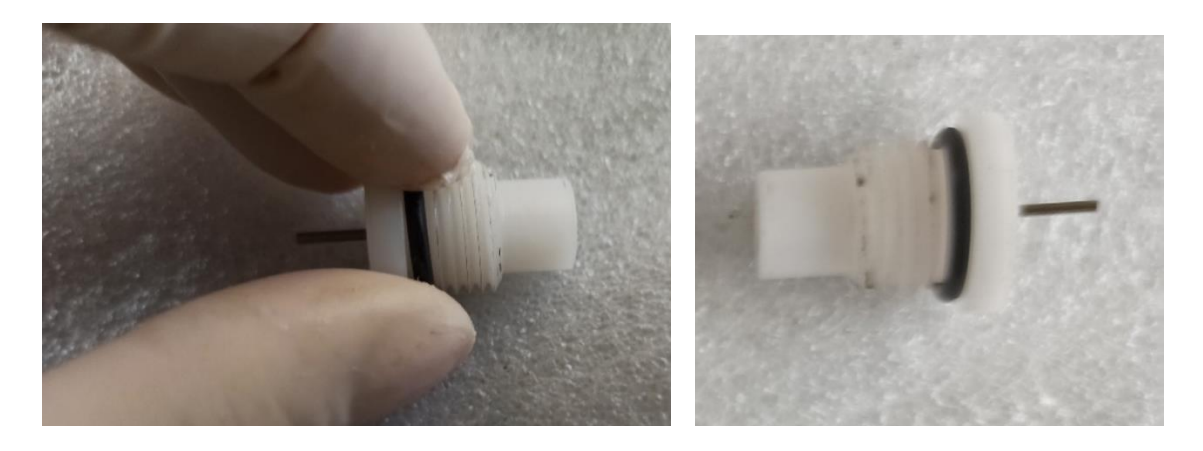

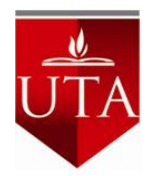

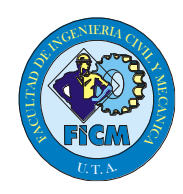

## **ETAPA 3**

### **Ensamble de válvula ON/FF**

1. Colocar grasa en el helicoidal GIN 1762

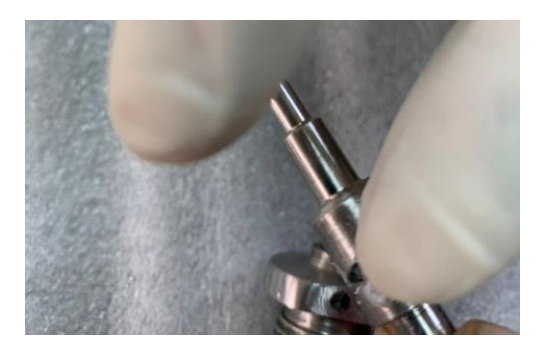

2. Coloque el pasador y el helicoidal según el esquema

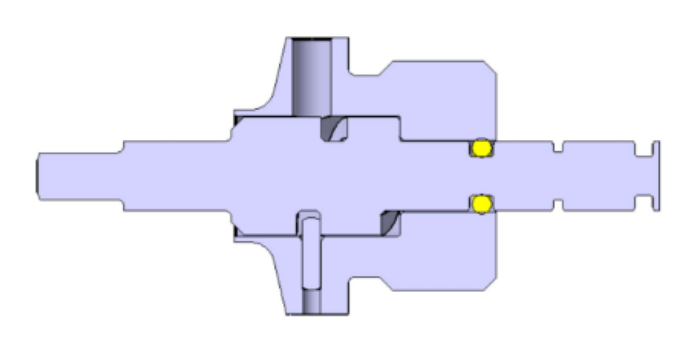

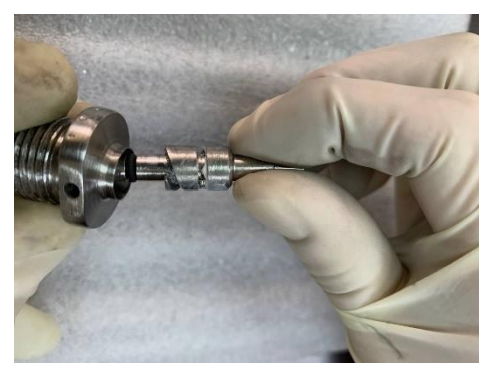

3. Coloque el BIC 0054 en el helicoidal.

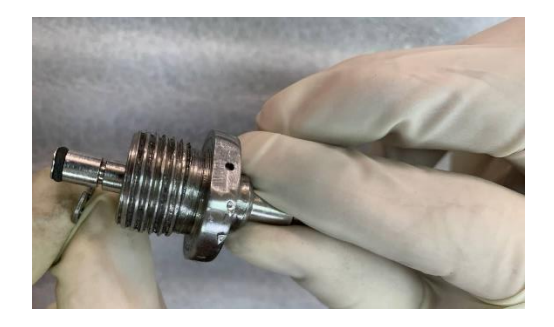

4. Engrase el BIC 0071 y coloque el o ring en su lugar

Versión 1.0

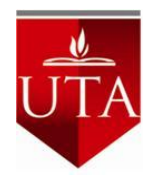

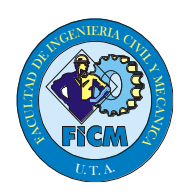

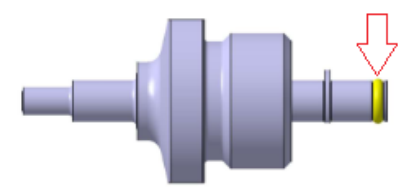

6. Engrase BIC 0068 y coloque en la ranura

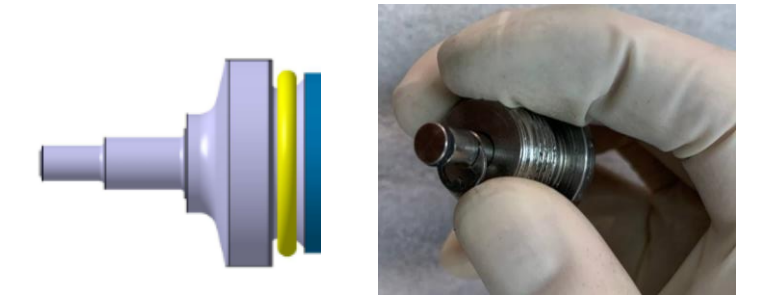

7. Inserte el GIN 1761 en el ensamble anterior y el BIC 0059 con la herramienta hexagonal, el torque aplicado es de 1 Nm

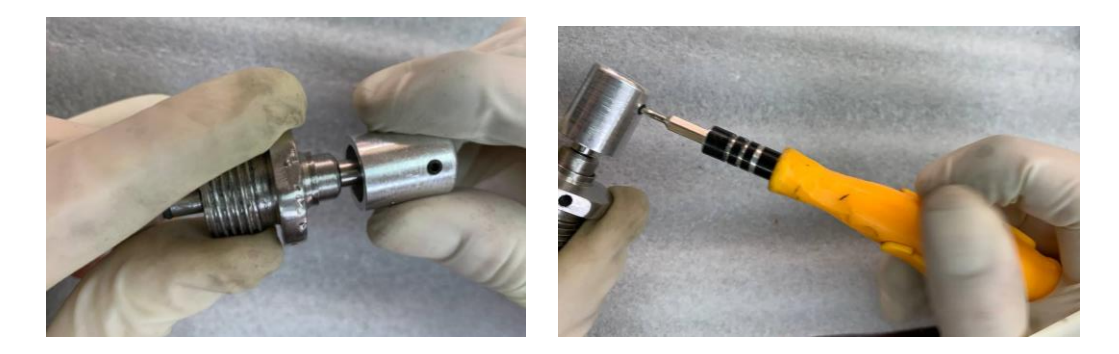

8. Aplicar finalmente grasa en el o ring y roscado

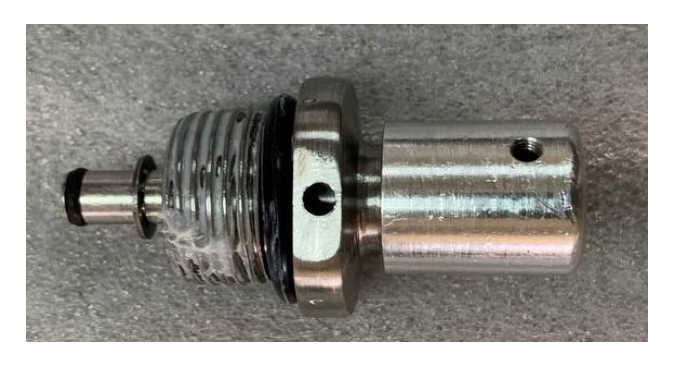

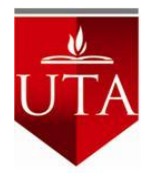

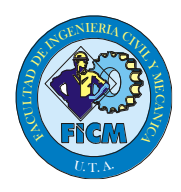

#### **Válvula de ajuste de flujo**

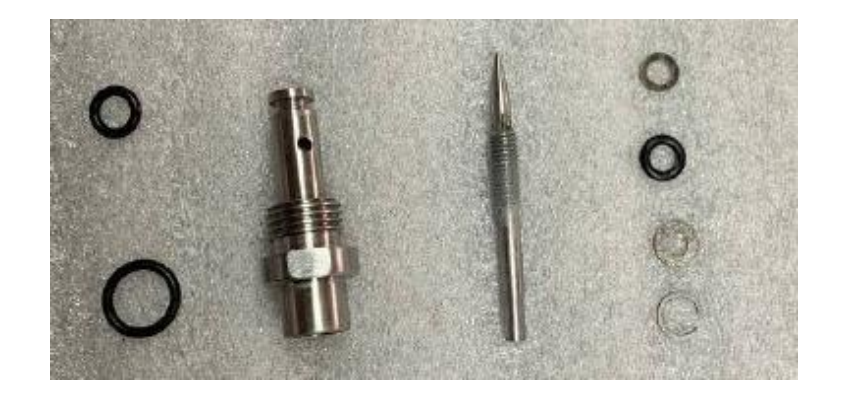

1. Aplicar la grasa en GIN1791 y distribuirla

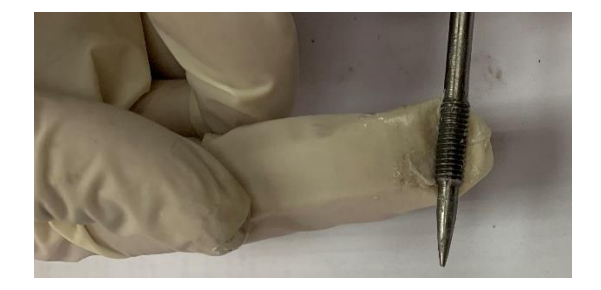

2. Aplicar grasa en el o ring BIC 0066 y colocarlo en la parte que se indica entre la parte GIN 1765 Y GIN 1766 y BIC 0066 tal y como se indica en la figura.

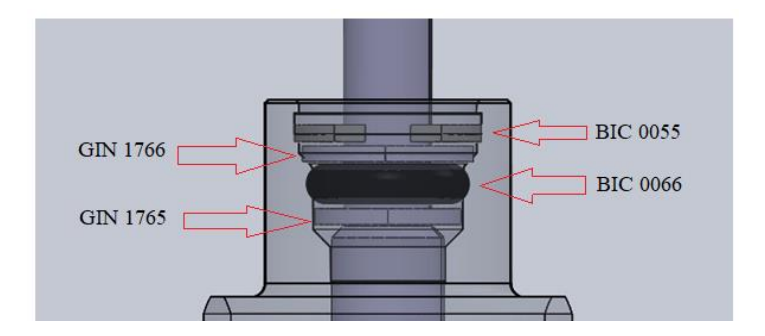

3. Instale este cuerpo en la parte GIN 1767 y las partes se asiente en las juntas

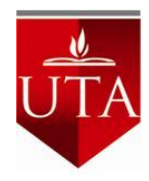

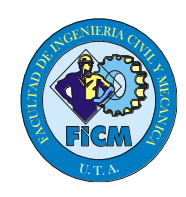

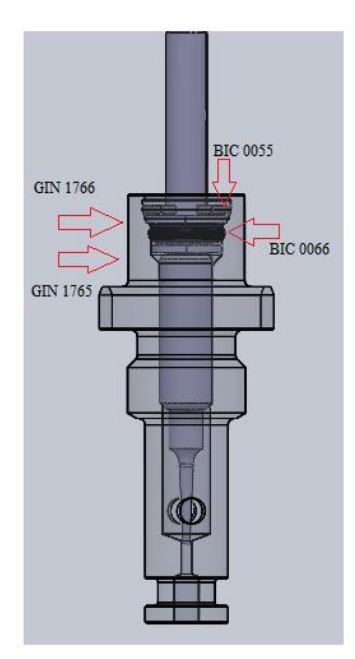

4. Coloque la parte BIC 0055, en la parte superior y coloque como se indica en la imagen asegurándose que los accesorios ingresen correctamente.

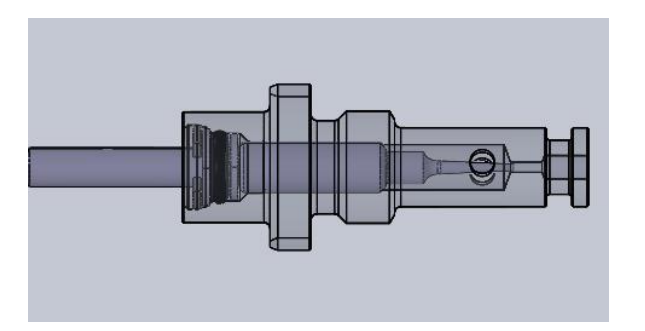

5. Aplicar grasa en el o ring BIC 0063 y BIC 0065 y colóquelos en la parte indicada.

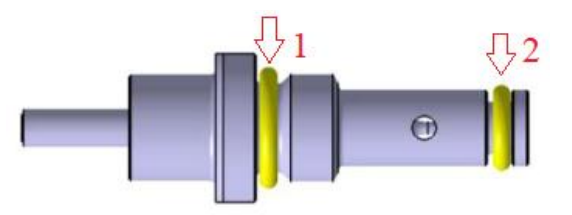

6. Aplicar grasa en o o rings y roscado
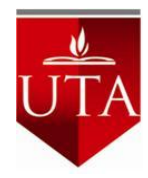

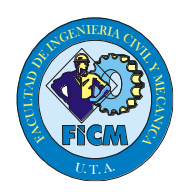

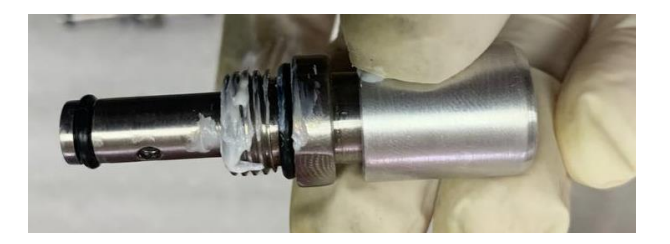

7. Inserte el GIN 1761 en el ensamble anterior y el BIC 0059 con la herramienta hexagonal, el torque aplicado es de 1 Nm

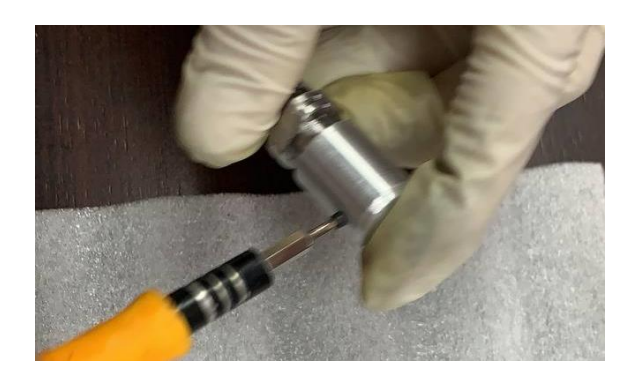

**Válvula de ajuste de oxígeno**

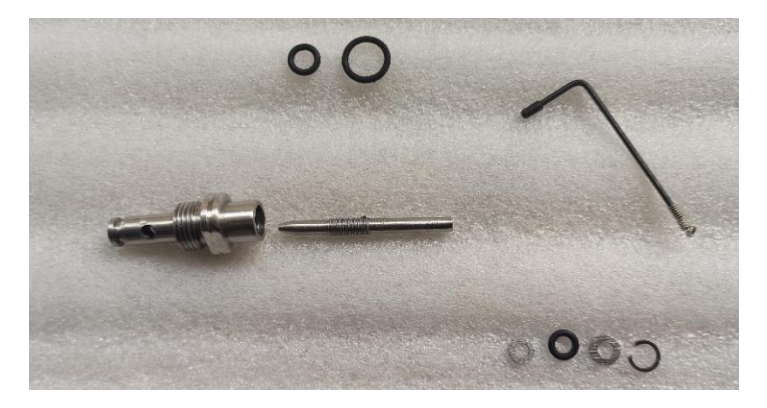

1. Aplicar la grasa en GIN1792 y distribuirla

2. Aplicar grasa en el o ring BIC 0066 y colocarlo en la parte que se indica entre la parte GIN 1765 Y GIN 1766 y BIC 0066 tal y como se indica en la figura.

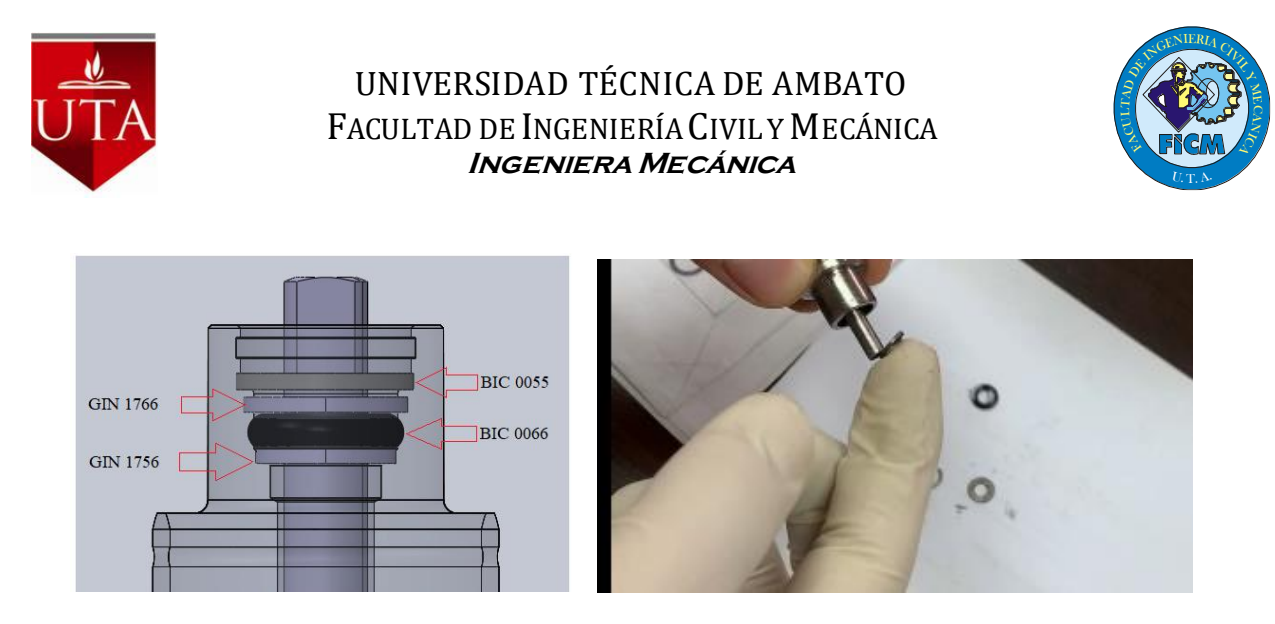

3. Instale este cuerpo en la parte GIN 1768 y las partes se asiente en las juntas

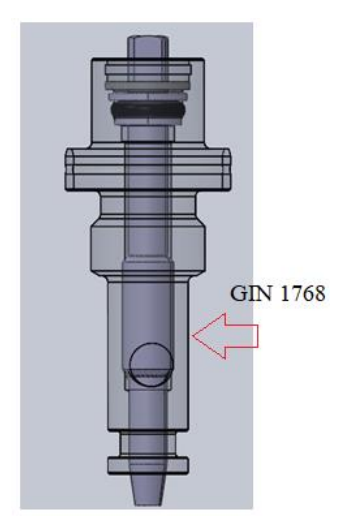

4. Coloque la parte BIC 0055, en la parte superior y coloque como se indica en la imagen asegurándose que los accesorios ingresen correctamente.

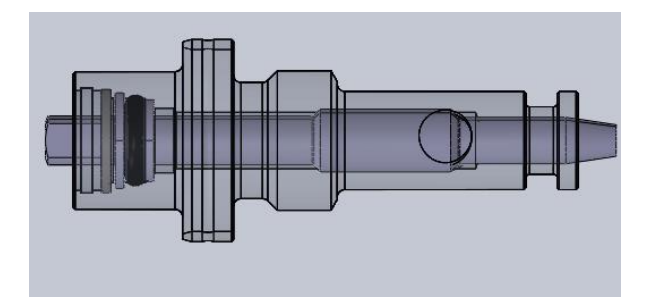

5. Aplicar grasa a el o ring BIC 0063 y BIC 0065 y colóquelos en la parte indicada.

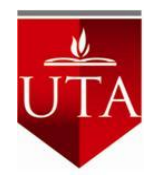

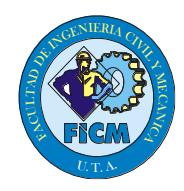

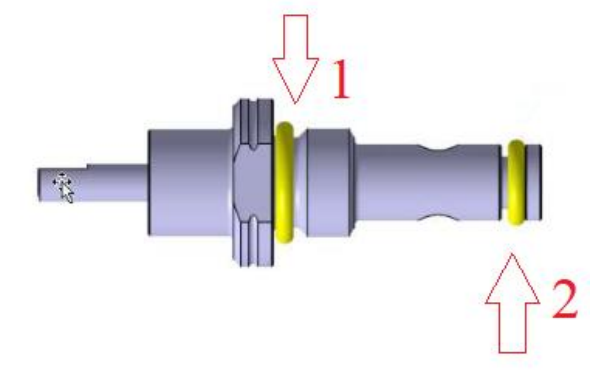

6. Aplicar grasa en los o ring y roscado

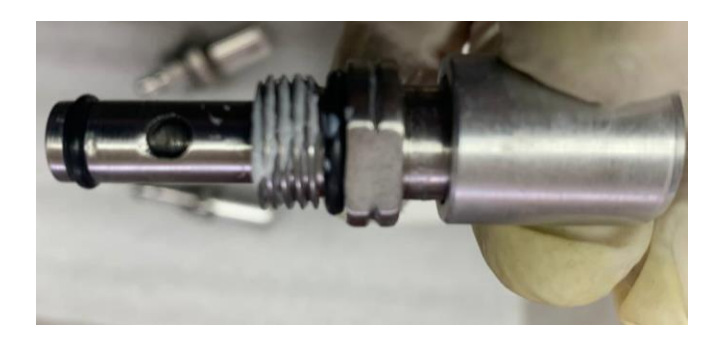

7. Inserte el GIN 1761 en el ensamble anterior y el BIC 0059 con la herramienta hexagonal, el torque aplicado es de 1 Nm

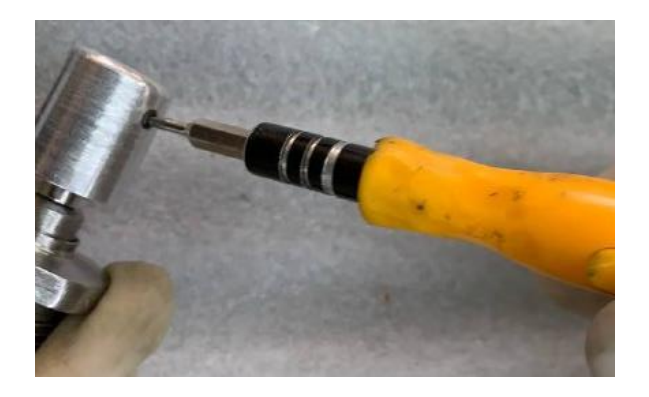

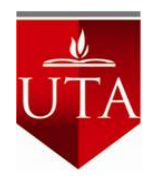

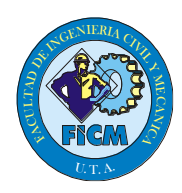

# **ETAPA 4**

#### **Ensamble de parte de tubo hipodérmico**

1. Aplique grasa en el roscado

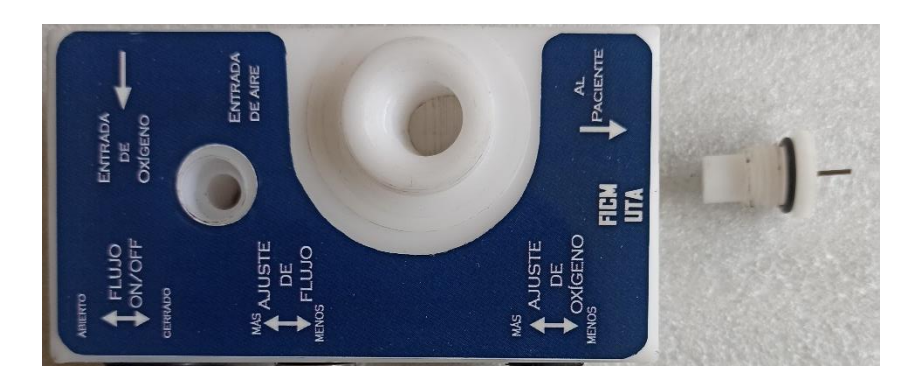

- 2. Inserte el ensamble en la pieza central por el agujero de la salida al paciente
- 3. Con la herramienta GIB 2177 y un torque de 2 Nm

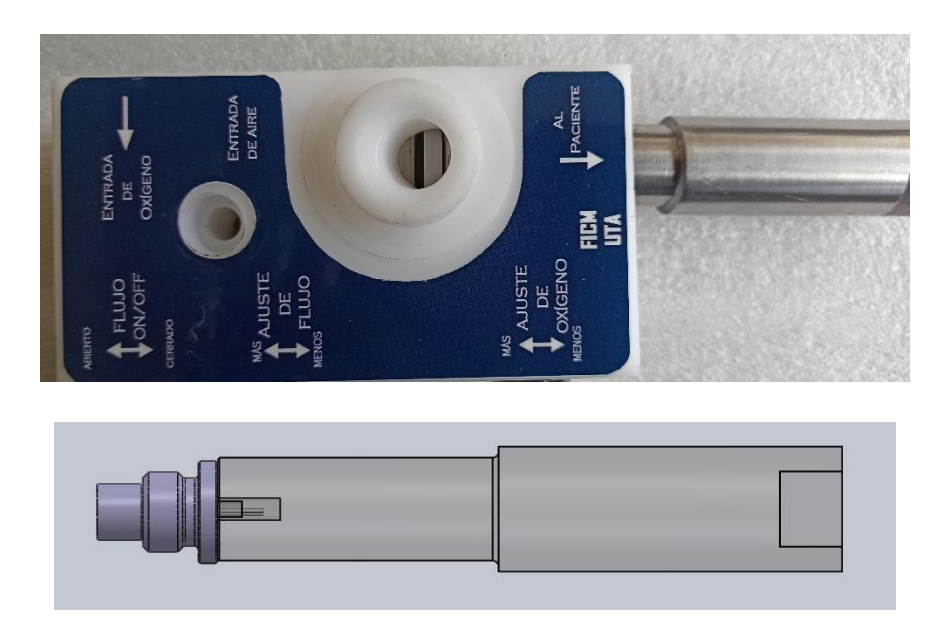

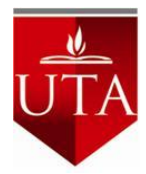

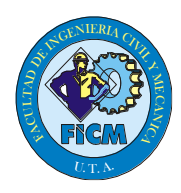

#### **Ensamble de tapón**

- 1. Verifique la grasa en el roscado
- 2. Inserte GIN 1758 por el agujero que se indica en la figura

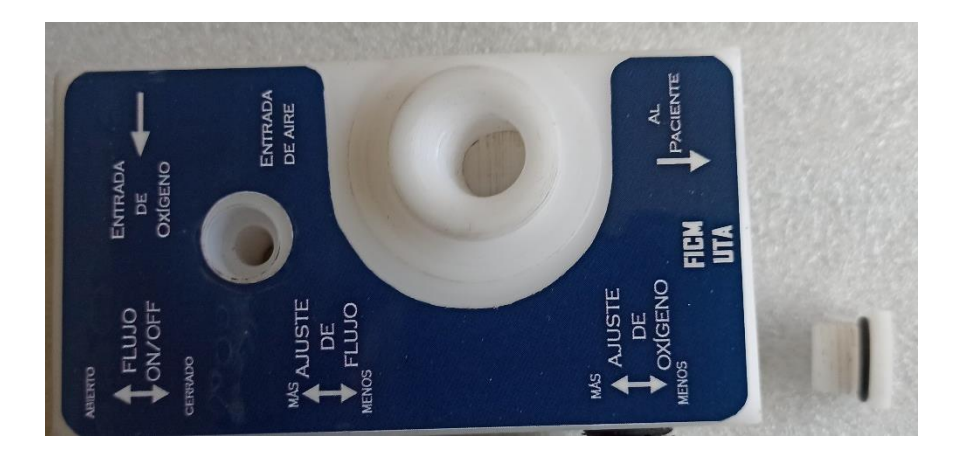

3. Con la herramienta GIB 2177 y un torque de 1.1 Nm

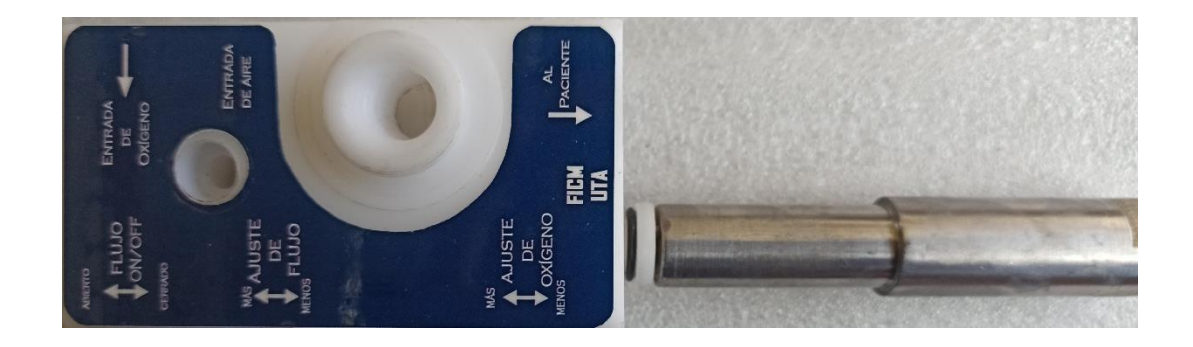

# **Ensamble de válvula ON/OFF**

- 1. Verifique que la grasa se encuentra aplicada
- 2. Inserte en el lugar que se indica en la figura

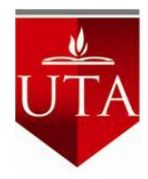

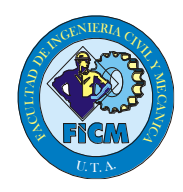

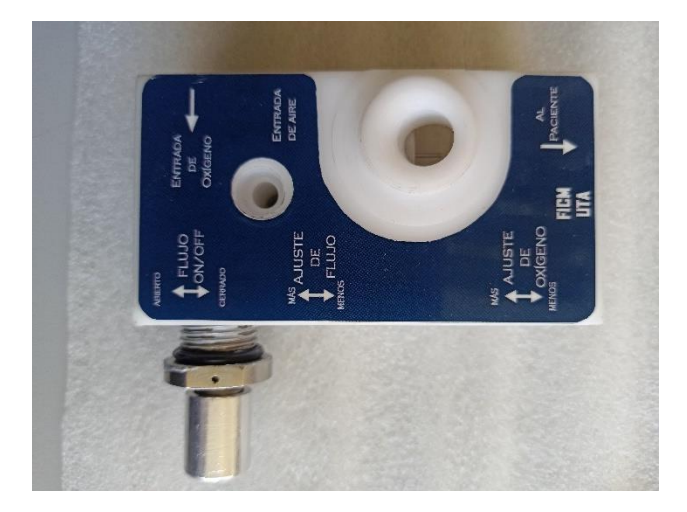

3. Use la herramienta y ajuste con un torque de 5.73 Nm

## **Ensamble de válvula de ajuste de flujo**

- 1. Verifique que la grasa se encuentra aplicada
- 2. Inserte en el lugar que se indica en la figura

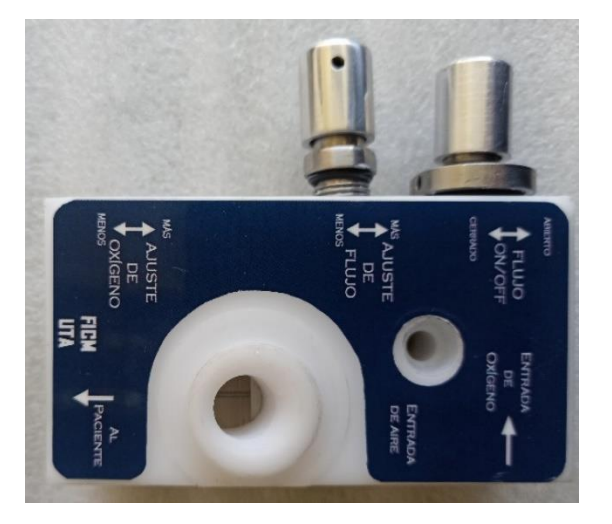

3. Use la herramienta y ajuste con un torque de 1.1 Nm

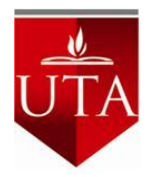

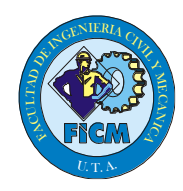

#### **Ensamble de válvula de ajuste de oxígeno**

- 1. Verifique que la grasa se encuentra aplicada
- 2. Inserte en el lugar que se indica en la figura

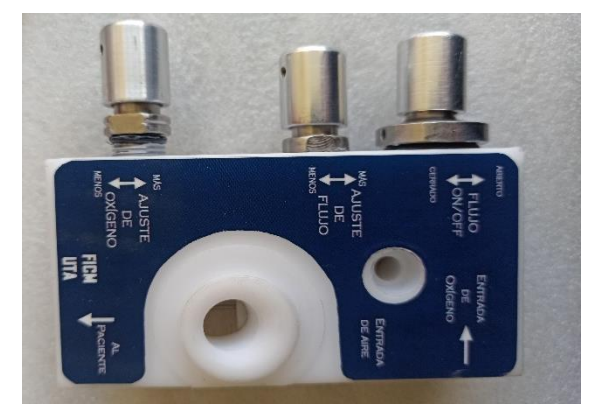

3. Use la herramienta y ajuste con un torque de 1.1 Nm

#### **Ensamble de GIN 1741**

- 1. Verifique que la grasa se encuentra aplicada
- 2. Inserte en el lugar que se indica en la figura

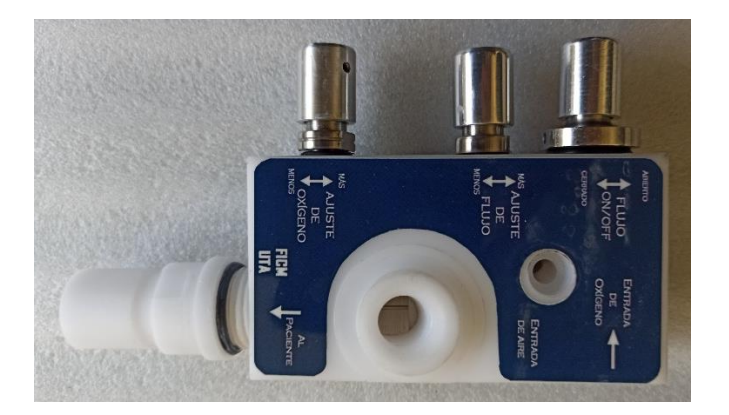

3. Use la herramienta y ajuste con un torque de 6 Nm

Versión 1.0

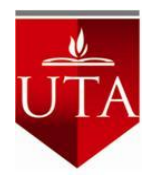

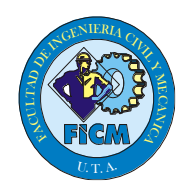

**Ensamble de soporte**

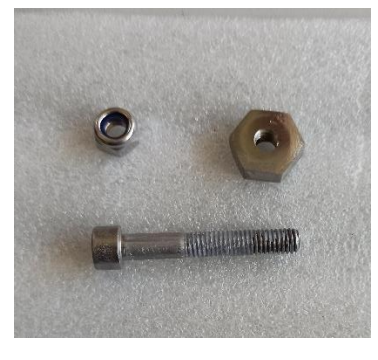

1. Insertar la tuerca comercial en el cuerpo hasta que quede completamente dentro

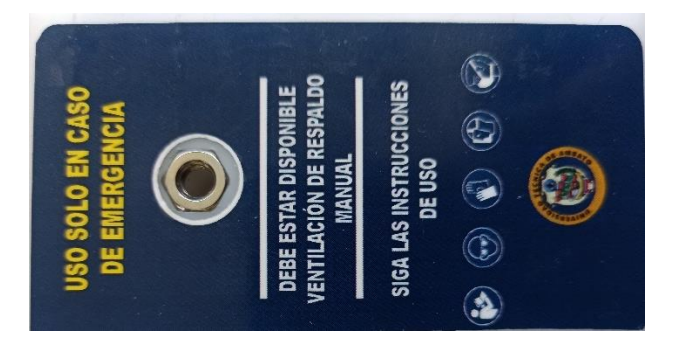

2. Colocar el perno central con una hexagonal hasta que ingrese por completo la cabeza del perno.

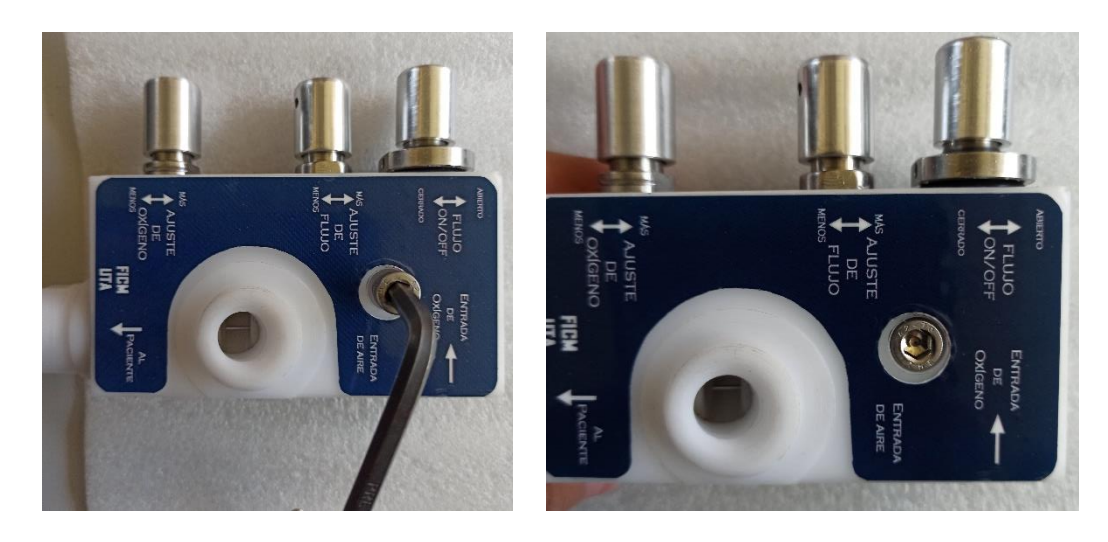

Versión 1.0

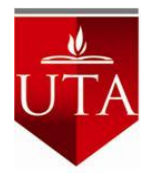

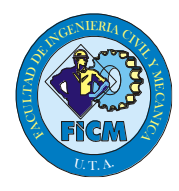

3. Colocar la tuerca como se muestra en la figura asegurar con el perno de seguridad aplicando una ligera presión.

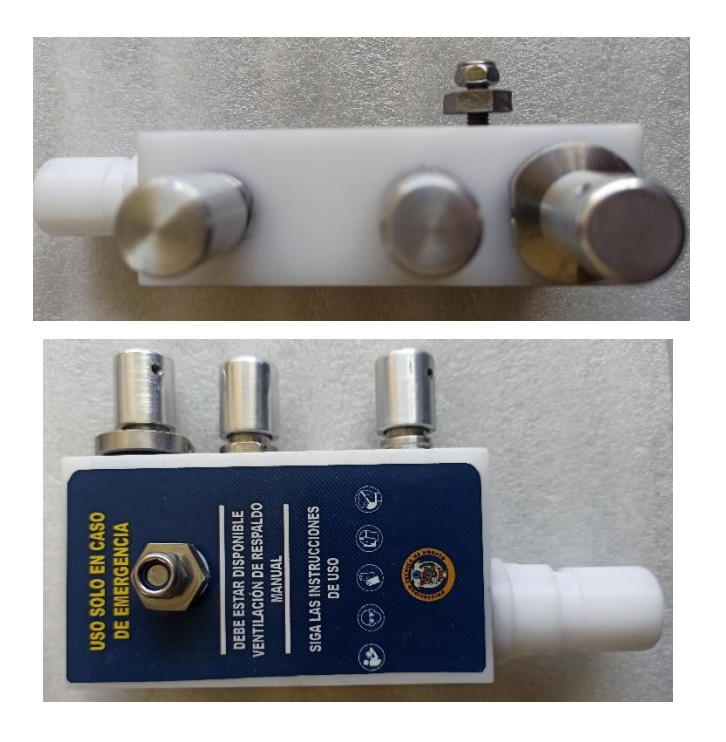

## **Ensamble la parte 1808**

1. Inserte en el lugar que se indica en la figura

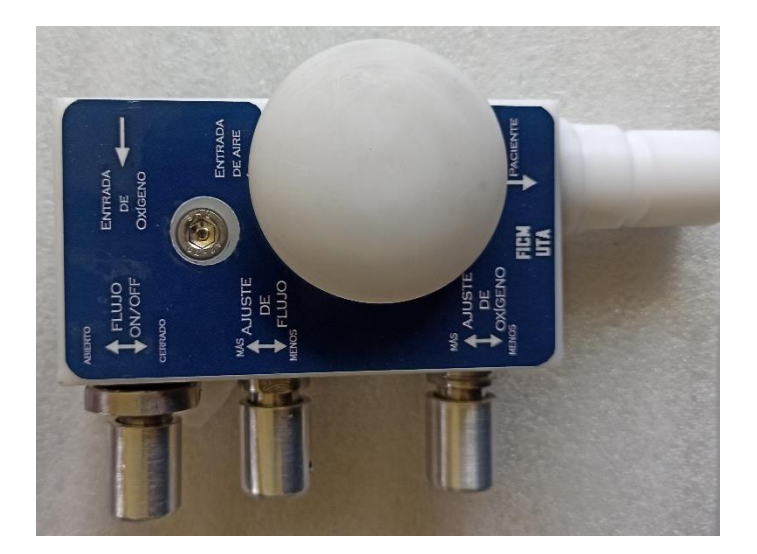

Versión 1.0

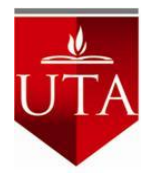

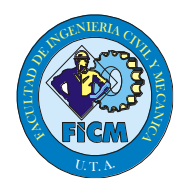

#### **Ensamble de entrada de oxigeno**

- 1. Verifique que la grasa se encuentra aplicada
- 2. Inserte en el lugar que se indica en la figura debe estar alineada

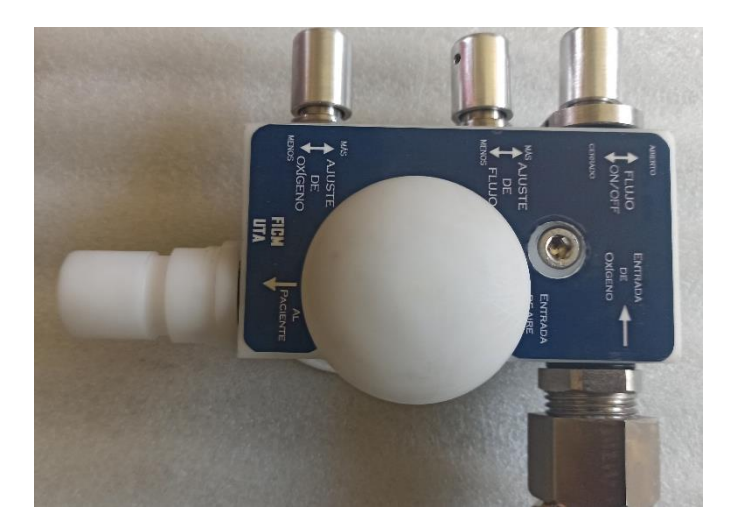

3. Use la herramienta y ajuste con un torque de 5.5 Nm

#### **Recomendaciones**

- Asegúrese que las válvulas cierren con un movimiento suave
- Visualice que los o ring esté montados
- Asegúrese que las partes cuenten con la cantidad necesaria de grasa
- Las partes deben mantenerse limpias

# **ANEXO C (ficha de inspección)**

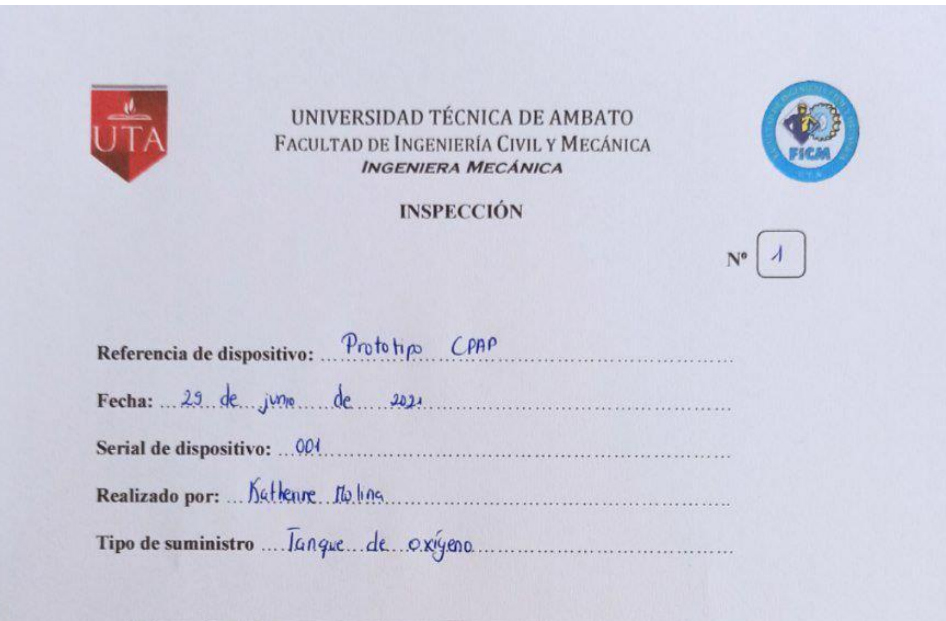

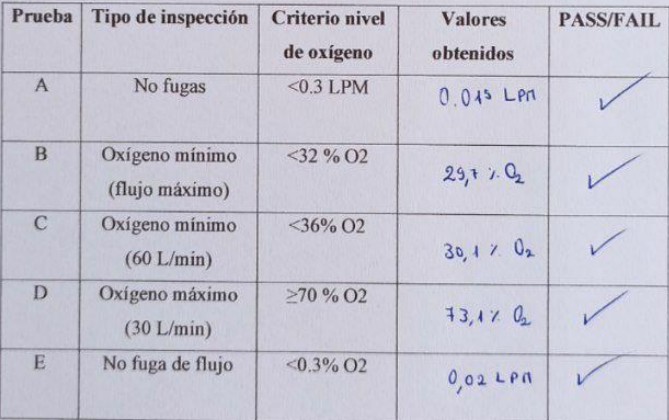

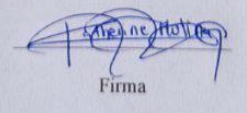

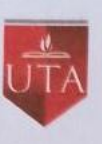

UNIVERSIDAD TÉCNICA DE AMBATO FACULTAD DE INGENIERÍA CIVIL Y MECÁNICA

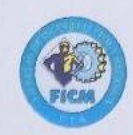

**INSPECCIÓN** 

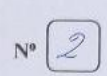

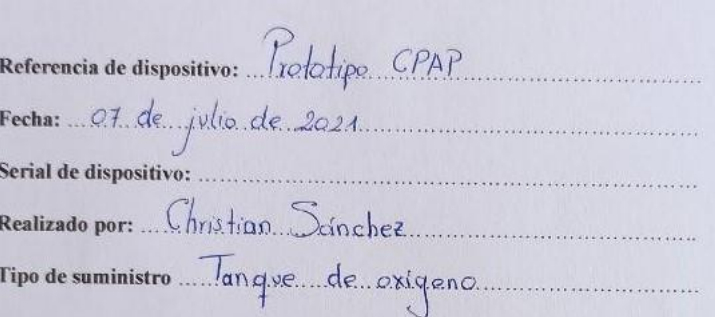

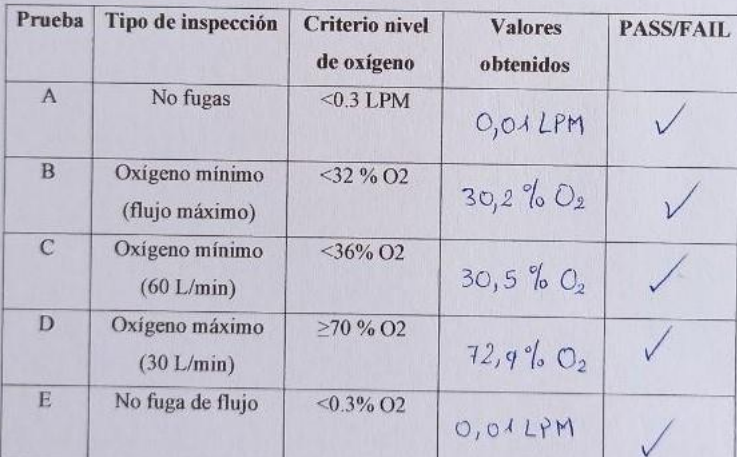

**Acher** Firma

**ANEXO D (informe de Rugosidad)**

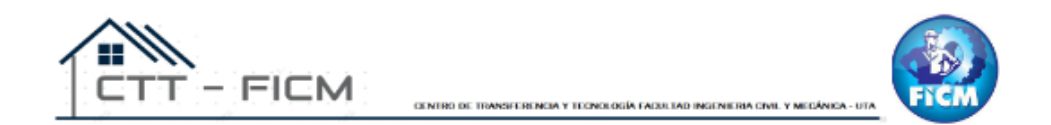

# UNIVERSIDAD TÉCNICA DE AMBATO FACULTAD DE INGENIERÍA CIVIL Y MECÁNICA **INGENIERÍA MECÁNICA**

MEDICIÓN DE RUGOSIDAD SUPERFICIAL

**JULIO DE 2021**  $\operatorname{AMBATO}-\operatorname{ECUADOR}$ 

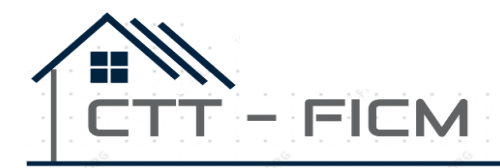

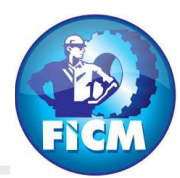

# **INFORME TÉCNICO**

#### **Objetivo**

Establecer y mantener un método para evaluar la rugosidad superficial de un objeto o pieza producto.

#### **Alcance**

Aplicable a medición de rugosidad en superficies planas de valores Rz entre 0,03  $\mu$ m y 20  $\mu$ m.

Proceso de medida bajo normas: ISO 4287-1997, ISO 3274 y ISO 5436-1.

#### **ANTECEDENTES:**

Con fecha 05 de julio de 2021, la Srta. Katherine Victoria Molina Cabrera y el Sr. Christian Vicente Sánchez León, domiciliados en la ciudad de Ambato – Tungurahua, solicitan al Centro de Transferencia y Tecnología de la Facultad de Ingeniería Civil y Mecánica de la Universidad Técnica de Ambato, medir la calidad superficial de distintos elementos mecanizados.

Se reciben 13 elementos de distintas dimensiones y bajo las siguientes designaciones:

- GIN1794
- $\cdot$  GIN1741
- GIN1756
- $\cdot$  GIN1758
- $\cdot$  GIN1759
- $\cdot$  GIN1736
- $\cdot$  GIN1761
- $\cdot$  GIN1762
- $\cdot$  GIN1767
- GIN1791
- GIN1792
- . GIN1768
- GIN1808

#### **PROCESO GENERAL:**

Alineación del objeto o pieza producto. Se procede antes de cada medición a alinear el objeto o pieza producto con el eje de desplazamiento del palpador.

Selección de los Parámetros a medir. Se selecciona los parámetros a medir en función de la información o documentación suministrada por el usuario o de las necesidades manifestadas por el mismo.

Antes de efectuar las respectivas mediciones de la rugosidad en las probetas se calibra el equipo de medición con la galga de calibración que debe estar cerca de 2,94 um (Ra).

Las mediciones se realizan perpendicularmente a las líneas de mecanizado, como se indica en la figura adjunta.

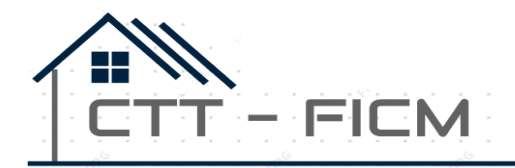

CENTRO DE TRANSFERENCIA Y TECNOLOGÍA FACULTAD INGENIERIA CIVIL Y MECÁNICA - UTA

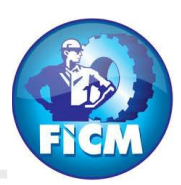

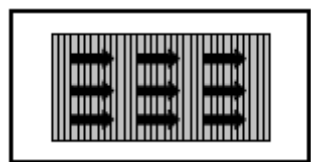

Se efectuaron las mediciones de rugosidades superficiales de las probetas con las réplicas solicitadas por el usuario y los respectivos datos fueron registrados y tabulados.

#### **CONDICIONES DE ENSAYO**

- Temperatura: 17 °C
- Ángulo de la pendiente del cono: 60°
- Fuerza de medición estática: 0,75 mN
- Radio de la punta: 2um

Se selecciona el palpador en función de la medición a realizar y siguiendo los lineamientos del manual de fabricante del Rugosímetro.

Un criterio práctico aproximado de selección de palpadores podría ser el siguiente:

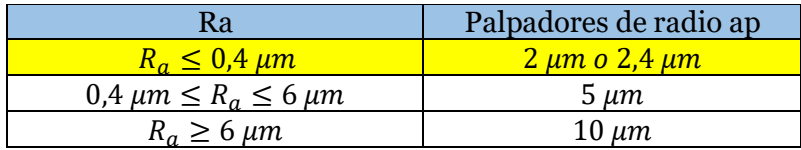

### **Calibración del Equipo**

Con la medición se puede verificar un error de 0.001 um con lo cual se asegura la fiabilidad de los resultados.

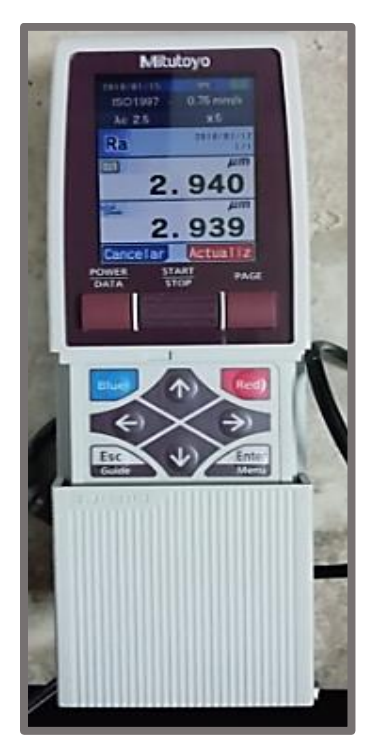

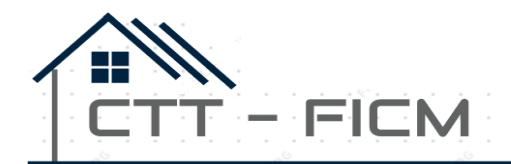

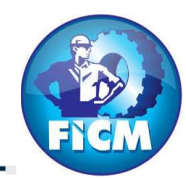

#### **RESULTADOS**

# **UNIVERSIDAD TÉCNICA DE AMBATO**

FACULTAD DE INGENIERÍA CIVIL Y MECÁNICA **Centro de Transferencia y Tecnología**

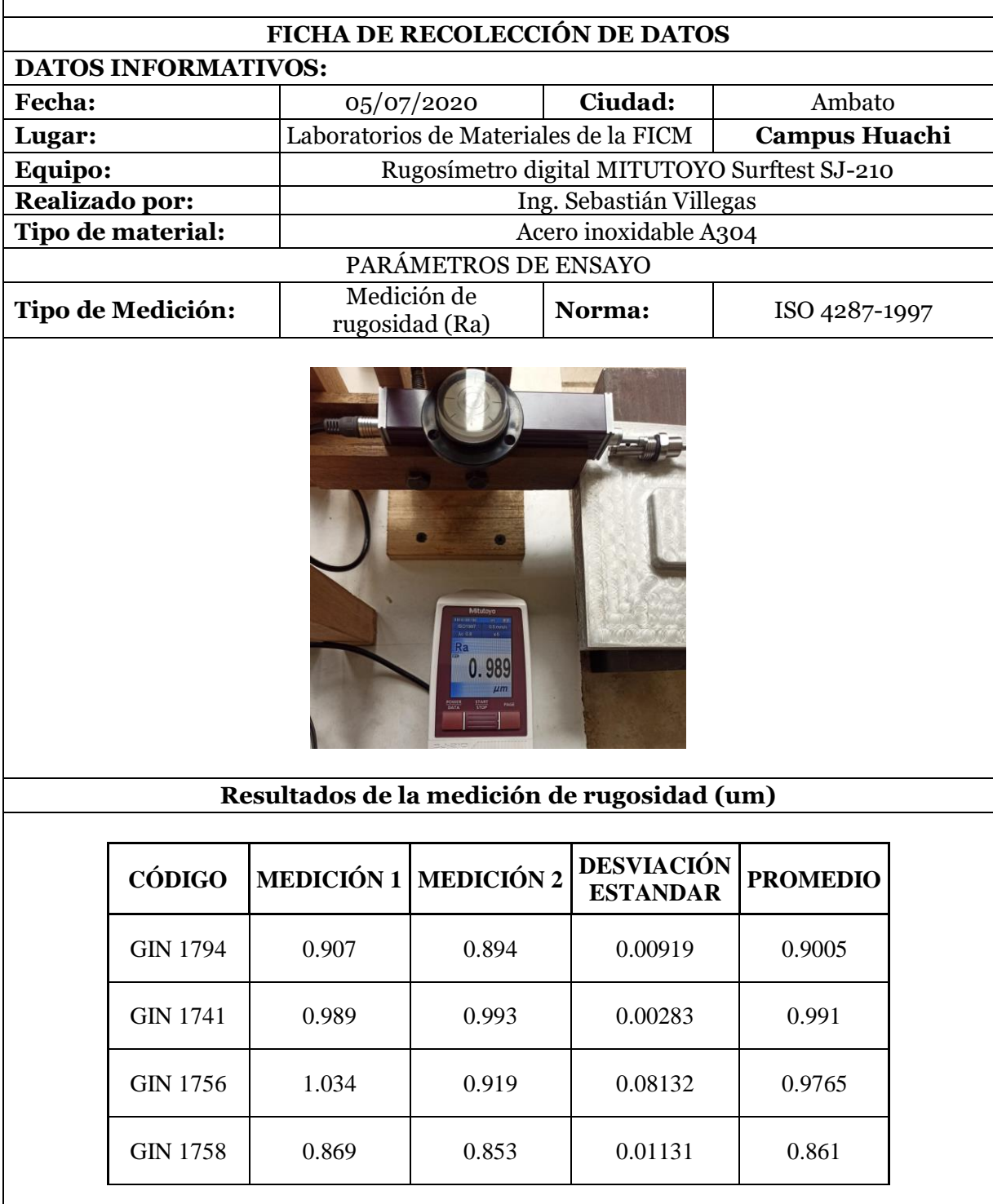

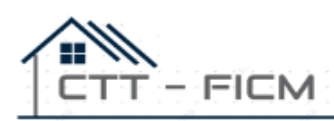

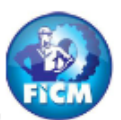

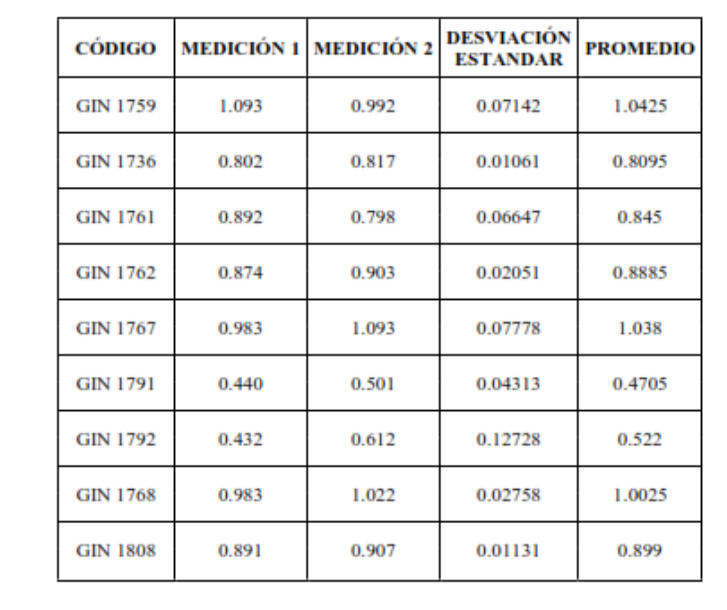

CENTRO DE TRANSFERENCIA Y TECNOLOGÍA FACULTAD INGENIERA CIVIL Y MEDÁNICA - UTA

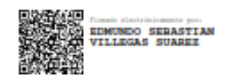

**Realizado por:**<br>Ing. Sebastián Villegas<br>*Técnico de laboratorio* 

#### **ANEXO E (manual de uso)**

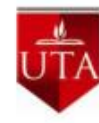

UNIVERSIDAD TÉCNICA DE AMBATO FACULTAD DE INGENIERÍA CIVIL Y MECÁNICA **INGENIERA MECÁNICA** 

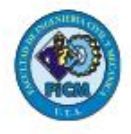

# Prototipo de dispositivo CPAP de presión positiva

Manual de usuario

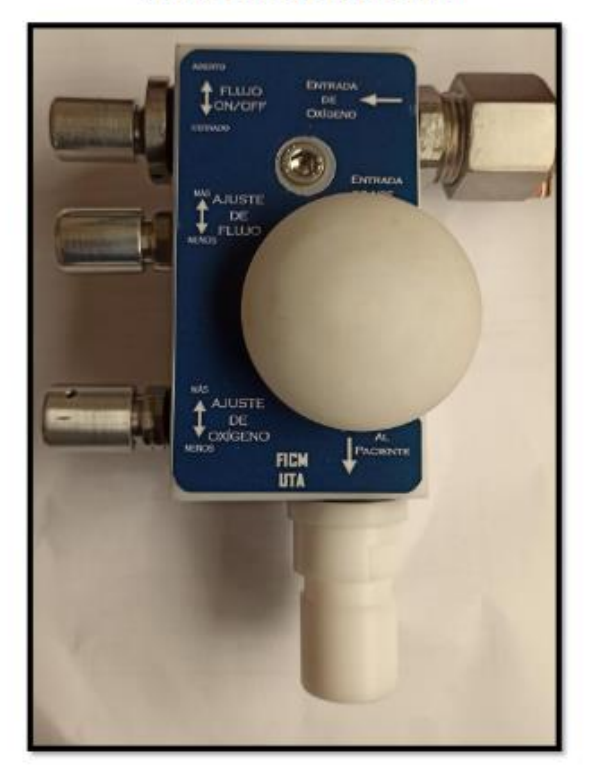

 $\,$  1

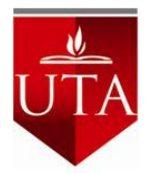

# UNIVERSIDAD TÉCNICA DE AMBATO FACULTAD DE INGENIERÍA CIVIL Y MECÁNICA

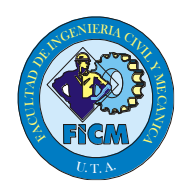

### Contenido

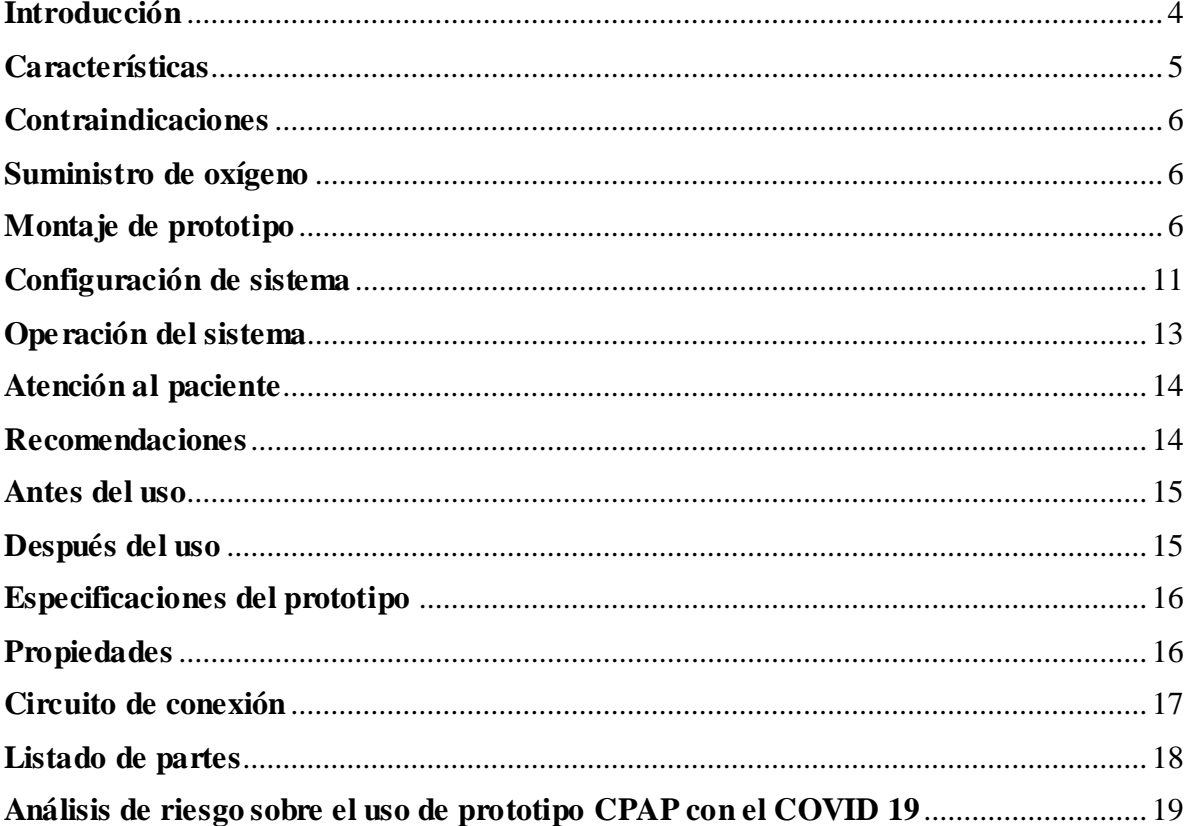

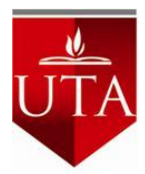

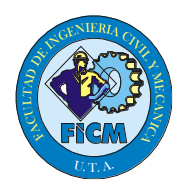

# **IMPORTANTE**

- No utilizar con posibles contagios si es que no cuenta con el equipo de protección personal adecuado.
- El sitio en el que se va a utilizar debe tener un lugar adecuado con un suministro de oxigeno antes de implementar el dispositivo.
- El prototipo realizado esta especificado para funcionar con las piezas originales, las cuales proporcionan gran eficiencia, cualquier modificación realizada, puede causar resultados negativos y alto daño de paciente y personal médico.

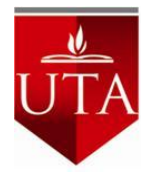

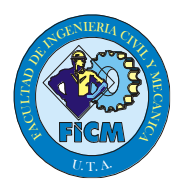

# **Introducción**

El prototipo del dispositivo CPAP es un mecanismo de ventilación no invasiva diseñado para pacientes Covid-19 que tienen dificultades respiratorias, se basa en presión positiva contínua optimizando el oxígeno utilizado.

Este sistema no reemplaza a la ventilación mecánica convencional, brinda un soporte para realizar la terapia en casos en los que la ventilación mecánica no está disponible, por lo que mantiene al paciente mientras se atienden casos más graves.

El rango de operación varia desde 6 L/min a 50 L/min con una concentración de oxigeno de 30% a 75% ajustando según las necesidades de los pacientes, el prototipo brinda una oxigenación de 94% FiO2 y más de 115 L/min.

El dispositivo se utilizará con válvulas PEEP de 5, 10, 15 cm H20 y variedad de mascarilla oro nasal.

El prototipo es una efectiva terapia de O2, combinado con el equipo de protección personal, y mantiene a salvo al personal médico.

El sistema es sencillo de utilizar, viene con un diseño compacto, fácil de transportar y manejar. No requiere fuente de energía, funciona con tanque de oxígeno estándar que admita 4 bar. Puede utilizarse fuera del hospital con servicio ambulatorio.

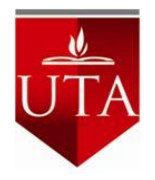

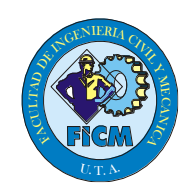

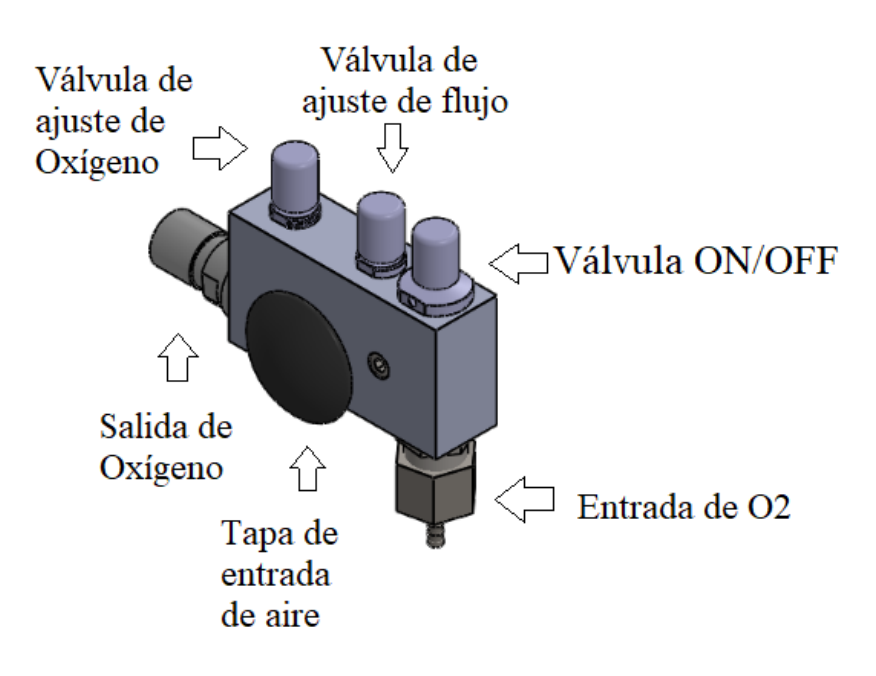

**Figura 1.** Prototipo de presión positiva CPAP

### **Características**

- Brinda tratamiento alternativo para pacientes COVID-19 que tienen afectación respiratoria como:
	- Hipoxemia
	- Taquipnea
	- Recuperación de ventilación mecánica
- Es más económica que otros dispositivos destinados para oxigeno terapia
- Fácil de operar
- Tiene un diseño compacto y portátil
- No requiere electricidad para el uso
- Operación a 4 bar  $\pm 0.25$
- Oxigenación de 30% a 75%, 6 L/min a 60 L/min, 90% de FiO2 y 115 L/min
- Amplio rango de temperatura
- Configuración con válvula PEEP de 5, 10 o 15 cm H2O

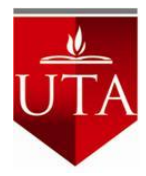

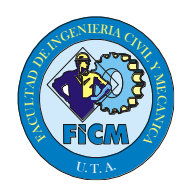

#### **Contraindicaciones**

El prototipo esta contraindicado en estas ocasiones

- Uso en infantes
- Pacientes inconscientes
- Pacientes que sufran ansiedad o claustrofobia
- Pacientes con riesgo cardio respiratorio
- Pacientes con traumas severos o quemaduras en la cara, cirugías
- Pacientes con neumotórax
- Pacientes con vómitos o nauseas intensas
- Pacientes con enfermedades pulmonares crónicas

#### **Suministro de oxígeno**

- Las instalaciones deben contar con elementos para terapia de oxígeno, antes de operar el dispositivo.
- Utilizar oxígeno grado médico sin aceite ni contaminantes pureza de 80%. El prototipo es compatible con tomas de pared del lugar o proveniente de tanques de oxígeno como requisito de 4 bar.
- Asegurarse que la válvula del cilindro se encuentre cerrada antes de conectar y desconectar a la manguera del dispositivo.

#### **Montaje de prototipo**

Antes de montar o desmontar el prototipo asegúrese que las válvulas se encuentren debidamente cerradas, girando en sentido de las agujas del reloj.

1.Verficar que el dispositivo se encuentre limpio, y completo

2. Conectar la manguera de oxigeno a los acoples de pared o del tanque, asegurándose que las conexiones se encuentren debidamente conectadas.

3. Si es necesario el soporte de tubo coloque la placa metálica alrededor de la base según la imagen.

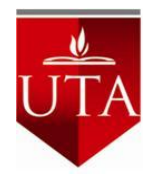

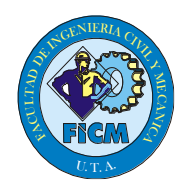

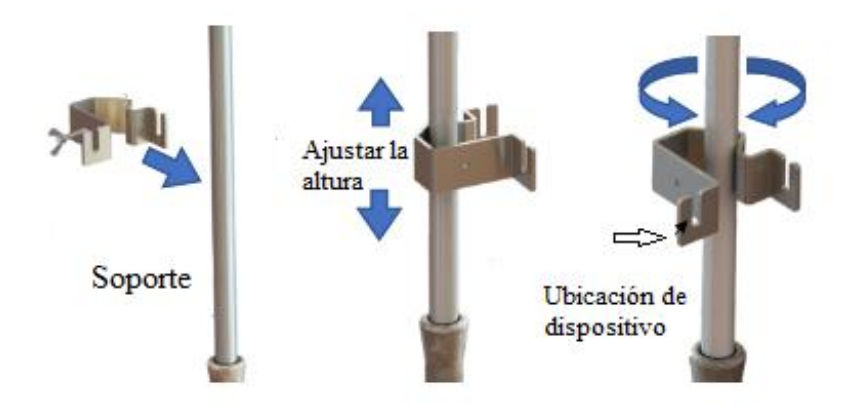

**Figura 2.** Soporte para el prototipo

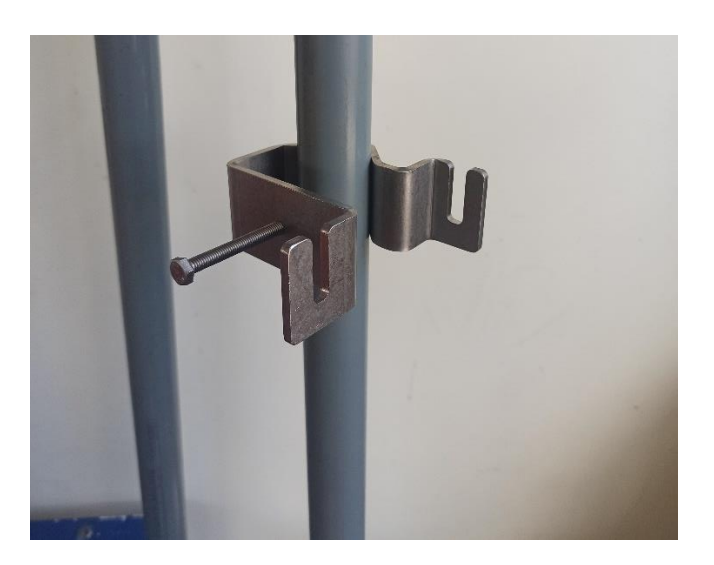

**Figura 3.** Montaje de soporte

4. Coloque el CPAP con la parte del tonillo para afuera tomando en cuenta la orientación del dispositivo y asegure con la tuerca para inmovilizar el dispositivo. Ajústelo en sentido de las agujas del reloj.

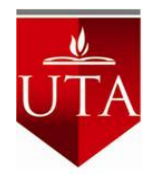

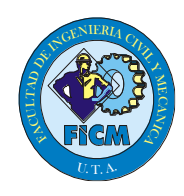

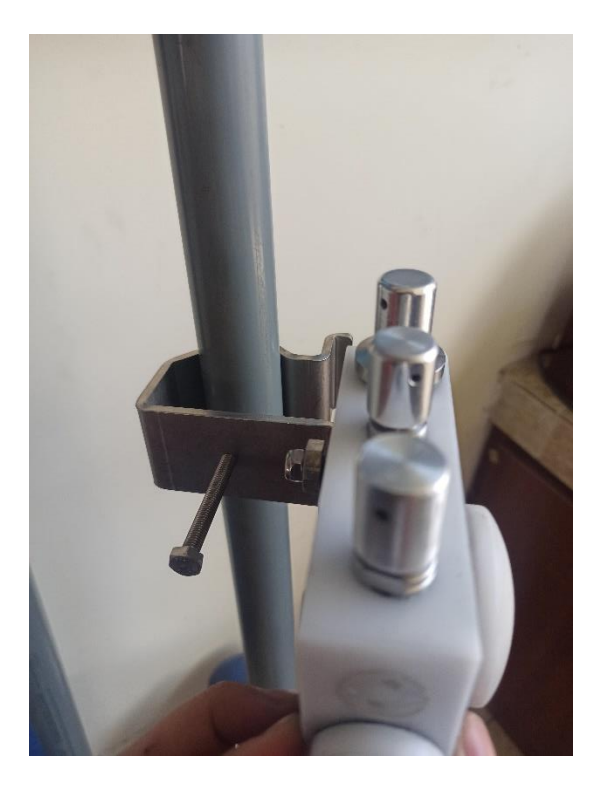

**Figura 4.** Montaje del prototipo

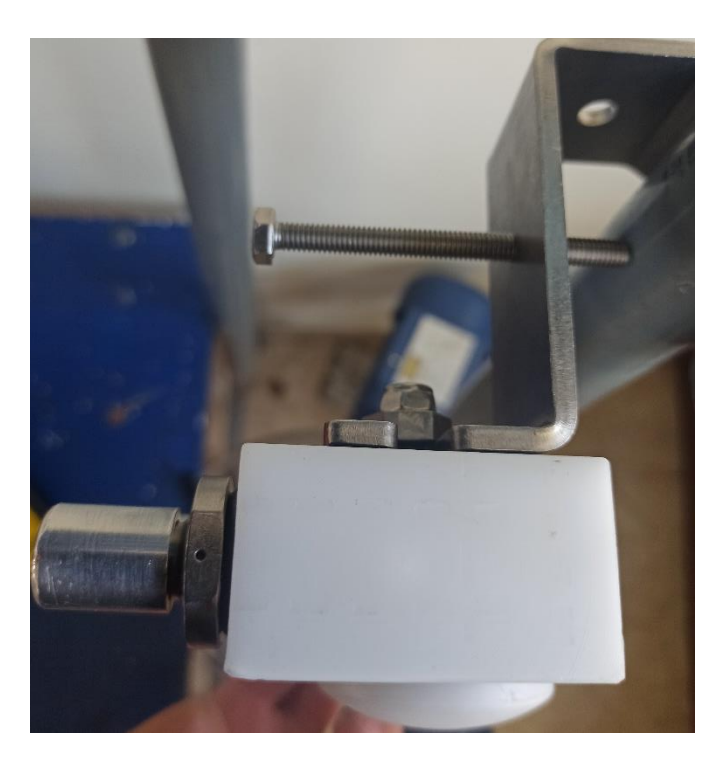

**Figura 5.** Ajuste de seguro con soporte de tubo

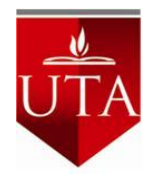

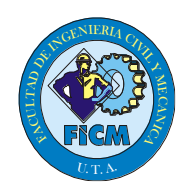

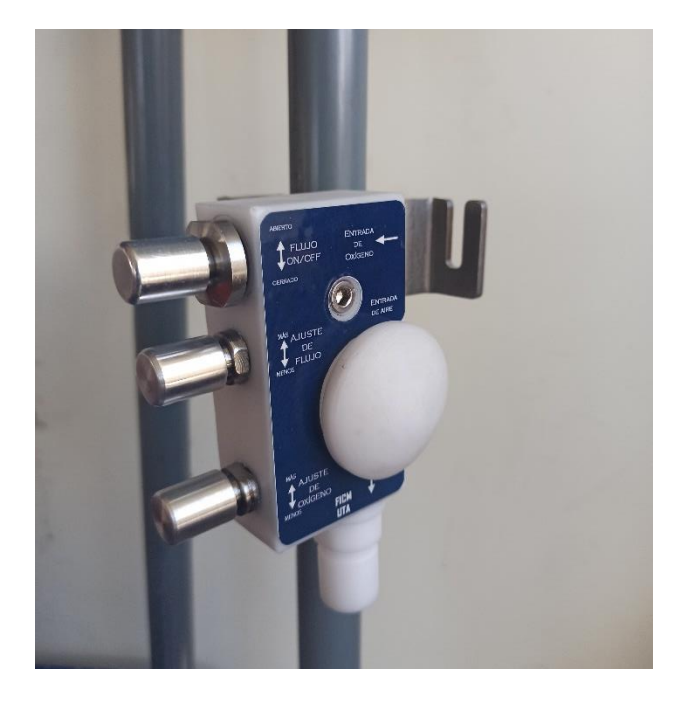

**Figura 6.** Instalación del prototipo en el soporte

5. La segunda ranura del soporte sirve para la ubicación de el analizador de oxígeno, colocar, tal y como lo realizó con el dispositivo en posición vertical.

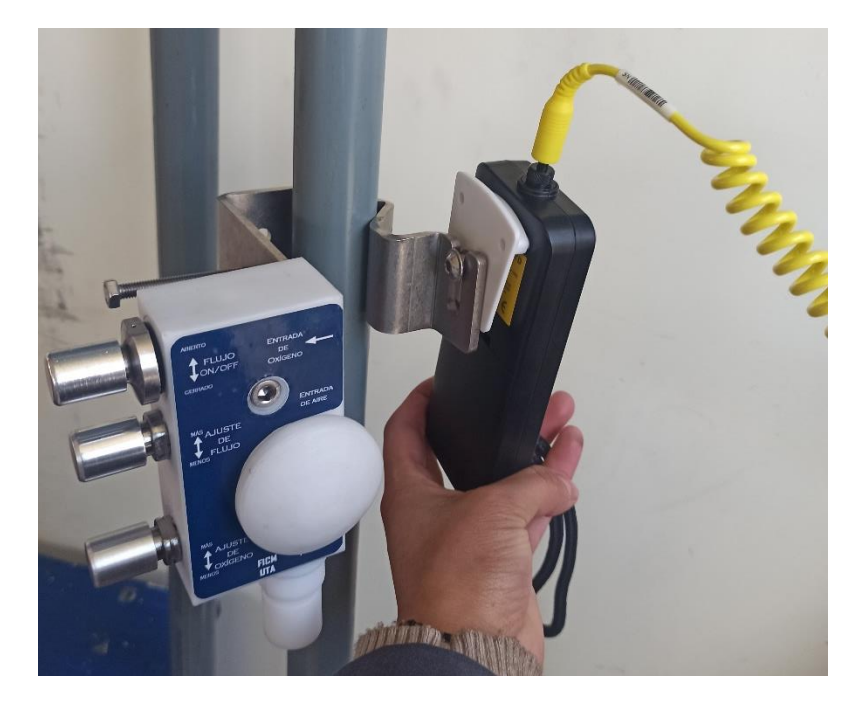

**Figura 7.** Montaje de analizador de oxigeno

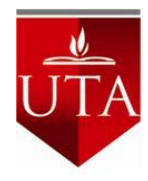

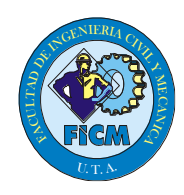

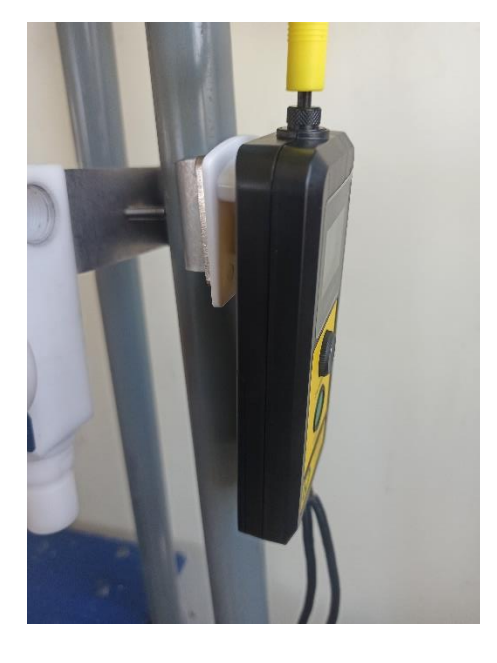

**Figura 8.** Montaje de analizador de oxigeno

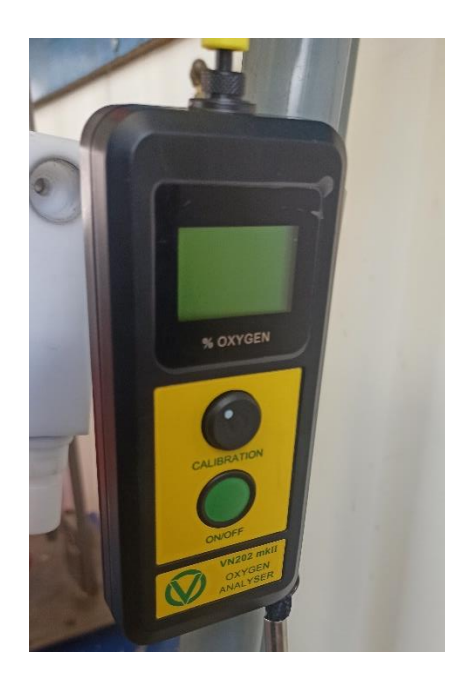

**Figura 9.** Posición de analizador de oxigeno

6. Conectar el prototipo a la toma de oxígeno

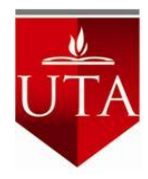

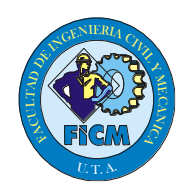

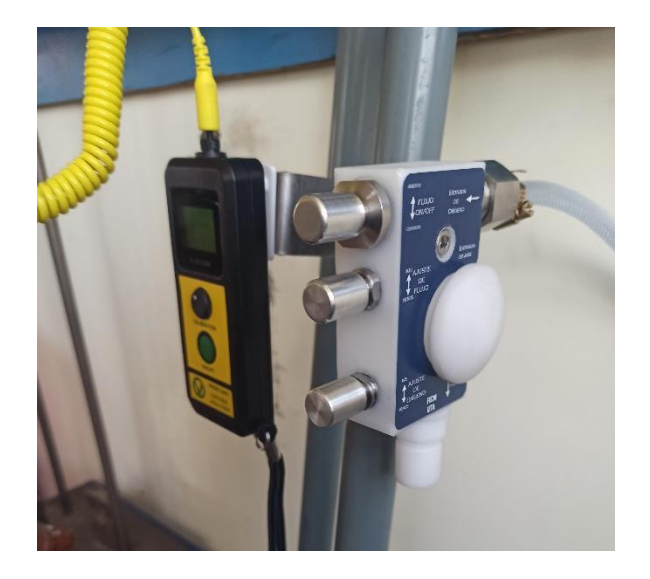

**Figura 10.** Conexión a toma de oxigeno

# **Configuración de sistema**

1. Verifique que todos los circuitos estén correctamente conectado el prototipo.

2. Los niveles de oxigeno se ajustan de acuerdo a los requerimientos del paciente y ajustados por personal médico.

3. Los rangos de la válvula de seguridad pueden ser de 5 cm H2O, 10 cm H2O, 15 cm H2O.

4. Se debe seleccionar el tamaño de mascarilla adecuado.

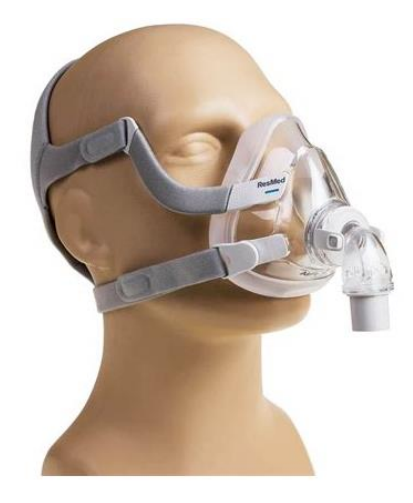

**Figura 11.** Mascara oronasal

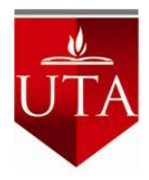

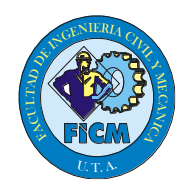

5. Conecte todos los accesorios como lo muestra en la figura

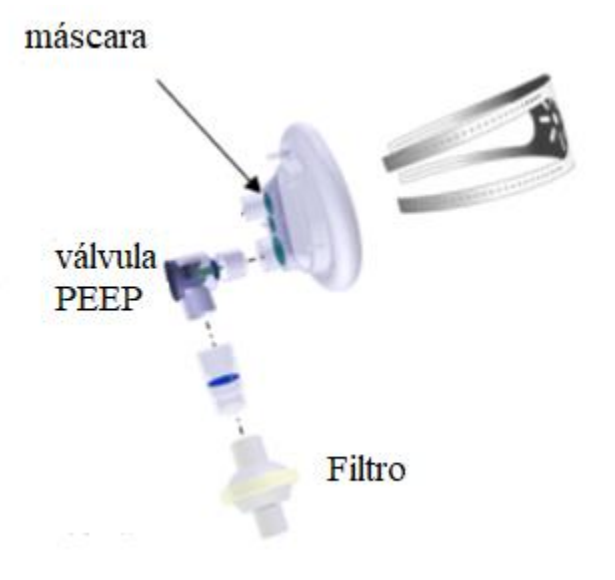

**Figura 12.** Mascara oronasal

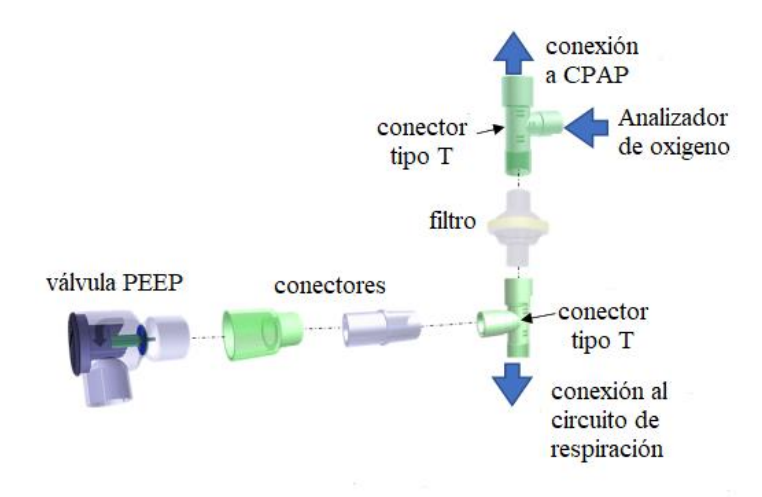

**Figura 13.** Diagrama de conexión

6. Asegúrese que todas las perillas se encuentren cerradas, antes del montaje y desmontaje. Conecte el prototipo y el analizador de oxígeno en la base como se muestra en la figura. Revise que todas las conexiones se encuentren debidamente aseguradas.

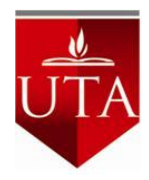

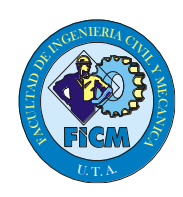

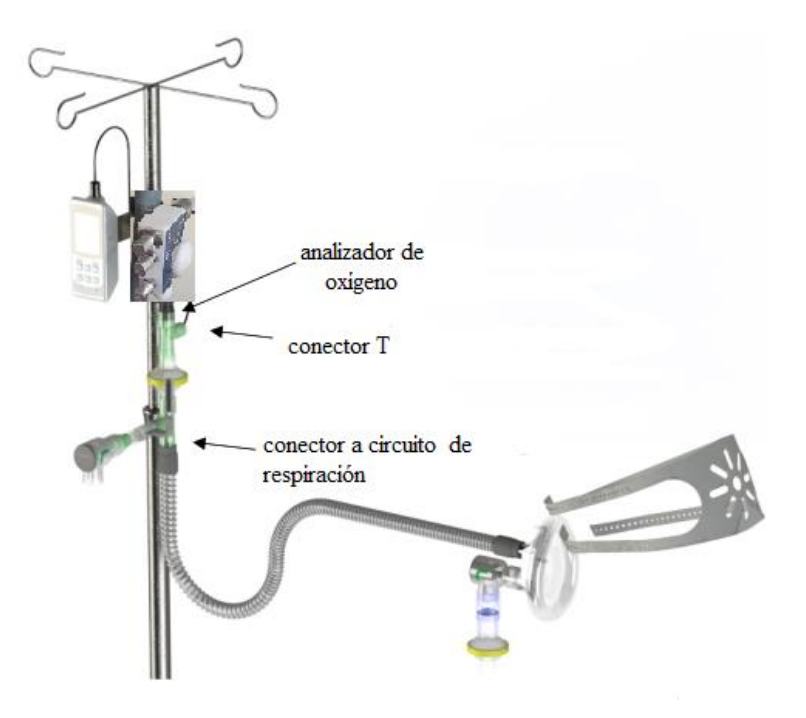

**Figura 14.** Diagrama de conexión con mascarilla

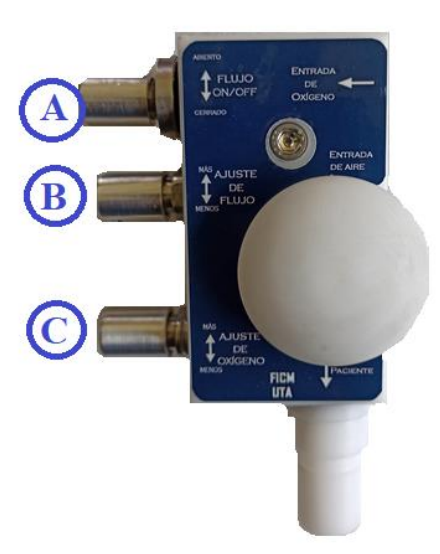

**Operación del sistema**

**Figura 15.** Prototipo CPAP

- 1. Girar la perilla de ON/OFF (C) en sentido antihorario.
- 2. Abrir la perilla de ajuste de flujo (B), a medida que aumente el flujo aumentara el sonido.

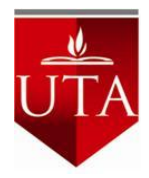

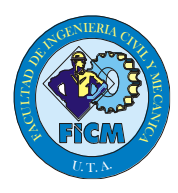

3. Para aumentar la concentración de oxigeno debe abrir la válvula de ajuste de oxigeno hasta obtener la medida requerida observando el analizador de oxígeno.

4. Colocar la mascara sobre la nariz y la boca del paciente, asegurando por completo. Compruebe que no sale algún flujo de la mascarilla y ajuste si es necesario.

5. De ser necesario menos flujo debe ajustar la perilla de flujo hasta obtener el óptimo, el seguro de la válvula PEEP de color azul debe quedar horizontal como se indica en la figura.

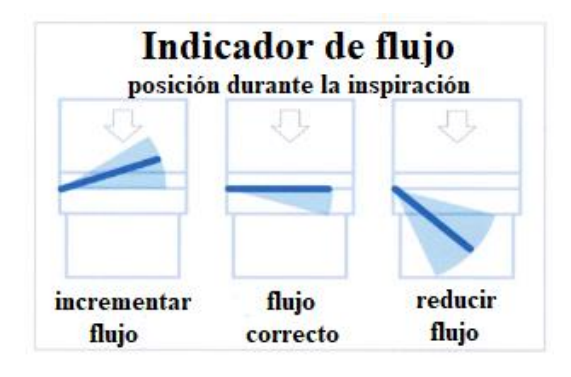

**Figura 16.** Acciones recomendadas para el indicador de flujo

#### **Atención al paciente**

El paciente debe estar en continua vigilancia, debe asegurarse que se encuentre cómodo.

- El flujo al paciente es suficiente cuando: La máscara vibra, en todo el ciclo respiratorio, el indicador de flujo está casi horizontal, se siente flujo continuo en la salida de la máscara, sino es así debe ajustar el flujo de la válvula de ajuste de flujo (B).

- El flujo al paciente no es excesivo cuando: no hay sonido en la válvula PEEP, el indicador de flujo esta casi horizontal, sino es así debe ajustar el flujo con la perilla B.

- La concentración de oxigeno debe ser la indicada sino es así debe ajustar la perilla C.

- Verifique si el paciente esta cómodo con la máscara, que no haya fugas de oxígeno y que no tenga lesiones por uso de la máscara.

#### **Recomendaciones**

1. Estar atento a cualquier alerta si el dispositivo falla debe tener un plan de respaldo.

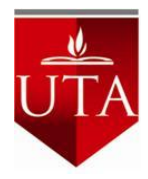

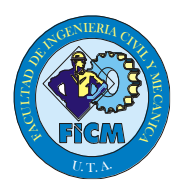

2. El dispositivo maneja muy alto flujo, si se utiliza inadecuadamente puede tener problemas con en el suministro de oxígeno.

- 3. Debe apagar el dispositivo al terminar el procedimiento para no desperdiciar oxígeno.
- 4. Debe estar seguro de que existe un suministro de oxígeno antes del uso.
- 5. Asegúrese que el paciente este hidratado.
- 6. Cambie el filtro cada 24 horas.

7. El dispositivo y los elementos se pueden reutilizar no los deseche. Debe limpiarlos, realizar su mantenimiento, almacenamiento y manipularlo adecuadamente.

#### **Antes del uso**

Debe realizar la esterilización e acuerdo al protocolo del hospital, después de eso debe conectar el dispositivo a la toma de oxígeno. Se abren todas las válvulas y el suministro de oxigeno y verificar el funcionamiento.

#### **Después del uso**

Desconectar el suministro, el dispositivo y el analizador de oxigeno del circuito.

Limpie el dispositivo y el analizador de oxígeno de acuerdo a los protocolos de limpie za del hospital.

Guarde el dispositivo en el lugar adecuado la temperatura ambiente.

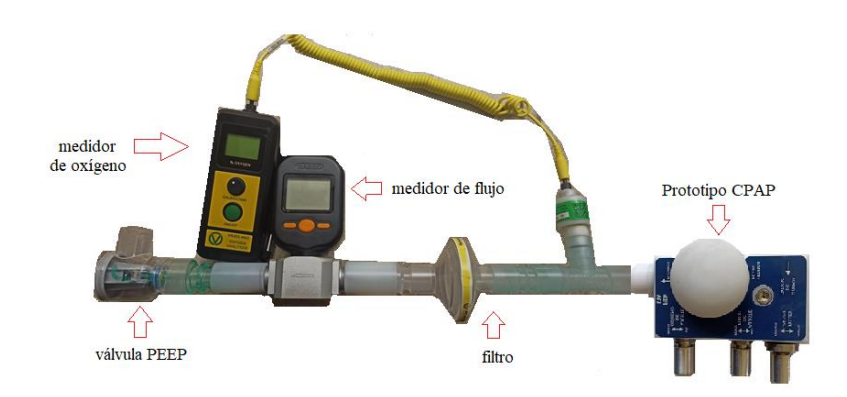

**Figura 17.** Diagrama de conexión de dispositivo

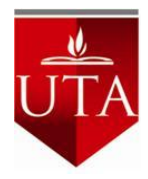

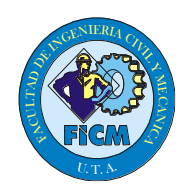

# **Especificaciones del prototipo**

**Tabla 1.** Especificaciones de prototipo

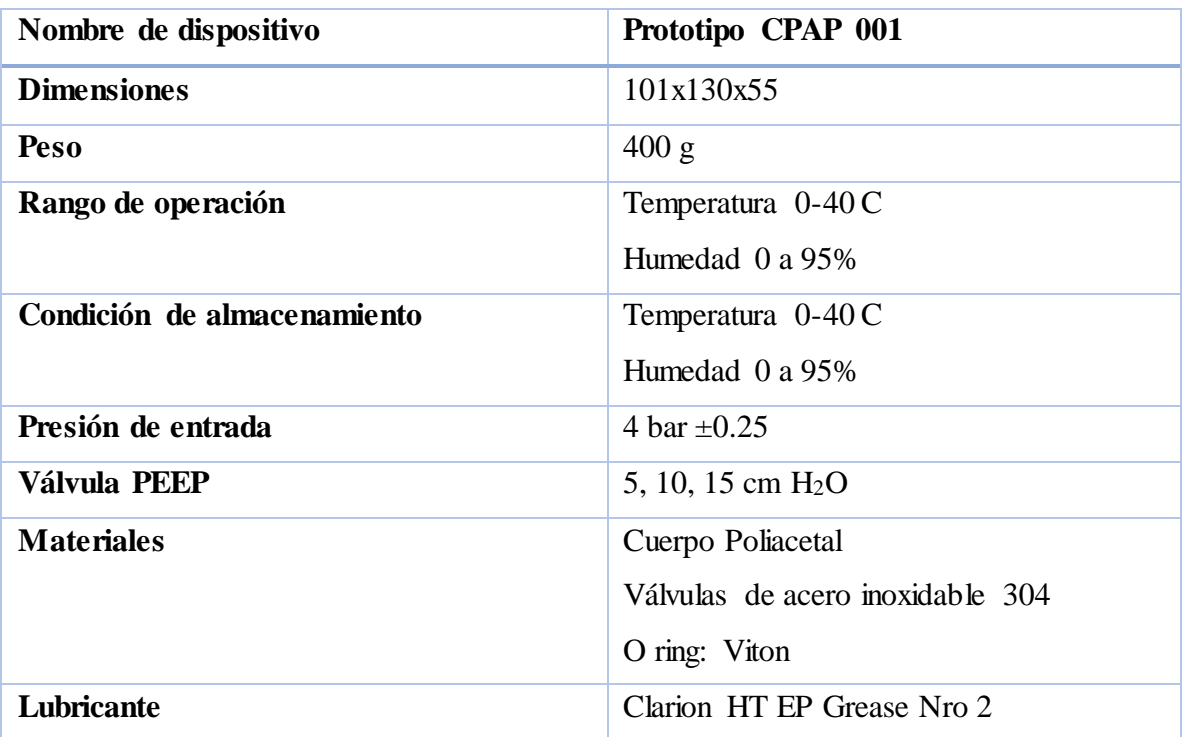

#### **Propiedades**

# **Tabla 2.** Propiedades de prototipo

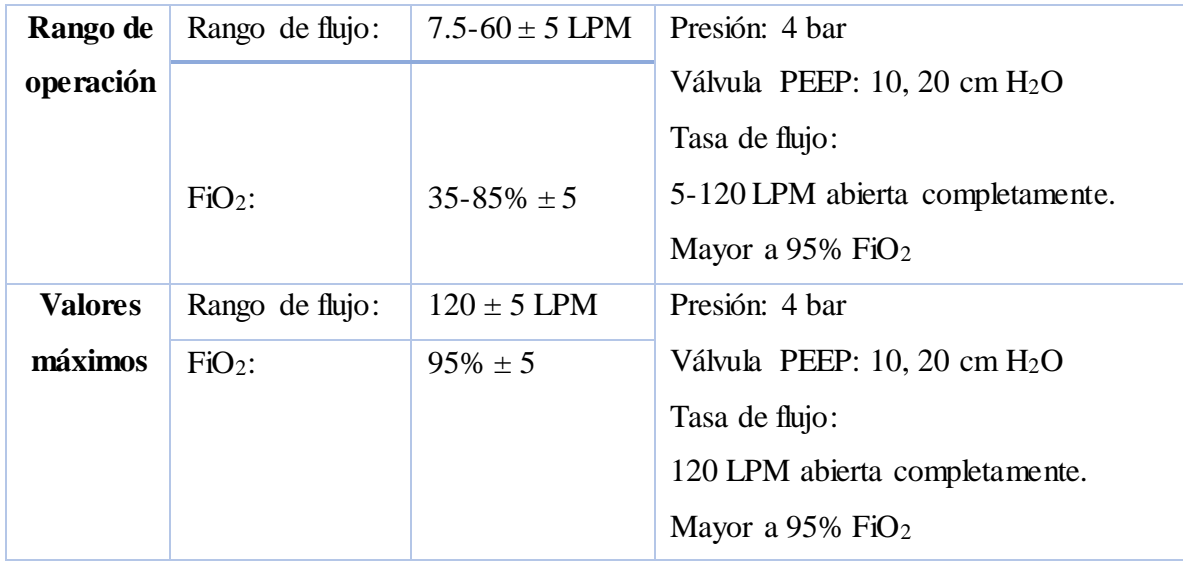

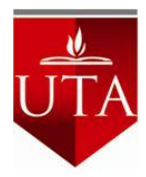

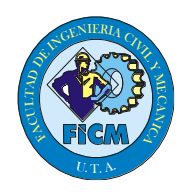

#### **Circuito de conexión**

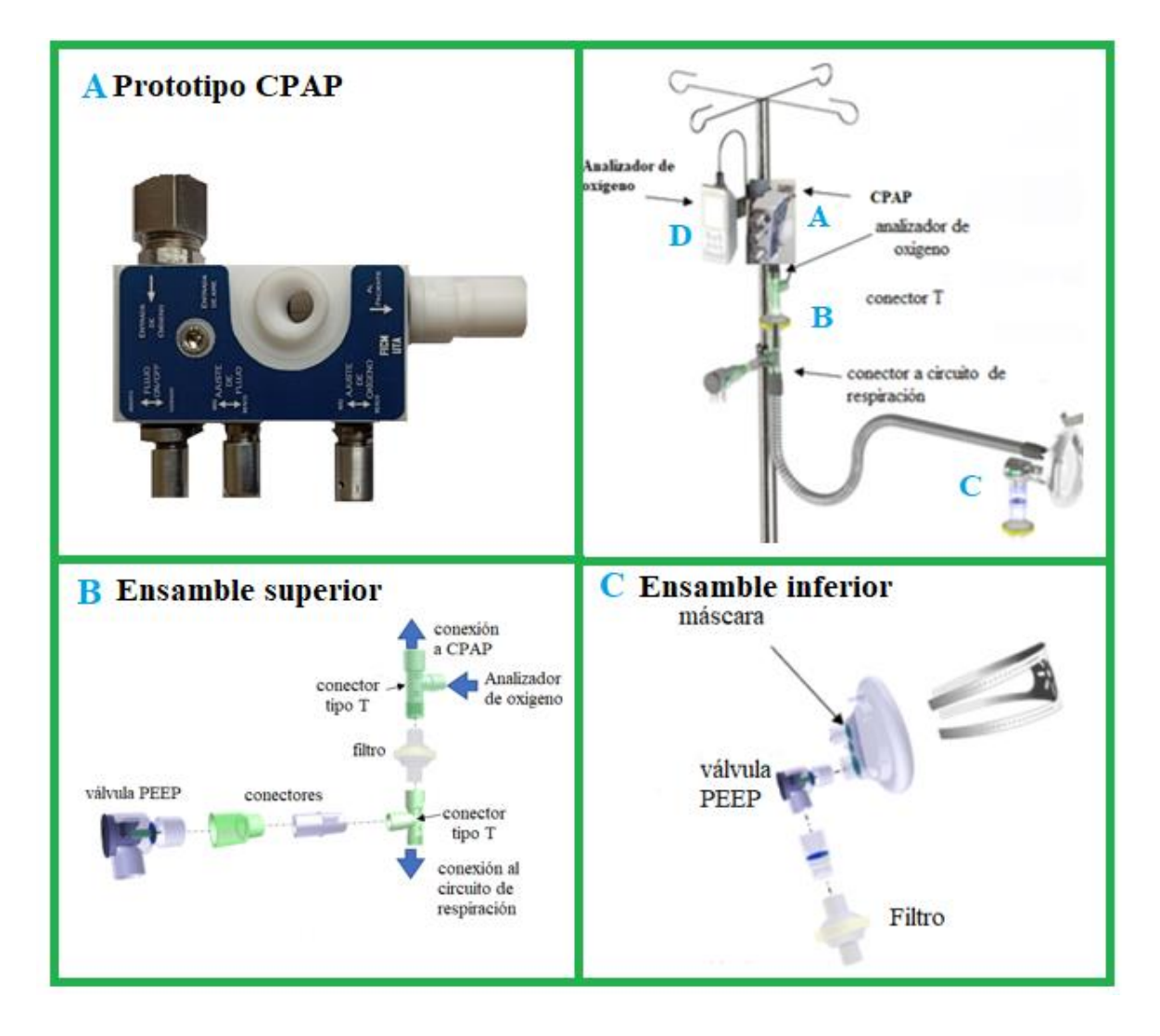

**Figura 18.** Circuito de conexión

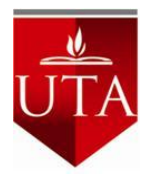

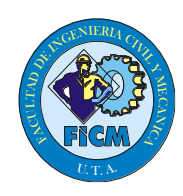

#### **Listado de partes**

#### **Tabla 3.** Listado de partes

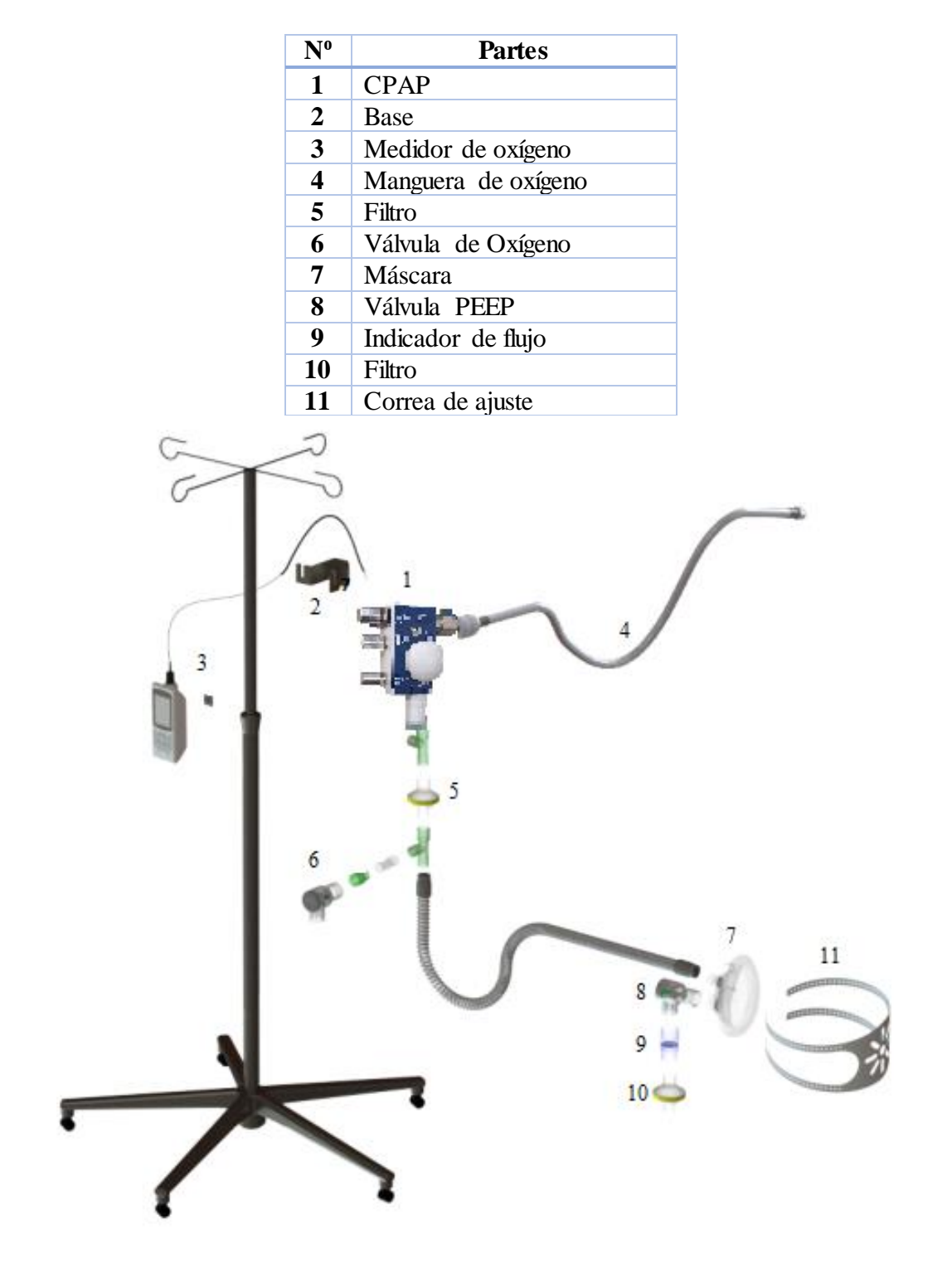

**Figura 19.** Diagrama de partes

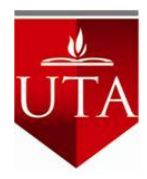

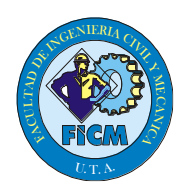

# **Análisis de riesgo sobre el uso de prototipo CPAP con el COVID 19**

# **Tabla 4.** Análisis de riesgos con CPAP en pandemia

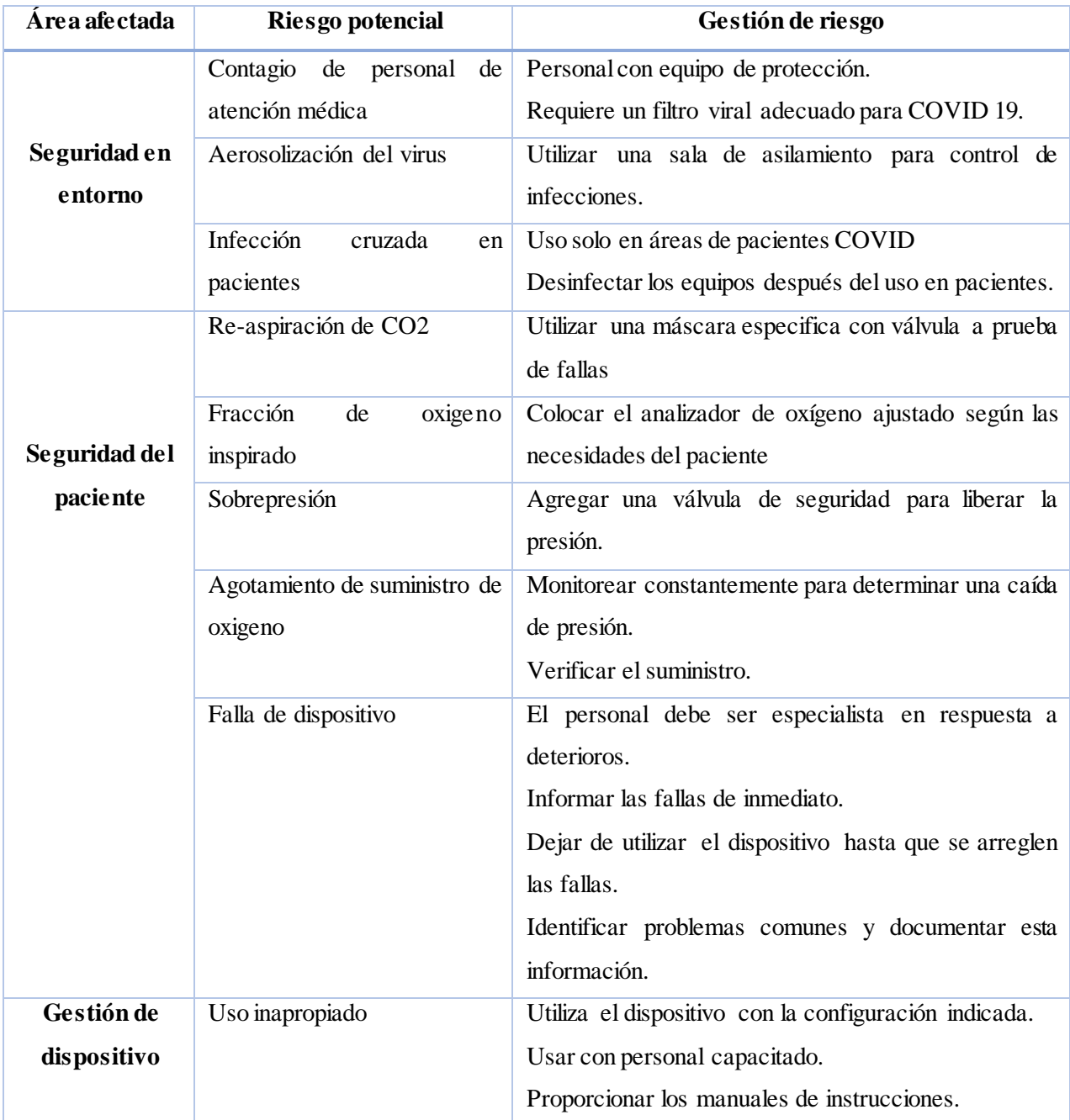
**ANEXO F (catálogo de aceros)**

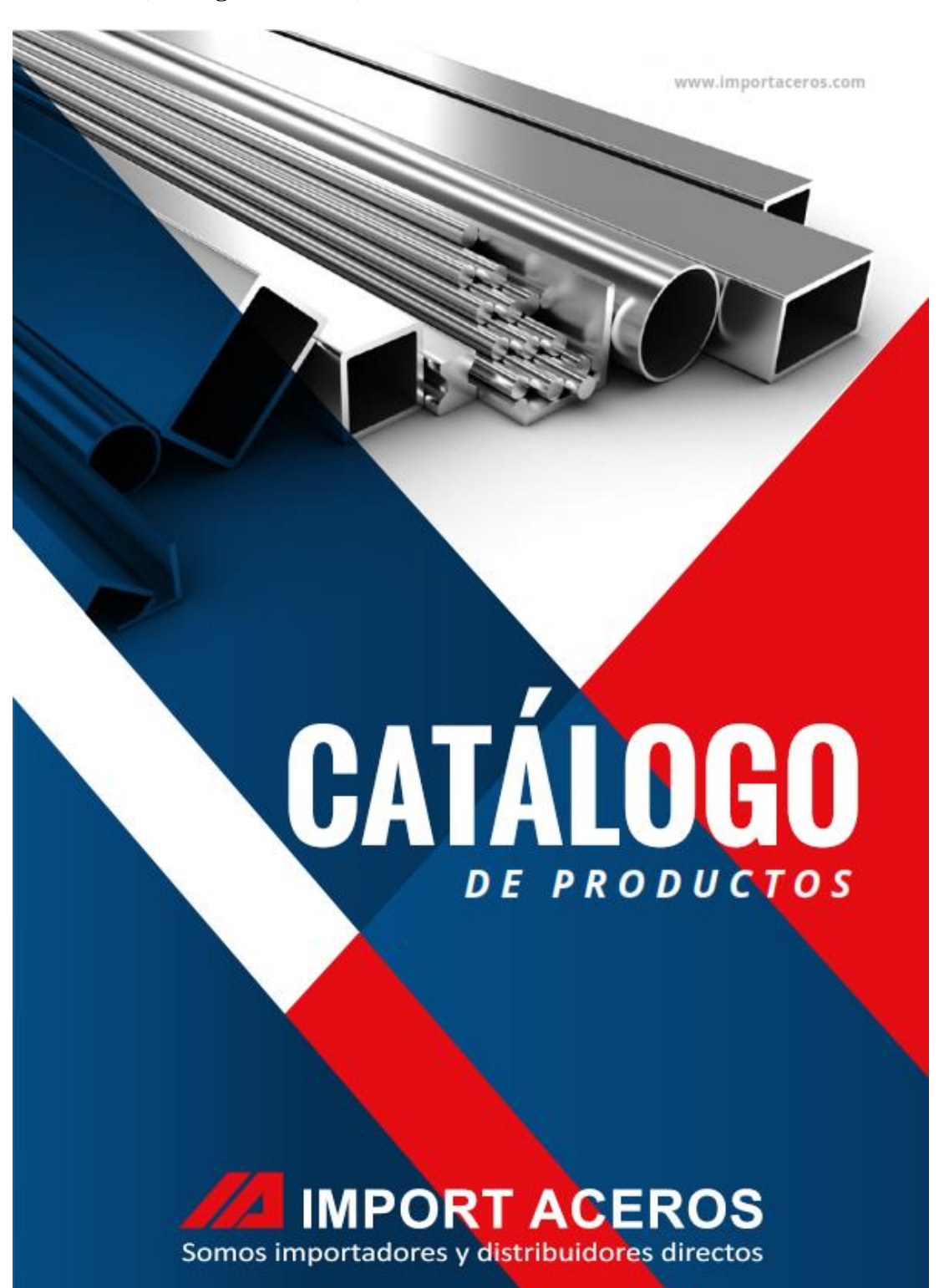

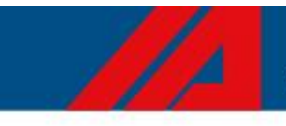

NOMBRE DE CATEGORIA

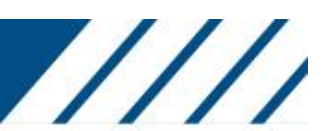

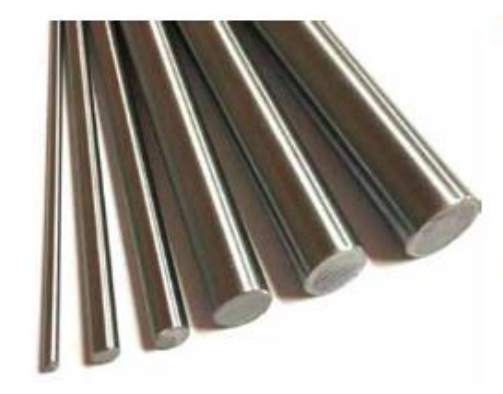

#### **VARILLAS INOXIDABLES**

Son las más utilizados por su amplia variedad de propiedades, se obtienen agregando Níquel a la aleación, este elemento ayuda a hacer estable esta estructura incluso a temperatura ambiente.

Son fabricadas a partir de acero inoxidable austenitico de uso universal, no magnético, aleado con Cromo y Níquel.

Entre sus propiedades se destacan su buena resistencia a la corrosión, excelente aptitud para conformar en frío, buena soldabilidad,

buena resistencia mecánica y alta tenacidad incluso a temperaturas criogénicas.

Tiene amplios usos en la industria química, alimenticia, vitivinicola, pesquera, celulosa y papel, electrodomésticos, utensilios domésticos, arquitectura, industria automotriz, metalmecánica en general, construcción de muebles, utensilios de cocina, contenedores de productos químicos, orfebrería, arquitectura, decoración de exteriores e industria automotriz.

## **DESCRIPCIÓN**

#### Varrilla de acero inoxidable **Especificaciones Generales:**

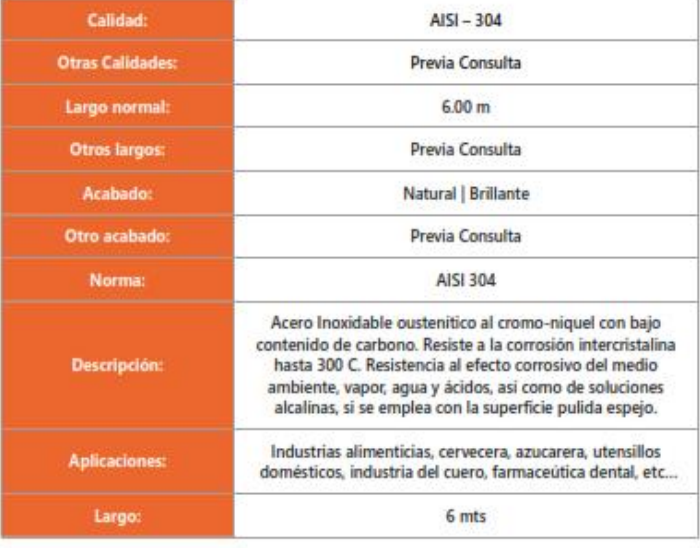

 $-87-$ 

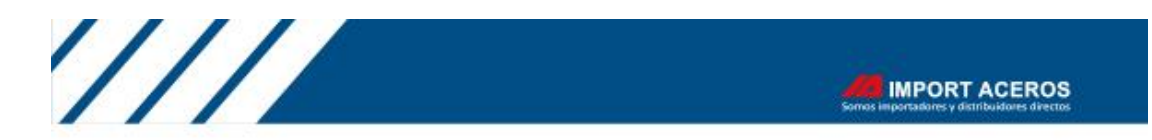

## Varrilla de acero inoxidable

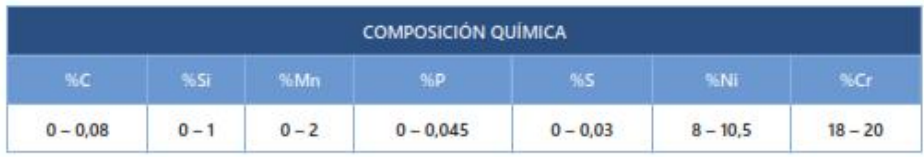

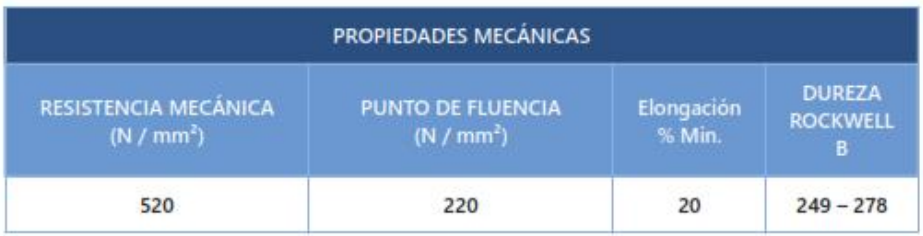

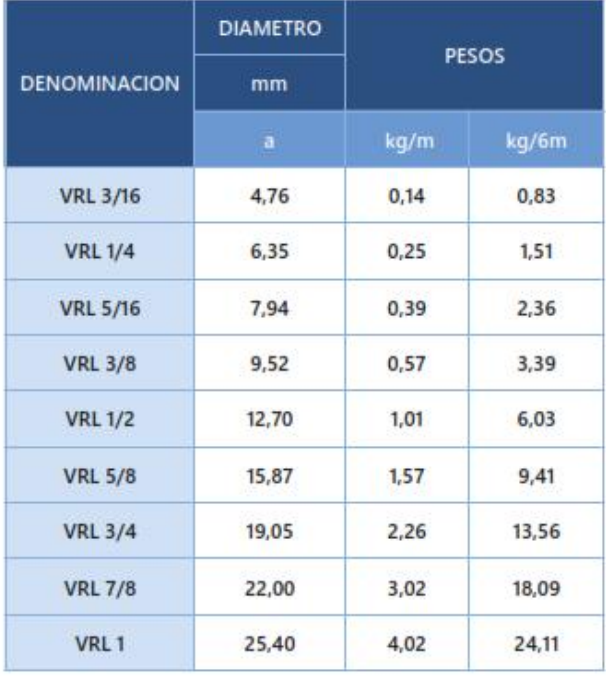

 $-88-$ 

### **ANEXO G (perno hexagonal)**

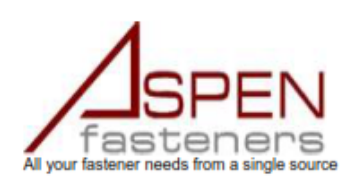

**Product Dimensions, Standards and Weights** 

**DIN 912 Technical Specifications** 

# Metric DIN 912 Hexagon Socket Head Cap Screw<br>Visit our **online store** for product availability

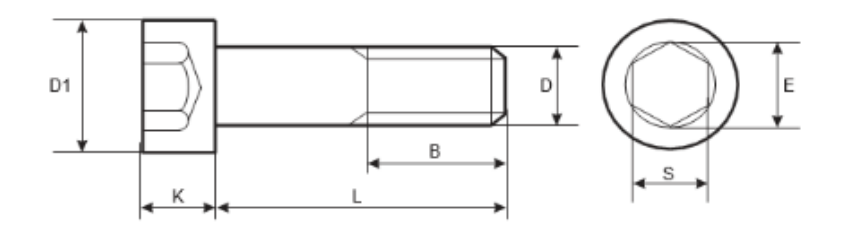

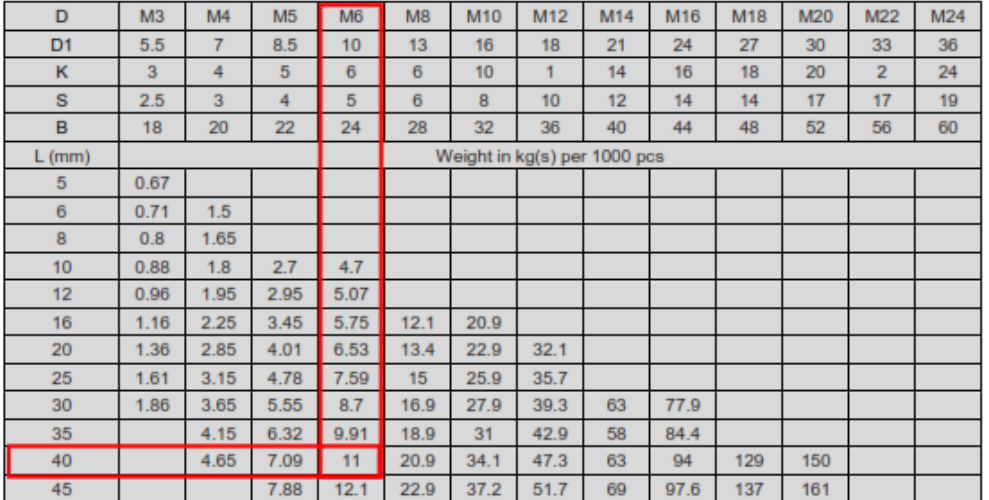

All measurements are in mm

 $Cont...$ 

Aspen Fasteners 4807 Rockside Road, Suite 400, Independence, OH 44131 USA www.aspenfasteners.com | aspensales@aspenfasteners.com | 1-800-479-0056

Headquarters: Independence OH USA; Montreal QC Canada;<br>Distribution Centers: Boston MA; Chicago IL; Cincinnati KY; Dallas TX; Denver CO; Houston TX; Jersey City NJ; Los Angeles CA; Miami FL;<br>San Francisco CA; Seattle WA; W

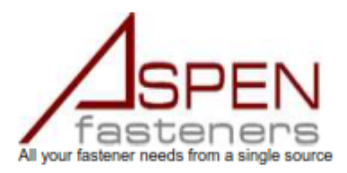

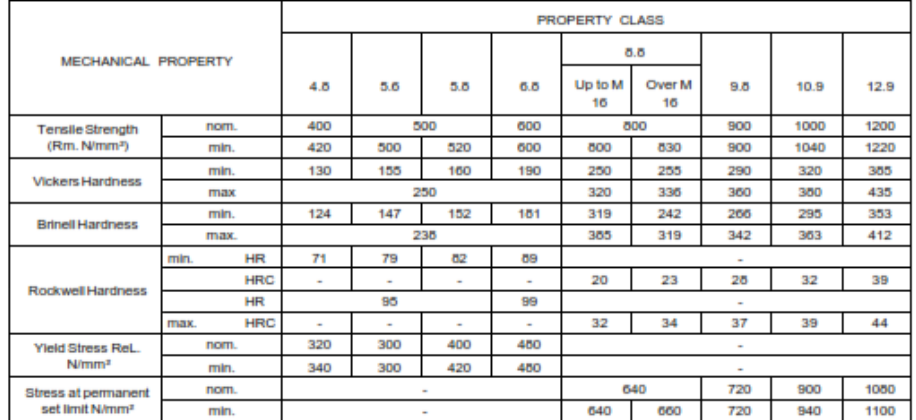

#### 4) Mechanical properties of steel for metric DIN 912 hexagon socket head cap screws

#### **Disclaimer**

Dimensional data and technical information for metric DIN 912 hexagon socket head cap screws was obtained from publicly available sources and not acquired through standards agencies. It has been completed and compiled for reference purposes only; where discrepancies are found they are subject to change without notice. Aspen Fasteners makes no warranties or representations regarding the accuracy and validity of the compiled information and data. Contact the relevant standards authorities for accurate and detailed information.

Aspen Fasteners 4807 Rockside Road, Suite 400, Independence, OH 44131 USA www.aspenfasteners.com | aspensales@aspenfasteners.com | 1-800-479-0056

Headquarters: Independence OH USA; Montreal QC Canada;<br>Distribution Centers: Boston MA; Chicago II.; Clincinnali KY; Dallas TX; Demver OC; Houston TX; Jersey City NJ; Los Angeles CA; Miami FL;<br>San Francisco CA; Seattle WA;

#### ANEXO H (ficha técnica de poliacetal)

# Röchling

#### **Industrial**

#### **Ficha técnica**

Sustarin<sup>®</sup> C

#### Características del producto

· Good chemical resistance

- High dimensional stability<br>- Low moisture absorption

#### Campos de aplicación

· Mechanical engineering

## - Flectrical industry<br>- Electrical industry<br>- Medical engineering

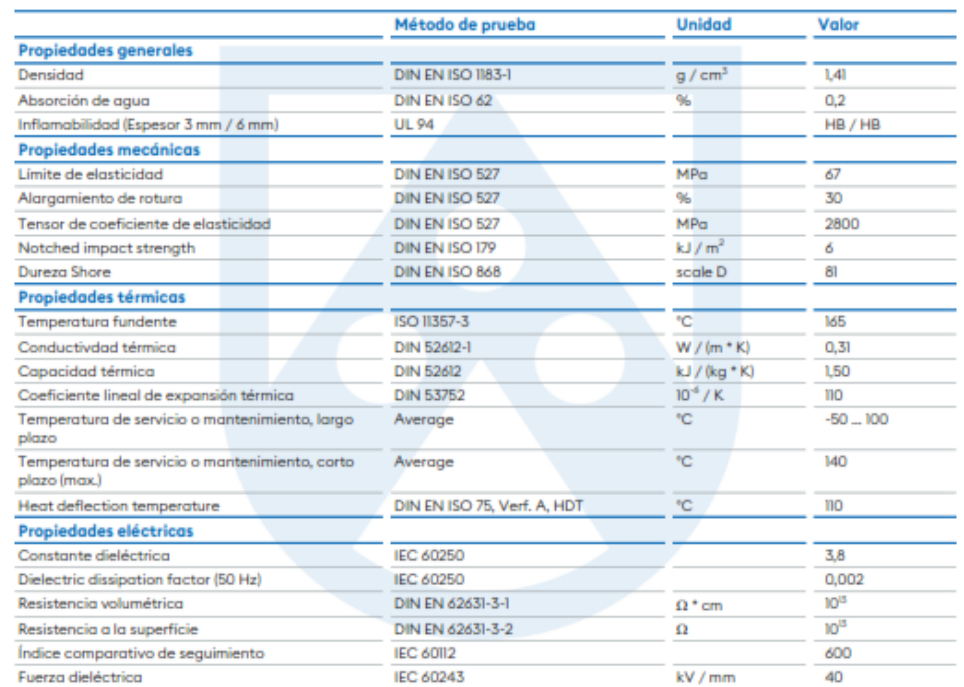

The short-term maximum application temperature only applies to very low mechanical stress for a few hours. The long-term maximum application temperature is based on the thermal ageing of plastics by axidation, musling in a

#### Röchling Sustaplast SE & Co. KG

nooming austapliat at a co. Not<br>Sustapliat -Str. 1 + D-56112 Lahnstein/Germany + Tel. +49 2621 693-0 + Fax +49 2621 693-170<br>Info@sustapliast.de + www.roechling-industrial.com<br>Fecha: 18/05/2016 Versión: 1.0.0 Page: 1/2

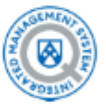

**ANEXO I (accesorios)**

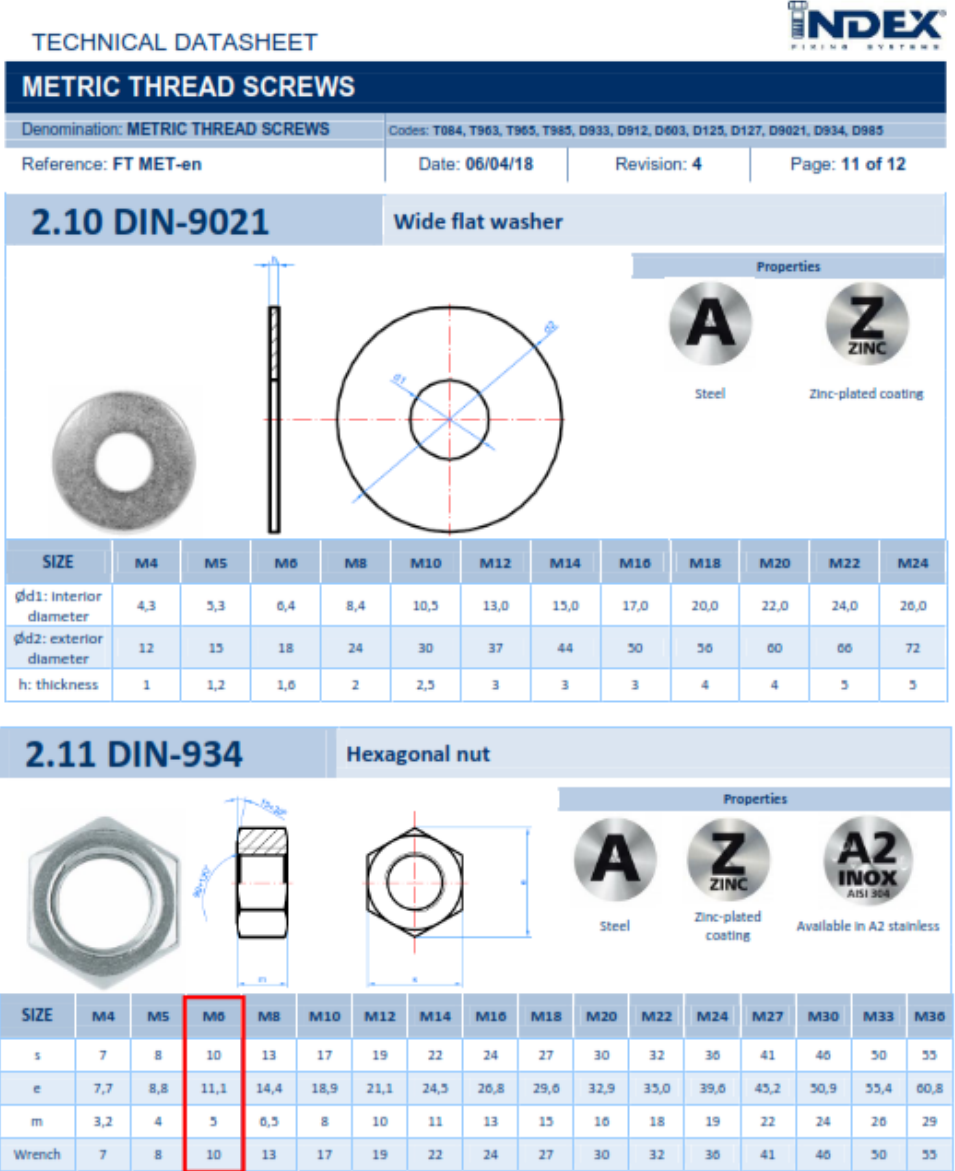

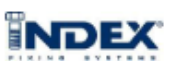

#### **TECHNICAL DATASHEET**

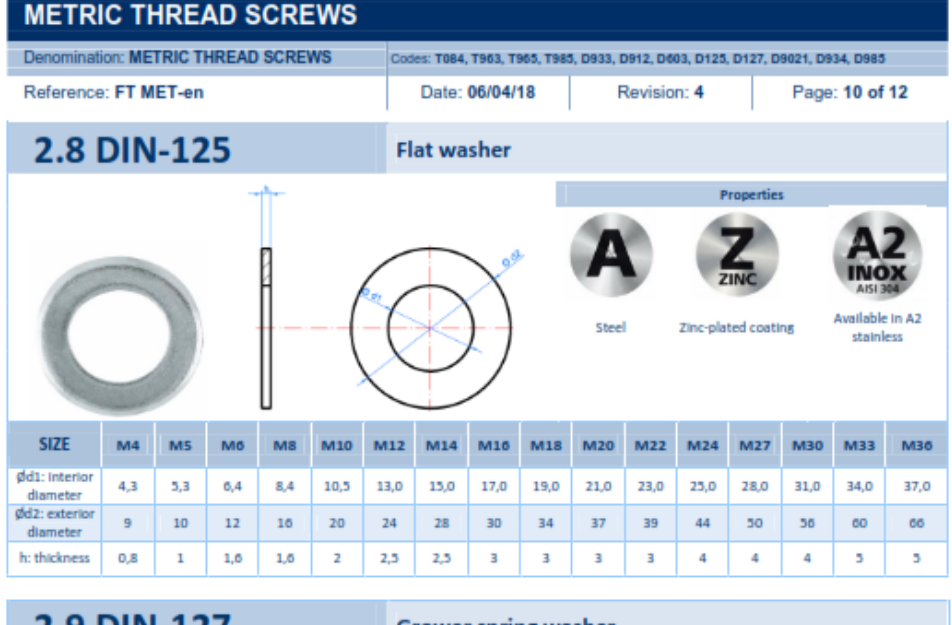

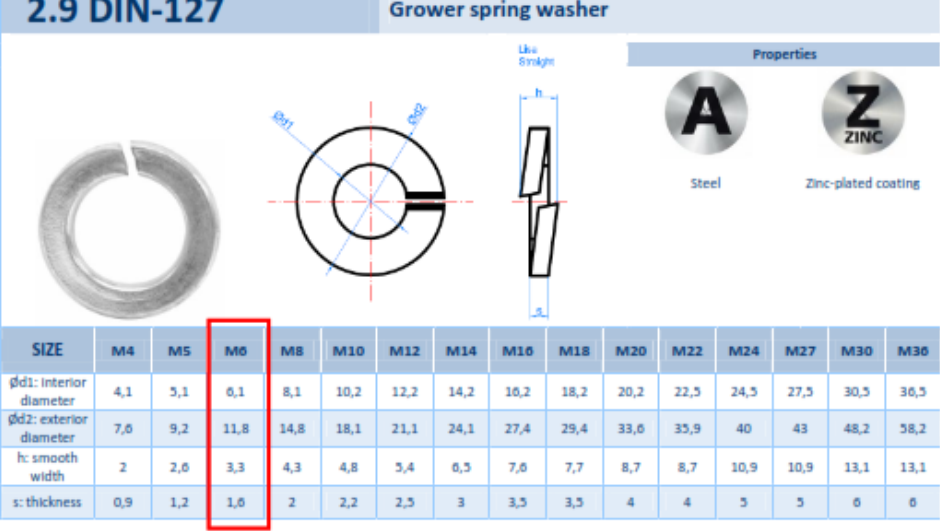

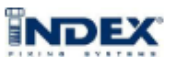

#### **TECHNICAL DATASHEET**

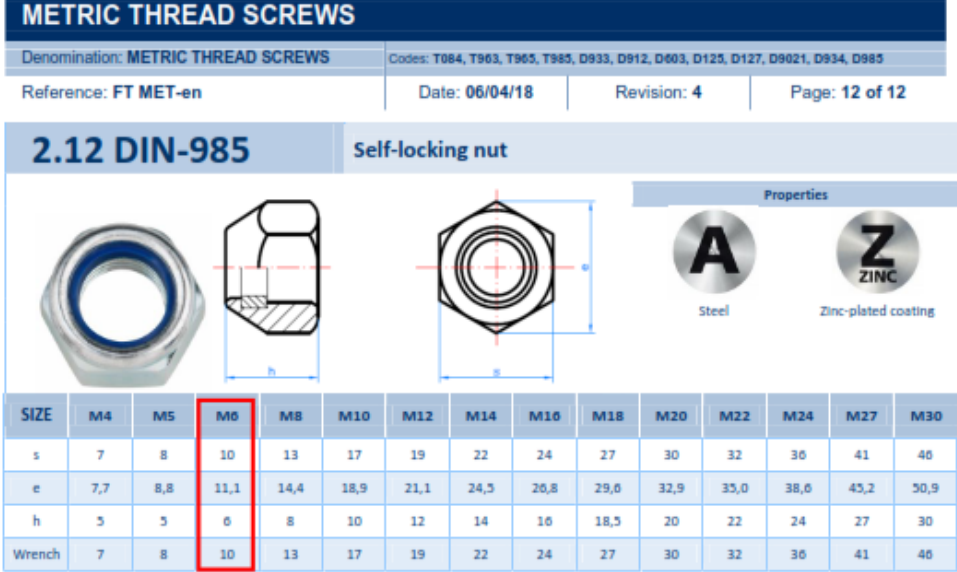

#### 3. TORQUE FOR SCREWS

For steel screws and nuts the standard UNE 17-108-81 establishes specific parameters for correct installation.

This standard is aimed to indicate the torque value needed in order to install, with dynamometric tools that don't produce any vibrations nor impacts, the standard Steel screw range, on rigid supports and only demanded by axial with constant value.

For joints between zinc plated materials, the coefficient of friction established by this standard is  $\mu$ =0,14. Torque moments for each size are specified in the table below.

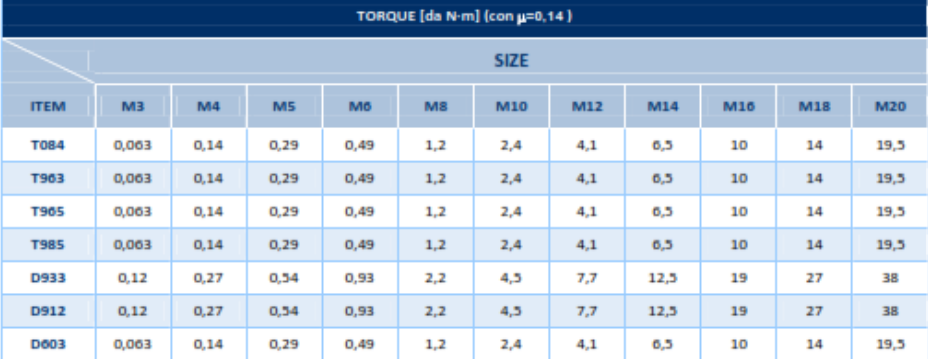

**ANEXO J (Pasador)** 

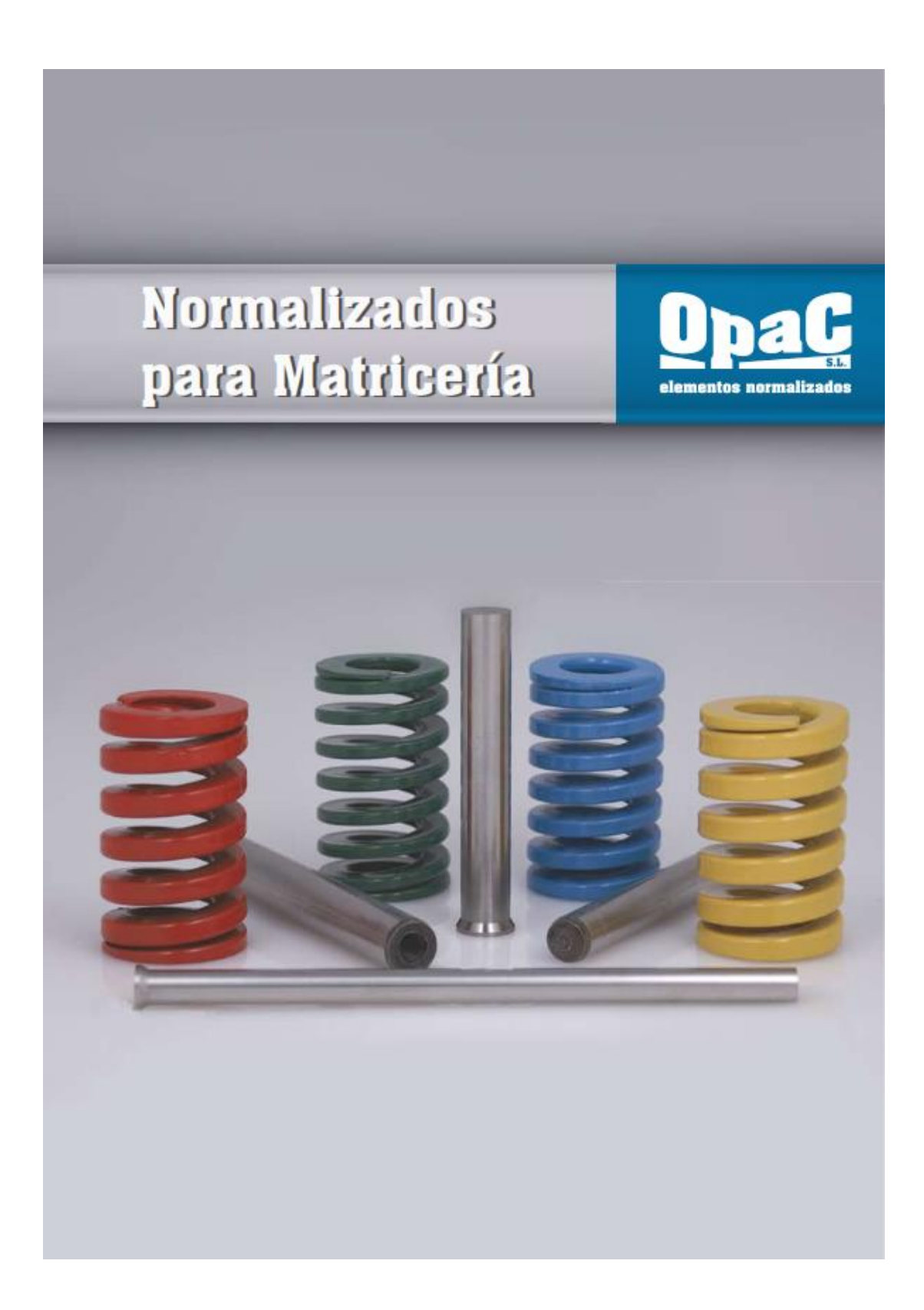

## **DIN 6325** PASADOR CILÍNDRICO

**OpaG** 

Material: Acero 100Cr6 garantizado<br>Templado: 60 ±2 HRC<br>Tolerancia mõ<br>Rectificado

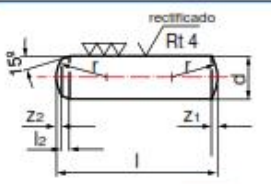

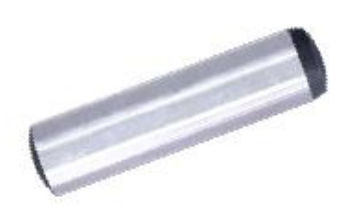

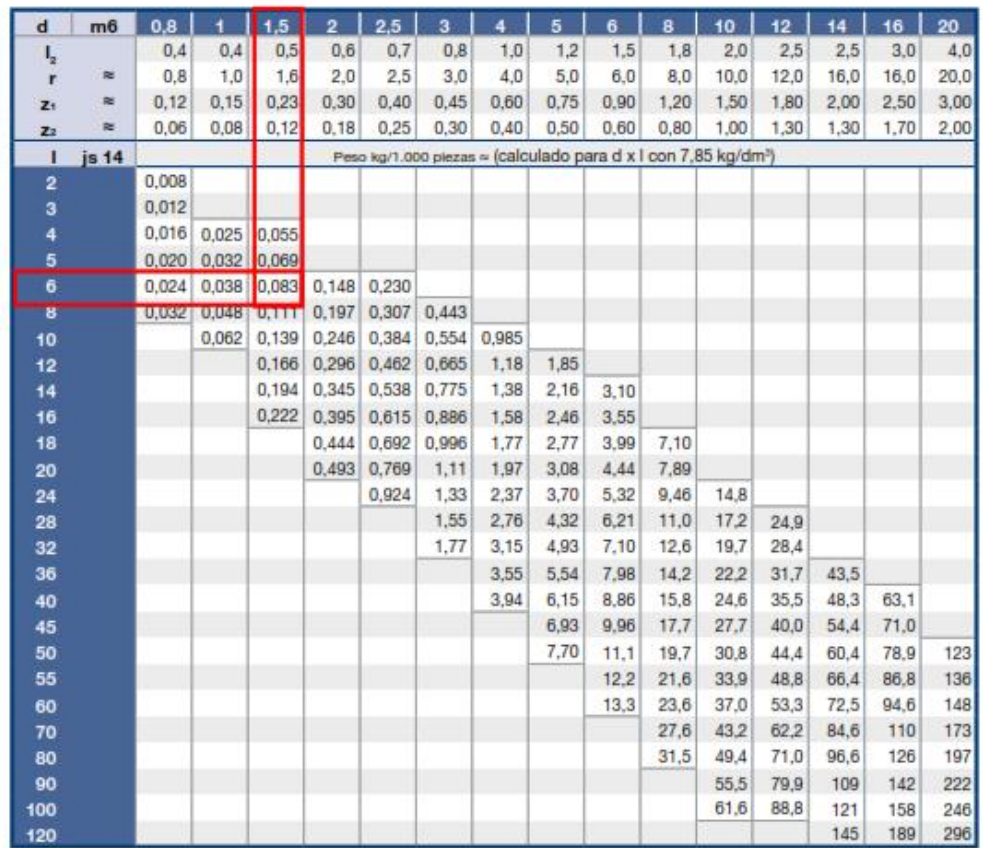

Otras medidas, materiales y tolerancias bajo consulta

 $\overline{26}$ 

ANEXO K (o ring)

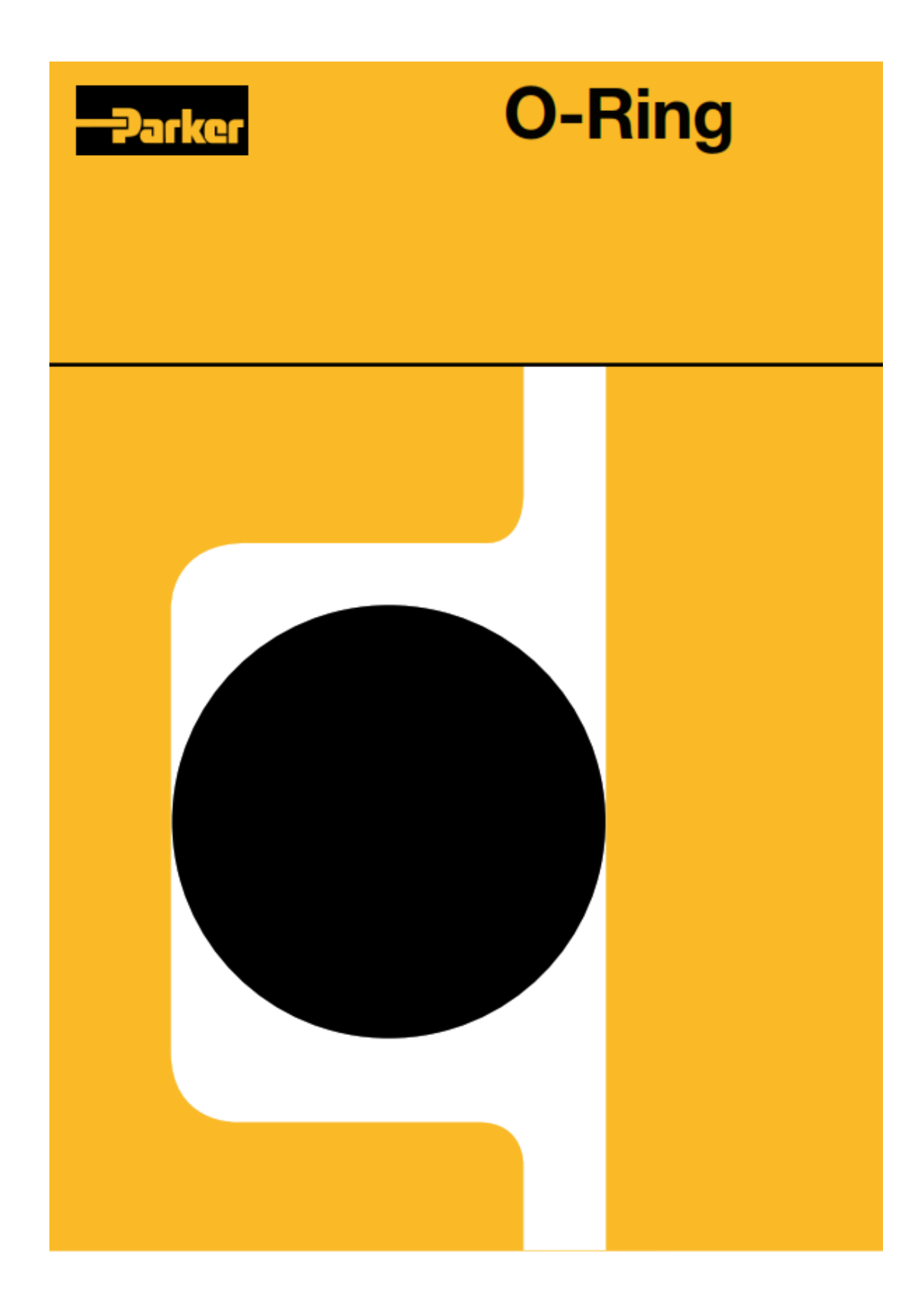

#### **INFORMACION TECNICA**

Un O-Ring es el elemento más accesible y<br>eficaz para prevenir la fuga de fluidos bajo<br>distintas condiciones de servicio.

Sus principales ventajas son:<br>-Puede ser utilizado como sello estático,

cuando las plezas no tienen movimiento y también en uso dinámico de valvén,

distinctive distribution of the control.<br>Permite el sellado en todas las direcciones, radial, axial u oblicua.

El fluido puede ser liguido o gaseoso -Disponible en medidas y tolerancias nor-<br>malizadas internacionalmente.

-Se dispone de una amplia variedad de dimen-Siones y compuestos.<br>Siones y compuestos.<br>-Son de bajo precio relativo.<br>-En muchos casos permiten su desarme y

reutilización.

-Clerran en un amplio rango de presiones,

temperaturas y tolerancias.<br>Temperaturas y tolerancias.<br>-Una vez instalados no requieren de ajustes durante su tiempo de vida útil.

-Son de peso reducido y requieren muy poco<br>espacio, permitiendo un diseño muy compacto

#### **DISEÑO DEL ALOJAMIENTO**

La acción de sellado del O-Ring se materia-Iza mediante la deformación de su sección "W", obtenida a través de un correcto dise ño de su alojamiento.

Las dimensiones de ranura "L" y "G" pueden obtenerse de la tabla de diseño

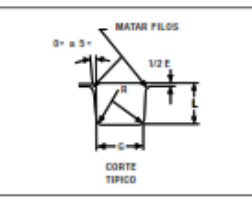

Para uso estático, el aplastamiento varia del<br>12% al 25%. En uso dinámico la deformación debe ser

del 8% al 20%

En alojamientos existentes, la cota "L" debe<br>garantizar una deformación de la sección<br>"W",no inferior a 0.25 mm en valor absoluto. La terminación superficial del alojamiento<br>debe ser de 32 Minches para superficies<br>estáticas y de 16 Minches para superficies dinámicas

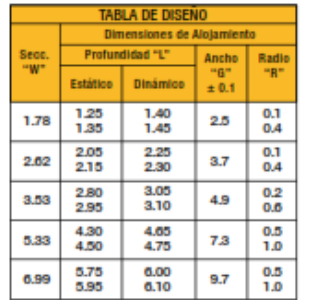

Para la correcta selección del O-Ring conviene observar las siguientes recomendaciones:

#### lo de brida- Deform ión axial ó fronta

En caso de presión interna, el diámetro exte-

rior del O-Ring "D.E", deberà respaldarse sobre el diámetro de ranura "D". se su sunno es externa, el diámetro interior<br>del O-Ring deberá estar en contacto con el<br>diámetro de ranura "d".

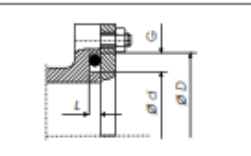

#### lo de pistón- Defo ón ra

El diámetro interior del O-Ring "DJ", deberá ser igual o menor a "d".<br>Estiramiento máximo: 7%.

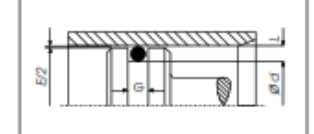

Sello de vástago- Deformación radial

Se deberá elegir un O-Ring cuyo diámetro ex terior "D.E", sea igual o mayor que "D". Discrepancia máxima: 3 %

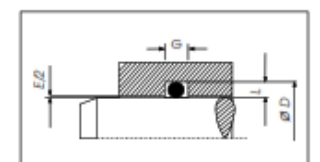

#### Sellado en diagonal

Se materializa con la deformación del O-Ring a través de un alojamiento a 45°.<br>La longitud del chaflán "A", debe ser un 30/35% superior a la sección "W".

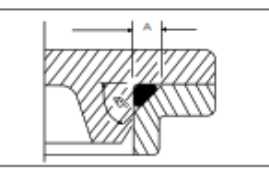

#### **EXTRUSION**

Es el daño que experimenta el O-Ring sometido a elevadas presiones y/o huelgos considerables.

Para predecir este fallo puede recurrirse a la utilización del gráfico donde se delimita<br>las zona de trabajo de los distintos compuestos en función de la dureza, presión y holgura "E", del alojamiento

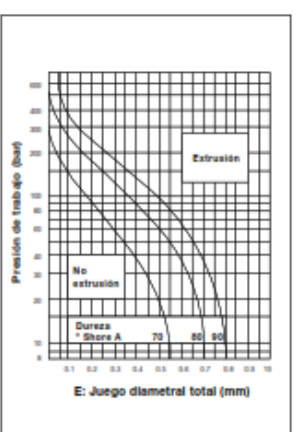

#### **ALMACENAMIENTO**

Para una mejor retención de las propiedades físicas originales de los productos de<br>caucho, conviene observar las siguientes recomendaciones:

El almacén debe ser fresco, seco, sin polvo

en annacen deus est resco, seco, sin point<br>ni corrientes de aire.<br>Deberá evitarse la proximidad de tubos fluo-<br>rescentes y toda fuente de luz emisora de

rayos ultravioleta.<br>Los motores y tableros electricos son considerados perjudiciales por ser potenciales generadoradores de ozono.

us temperatura ideal debeia estar comprendida entre -10°C y +20°C con una humedad óptima del 65%.

Las fuentes de calor deben ser indirectas y estar situadas a no menos de un metro.<br>Los combustibles, lubricantes, ácidos, disolventes y productos químicos en general

deben ser almacenados en otro sitio. La provisión de los O-Rings en cajas, dentro

de bolsas de polietileno termoselladas, garantizan una buena protección contra la luz, polvo y otros agentes externos

El hecho de mantener las plezas dentro de su envase original, no solo preserva al material,<br>sino que asegura su rastreabilidad y una adecuada rotación del stock

#### **NORMAS DE MONTAJE**

Verificar que las dimensiones del O-Ring y el compuesto sean las correctas.

ci compuesto sean las cerroceas.<br>Eliminar toda arista viva.<br>Facilitar la deformación e introducción del O-Ring mediante un chaflán de 15/20° o-ming ineuaire un chranain de razzo-<br>Asegurar una correcta limpleza del alojamiento y de los útiles de montaje.<br>Proveer una adecuada lubricación inicial.

El O-Ring puede ser estirado hasta un 50%

Le composition de la concernata facilitar su colo-<br>de su diámetro interior para facilitar su colo-<br>cación. En el caso de los O-Rings de menor<br>diámetro pueden requerirse estiramiento aún mayores. Se deberá evitar el clásico retorcimiento del

O-Ring que generalmente se produce al fina-<br>Ilzar su montaje dentro de la ranura. Nunca deberá forzarse su colocación sin haber observado todas las recomendaciones anteriores.

# **O-Ring**

# Construya con el mejor!

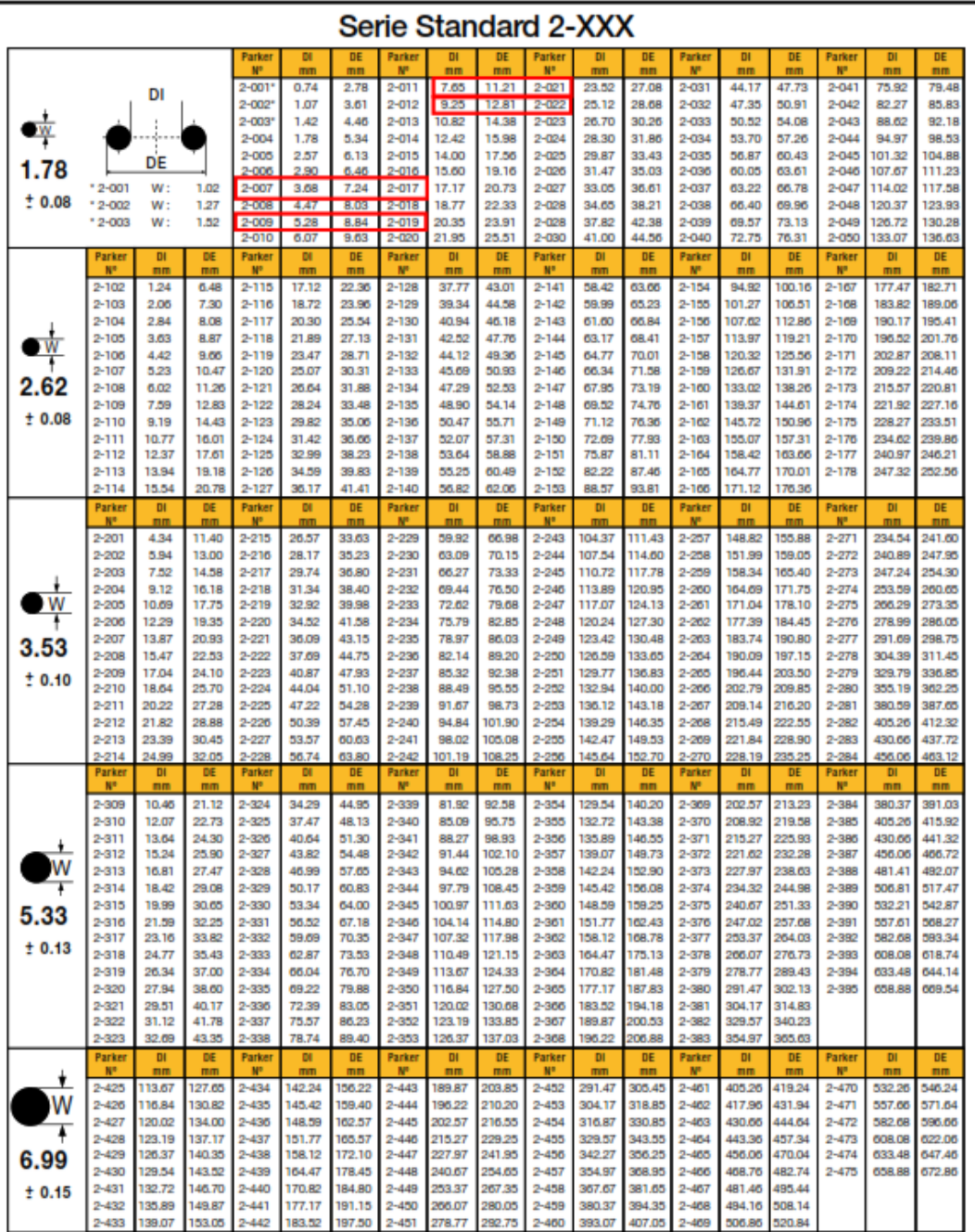

# **O-Ring**

## Construya con el mejor!

## Serie especial 3-XXX

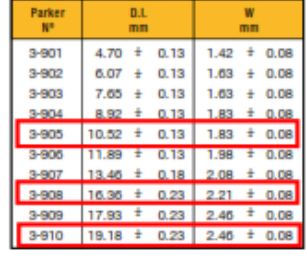

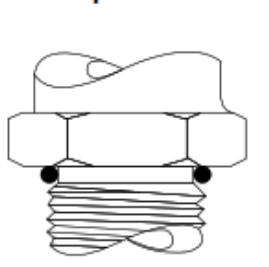

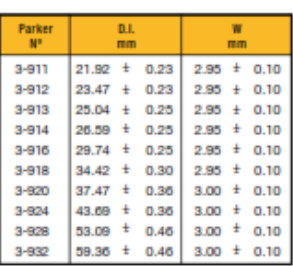

## Tolerancia de la serie 2-XXX

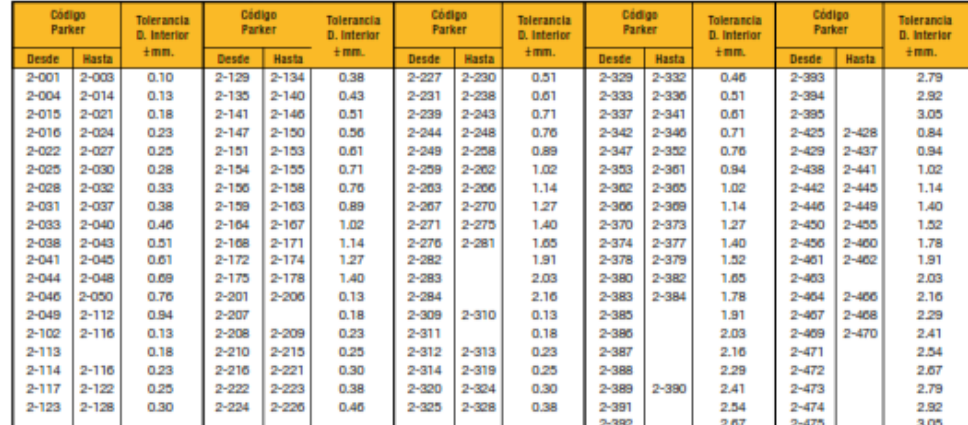

Tolerancias válidas únicamente para compuesto N3000-70A

Compuestos, características y aplicaciones

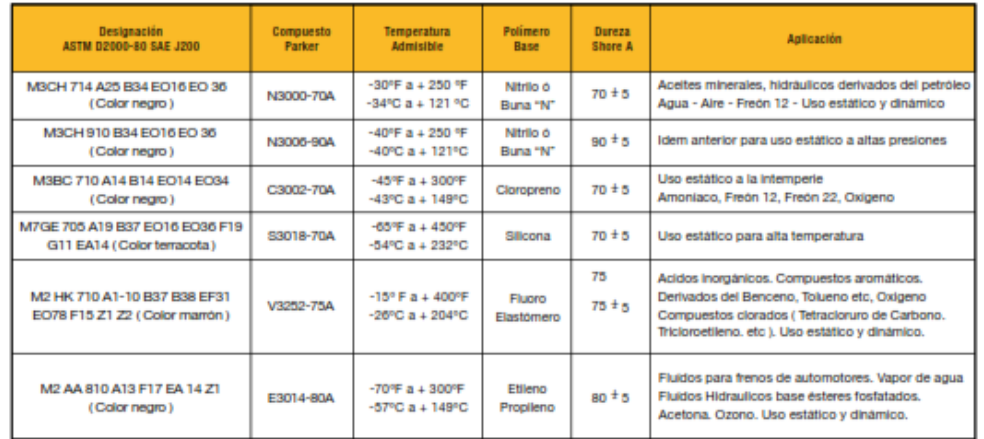

## **ANEXO L (tablas de medidas de agujeros de roscas)**

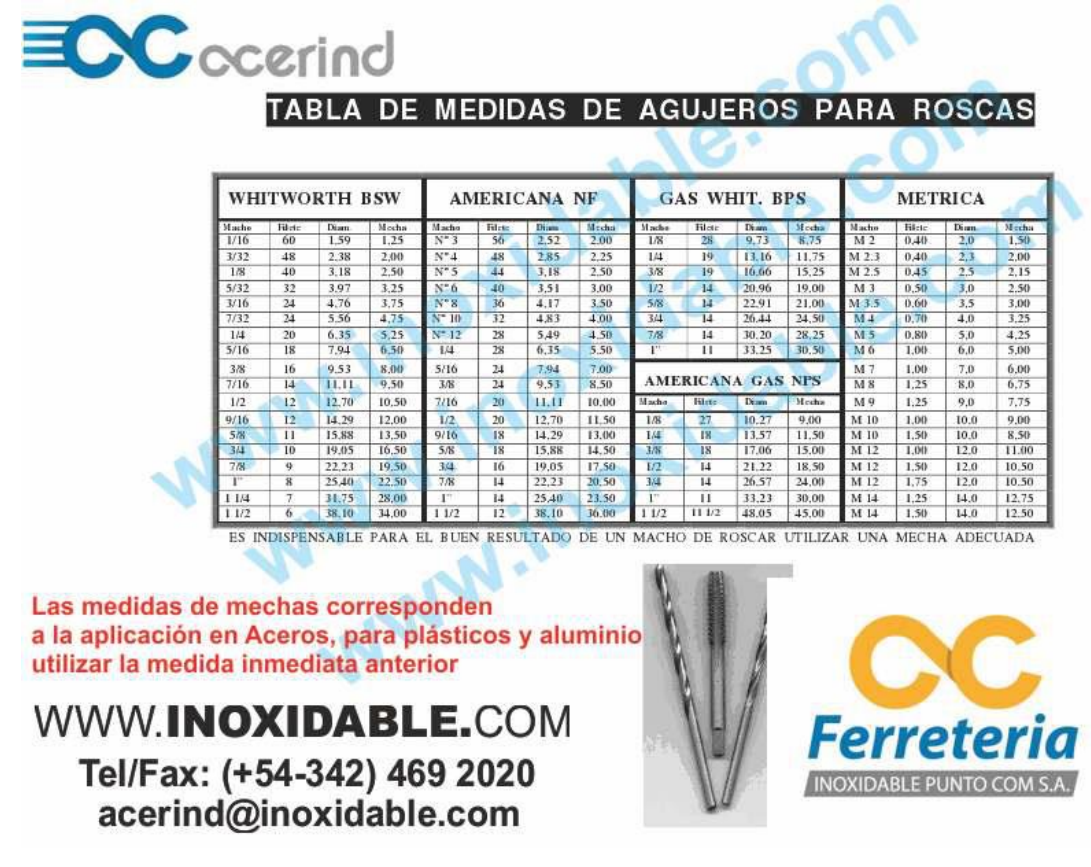

#### **ANEXO M 13 (Norma para tornillos y tuercas de acero momentos de apriete)**

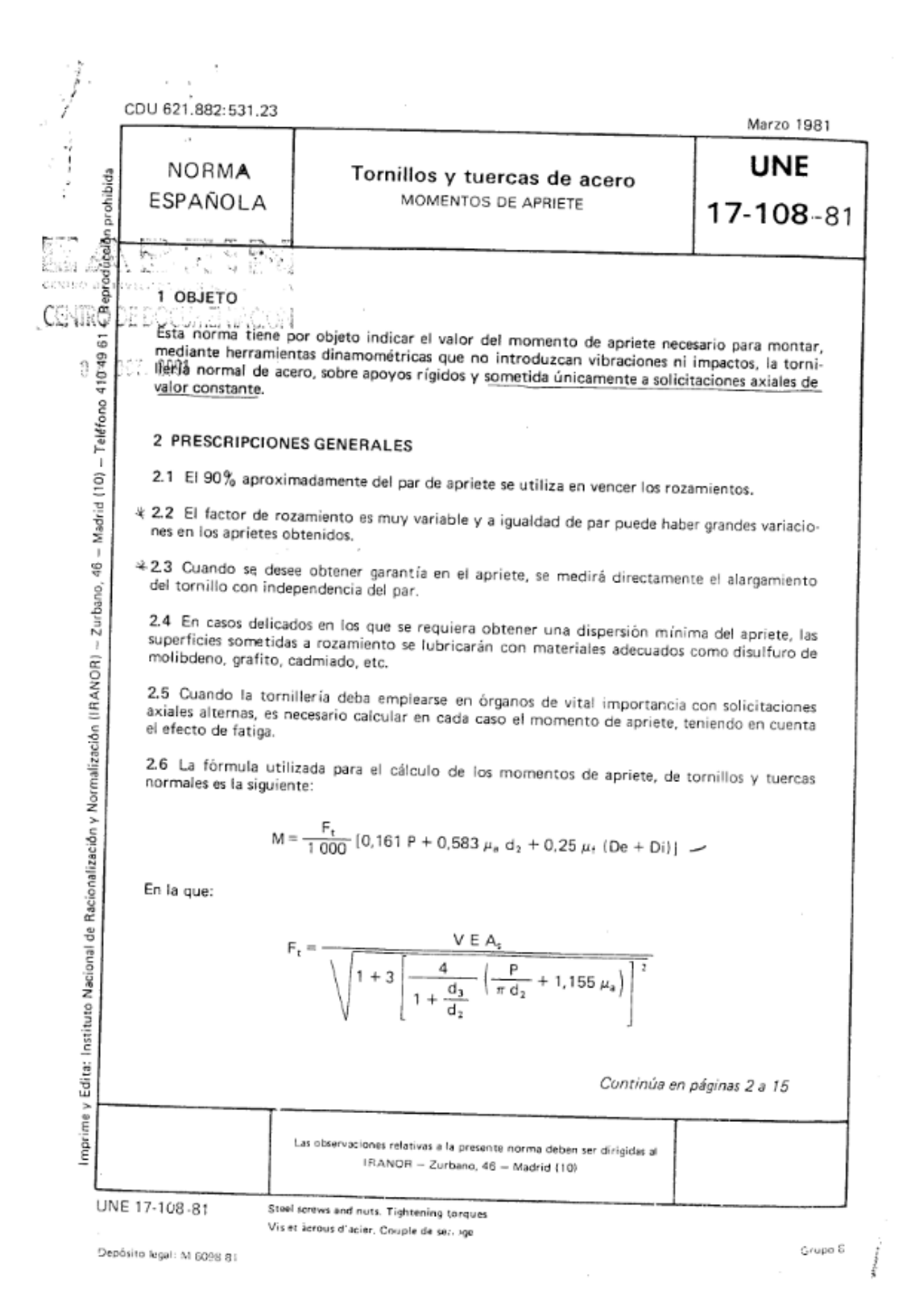

Para Corp. UNE 17-108-81

 $-2-$ 

siendo:

 $M =$  Momento de apriete en da N·m

= Paso de la rosca en milímetros Þ

- $F_t$  = Carga a tracción sobre el tornillo debida al momento de apriete M, expresada en decanewtons æ.
- $d_2$  = Diámetro medio de la rosca del tornillo, expresado en milímetros
- $d_3$  = Diámetro del núcleo de la rosca del tornillo, expresado en milímetros
- Diámetro máximo de la superficie de rozamiento de la tuerca (distancia entre caras) o cabeza del  $De =$ tornillo, expresado en milímetros
- Di = Diámetro mínimo de la superficie de rozamiento de la tuerca o cabeza del tornillo (diámetro nominal), expresado en milímetros
- A<sub>s</sub> = Sección resistente, expresada en milímetros cuadrados
- $E = L$ ímite elástico, expresado en da $N/mm^2$
- V = Relación entre la tensión aplicada al tornillo y el límite elástico
- $\mu_f$  = Coeficiente de rozamiento entre tuerca o cabeza de tornillo y apoyo
- $\mu_a$  = Coeficiente de rozamiento de la rosca.

## 3 COEFICIENTE APARENTE DE ROZAMIENTO

En la Tabla / se indican los valores de los coeficientes de rozamiento µ correspondientes a diferentes recubrimientos y lubricaciones.

### 4 EMPLEO DE LA HERRAMIENTA DINAMOMETRICA

El apriete deberá efectuarse de forma continua y sin interrupción hasta llegar al valor del momento especificado.

### 5 ERROR DE LA HERRAMIENTA DINAMOMETRICA

En las herramientas dinamométricas se admitirá un error de medida del 5%.

### 6 COMPROBACION DEL MOMENTO DE APRIETE

Para la debida comprobación en tuercas y tornillos, se procederá de la forma siguiente:

- a) Se marcará una raya o señal en la cara de la tuerca o tornillo y base de apoyo, tal y como se indica en la figura 1.
- b) Tras aflojarlo, se apretará la tuerca o tornillo suavemente con herramienta dinamométrica, hasta que coincidan las señales o marcas indicadas anteriormente, verificándose entonces el valor del momento de apriete.

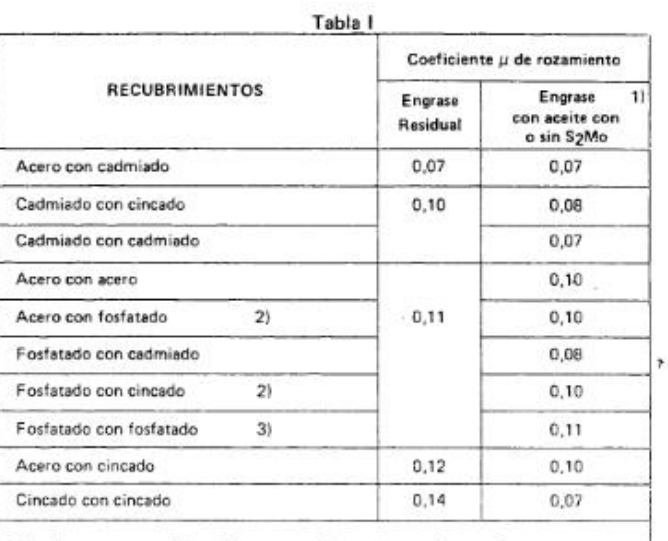

1) Para una menor dispersión, se aconseja emplear aceite con S<sub>2</sub>Mo

2) Se recomienda ser engrasados<br>3) Con el engrase normal después del fosfatado

 $\mathbf{r}$  .

 $\epsilon$ 

S

 $\leq$ 

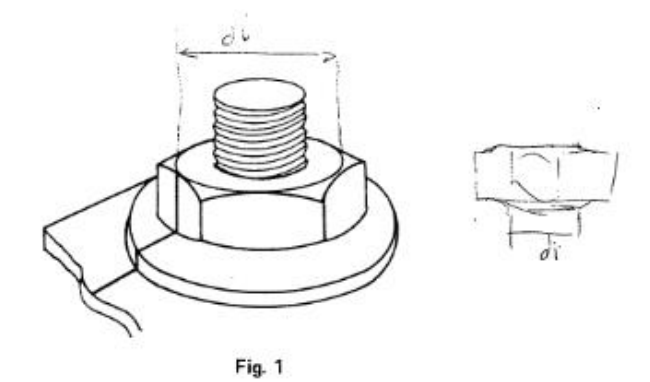

#### 7 VALORES DE MOMENTO DE APRIETE

Los valores de los momentos de apriete que figuran en las tablas II a XIII, se han calculado adoptando<br>como esfuerzo combinado de tracción y torsión el 80% del límite elástico mínimo del acero correspon-<br>diente y consider

Siempre que se verifique lo anteriormente indicado en este apartado, la fórmula del apartado 2.6 se transforma en la siguiente:

#### $-3-$

UNE 17-108-81

 $\mathbf{v} = \mathbf{v}$ UNE 17-108-81

$$
M = \frac{F_t}{1.000} [0.161 P + 0.583 \mu d_2 + 0.25 \mu (De + Di)]
$$

 $-4-$ 

En la que:

 $\overline{\phantom{a}}$ j,

$$
F_t = \frac{0.8 \text{ E A}_s}{\sqrt{1 + 3\left[\frac{4}{1 + \frac{d_3}{d_2}}\left(\frac{P}{\pi d_2} + 1.155\mu\right)\right]^2}}
$$

#### Tabla II CABEZA HEXAGONAL

Clase 3.6  $E = 19$  da N/mm<sup>2</sup>

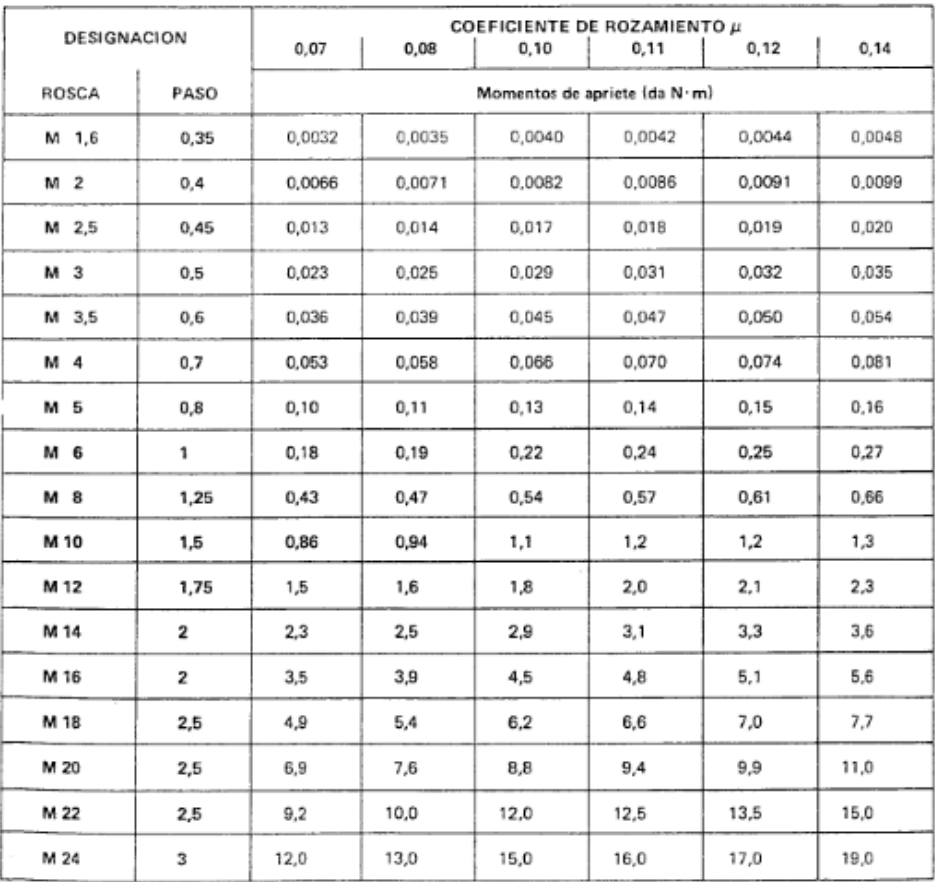

#### $-5-$

UNE 17-108-81

#### Tabla III CABEZA HEXAGONAL

 $\mathcal{A}^{\mathcal{A}}$  and  $\mathcal{A}^{\mathcal{A}}$  are  $\mathcal{A}^{\mathcal{A}}$  .

 $\sim$ 

 $\vec{z}$ 

 $\sim 100$  km s  $^{-1}$ 

 $\sim$ 

and the contract of the

 $\cdot$  $\mathbb{C}_1$ 

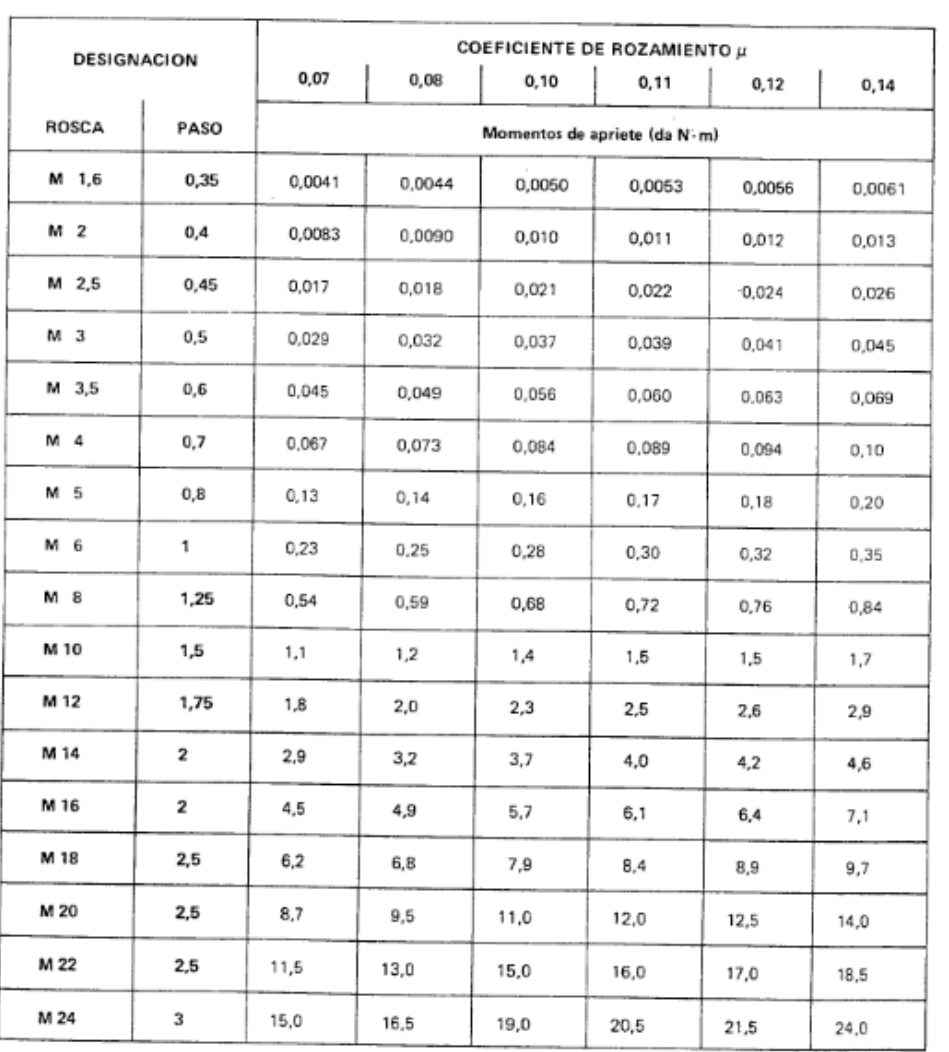

Clase 4.6  $E = 24$  da N/mm<sup>2</sup>

#### Tabla IV CABEZA HEXAGONAL

 $-6-$ 

 $\overline{\phantom{a}}$ 

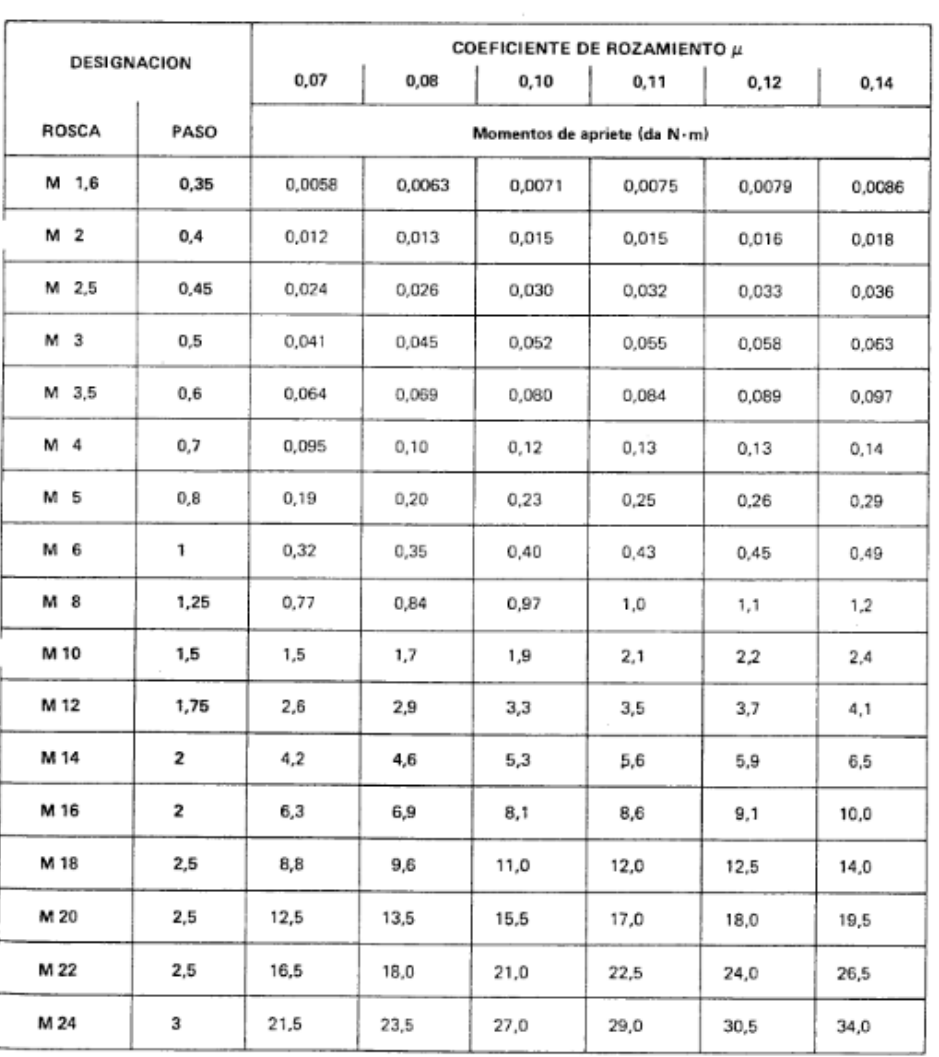

## Clase 4.8  $E = 34$  da N/mm<sup>2</sup>

UNE 17-108-81

#### Tabla V CABEZA HEXAGONAL

 $-7-$ 

Clase 5.6  $E = 30$  da  $N/mm^2$ 

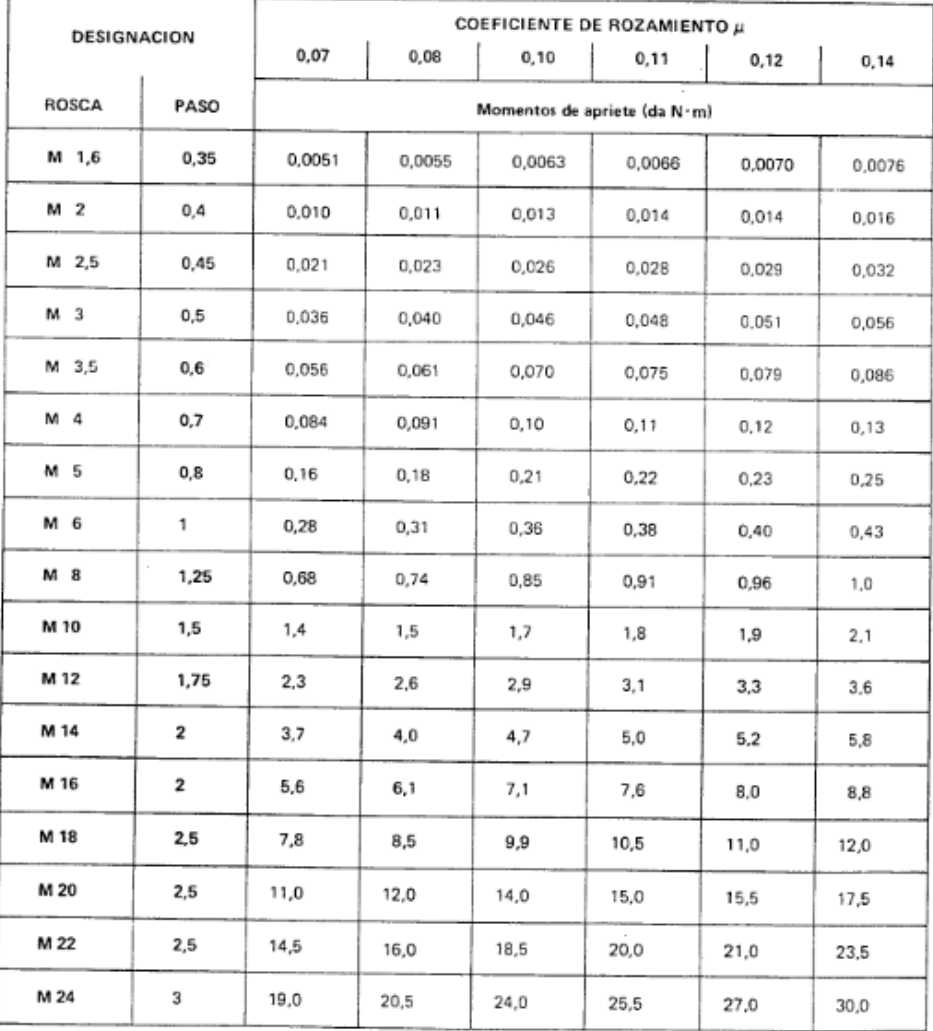

 $\ddot{\zeta}$ 

 $\mathbf{A}^{(i)}$  and  $\mathbf{A}^{(i)}$  are  $\mathbf{A}^{(i)}$ 

 $\vec{a}$ 

 $\cdot$ ŧ

 $\hat{\cdot}$ 

UNE 17-108-81

 $\alpha$  and  $\alpha$  and  $\alpha$ 

 $\sim$ 

 $\overline{\phantom{a}}$ 

#### Tabla VI CABEZA HEXAGONAL

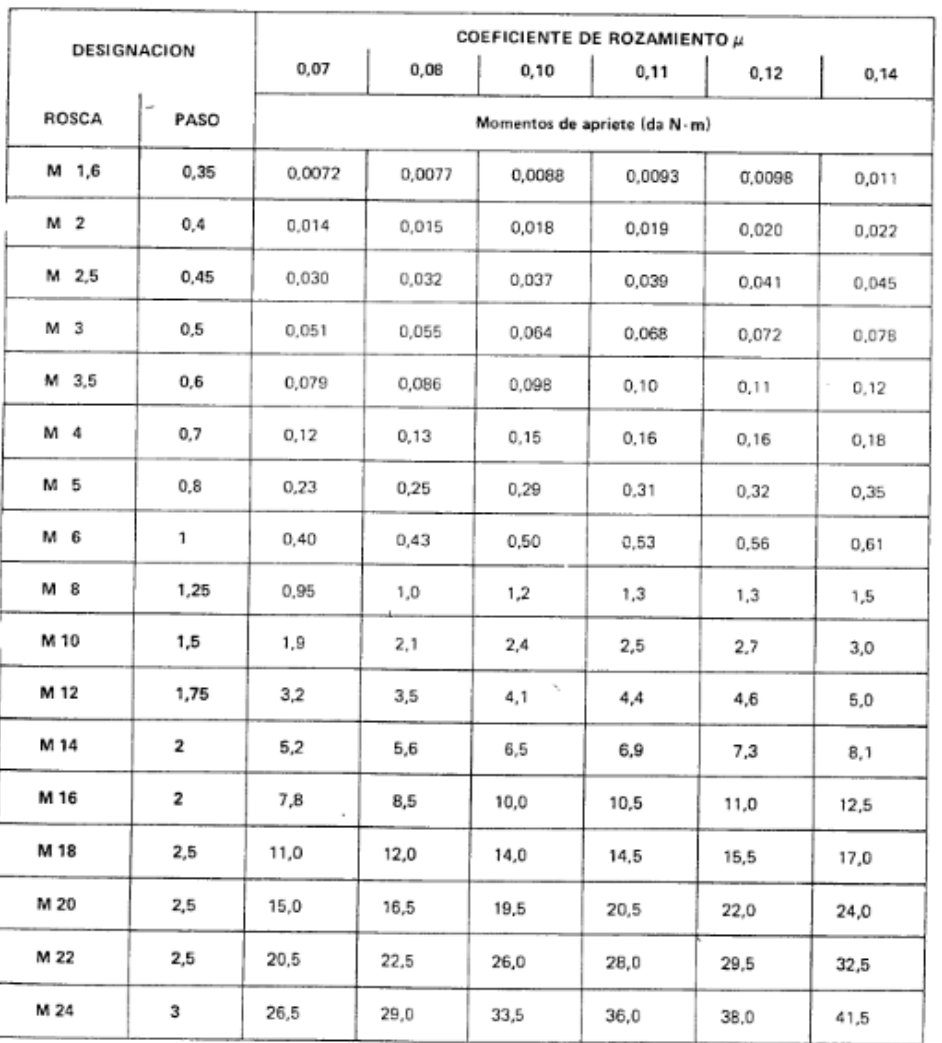

#### Clase 5.8  $E = 42$  da N/mm<sup>2</sup>

#### Tabla VII CABEZA HEXAGONAL

 $-9-$ 

Clase 6.8  $E = 48$  da N/mm<sup>2</sup>

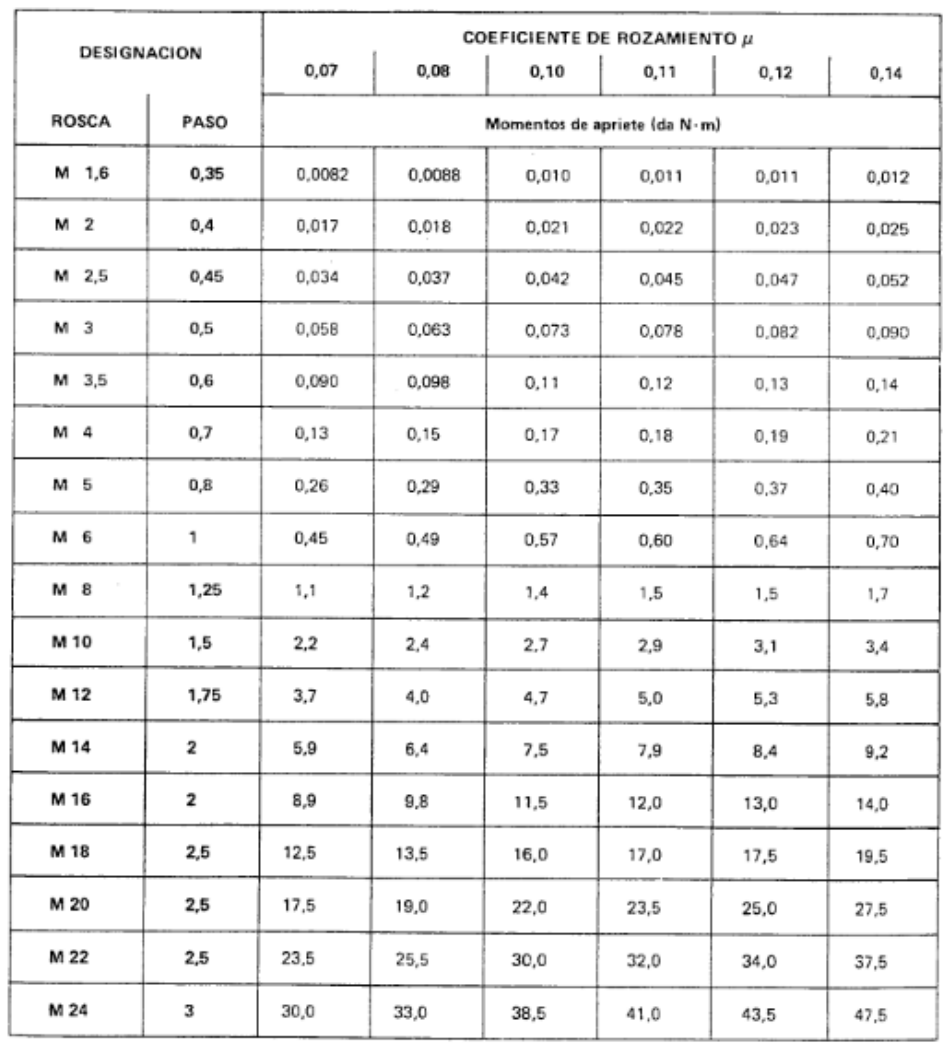

 $\pmb{\ast}$ 

 $\alpha$  ,  $\beta$  ,  $\beta$ 

 $\mathbf{r}$ 

J, ۰

 $\pmb{\mathsf{t}}$ 

 $\mathcal{A}^{\text{max}}$  and

 $\sim$  $\sim$ 

#### Tabla VIII CABEZA HEXAGONAL

 $E = 64$  da N/mm<sup>1</sup>  $d \le M$  16<br> $E = 66$  da N/mm<sup>2</sup>  $d > M$  16 Clase 8.8

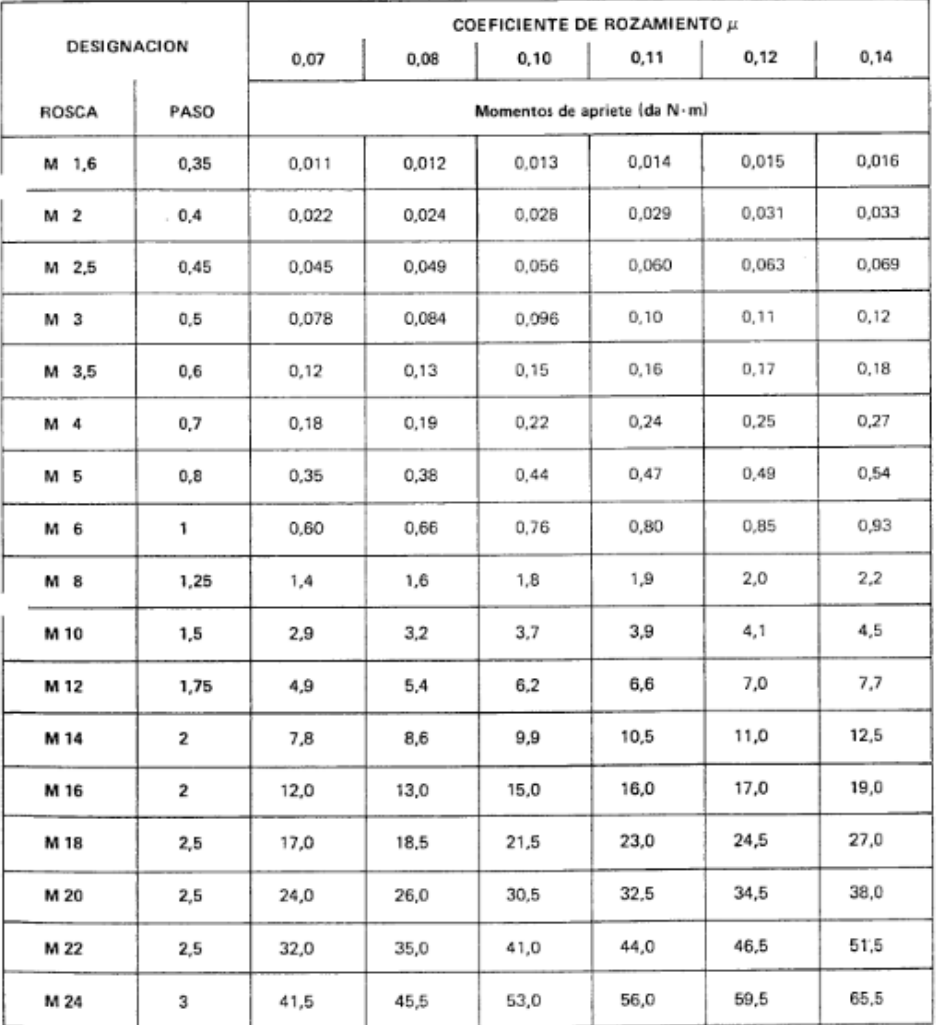

 $\mathcal{F}^{\sim}$ 

 $\sim 10^{-1}$ 

#### $-11-$

 $\mathcal{A}=\mathcal{A}=\mathcal{A}$  .

 $\frac{1}{2}$ 

 $\epsilon$ 

 $\ddot{\cdot}$ 

 $\overline{\phantom{a}}$ 

#### UNE 17-108-81

# Tabla IX<br>CABEZA HEXAGONAL

Clase 9.8  $E = 72$  da N/mm<sup>2</sup>

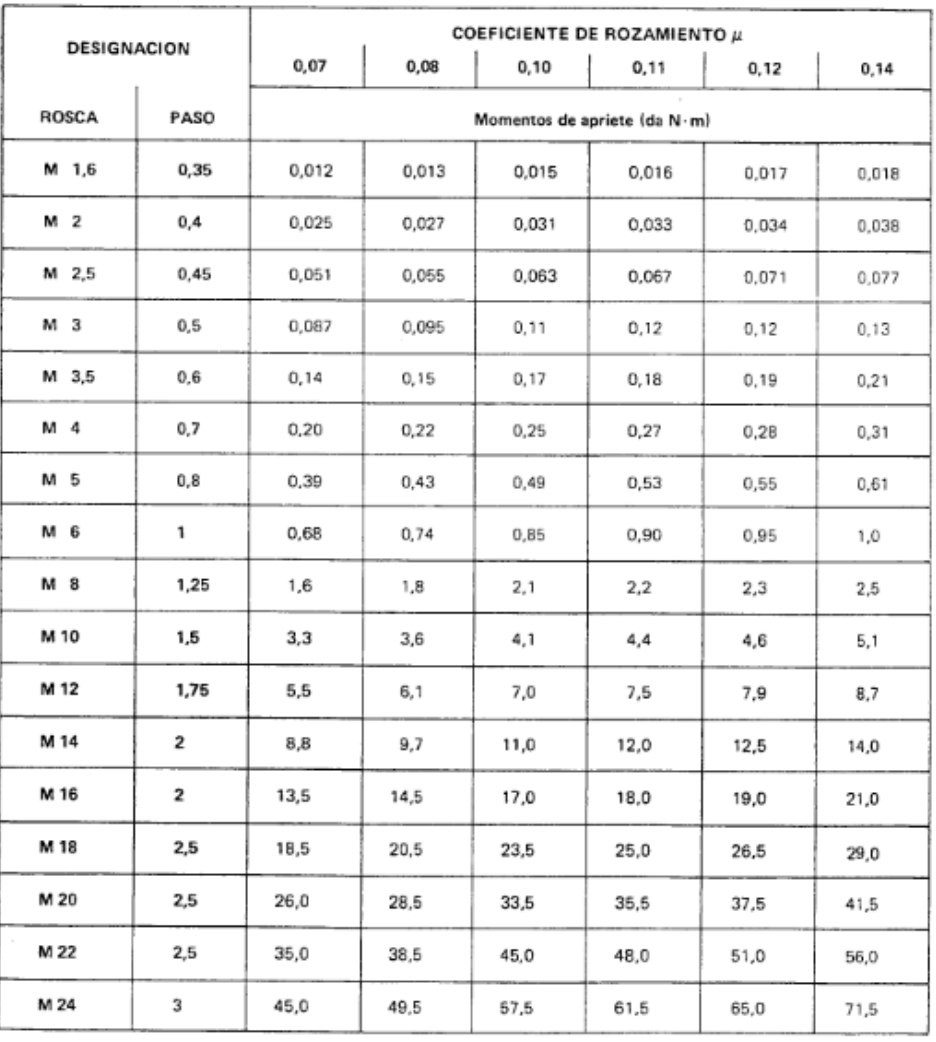

 $\alpha$  ,  $\alpha$  ,  $\beta$  ,  $\beta$  ,  $\beta$ UNE 17-108-81

 $\sim$ 

 $\sim$ 

#### Tabla X CABEZA HEXAGONAL

Clase 10.9  $E = 94$  da N/mm<sup>2</sup>

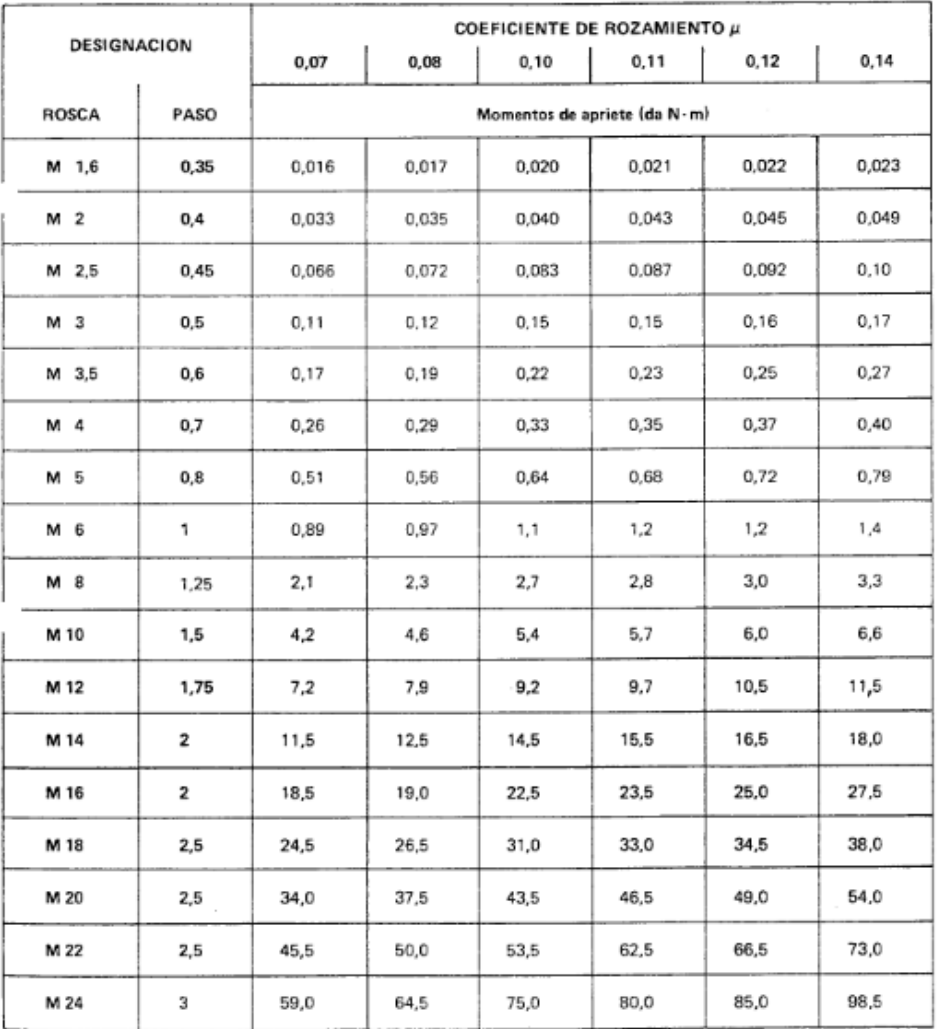

#### $-13-$

 $\sim$ 

#### UNE 17-108-81

#### Tabla XI CABEZA HEXAGONAL

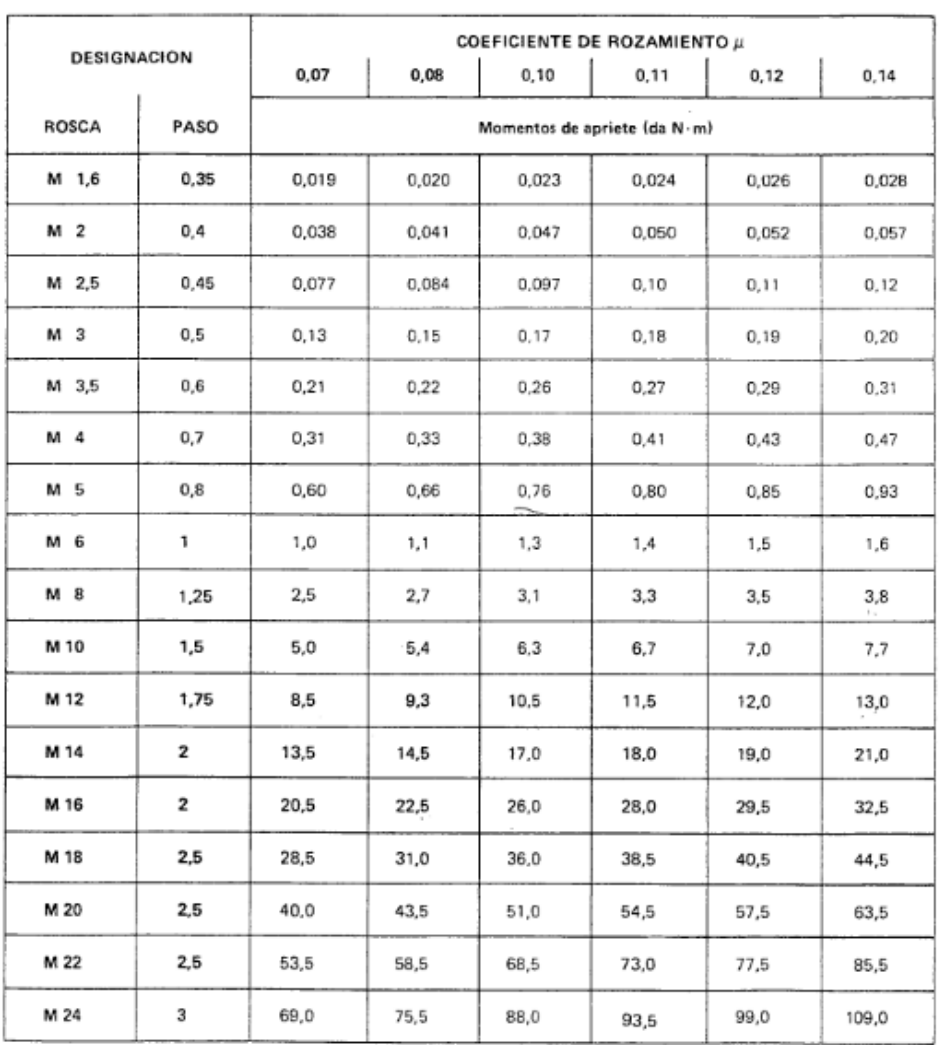

#### Clase 12.9  $E = 110$  da N/mm<sup>2</sup>

 $\alpha$  ,  $\alpha$  ,  $\beta$ UNE 17-108-81

 $\sim$ 

#### Tabla XII CABEZA CILINDRICA

#### Clase 4.8  $E = 34$  da N/mm<sup>2</sup>

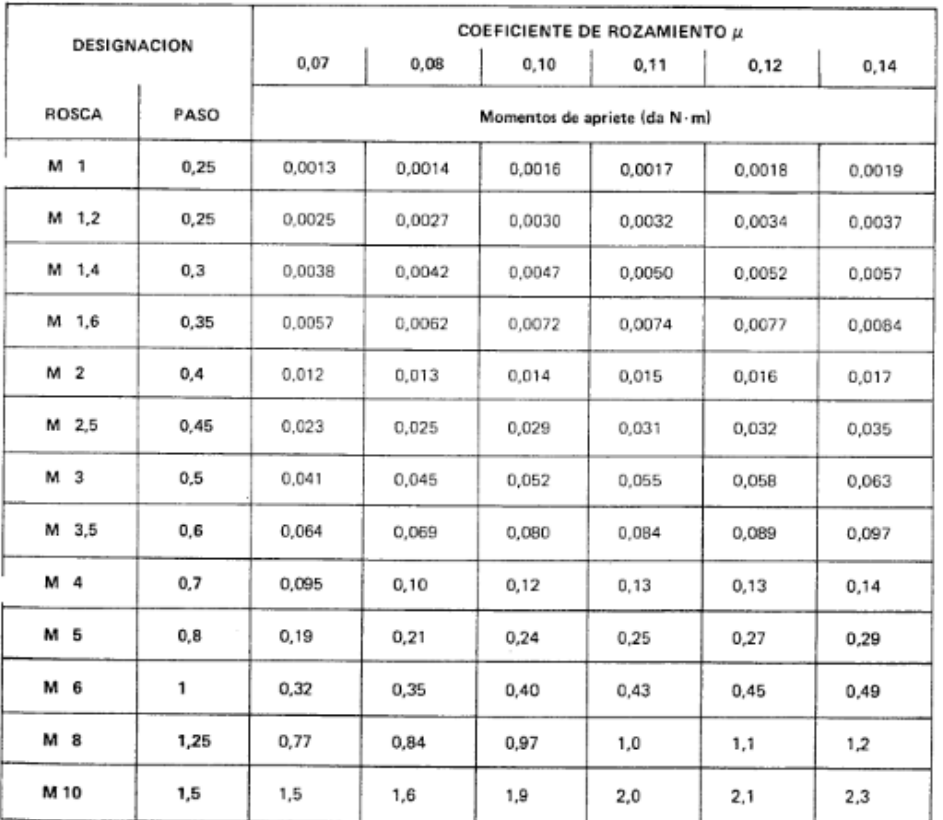

 $-15-$ 

UNE 17-108-81

#### Tabla XIII CABEZA CILINDRICA

Clase 8.8  $E = 64$  da N/mm<sup>2</sup>

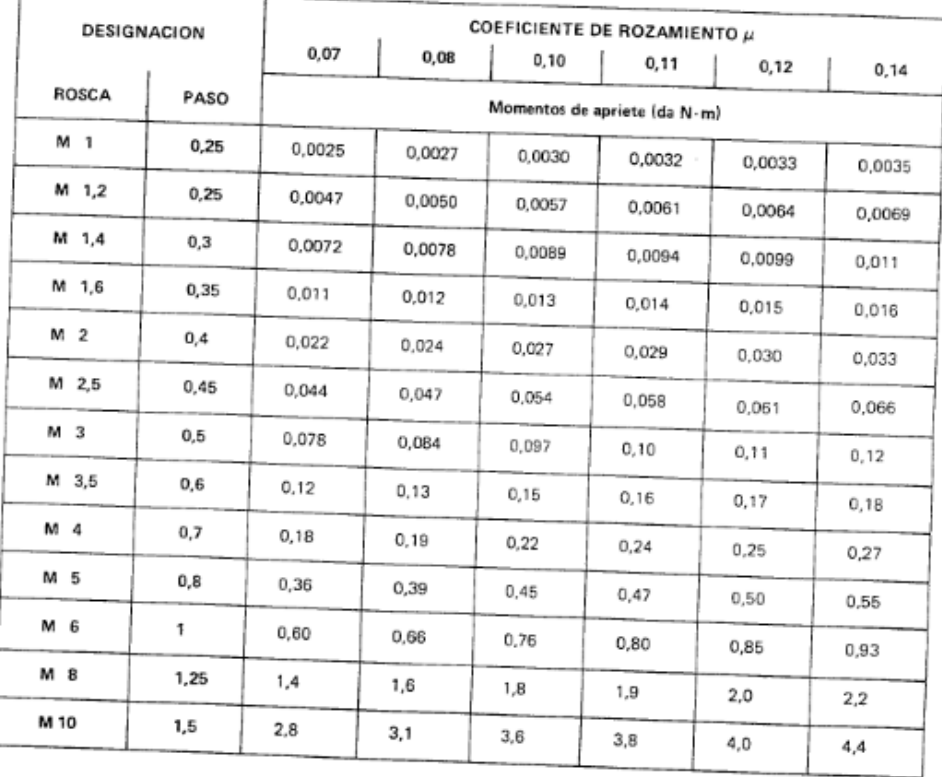

## 8 NORMAS PARA CONSULTA

 $\mathcal{E}=\mathbf{q}_{\mathrm{e}}\mathbf{e}$ 

UNE 17 052 - Entrecaras, altura de cabeza y altura de tuerca.

UNE 17 088 - Tornillo de cabeza cilíndrica ranurada. Serie métrica.

UNE 17 704 - Rosca métrica ISO de empleo general. Medidas básicas.

UNE 17 721\* - Tornillos y espárragos. Características y ensayos de los elementos de fijación.

<sup>\*</sup> Actualmente editada como proyecto.